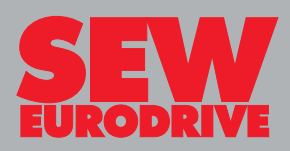

**Project Planning of Drives**

**Edition** *10/2001*

**Drive Engineering – Practical Implementation 1052 2913 / EN**

# **Contents**

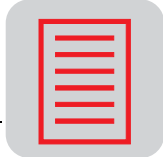

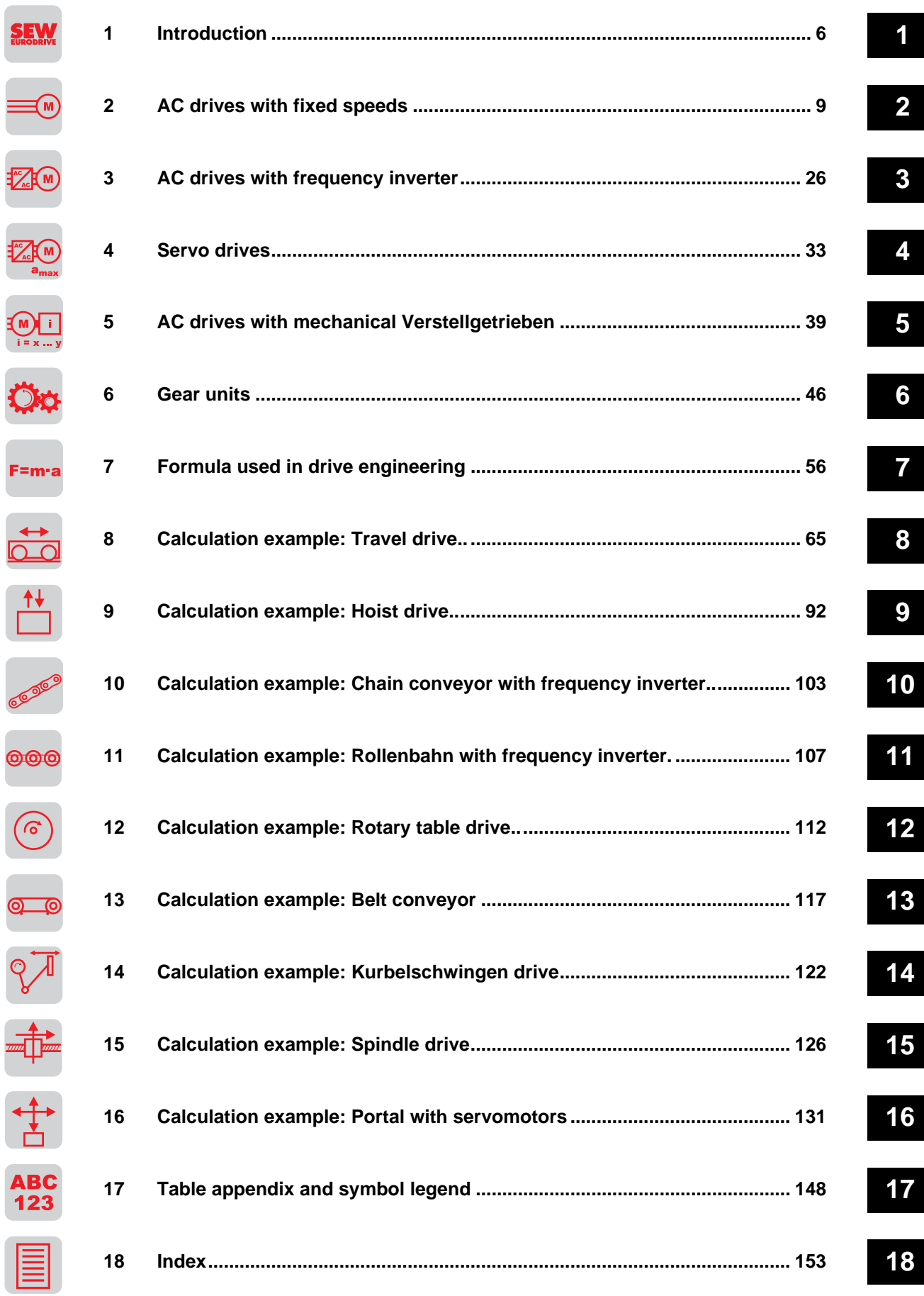

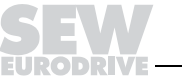

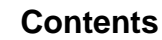

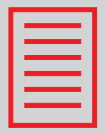

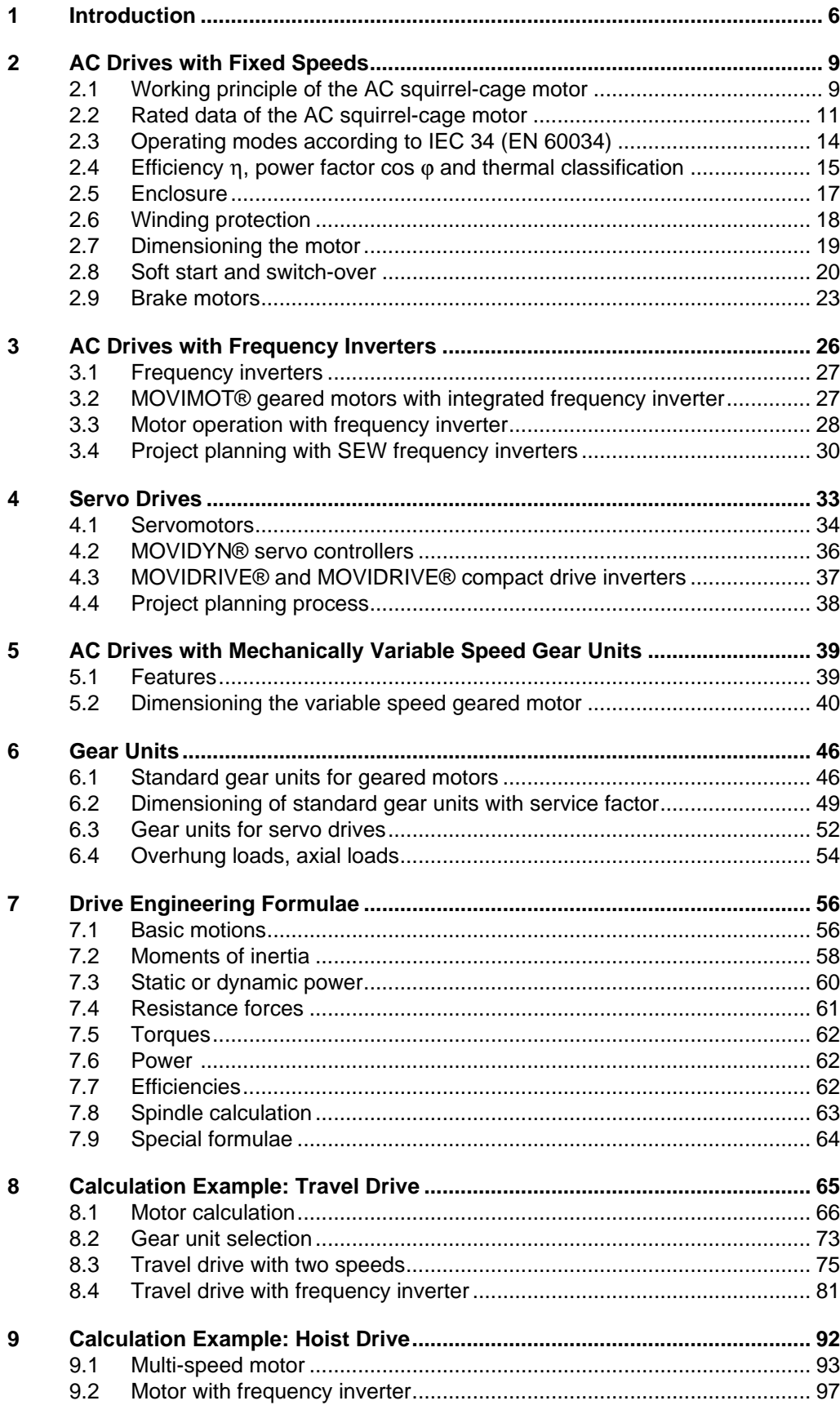

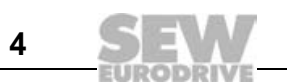

# **Contents**

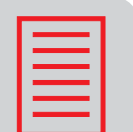

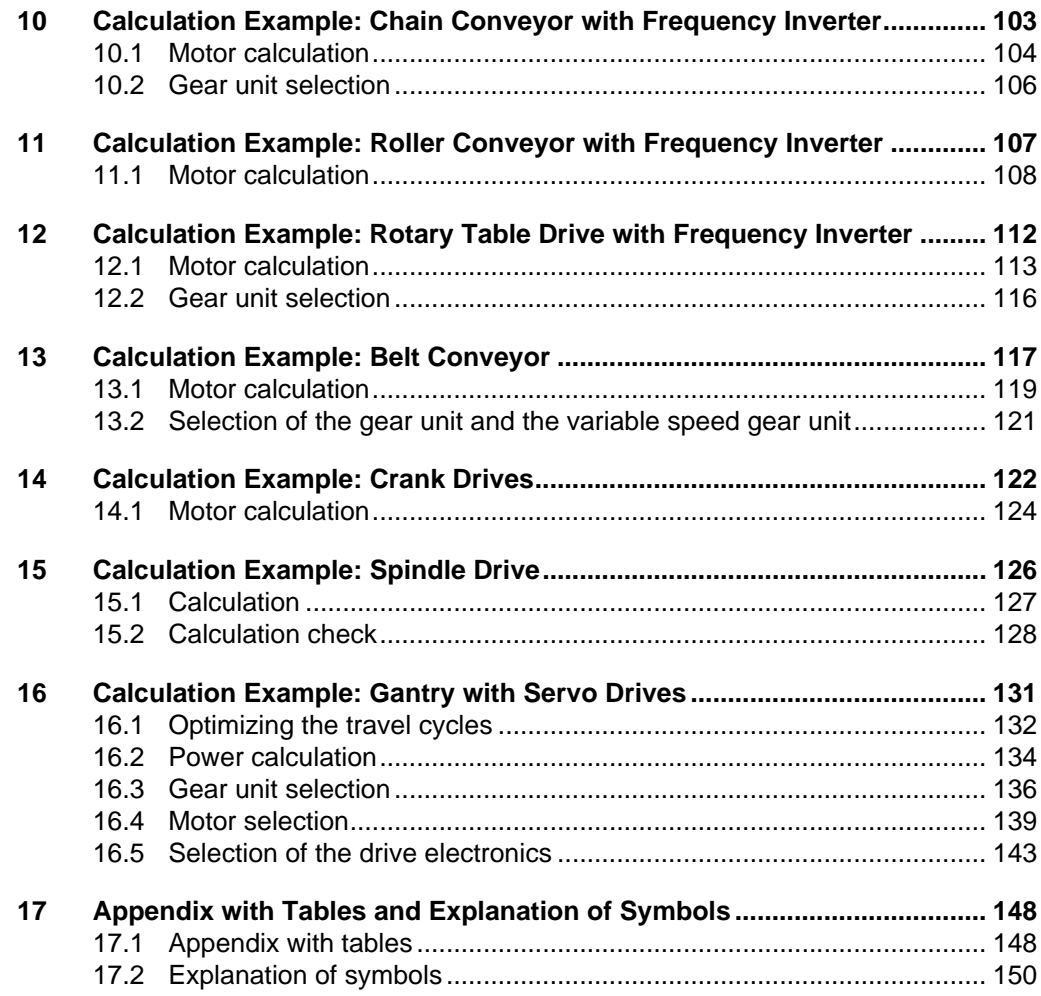

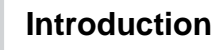

# <span id="page-5-0"></span>**1 Introduction**

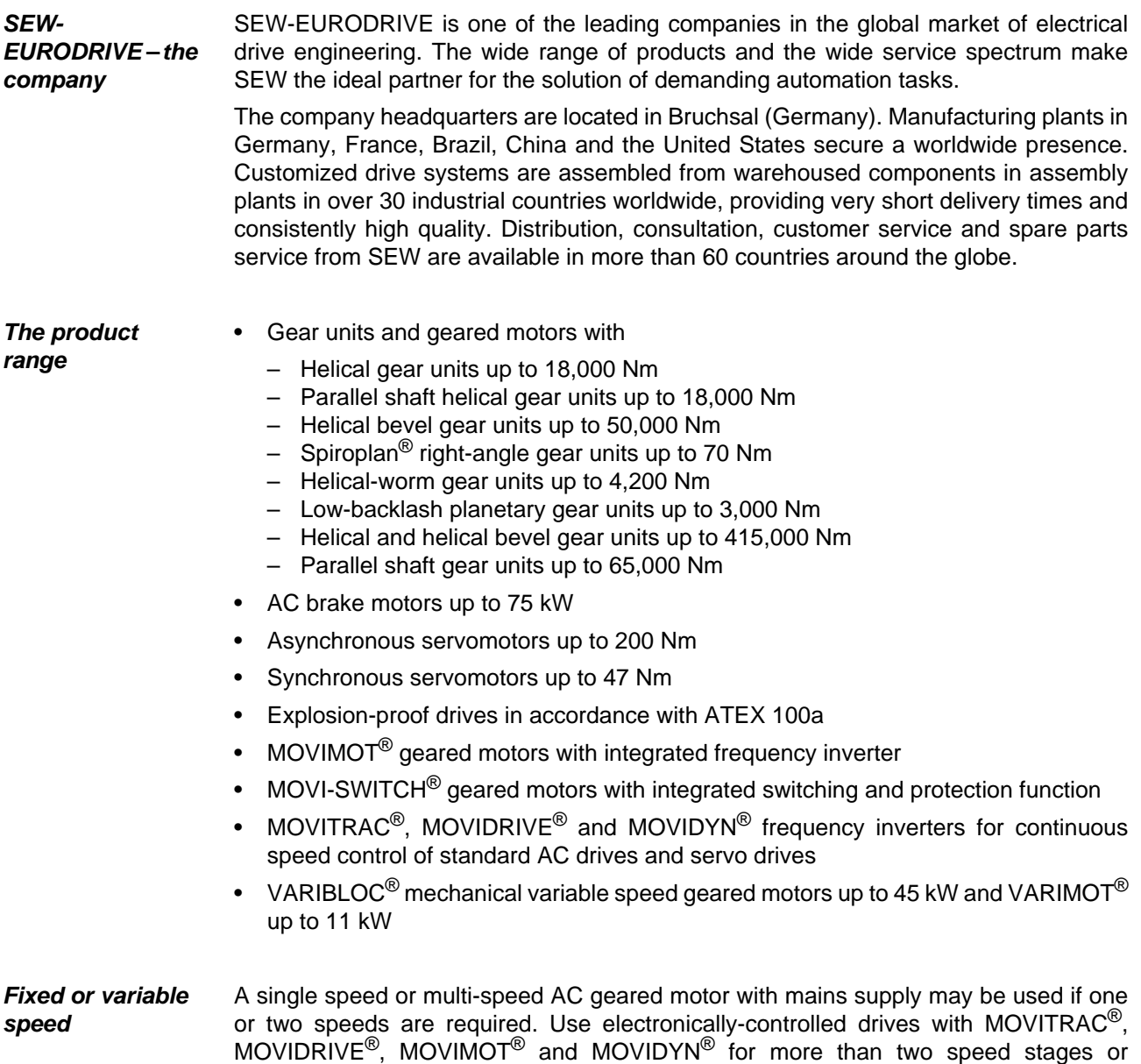

VARIMOT $^{\circledR}$  are utilized for smaller setting ranges up to 8:1.

continuous speed control. The mechanically variable speed drives VARIBLOC<sup>®</sup> or

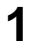

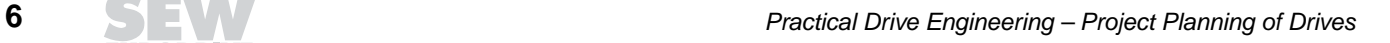

**1**

- **Control** If the drives are integrated into a control system, electronically-controlled drives can be used. The advantages of these drives include high start-up torque, special acceleration and deceleration characteristics, overload protection through torque and current limiting, multiquadrant operation, etc. Furthermore, MOVITRAC<sup>®</sup>, MOVIDYN<sup>®</sup> or MOVIDRIVE<sup>®</sup> can be used to operate electronically controlled drives in synchronous operation, positioned or even interconnected with automation systems via fieldbus communication and integrated sequence control system.
- **Operating conditions** The simple and robust design along with the high enclosure make regular AC asynchronous motors and servomotors with or without gear units safe and long-term reliable drives even under most extreme operating conditions. The success for all cases depends on the detailed knowledge and consideration of operating conditions.
- **Maintenance** The regular AC motor and servomotor can be operated nearly maintenance-free for many years. The maintenance of gear units is limited to periodically checking the oil level and consistency as well as mandatory oil changes. Care should be taken to select the correct SEW-approved oil and the exact filling amount. Wearing parts and spare parts for SEW drives are available off the shelf in all major countries.
- **Project planning** Given the multitude of different motion sequences, no two drive applications appear to be identical. In reality, however, drive applications can be reduced to three standard solutions:
	- Linear movement in horizontal direction
	- Linear movement in vertical direction
	- Rotational movement

First, load data such as masses, moments of inertia, velocities, forces, starting frequencies, operating times, wheel geometry and shafts are recorded. These data are used to calculate the power demand while taking the efficiencies into account, and to determine the output speed. Following these results, the geared motor is selected from the respective SEW catalog while observing the individual operating conditions. The geared motor selected is the result of the following selection criteria. Since the operating characteristics of the geared motors differ from each other, these characteristics are individually presented in the following chapters.

The following division applies:

- AC drives with one or several fixed speeds
- AC drives with frequency inverter
- Servo drives
- AC drives with mechanical variable speed drives
- Types of gear units

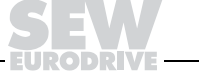

The SEW ProDrive project planning software makes for quick and effective selection of SEW drives with all data necessary for the evaluation of the application. For this purpose, the extensive data of SEW's electronic EKAT catalog is available as database.

The user can choose from uncontrolled and controlled AC drive and servo drive. A reduction gear unit can be selected from helical gear units, parallel shaft helical gear units, helical bevel gear units, helical-worm gear units, planetary gear units and Spiroplan<sup>®</sup> gear units. You can also select the corresponding frequency inverters and their options.

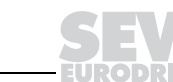

Detailed information on DR/DT/DV AC squirrel-cage motors can be found in the "Geared

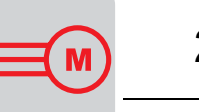

# <span id="page-8-0"></span>**2 AC Drives with Fixed Speeds**

00624AXX

Motors" and "multi-speed Geared Motors" catalogs.

Figure 1: AC squirrel-cage motor

## <span id="page-8-1"></span>**2.1 Working principle of the AC squirrel-cage motor**

Due to its simple design, high reliability and favorable price, the AC squirrel-cage motor is the electric motor used most often.

- **Run-up behavior** The run-up behavior is described by the speed-torque characteristics. Because of the speed-dependent active rotor resistances, speed-dependent (slip-dependent) values arise for the torque during acceleration for the AC squirrel-cage motor.
- Multi-speed motors Figure 2 shows the speed-torque characteristics of a multi-speed motor with the characteristic features. Multi-speed geared motors are the most inexpensive variable speed drives and are frequently used as travel drives or drive units for vertical motion. Here, the high speed is used as rapid traverse, while the low speed is used for positioning.

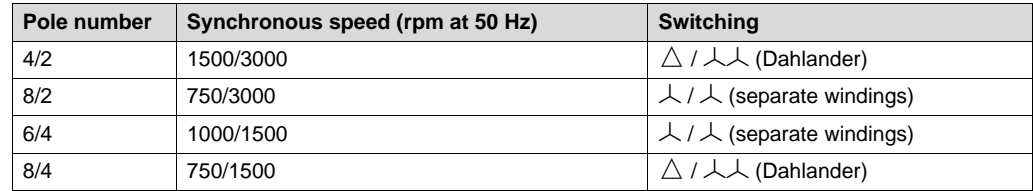

Table 1: Frequently used multi-speed motors

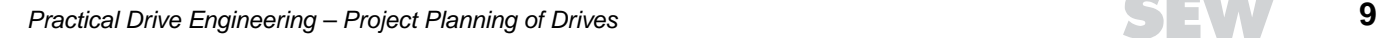

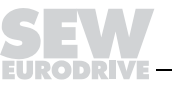

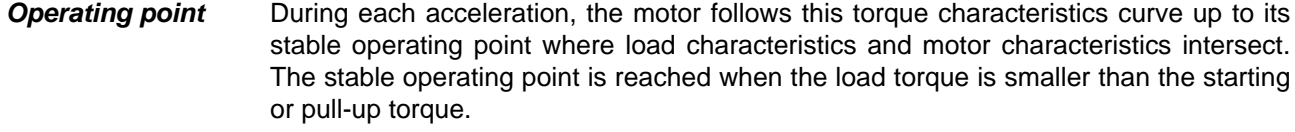

**Switching torque for multi-speed motors**

M

When the motor switches from 2-pole to 8-pole winding, the motor briefly acts as generator due to oversynchronous speed. By converting the kinetic energy into electrical energy, braking from high speed to low speed is carried out with low loss and free of wear. The first approximation determines the mean switching torque available for braking:

 $M_{U} \approx (2...2.5) \cdot M_{A1}$ 

 $M_U$  = switching torque<br>  $M_{A1}$  = starting torque of  $=$  starting torque of winding for low speed

The switching torque  $M_U$  is the mean difference between the characteristic curves for 2-pole and 8-pole operation in the speed range from 8-pole to 2-pole rated speed (shaded area).

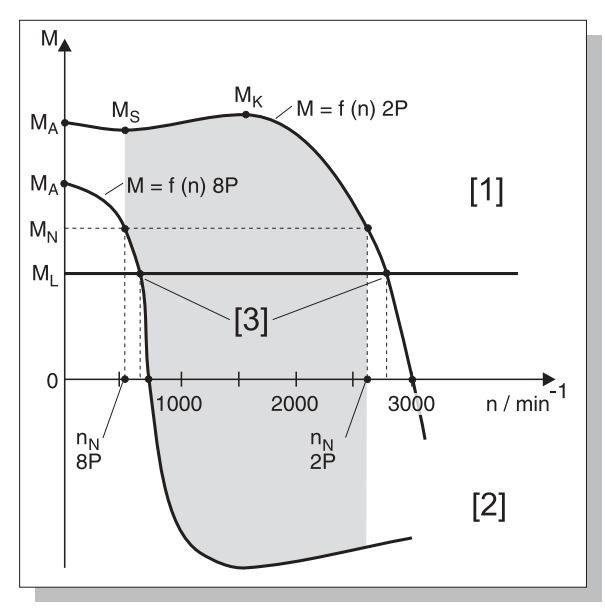

Figure 2: Characteristic curves for a multi-speed AC motor

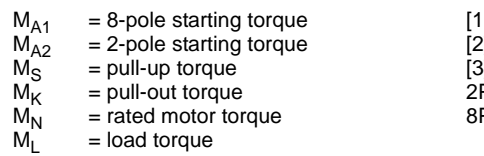

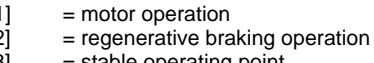

- $[3]$  = stable operating point<br>P = 2-pole
- $P = 2-pole$ <br> $P = 8-pole$

00625BXX

 $= 8-pole$ 

Smooth polechange unit

Electronic smooth pole-change units of WPU series are available to reduce the switching torque.

# <span id="page-10-0"></span>**2.2 Rated data of the AC squirrel-cage motor**

|                                   | Bruchsal / Germany     |
|-----------------------------------|------------------------|
| <b>DFV 160 M 4/BM</b><br>l yp     | $\sim$ IFC 34<br>ζ     |
| 01.3001234568.0001.00<br>Nг.      | IM 185                 |
| 11 S1<br>k W                      | $\cos\varphi$ 0.83     |
| 0 - 240 ∆ / 380 - 415 Y<br>50Hz   | 39.0 / 22.5            |
| 240 - 266 A / 415 - 460 Y<br>60Hz | 35.5 / 20.5            |
| 1440 / 1740<br>n/mn               | 55<br>IP               |
| 230 AC<br>150<br><b>Bremse</b>    | Gleichnichter BGE1.5   |
| Ma<br>Nm<br>109                   | EFF                    |
|                                   |                        |
| Schmienstoff                      | 184<br>Made in Germany |

Figure 3: Motor nameplate

03214AXX

The specific data of an AC squirrel-cage motor are:

- Size
- Rated power
- Operating mode
- Rated speed
- Rated current
- Rated voltage
- cos ϕ
- Enclosure
- Thermal classification

These data, and possibly more, are recorded on the motor nameplate. Based on IEC 34 (EN 60034), these nameplate data are referenced to an ambient temperature of 40 °C and a maximum altitude of 1000 m above sea level.

#### **Pole number** AC squirrel-cage geared motors with fixed speed are usually designed as 4-pole versions since 2-pole motors contribute to increased noise and reduce the service life of the gear unit. Motors with more poles, but the same power (6-pole, 8-pole, etc.) have to be larger and are less economical due to lower efficiency and unfavorable  $\cos \varphi$  as well as a higher price.

The table below shows the synchronous speeds for different pole numbers at 50 Hz and 60 Hz.

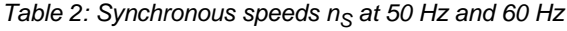

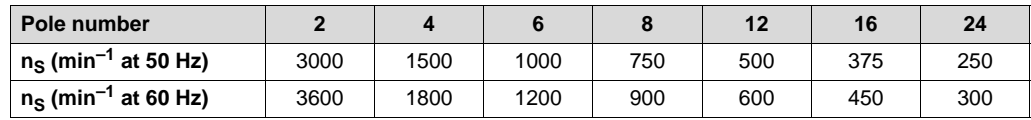

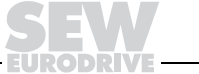

**Slip** The rated speed of the motor  $n_N$  at rated power in motor operation is always lower than the synchronous speed  $n<sub>S</sub>$ . Slip is the difference between synchronous speed and actual speed and is defined as follows:

$$
S = \frac{n_S - n_N}{n_S} \cdot 100\%
$$
  

$$
S = \text{slip} [\%]
$$
  

$$
n_S = \text{synchronous speed [rpm]}
$$
  

$$
n_N = \text{rated speed [rpm]}
$$

The slip for small drives, e.g. 0.25 kW rated power, is rated at approximately 10 % the slip for larger drives, e.g. 15 kW rated power is rated at approximately 3 %.

**Power reduction** The rated power P<sub>N</sub> of a motor is dependent upon ambient temperature and altitude. The rated power indicated on the nameplate applies to an ambient temperature of up to 40 °C and a maximum altitude of 1000 m above sea level. In case of deviations, the rated power must be reduced according to the following formula:

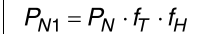

- $P_{N1}$  = reduced rated power [kW]
- $P_N$  = rated power [kW]
- $f_T$  = factor for reduction due to ambient temperature<br> $f_H$  = factor for reduction due to altitude
- $=$  factor for reduction due to altitude

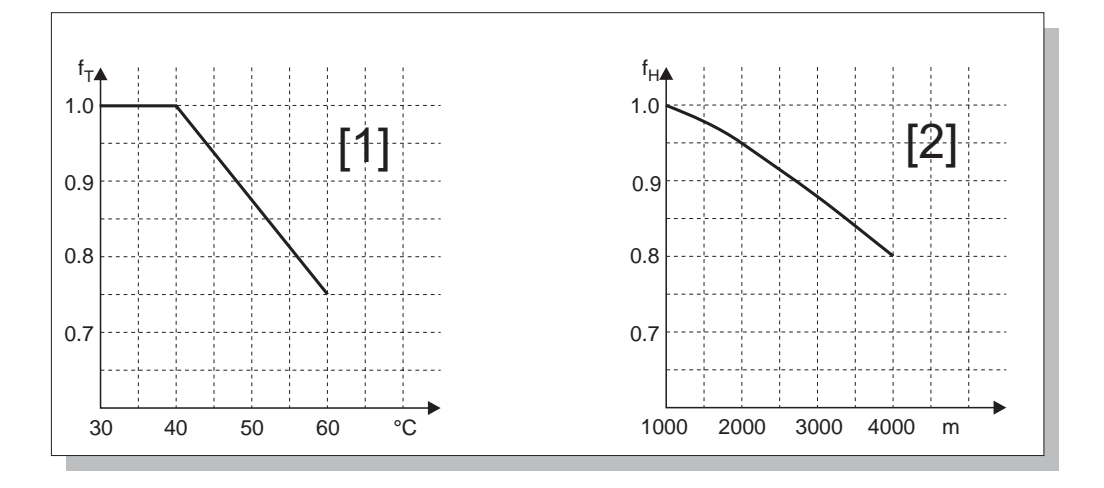

Figure 4: Power reduction dependent upon ambient temperature [1] and altitude [2]

00627CXX

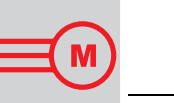

**Tolerances** Based on IEC 34 (EN 60034), the following tolerances are permitted for electric motors at rated voltage. The tolerances also apply if a rated voltage range is specified for the rated voltage instead of a definite value.

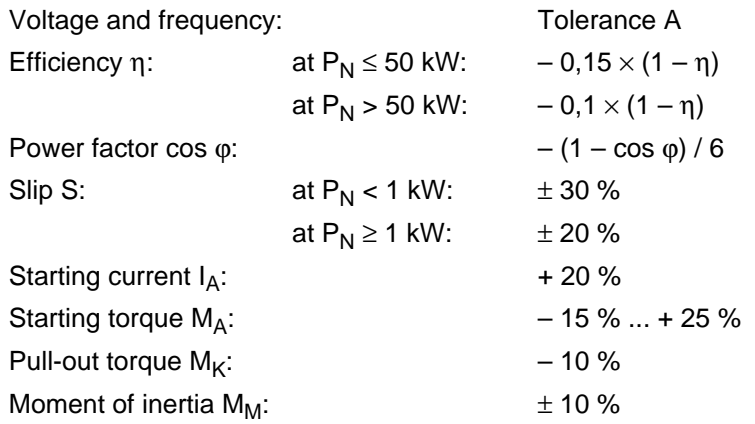

Tolerance A Tolerance A describes the permitted range in which frequency and voltage may deviate from the corresponding rated point. This range is illustrated in the following figure. The coordinate center designated with "0" identifies the rated point for frequency and voltage.

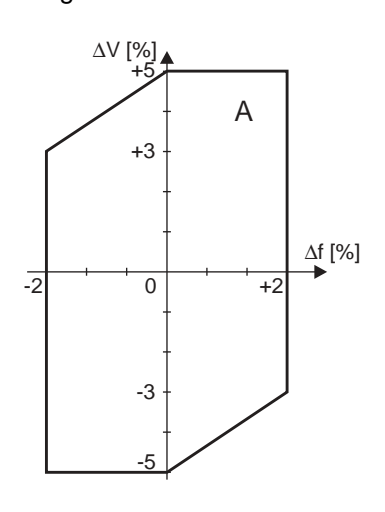

03210AXX Figure 5: Range for tolerance A

Undervoltage / undersizing

In case of undervoltage due to weak electric networks or undersizing of motor cables, the catalog values such as power, torque and speed cannot be maintained. This situation applies specifically to the start-up of the motor at which the starting current measures a multiple of the rated current.

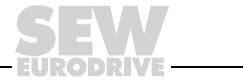

## <span id="page-13-0"></span>**2.3 Operating modes according to IEC 34 (EN 60034)**

The rated power is always related to an operating mode and a cyclic duration factor.

- **S1** The standard design features operating mode S1, i.e. operation at constant load state whose duration is sufficient for the motor to reach the thermal steady state condition.
- **S2** S2 designates short-term operation, i.e. operation at constant load state for a limited, specified time with subsequent break until the motor once again reaches the ambient temperature.
- **S3** S3 is intermittent operation without the start-up process influencing the heating. The characteristic feature is the "relative cyclic duration factor CDF." S3 is characterized by a sequence of very similar cycles containing a time of constant load and a pause in which the motor stands still.
- **S4** S4 is intermittent operation with the start-up process influencing heating, characterized by relative cyclic duration factor CDF and the number of cycle times per hour.
- **S5 S10** In addition, operating modes S5 S10 are available with conditions partially analog to  $S1 - S4$ .

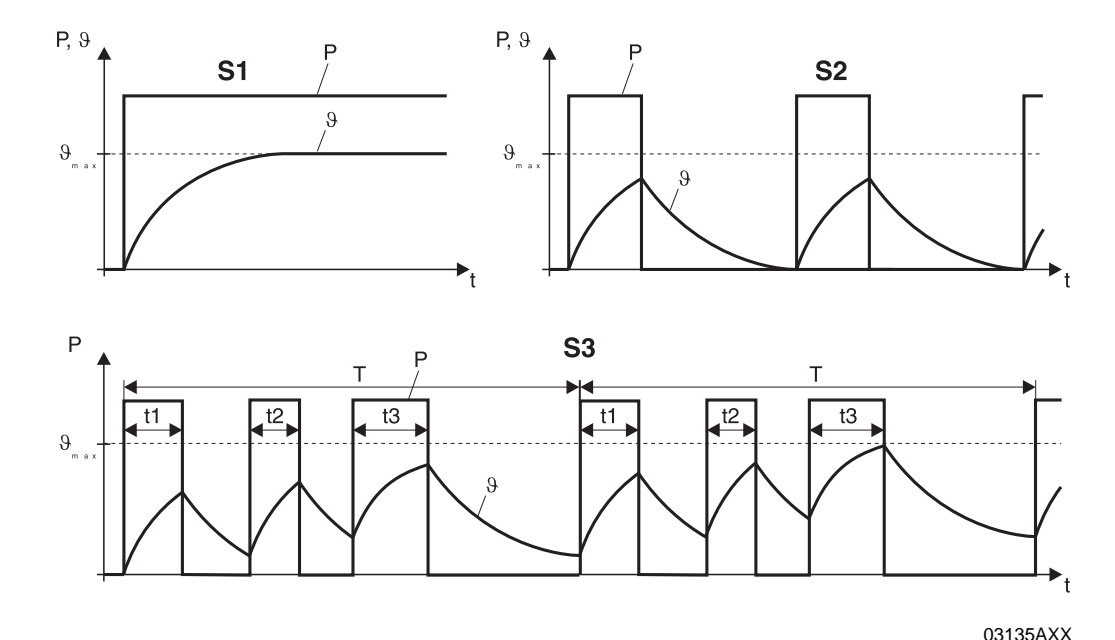

Figure 6: Operating modes S1 / S2 / S3

M

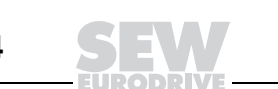

**Increasing the rated power** If a motor for S1 is dimensioned with 100 % cyclic duration factor and a lower cyclic duration factor is required, the rated power can be increased according to the following table.

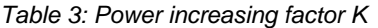

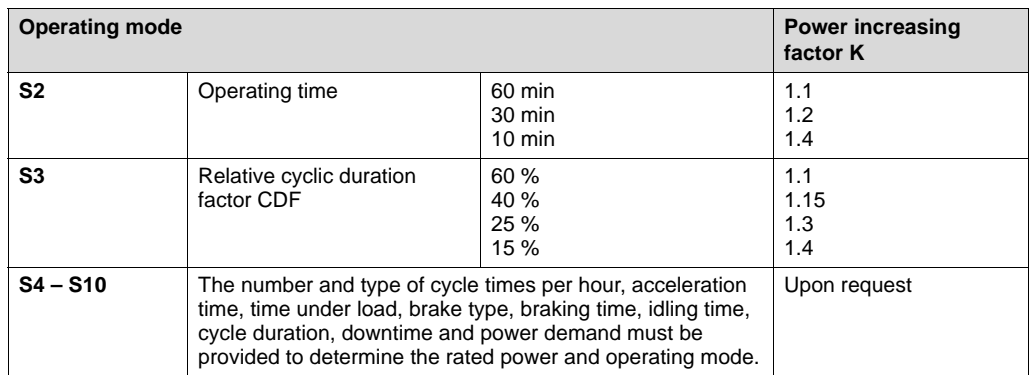

**Relative cyclic duration factor CDF** Relationship of time under load to cycle duration (cycle duration = sum of switch-on times and de-energized pauses). The maximum cycle duration is 10 minutes.

$$
ED = \frac{\Sigma t_e}{t_S} \cdot 100 \; \text{[%]}
$$

 $CDF =$  relative cyclic duration factor  $[%]$  $\Sigma t_e$  = sum of switch-on times [s]

 $t_S$  = cycle duration [s]

### <span id="page-14-0"></span>**2.4 Efficiency** η**, power factor cos** ϕ **and thermal classification**

The nameplate of the motors indicates the output power as rated power  $P_N$ , i.e. the available mechanical shaft output, in accordance with EN 60034. The values for efficiency η and power factor cos  $φ$  are better for large motors than for small motors. Efficiency and power factor also change with the utilization of the motor, i.e. they are not as good under partial load.

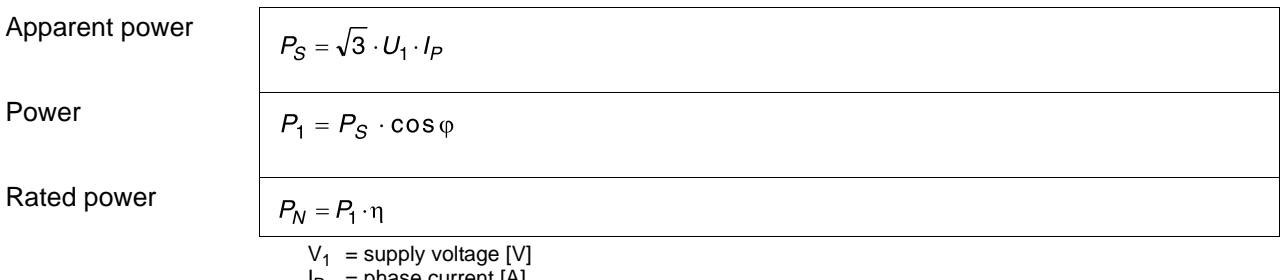

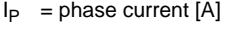

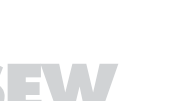

### **Thermal classification according to EN 60034**

Motors with thermal classification B are used most often today. The winding temperature of these motors may increase by no more then 80 K, based on an ambient temperature of 40 °C. The thermal classifications are specified in EN 60034-1. All SEW multi-speed motors with separate winding are designed as standard in thermal classification F. The table below shows the temperature rises in accordance with EN 60034-1.

Table 4: Thermal classifications

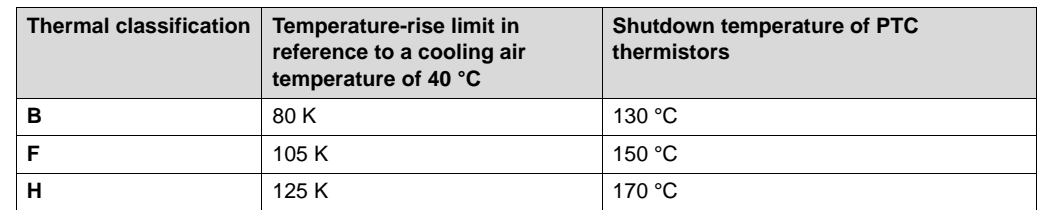

Determining the winding temperature

The temperature rise of a motor with copper winding can be determined by means of the resistance increase using a suitable ohmmeter.

$$
\vartheta_2 - \vartheta_{a2} = \frac{R_2 - R_1}{R_1} (235 + \vartheta_1) + \vartheta_1 - \vartheta_{a1}
$$

- $\vartheta_1$  = temperature of cold winding in °C
	- $\vartheta_2$  = winding temperature in °C at the end of the test
- $\vartheta_{a1}$  = coolant temperature in °C at the beginning of the test
- $\vartheta_{a2}$  = coolant temperature in °C at the end of the test
- $R_1$  = resistance of cold winding ( $\vartheta_1$ ) in  $\Omega$

 $R_2$  = resistance at the end of the test ( $\vartheta_2$ ) in  $\Omega$ 

 $\vartheta_a = \text{const.}$  The effect of the ambient temperature  $\vartheta_{a1}$  and  $\vartheta_{a2}$  can be neglected if the ambient temperature does not change during the measurement. This condition results in the following simplified formula:

 $\vartheta_2 = \frac{R_2 - R_1}{R_1} (235 + \vartheta_1) + \vartheta_1$ 

If it is also assumed that the temperature of the cold winding is equal to the ambient temperature, the temperature rise is determined as follows:

 $\Delta \vartheta = \vartheta_2 - \vartheta_1$ 

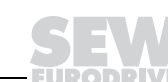

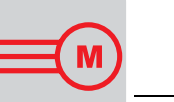

## <span id="page-16-0"></span>**2.5 Enclosure**

Depending on the environmental conditions – high humidity, aggressive media, splashing or spraying water, dust accumulation, etc. – AC motors and AC geared motors with and without brakes are supplied with enclosure IP54, IP55, IP56 and IP65 in accordance with EN 60034 Part 5, EN 60529.

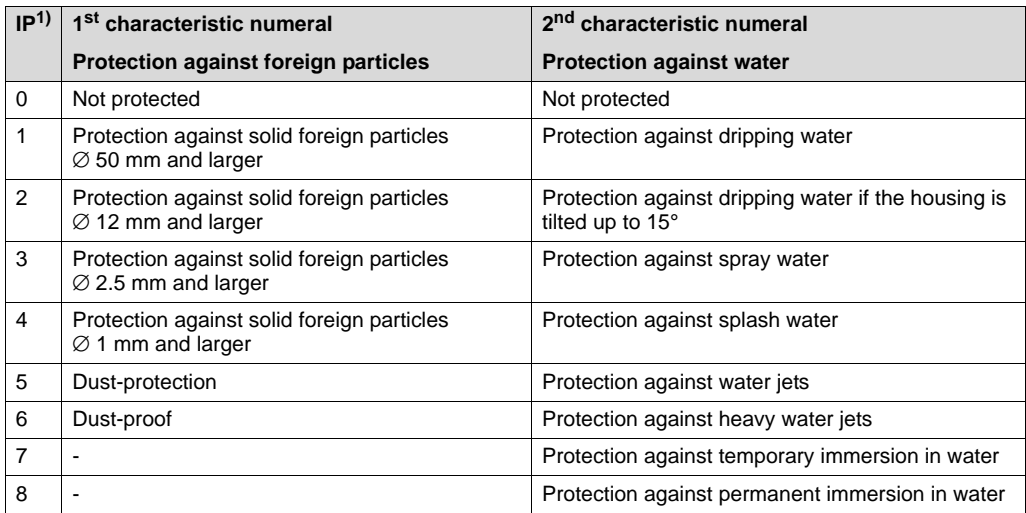

1) IP = International Protection

Increased corrosion protection for metal parts and additional winding impregnation (protection against moisture and acid) are available as well as explosion-proof motors and brake motors to ATEX 100a.

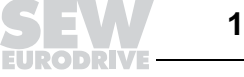

# <span id="page-17-0"></span>**2.6 Winding protection**

M

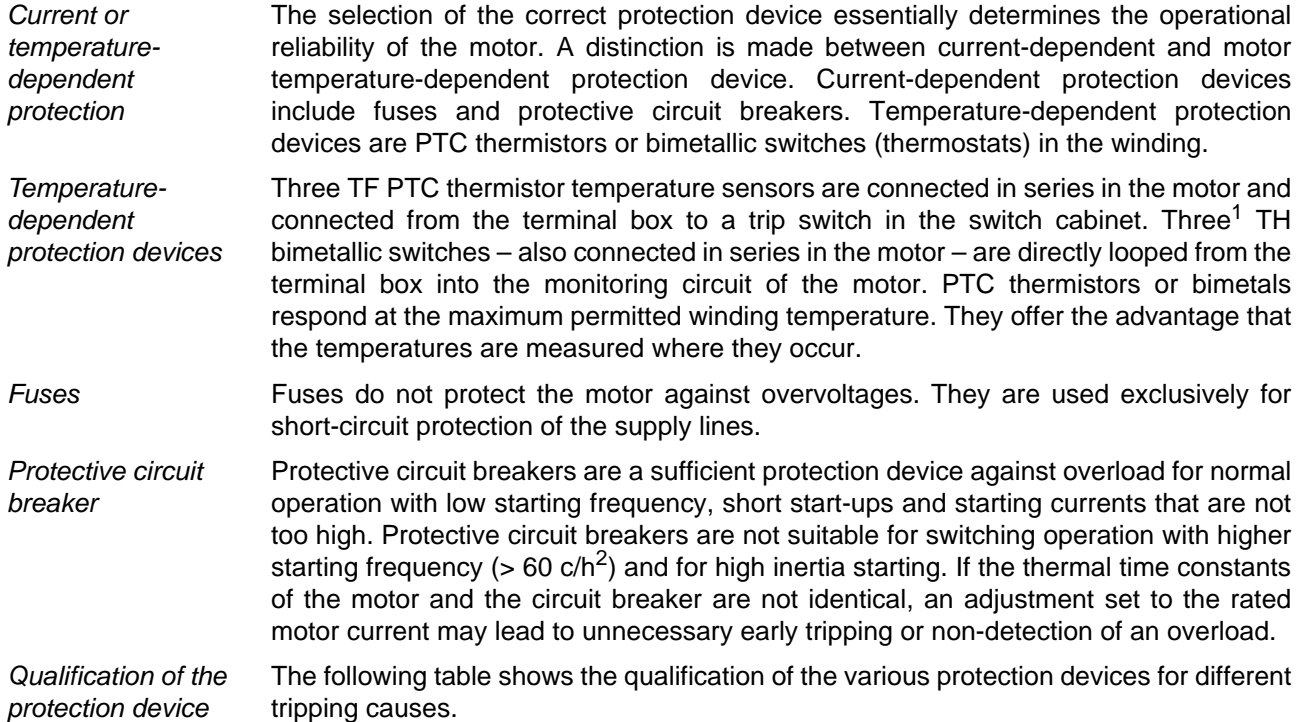

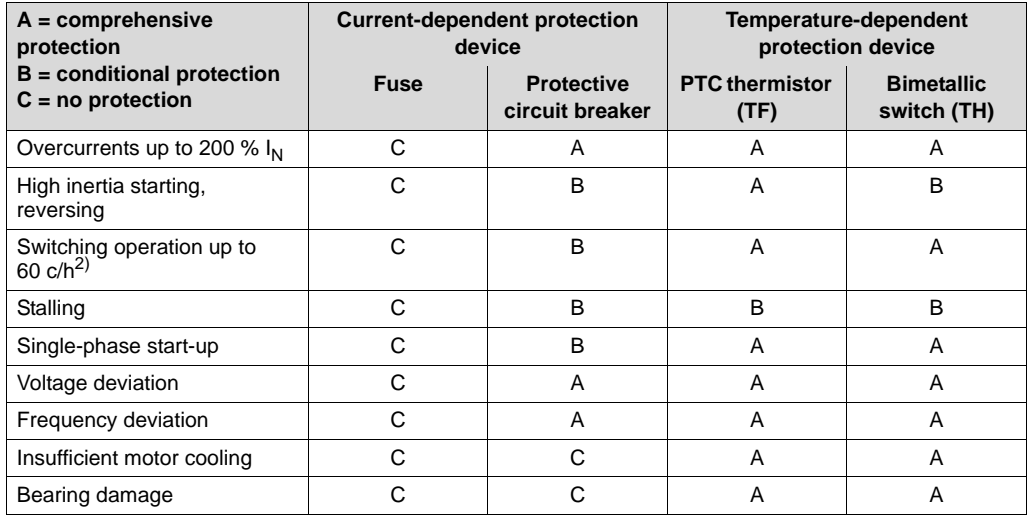

Table 5: Qualification of protection devices

2.  $c/h \triangleq$  cycles per hour

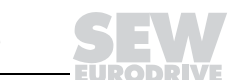

<sup>1.</sup> Six bimetallic switches are used for multi-speed motors with separate winding.

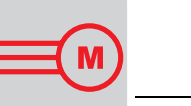

# <span id="page-18-0"></span>**2.7 Dimensioning the motor**

**S1 operation In S1 operation, the load torque is the determining factor.** Each motor is rated according to its thermal utilization. In a frequent application, the

motor is switched on once  $(S1 =$  continuous operation = 100 % CDF). The power demand calculated using the load torque of the driven machine is equal to the rated power of the motor.

### **S3/S4 operation The moment of inertia and a high starting frequency are the determining factors for S3 and S4 operation.**

Very popular is the application with high starting frequency at low counter-torque, such as the travel drive. In this case, the power demand is not decisive for motor dimensioning but the number of start-ups of the motor. Frequent energizing causes high start-up current to flow, leading to over-proportional heating of the motor. If the absorbed heat is greater than the heat dissipated by motor cooling, the windings heat up to an unacceptable level. The thermal load capacity of the motor can be increased by selecting the respective thermal classification or using forced cooling.

**No-load starting frequency** The manufacturer gives the permitted starting frequency of the motor at 50 % CDF without counter-torque and external mass as the no-load starting frequency  $Z_0$ . This value indicates how often per hour the motor can accelerate the moment of intertia of its rotor to maximum speed without counter-torque at 50 % CDF.

**Permitted starting frequency** If an additional moment of inertia must be accelerated or if an additional load torque occurs, the acceleration time of the motor increases. Since a higher current flows during this acceleration time, the motor operates under a higher thermal load and the permitted starting frequency decreases.

The permitted starting frequencies of the motors can be approximated as follows:

$$
Z = Z_0 \cdot K_J \cdot K_M \cdot K_P \left[\frac{c}{h}\right]
$$
  
\n
$$
Z = \text{permitted starting frequency}
$$
  
\n
$$
Z_0 = \text{no-load starting frequency of the motor at 50% CDF}
$$

 $K_J = f(J_X, J_Z, J_M)$  calculation factor: additional moment of inertia  $K_M$  = f (M<sub>L</sub>, M<sub>H</sub>) calculation factor: acceleration time counter torque  $K_{\text{P}} = f(P_X, P_N, CDF)$  calculation factor: static power and cyclic duration factor CDF

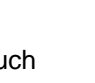

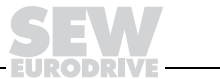

The factors  $K_J$ ,  $K_M$  and  $K_P$  can be determined for the respective application using the charts in the following figure.

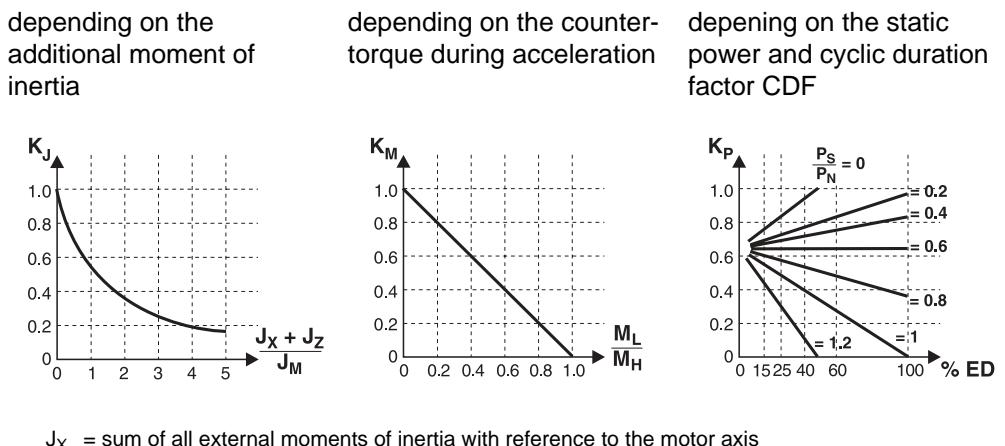

 $J_X$  = sum of all external moments of inertia with reference to the motor axis

 $J_{Z}^{'}$  = flywheel fan moment of inertia

 $J_M$  = motor moment of inertia  $\ddot{M_{L}}$  = counter-torque during acceleration

 $M_H =$  motor starting torque

- $P_S$  = power demand after acceleration (static power)
- $P_N =$  rated motor power

#### <span id="page-19-0"></span>**2.8 Soft start and switch-over**

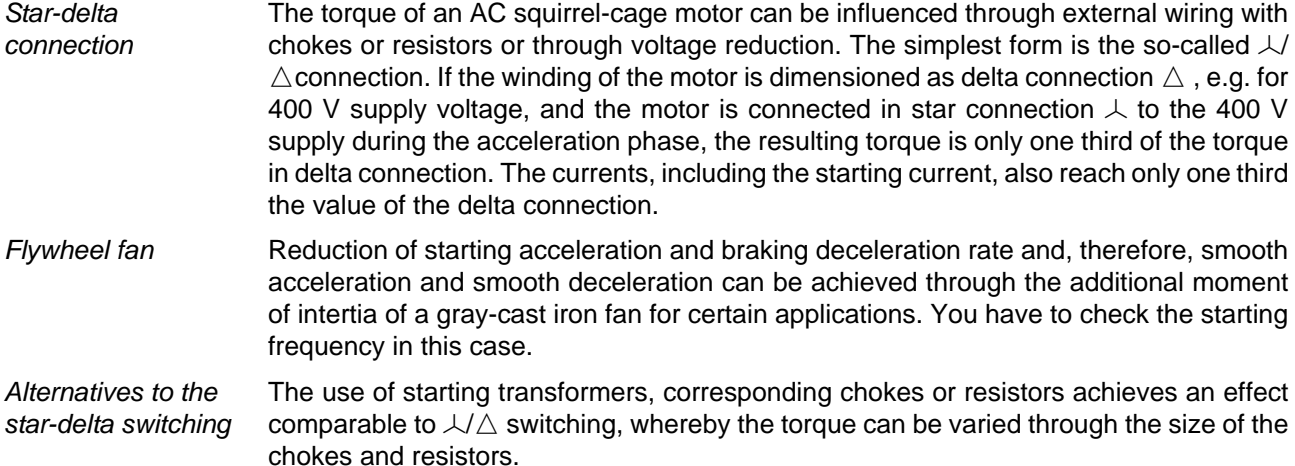

**2**

M

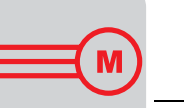

Torque reduction with multi-speed motors

If multi-speed motors are switched from high to lower speed, it may be necessary to perform respective torque reductions since the switching torques are greater than the run-up torques. In this case, a 2-phase switching is an economical solution next to the use of choke and resistor. This means that during the switching the motor is operated with only two phases for the low speed for a certain period of time in the winding (adjustable via time delay relay). The otherwise symmetrical rotating field is thus distorted, and the motor receives a lower switching torque.

$$
M_{U2ph} \approx \frac{1}{2} \cdot M_U
$$

or

 $M_{U2ph} \approx (1...1.25) \cdot M_{A1}$ 

 $M_{U2ph}$  = mean switching torque, 2-phase<br> $M_{U1}$  = mean switching torque, 3-phase  $M_U$  = mean switching torque, 3-phase<br> $M_{A1}$  = winding torque for low speed

 $=$  winding torque for low speed

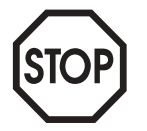

For safety reasons, two-phase switching may **not** be used for hoists!

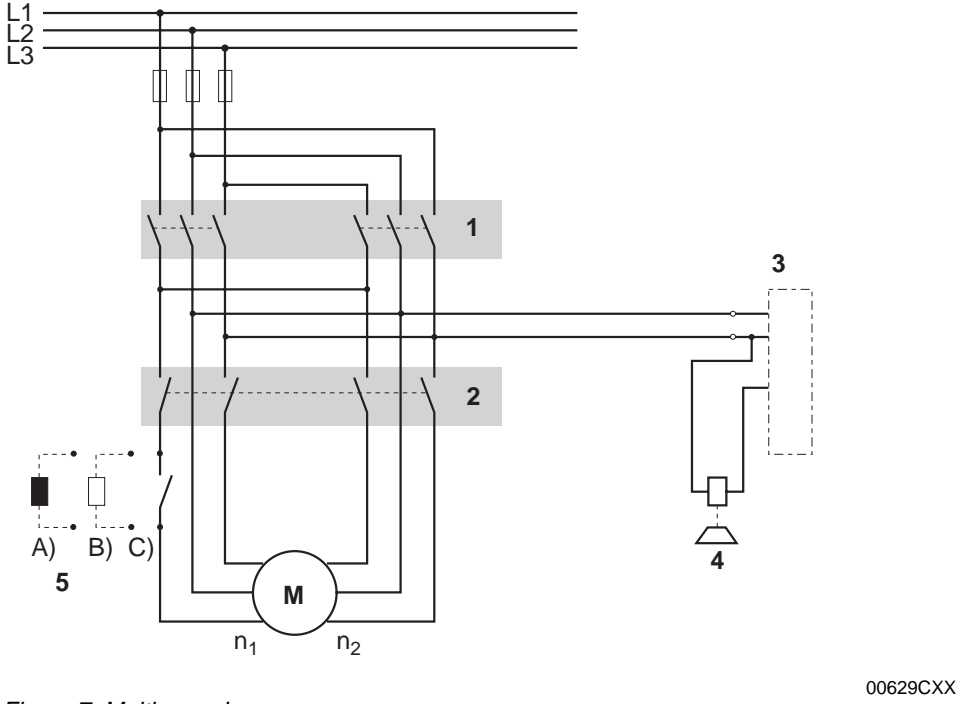

Figure 7: Multi-speed

- 1 Directional contactors
- 2 Speed contactors
- 3 Brake rectifier
- 4 Brake
- $n_1$  Slow speed  $n_2$  Fast speed

5 Switching impulse reduction through A Switching choke

- B Short-circuit soft start resistor (Kusa)
- C Two-phase switching

**2**

Practical Drive Engineering – Project Planning of Drives **21 21 21 21** 

A greater advantage is the use of the electronic WPU smooth pole-change unit, which electronically interrupts the third phase during switching and reconnects exactly at the right time.

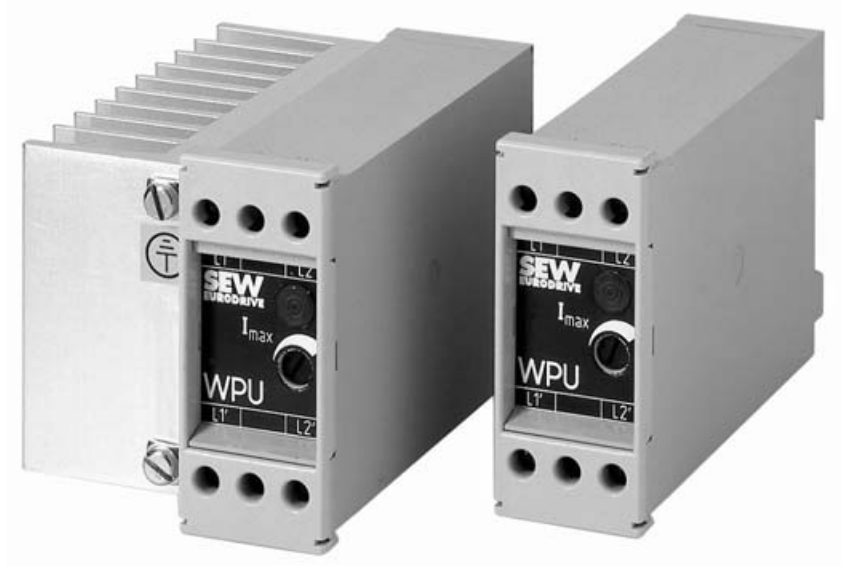

Figure 8: WPU smooth pole-change unit

1812193

The WPU smooth pole-change units are looped in in two phases and connected depending on the winding type and method of connection.

M

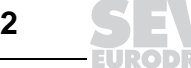

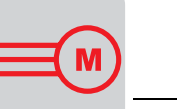

# <span id="page-22-0"></span>**2.9 Brake motors**

Detailed information about brake characteristics in connection with different brake rectifiers and control units can be found in the SEW catalogs and in the brake manual (until now: Drive Engineering – Practical Implementation – SEW Disc Brakes).

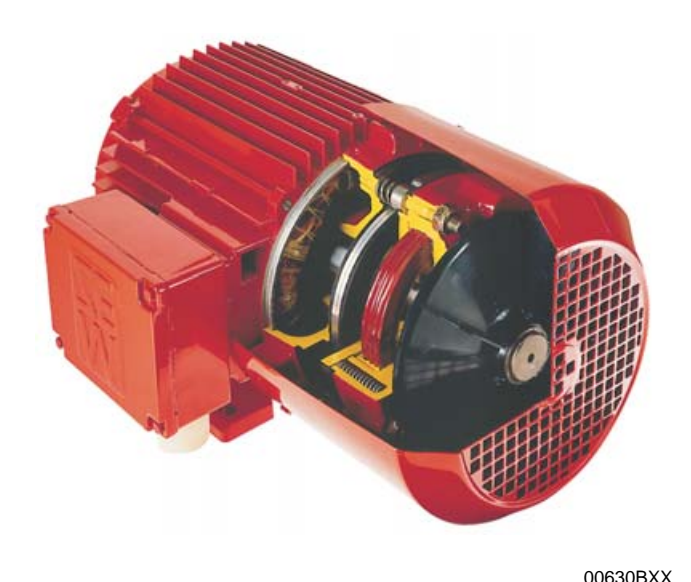

Figure 9: AC brake motor and disc brake

**Application and working principle** The motor must be equipped with an additional mechanical brake for many applications requiring exact positioning. Besides these applications, in which the mechanical brake is used as working brake, brake motors are also used, if safety is the decisive factor. For example, in hoisting applications, where the motor is brought to a standstill electrically in a specific position, the "holding brake" engages in order to secure the position. Similar safety requirements apply to the "supply interruption" failure. Then the mechanical brakes on the motors guarantee emergency stops.

- The brakes open (release) electromagnetically when the supply voltage is switched on.
- The brakes engage automatically by spring force when the supply voltage is switched off.

**Brake reaction times** Due to their electronically controlled two-coil brake system, SEW brake motors are released with very short brake release reaction times.

> The brake reaction time is often too long because the brake rectifier in the terminal box of the motor is fed directly from the motor terminal board. When the motor is switched off while still turning, it produces a regenerative (remanence) voltage, which delays the engagement of the brake. Yet, the exclusive disconnection of the brake voltage on the AC side also results in a considerable time delay due to the self-induction of the brake coil. In this case, the only possibility is to simultaneously switch off the AC side and the DC side, i.e. in the brake coil current circuit.

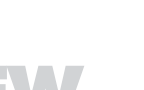

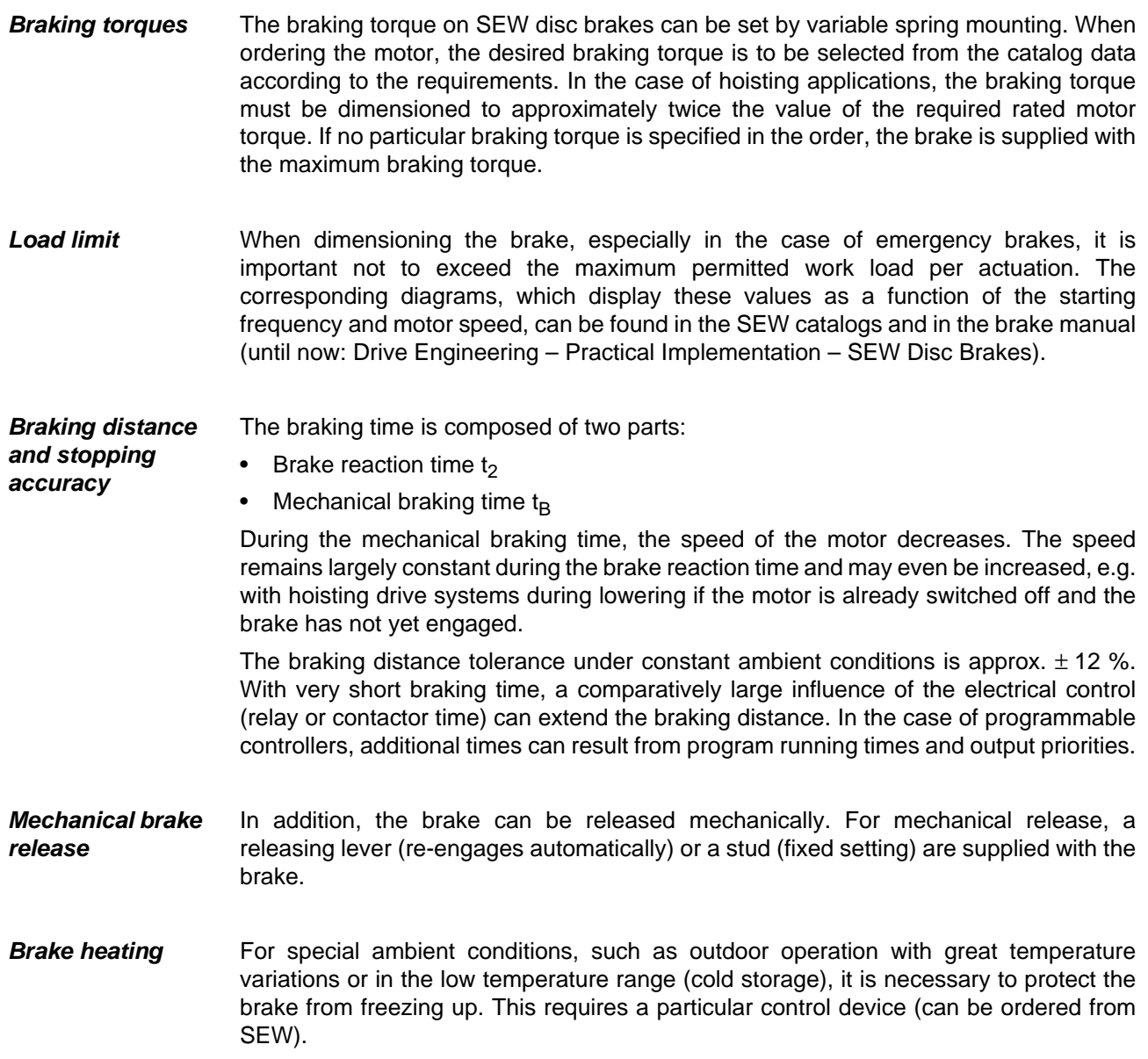

M

Ī.

EURODRI

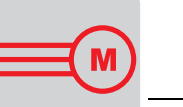

**Brake contactors** In view of high surge current load and direct current to be switched with an inductive component, the switching devices for the brake voltage and the disconnection on the DC side must use either special DC contactors or suitable AC contactors with contacts for utilization category AC3 according to EN 60947-4-1.

The selection of the brake contactor for supply operation is rather simple.

For standard voltages 230  $V_{AC}$  and 400  $V_{AC}$ , a power contactor with a rated power of 2.2 kW or 4 kW is selected for AC3 operation.

For 24  $V_{DC}$ , the contactor is dimensioned for DC3 operation.

**Counter-current braking and direct current braking** Counter-current braking or reversing, i.e. polarity inversion of the motor voltage at maximum speed, constitutes a high mechanical and thermal loading for the motor. **The high mechanical loading also applies to the connected gear units and transmission units. In this case, the manufacturer of the drive units must be consulted.**

> Motors without brakes can be braked more or less quickly by DC braking, depending on the strength of the direct current. Since this type of braking produces additional heating in AC squirrel-cage motors, the manufacturer should also be consulted in this case.

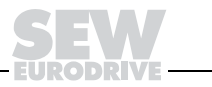

# <span id="page-25-0"></span>**3 AC Drives with Frequency Inverters**

Detailed information on AC drives with frequency inverter can be found in the MOVITRAC® and MOVIDRIVE® frequency inverter catalogs, the MOVIMOT® catalog, the "Drive System for Decentralized Installation" system manual and in "Drive Engineering – Practical Implementation – Project Planning with Frequency Inverters."

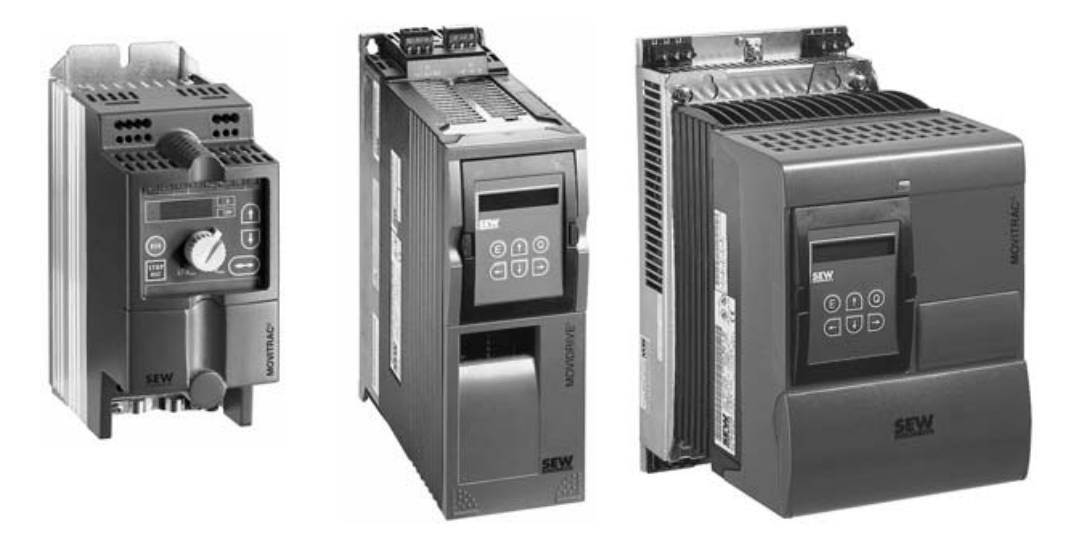

04077AXX Figure 10: MOVITRAC<sup>®</sup> 07, MOVIDRIVE<sup>®</sup> and MOVITRAC<sup>®</sup> 31C frequency inverters from SEW

Infinite speed changes of AC motors and AC geared motors are preferentially achieved through frequency inverters. The frequency inverter provides a variably settable output frequency with proportionally changing output voltage.

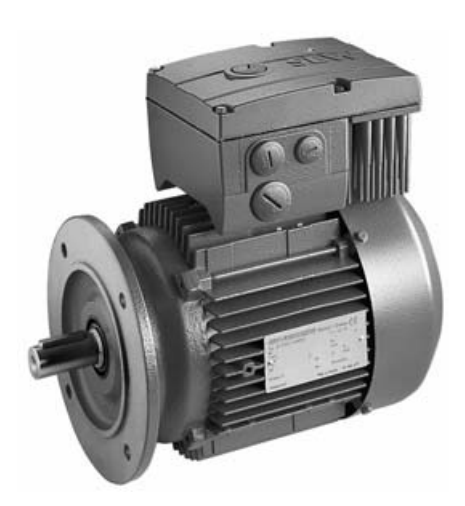

04791AXX

Figure 11: MOVIMOT<sup>®</sup> geared motor with integrated frequency inverter

For decentralized installations, it is also possible to use MOVIMOT<sup>®</sup> geared motors with integrated frequency inverter.

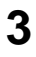

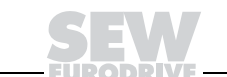

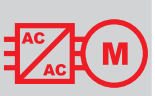

## <span id="page-26-0"></span>**3.1 Frequency inverters**

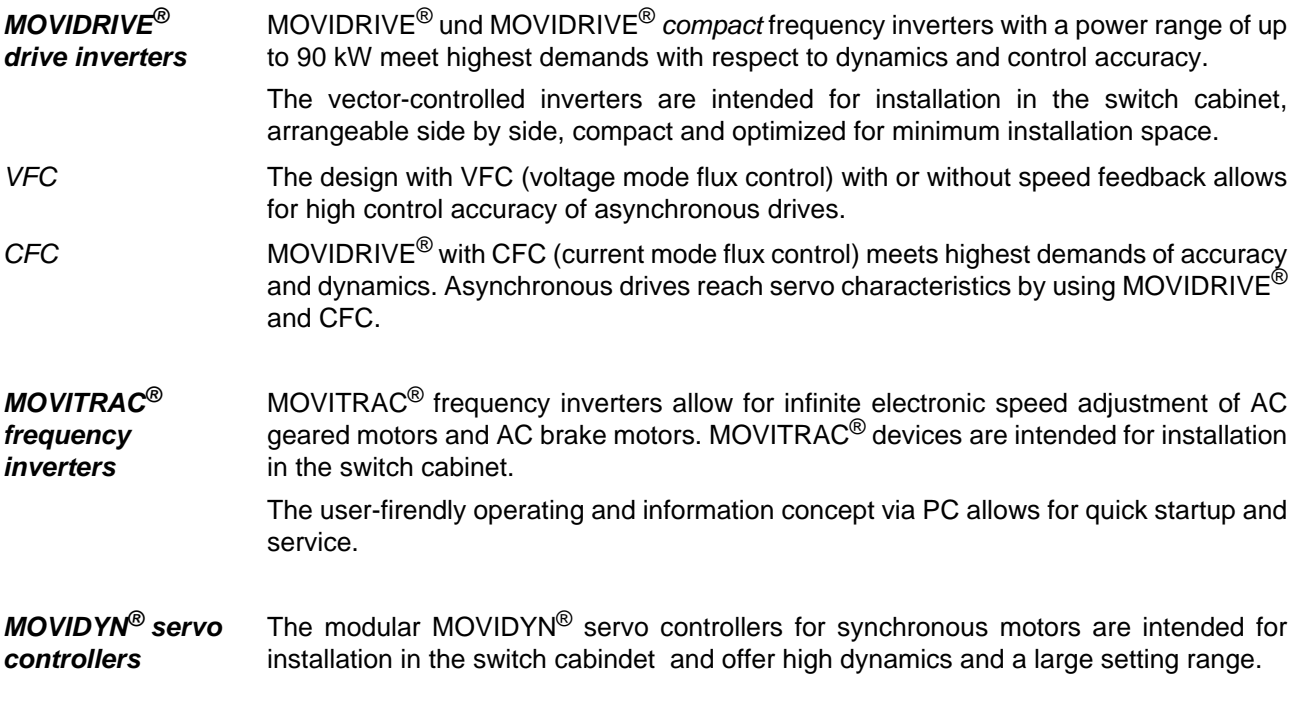

# <span id="page-26-1"></span>**3.2 MOVIMOT® geared motors with integrated frequency inverter**

MOVIMOT<sup>®</sup> geared motors are compact, pre-assembled, electronically variable speed drives with or without mechanical brake.

MOVIMOT $^{\circledR}$  units are available in all standard designs and mounting positions as helical, parallel shaft helical, helical-bevel, Spiroplan®, planetary or helical-worm geared motor.

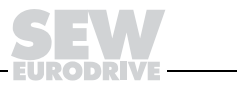

#### <span id="page-27-0"></span>**3.3 Motor operation with frequency inverter**

#### **Operating characteristics**

Constant torque up to supply frequency

By altering the frequency and voltage, the speed-torque characteristic of the AC squirrel-cage motor can be displaced beyond the speed axis (see the following figure). In the region of proportionality between V and f (region A), the motor is operated with constant flux and can be loaded with constant torque. When the voltage reaches the maximum value and the frequency is increased further, the flux and thus the available torque decrease (field weakening, region F). The motor can be operated with constant torque in the proportional region (A) up to the pull-out limit and with constant power in the field weakening region (F). The pull-out torque  $M_K$  decreases quadratically. At a certain frequency,  $M_K$  becomes less than the available torque,

e.g. with base frequency  $f_1 = 50$  Hz

- and  $M_K = 2 \times M_N$  starting at 100 Hz<br>– and  $M_K = 2.5 \times M_N$  starting at 125 H
- and  $M_K = 2.5 \times M_N$  starting at 125 Hz.

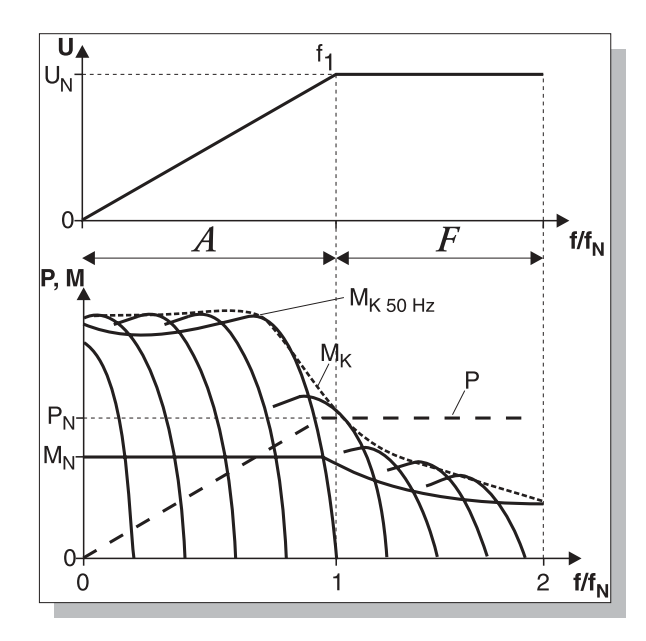

00640BXX

Figure 12: Operating characteristics with constant torque and constant power (field weakening region)

- $f_1$  = base frequency<br>A = proportional req
- $A$  = proportional region<br> $F$  = field weakening reg
- $=$  field weakening region

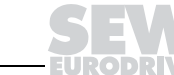

Constant rated torque up to  $\sqrt{3} x$ supply frequency A further alternative is the operation with voltage and frequency above the rated values, e.g.:

 $400V$ 230 V  $\mathcal{C}$  $\overline{t}/t_{\rm N}$  $1.73$ P.M  $P_{N}$  $M_N$  $\Omega$  $\Omega$ 1.73  $2f/f_h$  $\mathbf{1}$ 

Inverter:  $V_A = 400$  V at  $f_{max} = 400/230$  x 50 Hz = 87 Hz

Motor: 230 V / 50 Hz ( $\triangle$  connection)

00642BXX Figure 13: Operating characteristics with constant rated torque

The motor could develop 1.73 times the power by increasing the frequency.

However, due to the high thermal load of the motor in continuous operation, SEW recommends only the utilization with the rated power of the next larger motor in the catalog (with thermal classification F!).

e.g.: Motor catalog output  $P_N = 4$  kW

usable power in  $\triangle$  connection and with  $f_{\text{max}} = 87$  Hz:  $P_N' = 5.5$  kW

This motor, therefore, still has 1.37 times the power compared to the power listed in the catalog. Due to the operation with an unweakened field, the pull-out torque in this mode of operation remains at the same level as in supply operation.

The increased noise level of the motor caused by the faster running fan and the greater power consumption of the gear unit must be taken into consideration (select a sufficiently large  $f_B$  service factor). The inverter must be dimensioned for the higher output (in this example 5.5 kW) since, on account of the  $\triangle$  connection, the operating current of the motor is higher than in  $\perp$  connection.

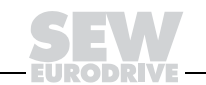

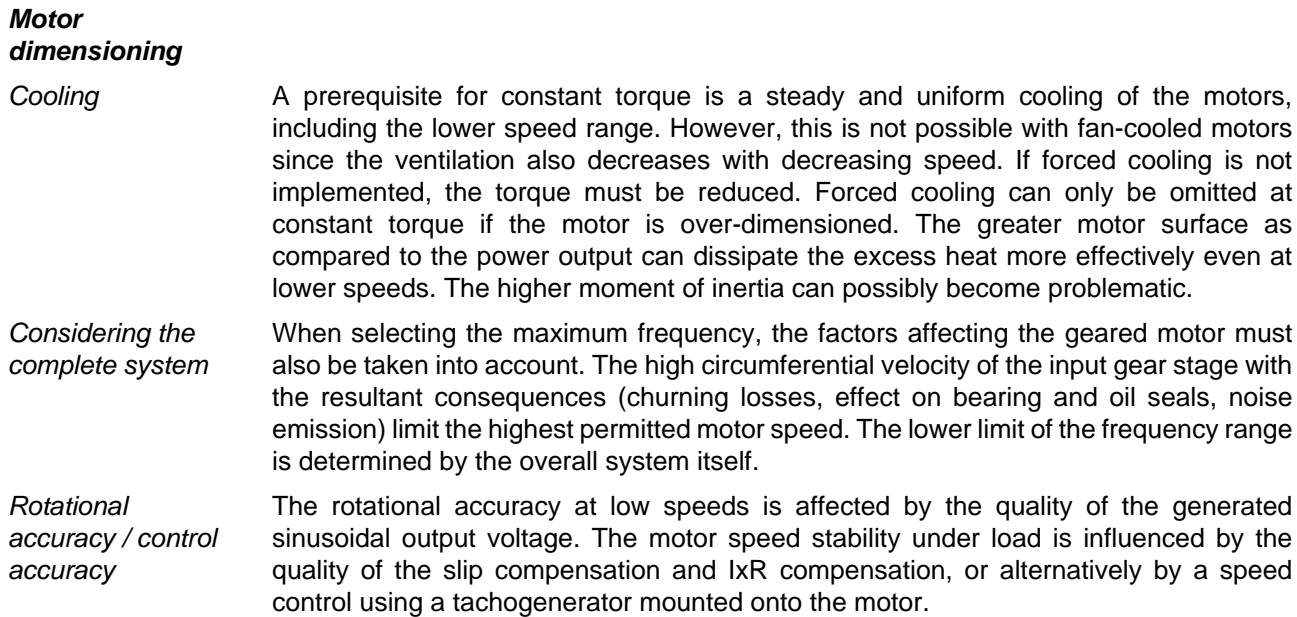

## <span id="page-29-0"></span>**3.4 Project planning with SEW frequency inverters**

The operating characteristics of the AC geared motor applied by SEW are described in the section on Motor operation with frequency inverters / Operating characteristics. Detailed information on project planning can be found in the MOVIDRIVE® and MOVITRAC® catalogs as well as in the publication "Drive Engineering – Practical Implementation – Project Planning with Frequency Inverters."

**Dimensioning guidelines from SEW** For inverter operation, the motors must be dimensioned with thermal classification F. They must be equipped with temperature sensor TF or thermostat TH. The motors may only be operated at the power of the next smaller motor or with the use of forced cooling.

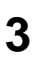

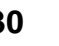

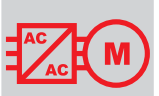

On account of speed range, efficiency and cos  $\varphi$ , only 4-pole motors should be used. The following options are available:

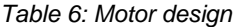

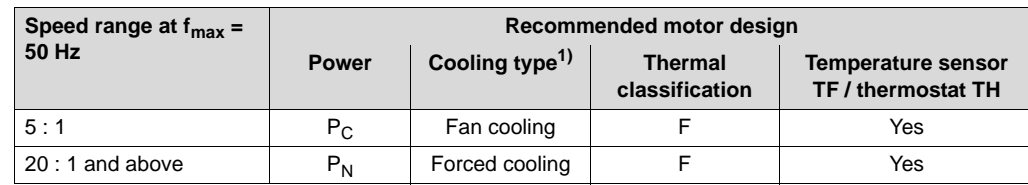

1) Ensure sufficient cooling of the brake coil in the case of brake motors (see the Brake Manual, previously: Drive Engineering – Practical Implementation – SEW Disc Brakes)

 $P_N$  = motor output rating as listed in the catalog (without reduction)  $P_C$  = reduced output = utilization with the output of the next smaller motor in the catalog

Speed range The speed range is understood as the range in which the motor is continuously operated. If low speeds occur only for brief periods (e.g. during start-up or positioning), this does not need to be taken into account when selecting the adjustment range.

Pull-out torque When determining the maximum speed in the field weakening range via the maximum frequency specification, it must be kept in mind that the rated torque  $M_{N50Hz}$  (in reference to rated frequency) is reduced in an inverse proportional manner, whereas the pull-out torque  $M_K$  is reduced in an inverse square manner. In order to ensure a pull-outfree operation, the  $M_K/M_N$  ratio must be > 1 (we recommend at least 1.25, see the following figure).

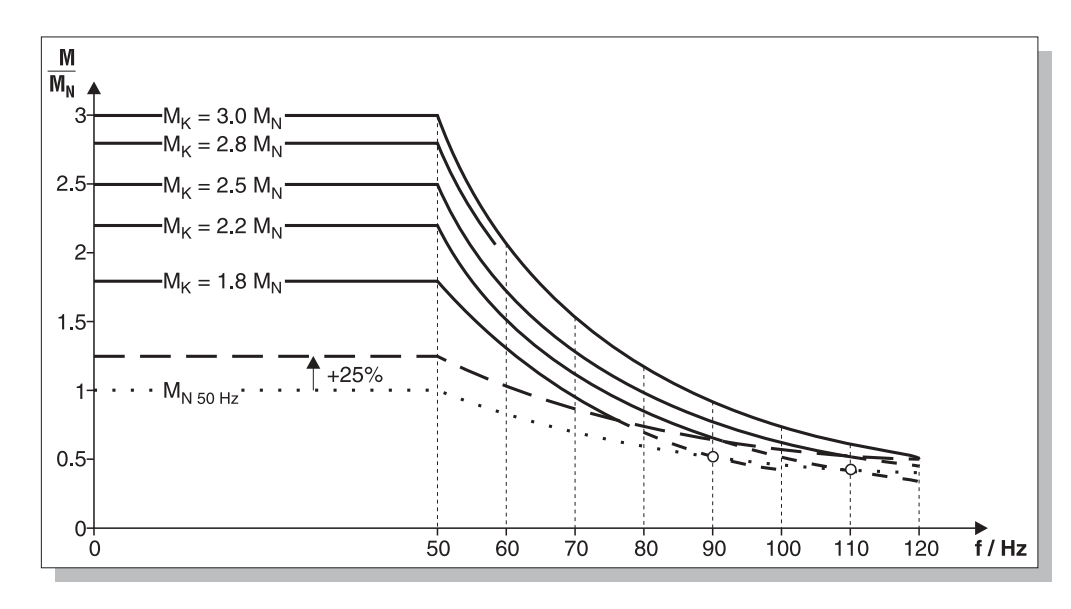

Figure 14: Quadratically decreasing pull-out torque

00643BXX

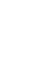

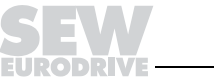

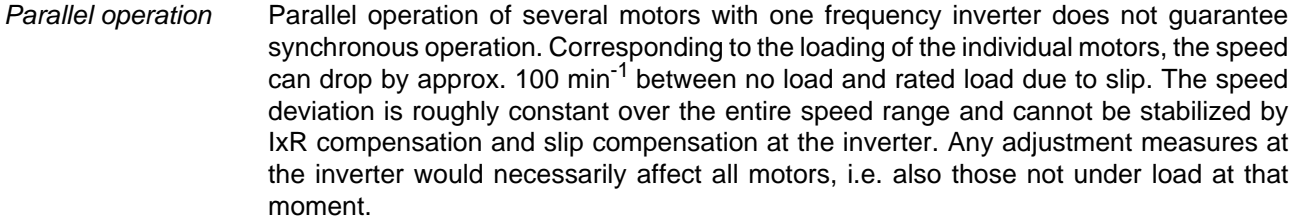

Protection of motor cables In the case of parallel operation of several motors with one inverter, every individual motor cable must be equipped with a thermal over-current relay (or motor protection switch as combined power protection), because the current-limiting action of the inverter applies to all motors operated in parallel.

Bus bar It is possible to start and switch off motors individually without restriction of bus bars fed by an SEW inverter. Ensure that the sum of the rated motor currents is at maximum equal to the rated inverter current or equal to 125 % of the rated inverter current in the case of variable torque load as well as in the case of operation with constant torque without overload.

Multi-speed motors at the frequency inverter Where multi-speed motors are operated and switched over during operation, ensure that the motor is operated regeneratively when switching from the lower to the higher pole status. The inverter must be equipped with a suitable braking resistor in this case; otherwise the inverter might switch off due to excess DC link voltage. When switching the motor from higher to lower pole status, the inverter is loaded with an additional switching current. The inverter must have enough current reserve, as the inverter is otherwise switched off due to overload.

**Options** If necessary, the frequency inverters can be equipped with additional features. SEW frequency inverters can be used to solve a wide variety of application challenges thanks to the large variety of possible options.

#### Here are a few examples:

- Application options
	- speed control
	- input/output functions
	- synchronous operation control
	- positioning control
	- electronic cam
	- flying saw
	- constant tension center winder
- Communications options
	- keypads
	- serial interfaces
	- fieldbus interfaces

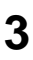

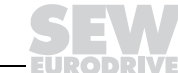

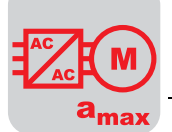

# <span id="page-32-0"></span>**4 Servo Drives**

Detailed information on servo drive systems can be found in the "Geared Servomotors" catalog, the "MOVIDRIVE® Drive Inverter" system manual, the "MOVIDYN® Servo Controllers" catalog and in "Drive Engineering – Practical Implementation – Servo Drives."

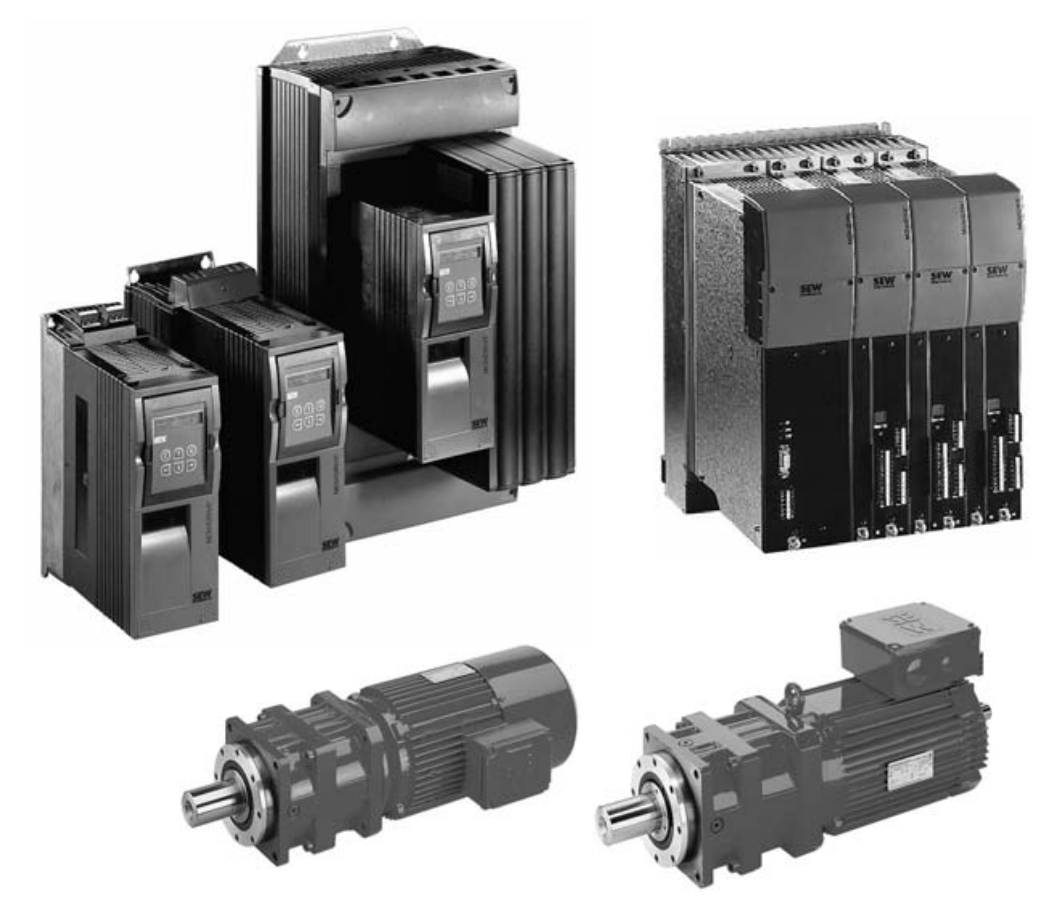

Figure 15: MOVIDRIVE<sup>®</sup> drive inverter, MOVIDYN<sup>®</sup> servo controller, asynchronous and synchronous servomotors

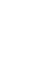

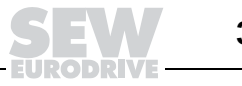

**Servo Drives**

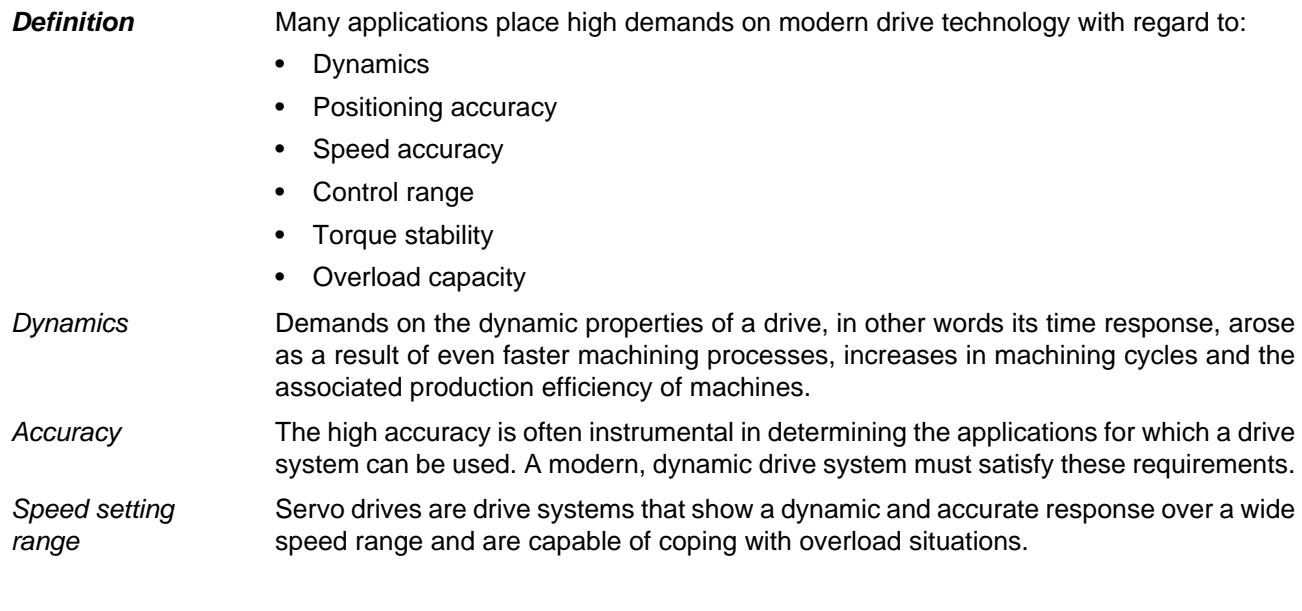

# <span id="page-33-0"></span>**4.1 Servomotors**

 ${\bf a}_{\bf max}$ 

**Design** SEW offers asynchronous and synchronous servomotors. The stators of these two motors are similar on principle, whereas the rotors are designed differently:

- The asynchronous servomotor features a squirrel cage rotor, and the magnetic field is generated through induction.
- The synchronous servomotor features magnets attached to the rotor which generate a constant magnetic rotor field.

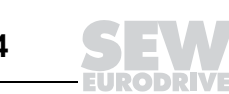

#### **Speed-torque characteristics**

The speed-torque characteristic of the servomotor reveals three limits that must be taken into account for the project planning of a drive.

- 1. The maximum torque of a motor is determined by its mechanical design. The load capacity of the permanent magnets also plays a role for the synchronous servomotor.
- 2. Torque limitations in the upper speed range are the result of the terminal voltage, which is dependent on the DC link voltage and the voltage drop on the lines. Due to the back e.m.f. (induced field e.m.f. in the motor), the maximum current can no longer be impressed.
- 3. An additional limit is the thermal utilization of the motor. The effective torque is calculated during the project planning. It must be below the S1 characteristic for continuous operation. Exceeding the thermal limit can damage the winding insulation.

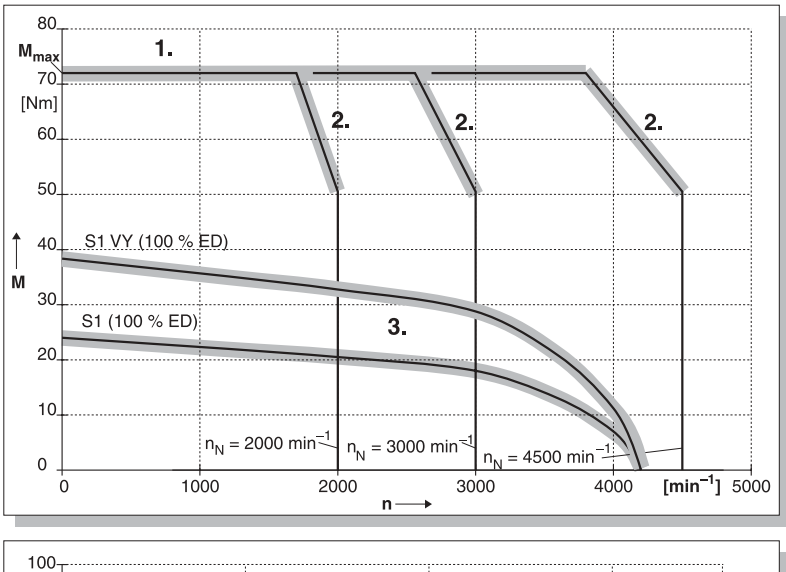

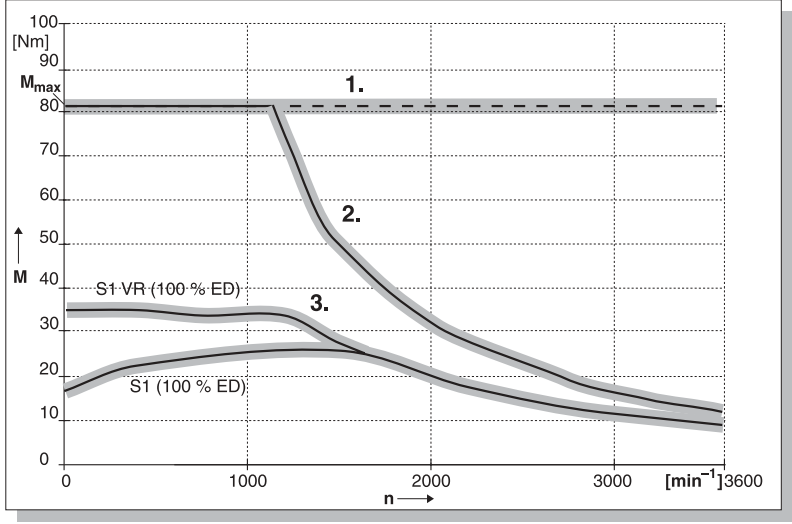

00226BXX

Figure 16: Sample speed-torque characteristics of a synchronous and asynchronous servomotor

VY = forced-cooling fan for synchronous motors

 $VR =$  forced-cooling fan for asynchronous motors

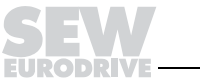

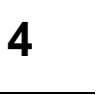

# <span id="page-35-0"></span>**4.2 MOVIDYN® servo controllers**

 $a_{max}$ 

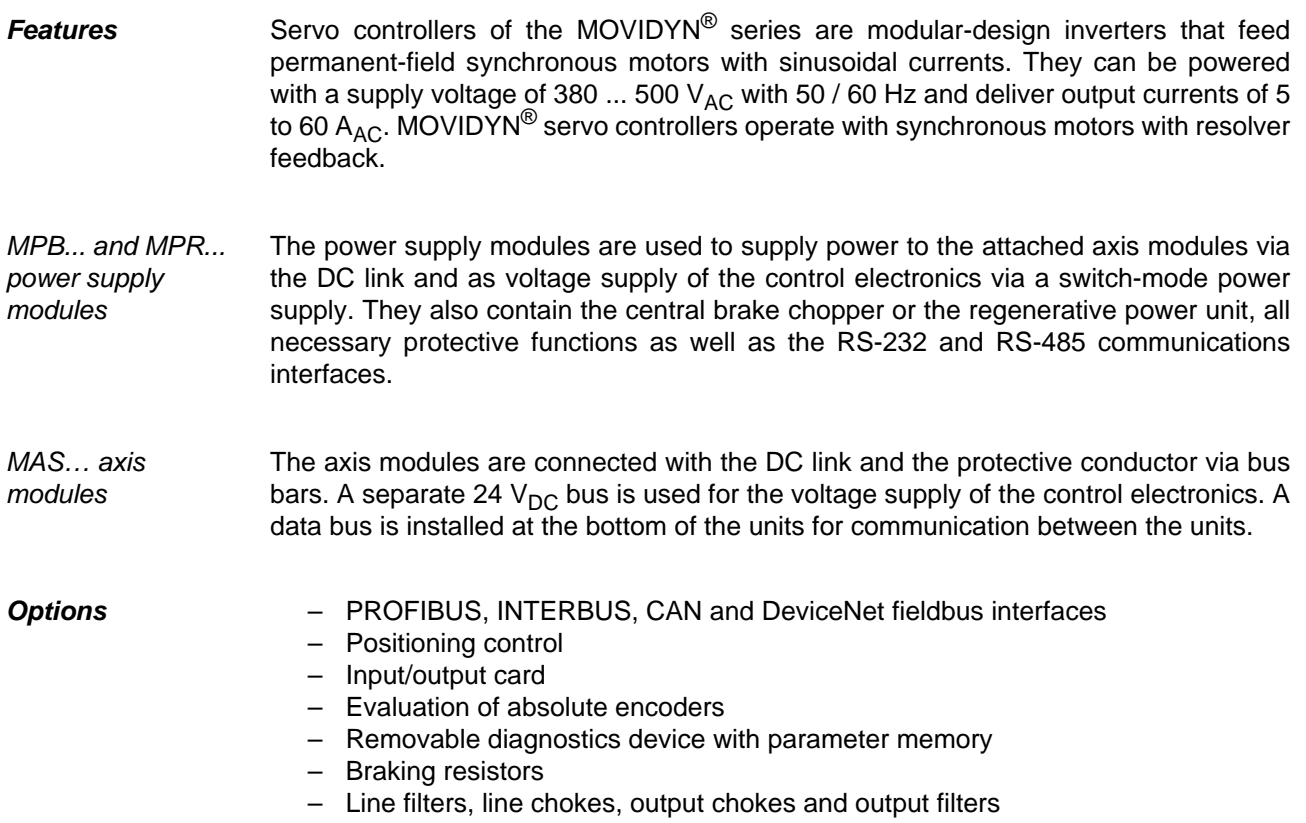

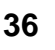

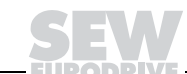
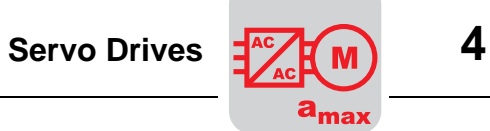

# **4.3 MOVIDRIVE® and MOVIDRIVE® compact drive inverters**

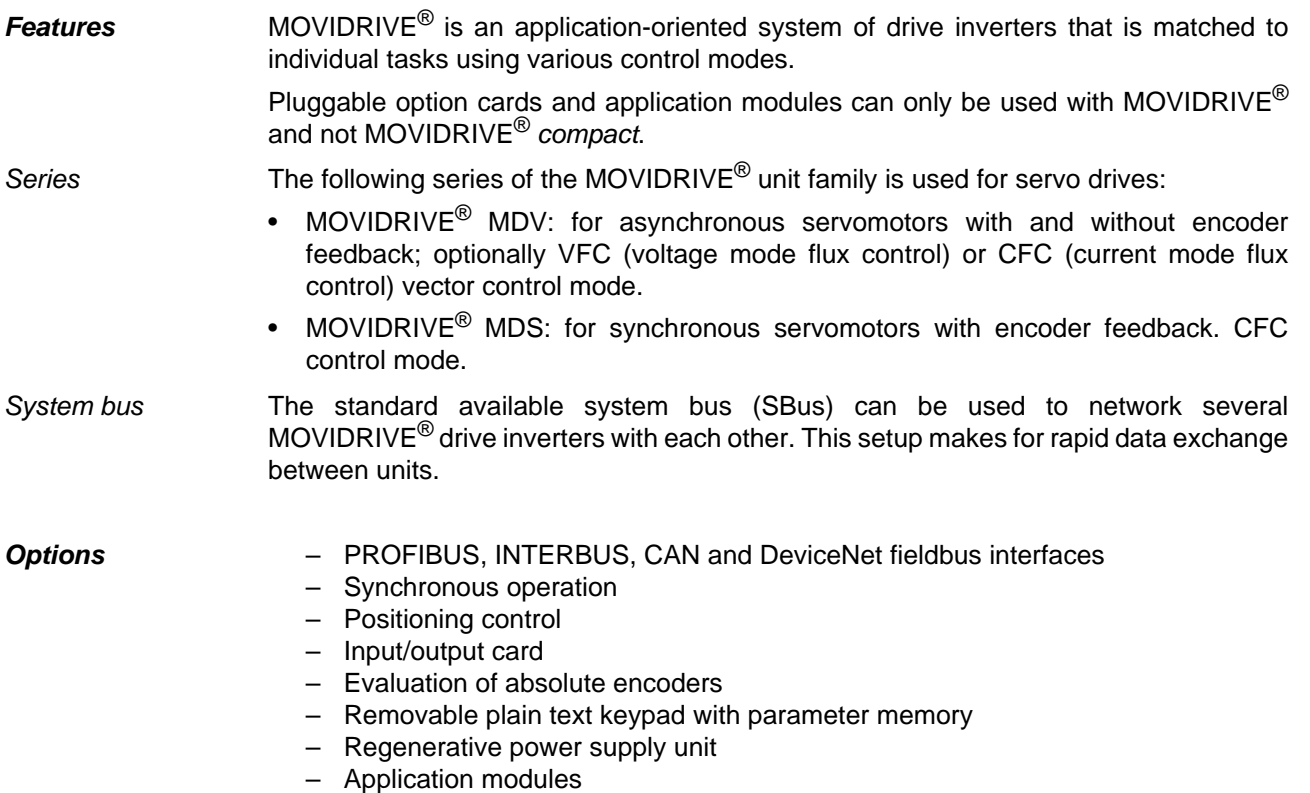

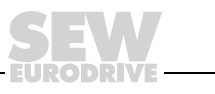

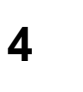

## **4.4 Project planning process**

 $a_{max}$ 

The following flow chart schematically shows the procedure for project planning of a positioning drive.

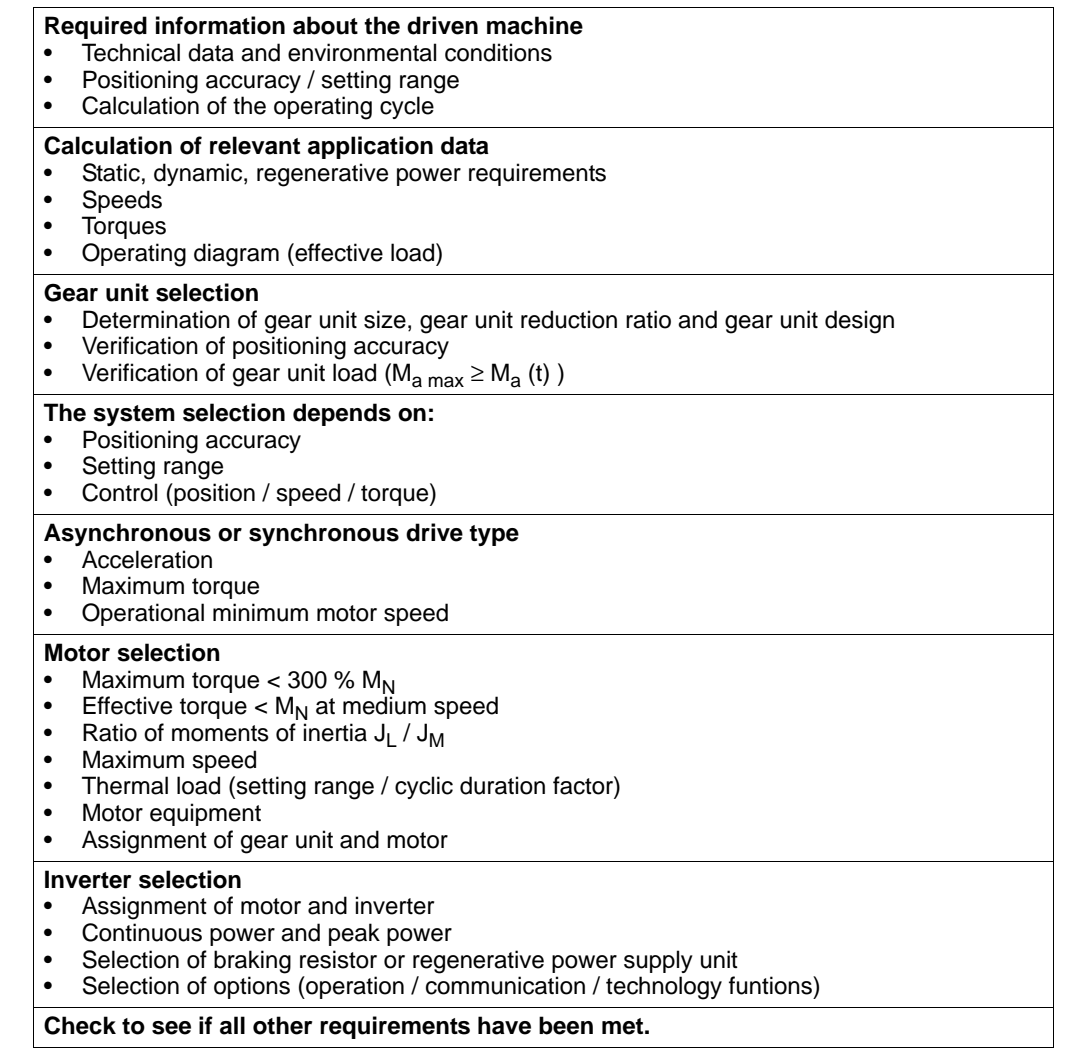

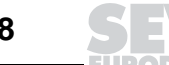

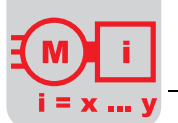

# **5 AC Drives with Mechanically Variable Speed Gear Units**

Detailed information can be found in the "Variable Speed Geared Motors" catalog.

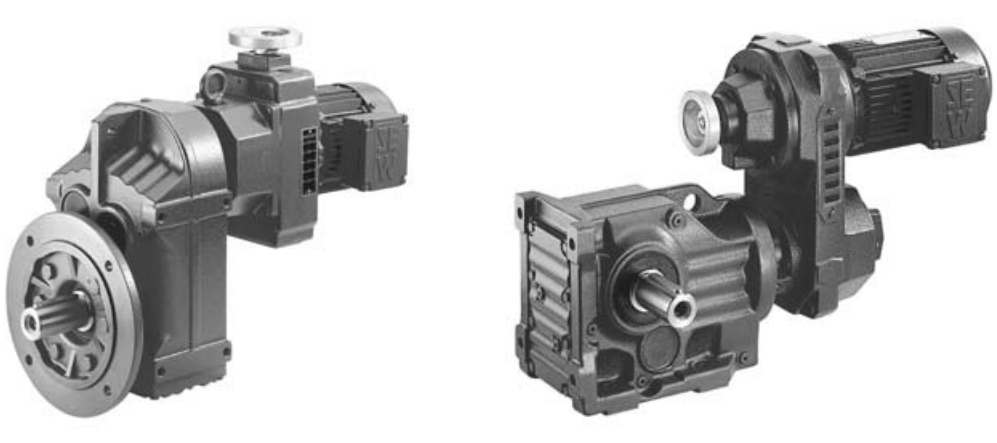

04083AXX Figure 17: VARIMOT<sup>®</sup> friction wheel variable speed geared motor with parallel shaft helical gear unit and VARIBLOC<sup>®</sup> wide V-belt variable speed geared motor with helical bevel gear unit

## **5.1 Features**

Many sequences of motion require drives with variable speed in a small setting range without special requirements of the speed stability, e.g. conveyor belts, agitators, mixers, etc. In this case, only the speed of the individual machines is set to a satisfactory value with the help of variable speed gear units.

The mechanical variable speed gear units are often combined with a coupled reduction gear unit. The variable speed gear units are driven by AC squirrel-cage motors.

**Popular variable speed gear units** Very popular are: • Friction wheel variable speed gear units with limited setting range up to approx. 5 : 1. Wide V-belt variable speed gear units with limited setting range up to approx.  $8:1$ . The setting ranges can be increased by using multi-speed motors (e.g. 4/8-pole). **Adjustability, adjustment time** Due to relatively long adjustment times,  $20 - 40$  s depending on the setting range, control with these mechanical variable speed gear units is very sluggish. For this reason, these drives are used only as drives for infrequent speed variations.

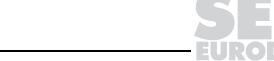

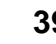

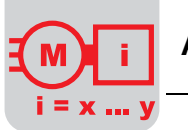

## **5.2 Dimensioning the variable speed geared motor**

In order to dimension the variable speed gear units correctly, the installation altitude, ambient temperature and operating mode must be known in addition to the required power and speed setting range. The output power  $P_4$ , efficiency η and slip s are illustrated as a function of the gear ratio i in the following diagram.

**Dimensioning criteria** Since mechanical variable speed gear units are not only speed variators but also torque variators, they must be dimensioned according to various criteria:

- According to constant torque
- According to constant power
- According to constant torque and constant power (each for a partial speed range)

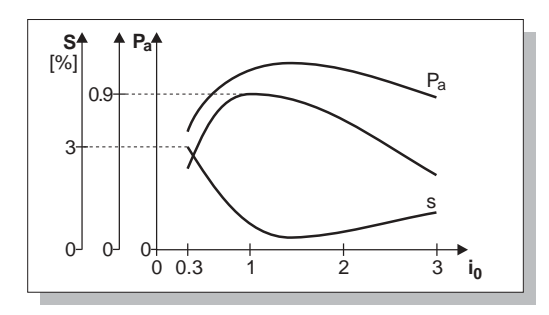

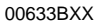

Figure 18: Variable speed gear unit parameters

 $P_a = power$ 

η = efficiency  $\dot{s}$  = slip

 $i_0$  = gear ratio of the variable speed gear unit

Gear ratio

$$
i_0 = \frac{n_{a0}}{n_{e0}}
$$

 $n_{a0}$  = output speed without load

 $n_{e0}$  = input speed without load

This figure displays the characteristics of  $P_a$ , s and  $\eta$  corresponding to the measurements of loaded variable speed gear units. The diagram shows a close connection between efficiency and slip and the specified gear ratio. For mechanical reasons, such as maximum friction between belts (friction disc) and maximum circumferential velocity as well as speed-dependent friction factors, there are no linear relations in this case. In order to ensure optimum use of a variable speed gear unit, a differentiated examination of the type of application is required.

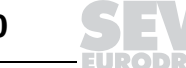

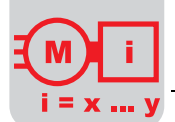

**Dimensioning for constant torque** Most drive applications require substantially constant output torque over the setting range. Variable speed gear units designed for this purpose can be subjected to a torque that can be calculated with the following formula: Output torque

 $M_a = \frac{P_{amax} \cdot 9550}{P} = const.$  [Nm]  $n_{\text{ama}}$  $M_a$  = output torque [Nm]  $P_{\text{outmax}}^{\text{u}}$  = maximum output power [kW]  $n_{\text{outmax}} = \text{maximum output speed [min<sup>-1</sup>]}$ 

In this arrangement or operating mode, the coupled reduction gear unit is uniformly loaded over the whole setting range. The variable speed gear unit is fully utilized only at the maximum speed. At lower speeds, the required power is less than the permitted power. The smallest output at the lowest speed in the setting range is calculated using the following equation:

Output power

$$
P_{\text{amin}} = \frac{1}{R} \cdot P_{\text{amax}} \quad [kW]
$$

 $P_{\text{amin}} = \text{minimum output power [kW]}$ <br>R = speed setting range

= speed setting range

The following figure illustrates torque and power as a function of the speed:

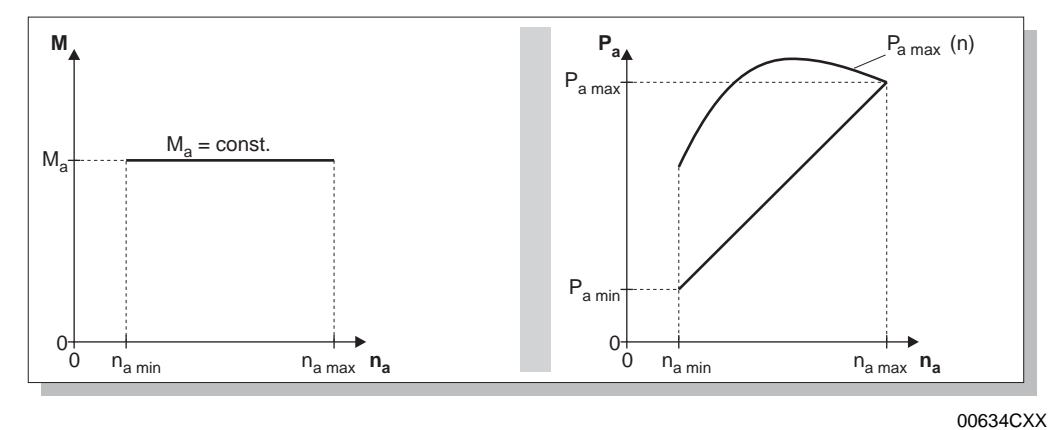

Figure 19: Parameters of the variable speed gear units at constant torque

 $P_{a max}$  (n) = maximum power according to test

Definition torque  $M_a$  = limiting torque  $M_a$  <sub>max</sub> of the reduction gear unit

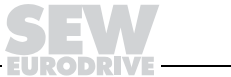

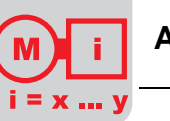

### **Dimensioning for constant power**

Output power

The output power  $P_a$  can be utilized throughout the entire setting range and can be calculated using the following formula:

 $P_a = \frac{M_{amax} \cdot n_{amin}}{2550} = const.$  [kW] 9550

The variable speed gear unit is fully utilized only at the lowest output speed. The coupled reduction gear unit must be able to transmit the resultant torques. These torques may be some 200 – 600 % higher than in the constant torque arrangement (see characteristics).

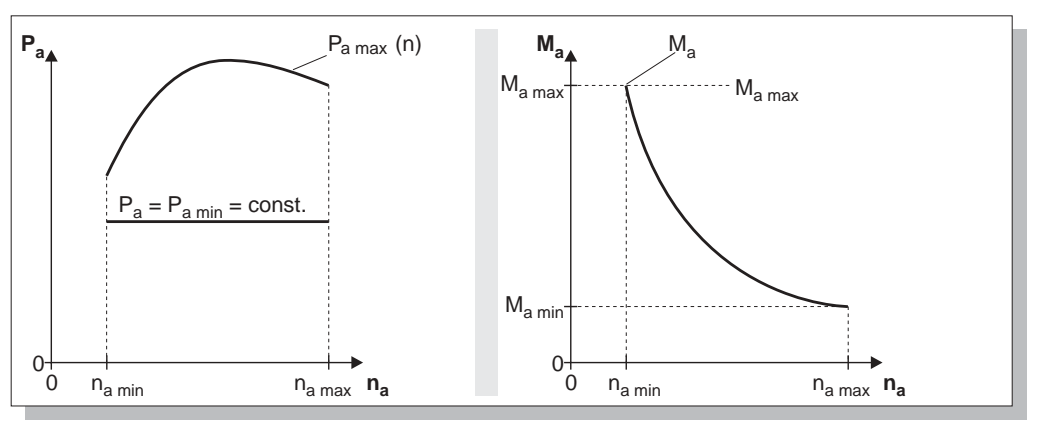

Figure 20: Parameters of the variable speed gear units at constant power

00635BXX

 $P_{a max}$  (n) = maximum power according to test

Definition torque  $M_a$  = limiting torque  $\dot{M}_{a \text{ max}}$  of the reduction gear unit

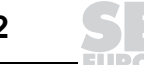

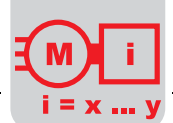

#### **Dimensioning for constant power and constant torque**

With this load type, the utilization of the variable speed gear unit is at its optimum. The reduction gear unit is to be dimensioned so that the maximum output torques can be transmitted. The power remains constant in the range  $n_a'$  ...  $n_{\text{amax}}$ ; the torque remains constant in the range  $n_{\text{amin}} \dots n_{\text{a}}'$ .

If the available speed range of the variable speed gear unit does not have to be fully utilized, it is expedient for reasons of efficiency to use a higher speed range. In the upper speed range, the slip of the variable speed gear unit is in fact at its lowest value and the transmittable power at its greatest.

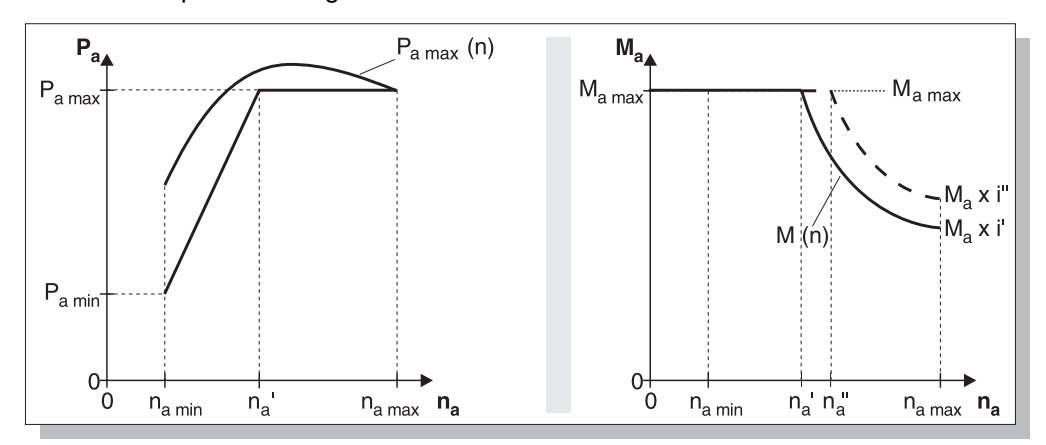

00636BXX

Figure 21: Parameters of the variable speed gear units at constant torque and constant power

 $P_{a max}$  (n) = maximum power according to test Definition torque  $M_a$  = limiting torque  $\overline{M}_{a \text{ max}}$  of the reduction gear unit  $M(t)$  = permitted torque characteristics

Output power

 $P_{amin} = \frac{n_{amin}}{n_a} \cdot P_{amax}$ 

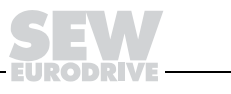

**Service factors** The following service factors are important when selecting the correct variable speed gear unit on the basis of the selection tables:

- $f_B$  = service factor for load type (see the following table)
- $f_T$  = service factor for the effect of the ambient temperature (see the following figure) The total service factor is the product of  $f_B x f_T$ .

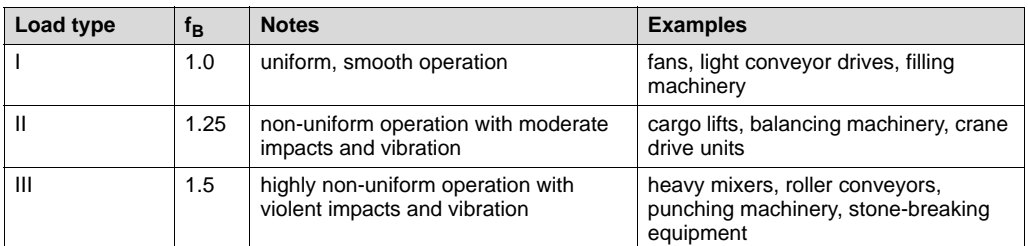

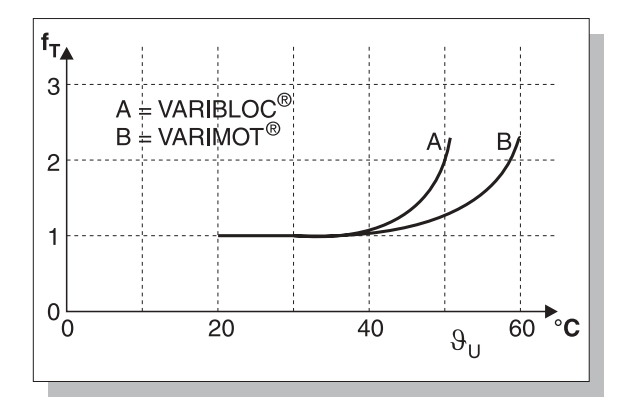

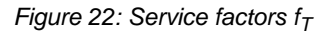

00637BXX

#### **Overload protection**

Electronic overload protection system

The existing motor protection, regardless of its type, does not protect its following gear units.

Electronic monitoring may be employed to protect the following gear unit stages of variable speed gear units against overloading. The motor output and output speed of the variable speed gear unit are measured by the electronic overload protection system. At constant torque, the power alters in linear fashion with the speed, i.e. the motor power drops with decreasing speed. If this is not the case, the drive is overloaded and then switched off. The overload protection system is not suitable as protection against stalling.

Overload-limiting couplings are suitable components for protection against stalling.

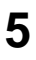

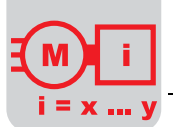

## **Information on project planning**

The dimensioning of variable speed gear units depends on various parameters. The following table contains the most important information on project planning for VARIBLOC $^\circledR$  and VARIMOT $^\circledR$ .

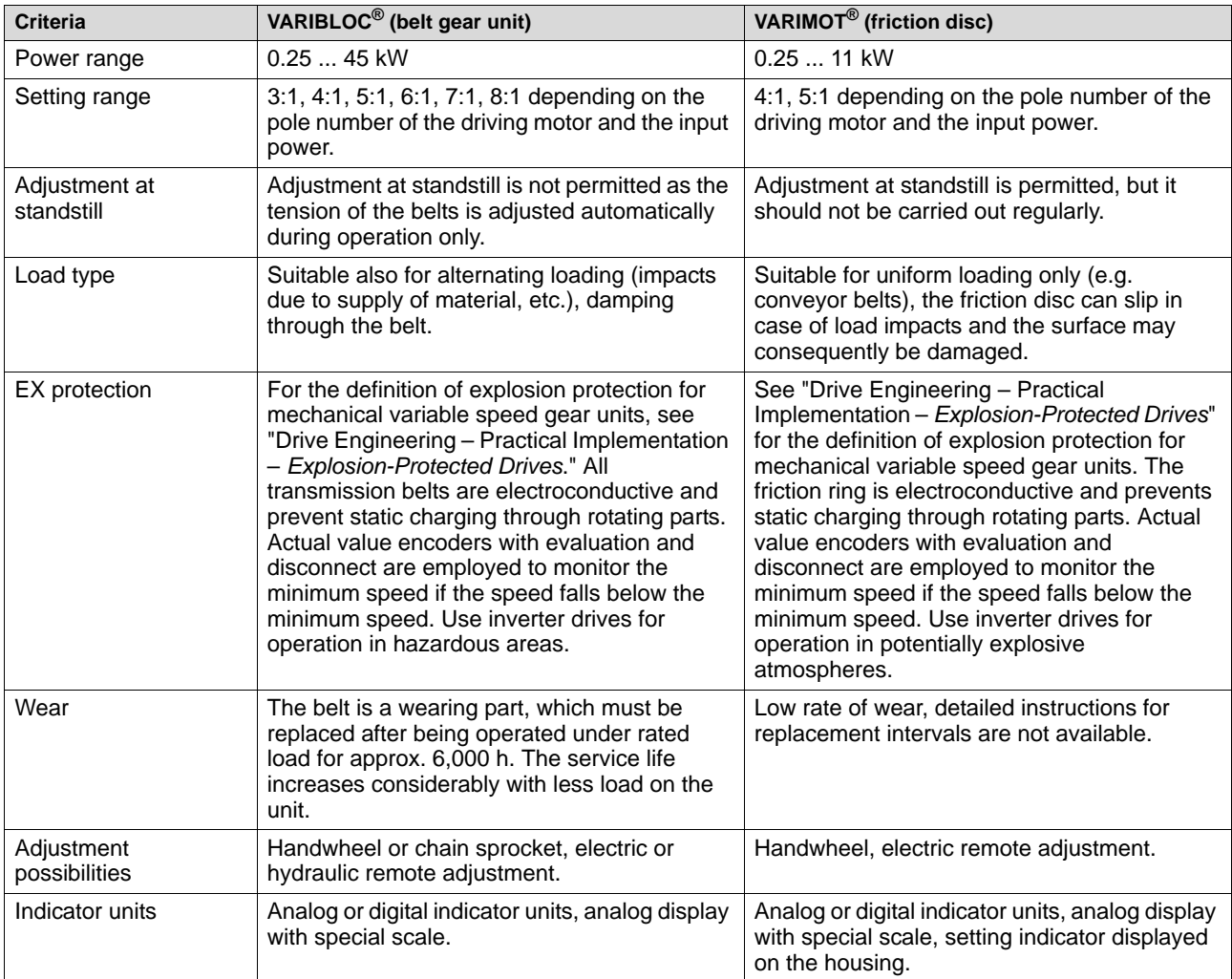

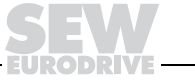

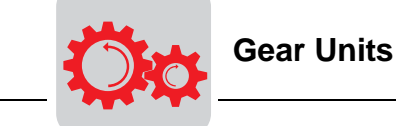

# **6 Gear Units**

## **6.1 Standard gear units for geared motors**

Please refer to the "Gear Units," "Geared Motors" and "Planetary Geared Motors" catalogs for detailed information on SEW gear units.

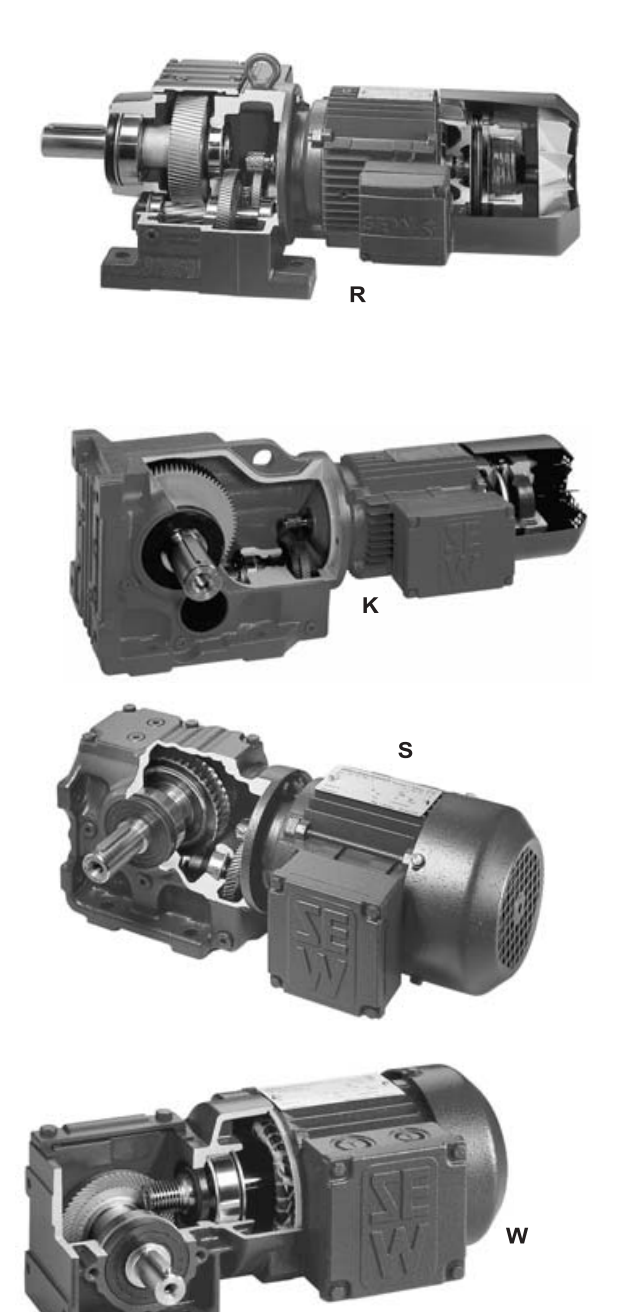

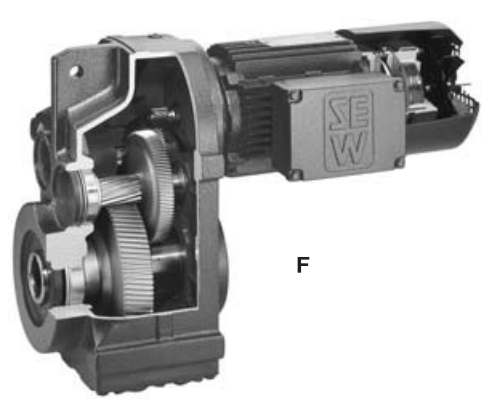

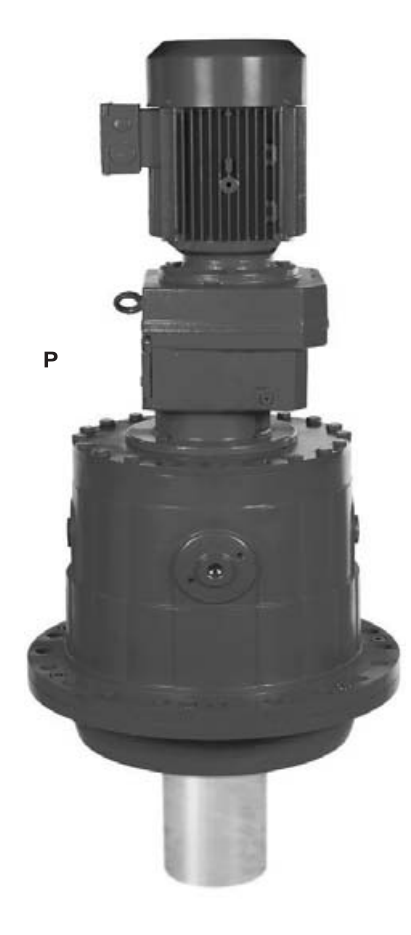

Figure 23: SEW geared motors

Helical geared motor **R** series Helical-bevel geared motor **K** series Planetary geared motor **P** series

04094AXX

Parallel shaft helical geared motor **F** series Helical-worm geared motor **S** series Spiroplan® geared motor **W** series

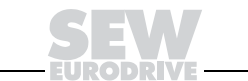

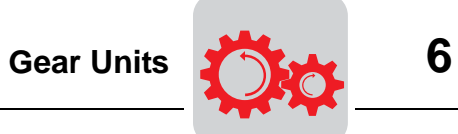

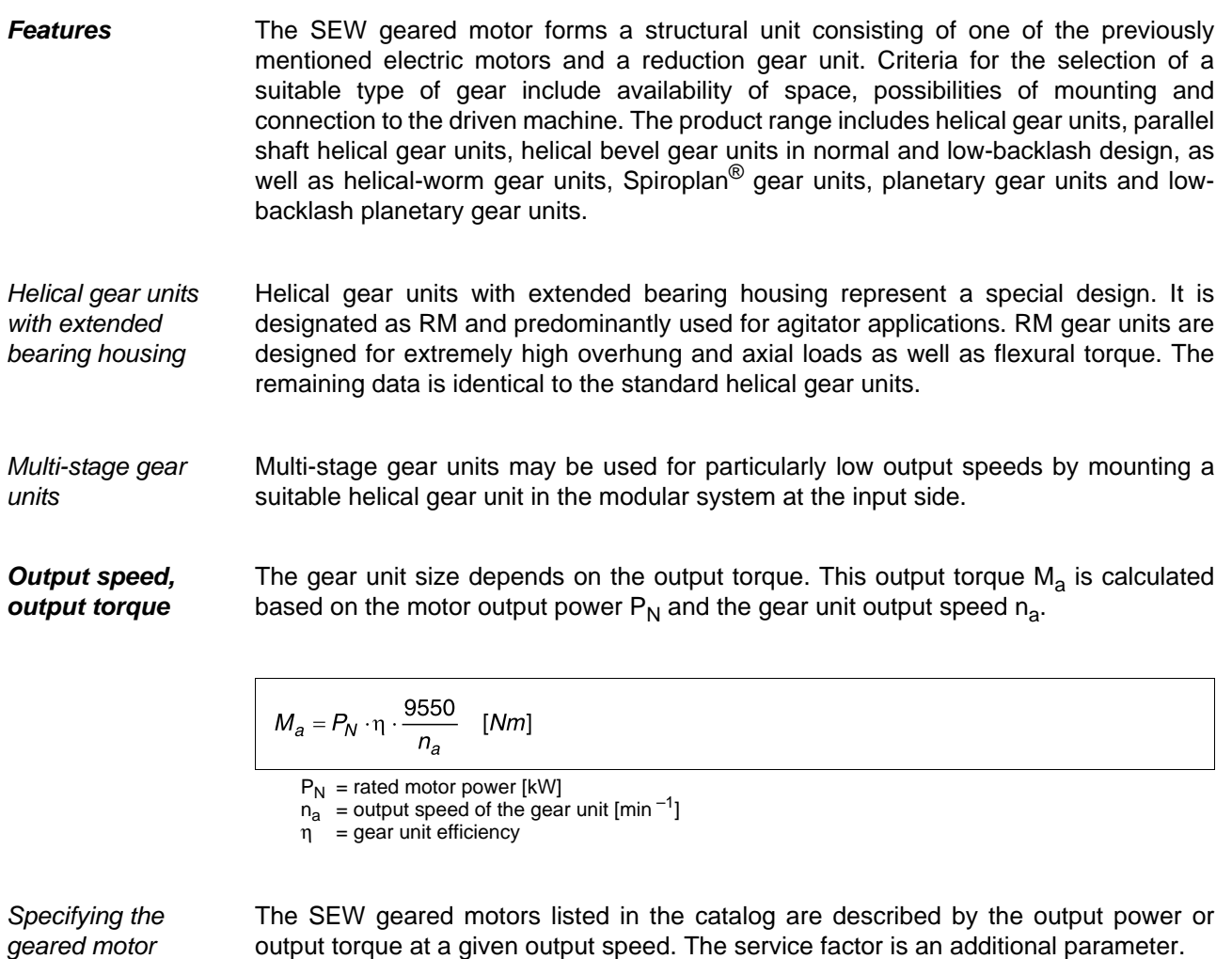

output torque at a given output speed. The service factor is an additional parameter.

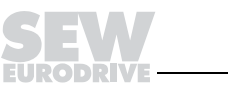

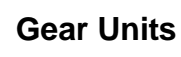

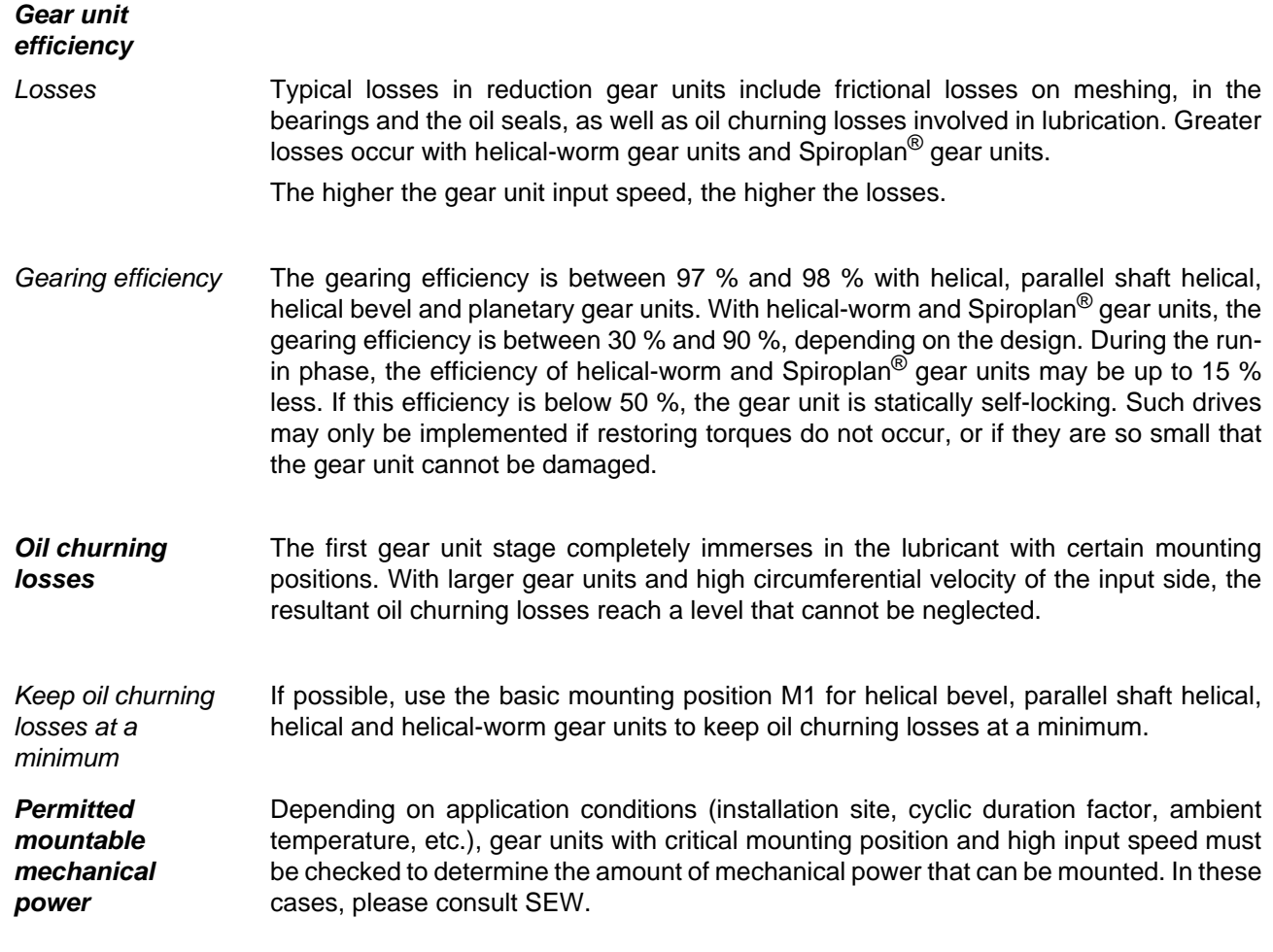

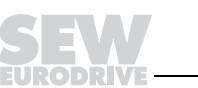

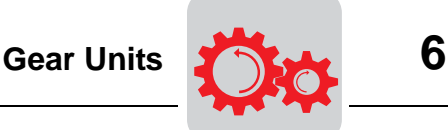

## **6.2 Dimensioning of standard gear units with service factor**

The gear units are usually designed for uniform load and only a few starts/stops. If deviations from these conditions exist, it is necessary to multiply the calculated theoretical output torque or output power by a service factor. This service factor is determined by the starting frequency, the mass acceleration factor and the daily operating time. The following diagrams can be used as a first approximation.

In the case of characteristics specific to an application, higher service factors can be determined referring to pragmatical values. The gear unit can be selected from the output torque thus calculated. The permitted gear unit output torque must be greater or equal to the calculated torque.

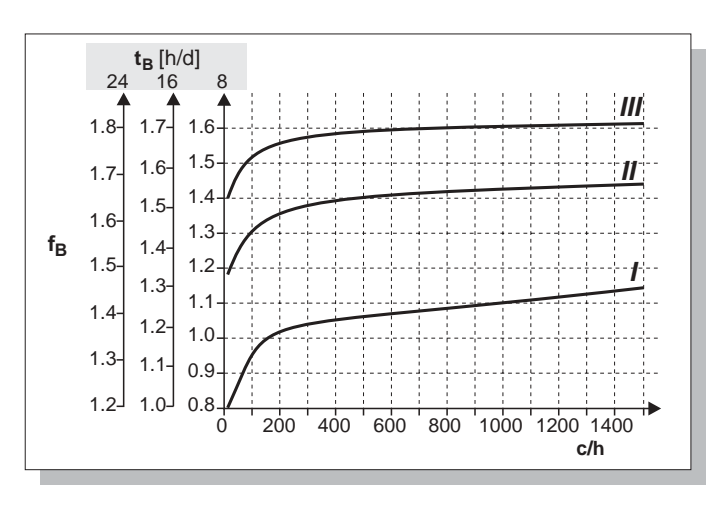

00656CXX Figure 24: Required service factor  $f_B$  for R, F, K, W, S gear units

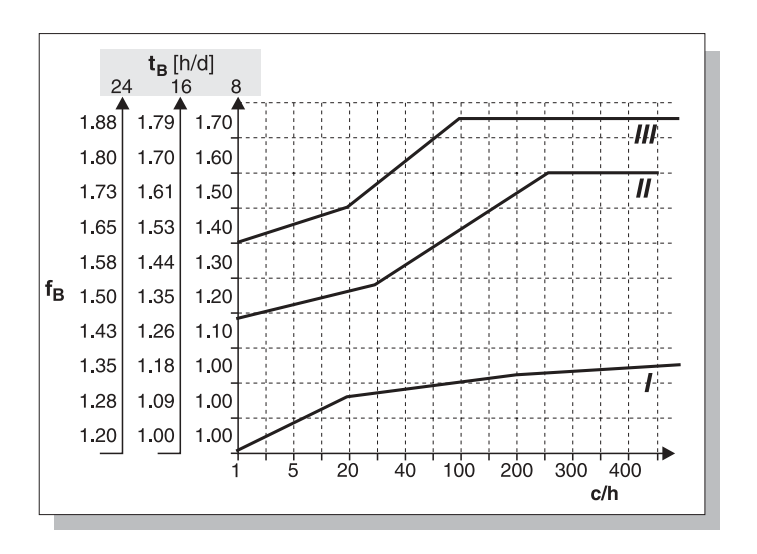

04793AXX

Figure 25: Required service factor  $f_B$  for P gear units

t<sub>B</sub> = operating time in hours per day [h/d]<br>c/h = cycles per hour

All start-ups and brake actions as well as the speed changes from high to low speed and vice versa must be included in the number of starts and stops.

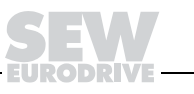

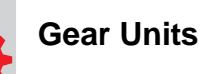

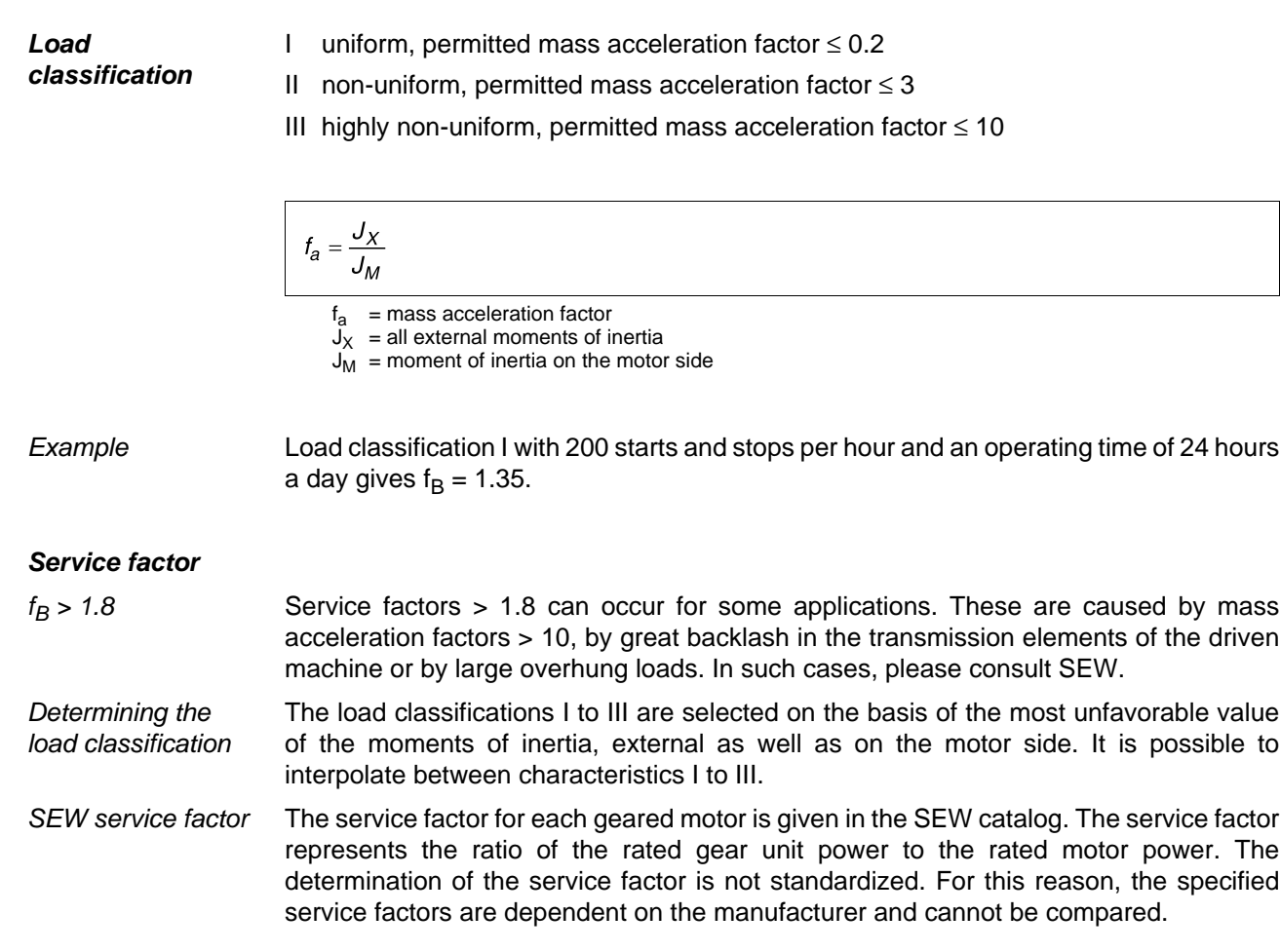

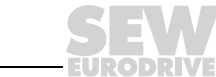

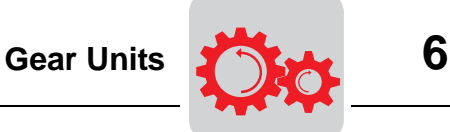

**Additional service factors for helical-worm gear units**

With helical-worm gear units, the influence of the ambient temperature and cyclic duration factor must also be taken into account when deciding on the gear unit. The following figure illustrates the additional service factors for helical-worm gear units.

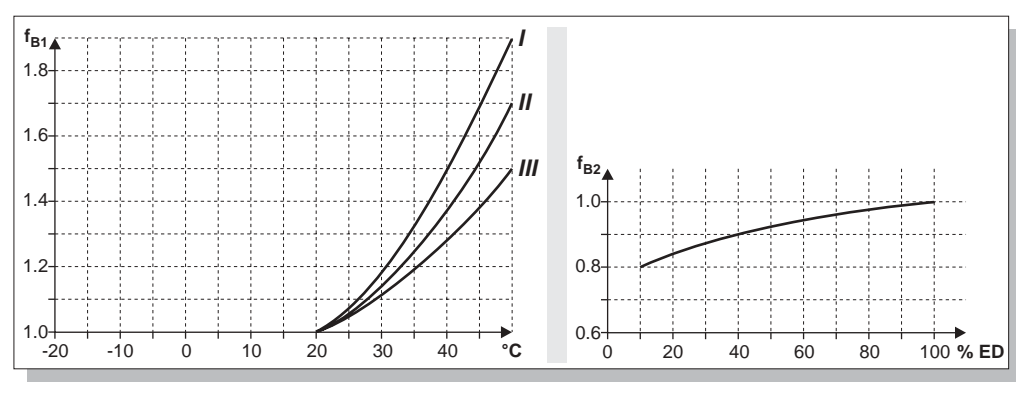

Figure 26: Additional service factors  $f_{B1}$  and  $f_{B2}$  for helical-worm gear units

00657DXX

 $ED[%] = \frac{t_B}{60} \cdot 100$ 

CDF= cyclic duration factor  $t_B$  = time under load in min/h

For temperatures below – 20 °C please consult SEW.

Overall service factor for helicalworm gear units

The overall service factor  $f_{BT}$  for helical-worm gear units is then calculated as:

 $f_{BT} = f_B \cdot f_{B1} \cdot f_{B2}$ 

 $f_{\rm B}$  = service factor from the figure "Required service factor  $f_{\rm B}$ "

 $f_{B1}$  = service factor from ambient temperature  $f_{B2}$  = service factor for short-term operation

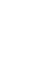

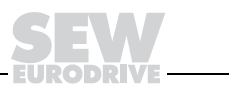

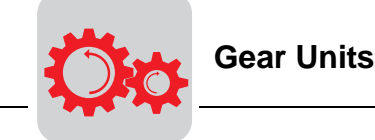

Geared servomotors consist of synchronous or asynchronous servomotors in combination with:

- Standard gear units: helical gear unit R series, parallel shaft helical gear units F series, helical bevel gear units K series, helical-worm gear units S series
- Reduced backlash gear units: helical gear unit R series, parallel shaft helical gear units F series, helical bevel gear units K series
- low backlash planetary gear units PS series.

Additional information can be found in the "Geared Servomotors" catalog.

**Low backlash planetary geared motors**

## **• Low backlash planetary geared motors PSF series**

The PSF series is offered in gear unit sizes 211/212 to 901/902. It is characterized by a B5 square flange with solid output shaft.

#### **• Low backlash planetary geared motors PSB series**

The PSB series is offered in gear unit sizes 311/312 to 611/612. The specific output flange shaft meets EN ISO 9409. This standard covers the requirements for industrial robots. The PSB series is increasingly used in industrial applications, which require high overhung loads and high pull-out rigidity.

#### **• Low backlash planetary geared motors PSE series**

The PSE series is offered in gear unit sizes 211/212 to 611/612. It is characterized by a round B14 flange with solid output shaft. The PSF gear unit series differs from the existing PSF series through its more economical design. The technical data, such as circumferential backlash, torque and reduction ratios, are comparable to those of PSF/PSB gear units.

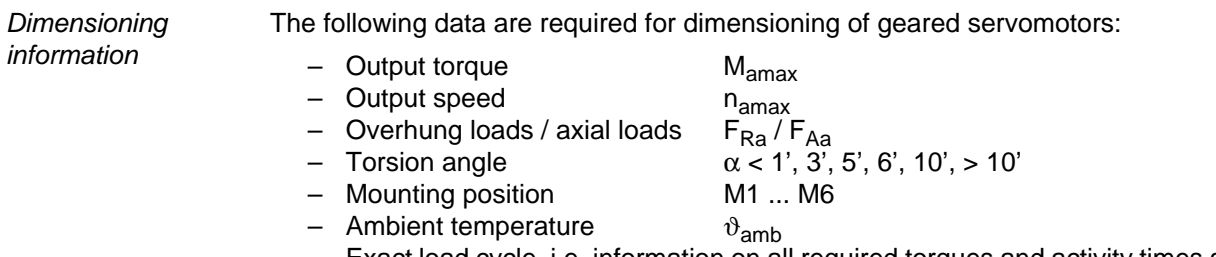

– Exact load cycle, i.e. information on all required torques and activity times as well as external moments of inertia to be accelerated and decelerated.

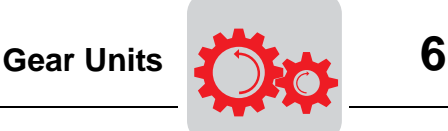

Gear unit backlash N and R PS. gear units are optionally designed with gear unit backlash N (normal) or R (reduced).

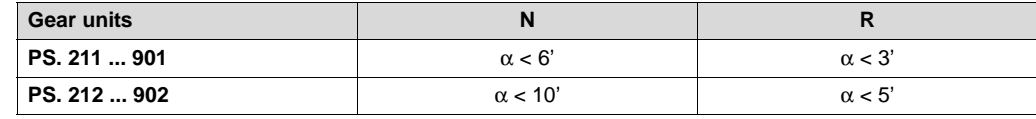

Torsion angle < 1' upon request

Motor support If large motors are mounted at PS. gear units, a motor support is required starting at the following inertia forces:

PS. single stage:  $m_M/m_{PS} > 4$ 

PS. two-stage:  $m_M/m_{PS} > 2.5$ 

Additional project planning information for PS. gear units can be found in the "Low Backlash Planetary Gear Units" and "Geared Servomotors" catalogs.

**Reduced backlash geared servomotors R/F/K** Reduced backlash helical-bevel, parallel shaft helical and helical geared motors with synchronous or asynchronous servomotors in the speed range of  $M_{\text{max}}$  = 200 ... 3000 Nm complete the program of low backlash planetary geared motors with limited circumferential backlash.

The reduced backlash designs are available for the following gear unit sizes:

- R37 ... R97
- F37 ... F87
- K37 ... K87

Project planning The connection dimensions and reduction ratio ranges are identical with those of the standard designs.

The circumferential backlashes are listed in the corresponding catalogs in relation to the gear unit size.

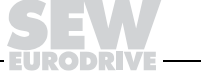

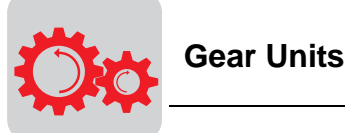

## **6.4 Overhung loads, axial loads**

Additional criteria in selecting the gear unit size are the anticipated overhung loads and axial loads. The shaft strength and bearing load capacity are decisive with respect to the permitted overhung loads. The maximum permitted values given according to the catalog always refer to the force acting at the midpoint of the shaft end in the most unfavorable direction.

**Point of application** When the force is not acting at the midpoint, it results in permitted overhung loads which are smaller or greater. The closer the point of application to the shaft shoulder, the greater the permitted overhung loads that may be applied and vice versa. Please refer to the "Geared Motors" catalog, "Project Planning of Gear Units," for the formulae for eccentric action of force. You cannot calculate the permitted value of the axial load unless you know the overhung load.

When the output torque is transmitted by means of a chain sprocket or gear wheel, the overhung load at the shaft end is determined by the output torque and the radius of the chain sprocket or gear wheel.

$$
F=\frac{M}{r} \quad [N]
$$

 $F = overhung load [N]$ 

 $M =$  output torque  $[Nm]$ 

 $r =$  radius  $[m]$ 

#### **Determining the overhung load**

Additional overhung load factors  $f_Z$  must be taken into account when determining the overhung load. These depend on the method of transmission, i.e. gear wheels, chains, V belt, flat belt or toothed belt. The belt pre-tensioning is an additional factor with belt pulleys. The overhung loads calculated with the additional factor must not be greater than the permitted overhung load for the gear units.

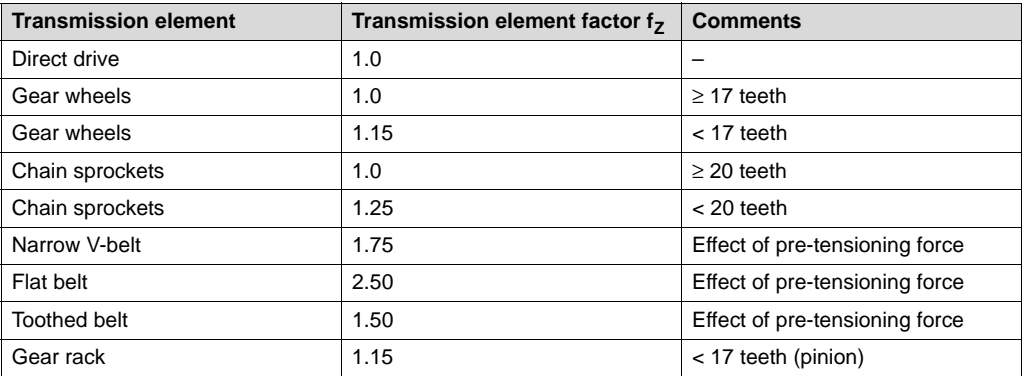

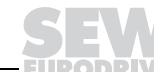

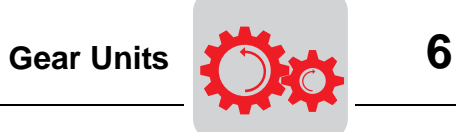

$$
F_R = \frac{M_d \cdot 2000}{d_0} \cdot f_Z
$$

 $F_R$  = overhung load [N]

- $M_d$  = output torque [Nm]
- $d_0$  = mean diameter [mm]
- $f_Z$  = transmission element factor

Definition of force application

The force application is defined according to the following illustration:

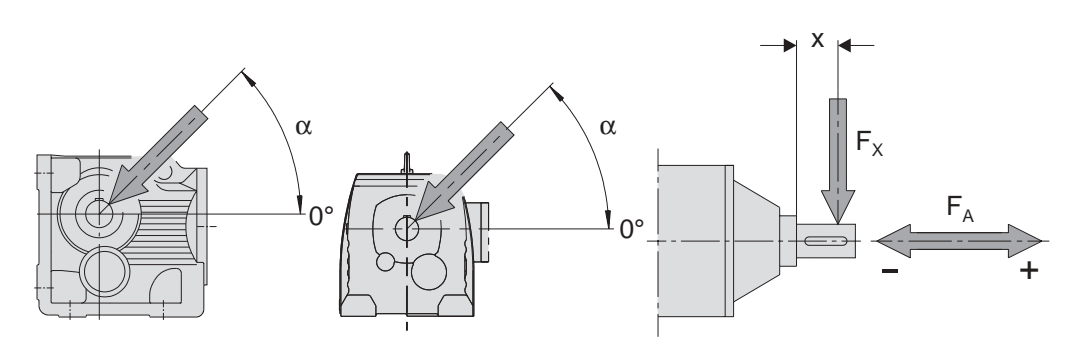

Figure 27: Definition of force application

02355CXX

- $F_X$  = permitted overhung load at point X [N]
- $F_A$  = permitted axial load [N]

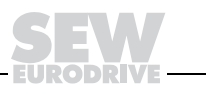

# **7 Drive Engineering Formulae**

## **7.1 Basic motions**

All applications can be divided into two basic motions:

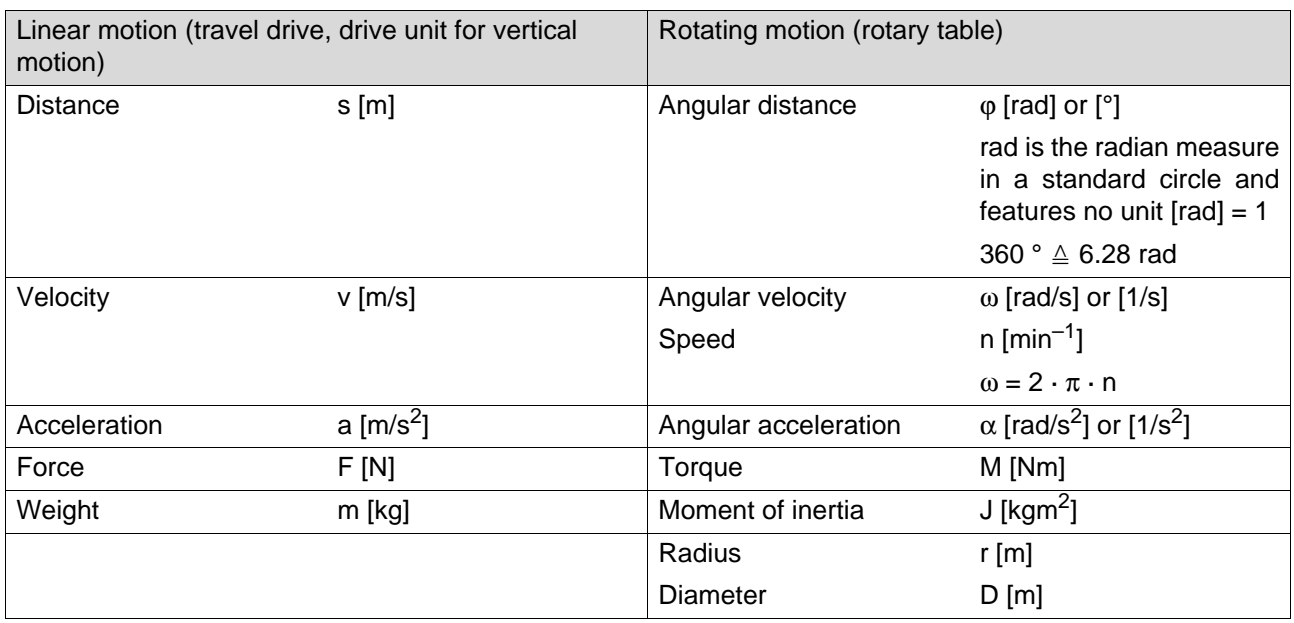

#### **Kinematic relationships**

The following applies to linear motion:

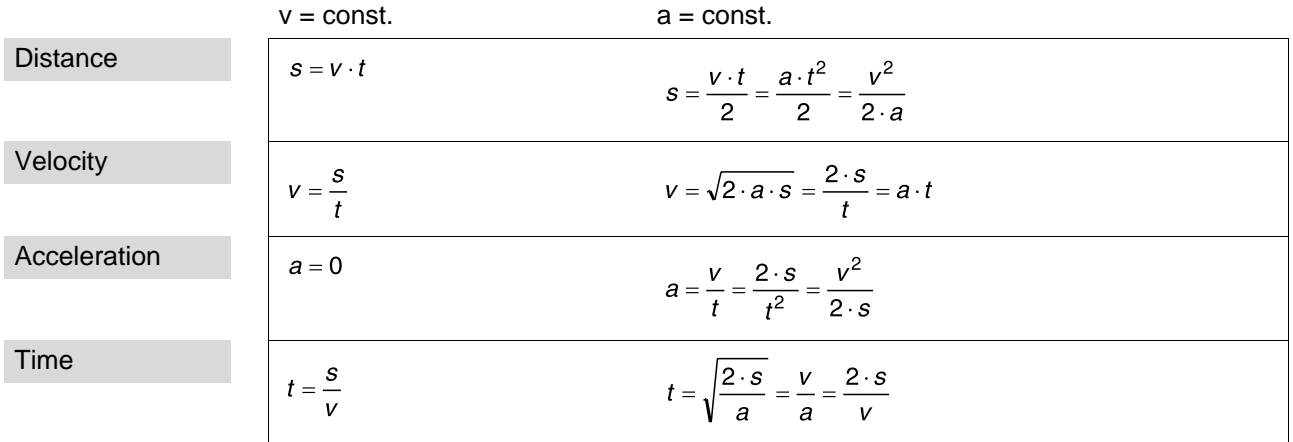

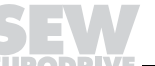

**7**

The following applies to rotation:

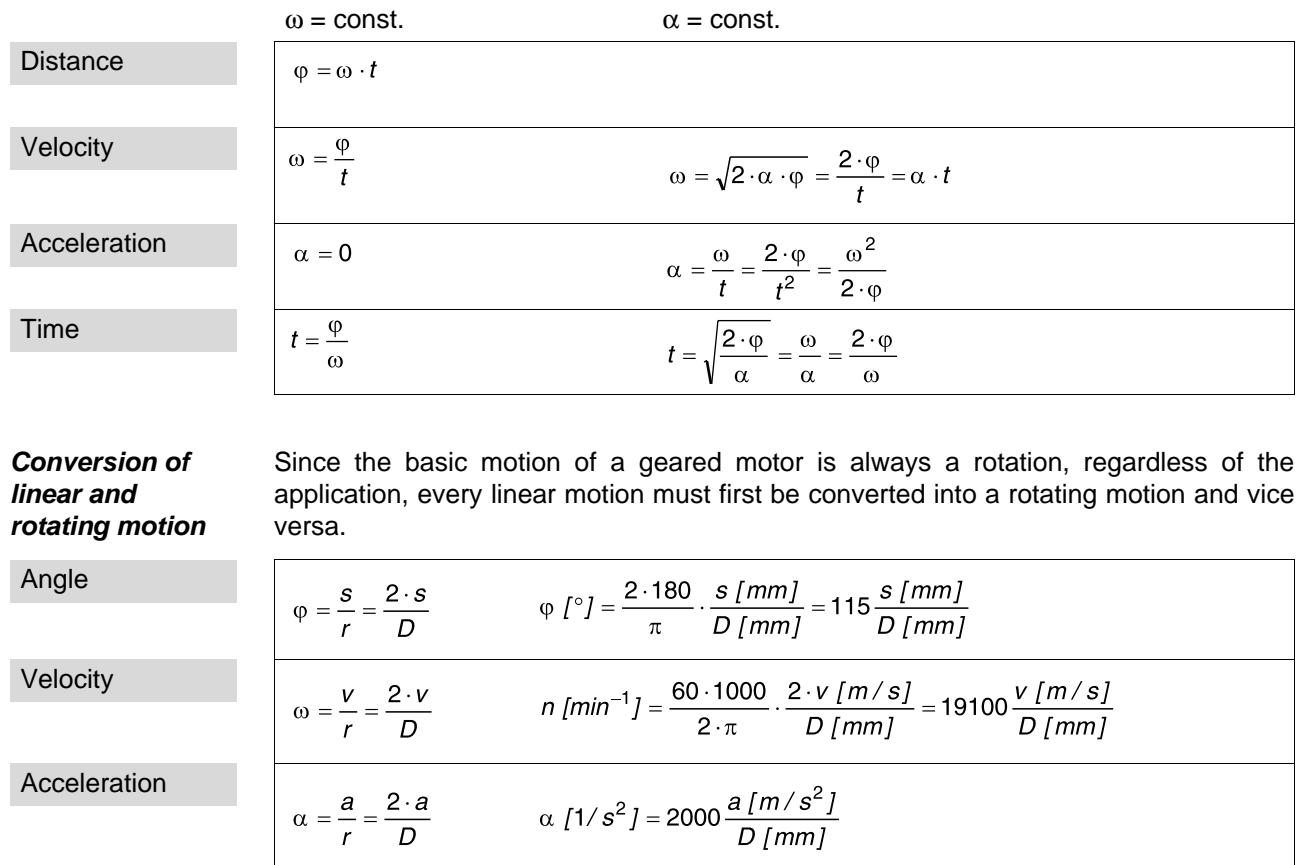

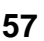

**EURODRIVE** 

#### **7.2 Moments of inertia**

**Reduction of external moments of inertia**

ы

:m=:

**7**

External moment of inertia

All moments of inertia to be accelerated must be referenced to the motor shaft and added to calculate the starting and braking behavior of a drive. All gear ratios are entered in square manner In accordance with the energy conservation law.

 $J_X = \frac{J_L}{i\tau^2}$ 

 $J_L$  = moment of inertia of the load

 $J_X^-$  = external moment of inertia reduced to motor shaft

i<sub>T</sub> = total gear ratio

This results in the following application for a rotating motion:

Rotation

$$
J_X \; [kgm^2] = J_L \; [kgm^2] \cdot \left(\frac{n}{n_M}\right)^2
$$

 $n =$  speed after total gear ratio (additional gear and gear unit)

 $n_M$  = motor speed

In the same way, a mass m conveyed in a linear direction can also be reduced to the motor shaft:

Linear motion

$$
J_X \ [kgm^2] = 91.2 \cdot m \ [kg] \cdot \left(\frac{v \ [m/s]}{n_M \ [min^{-1}]} \right)^2
$$

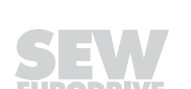

**Rotating bodies** Moments of inertia of typical rotating bodies

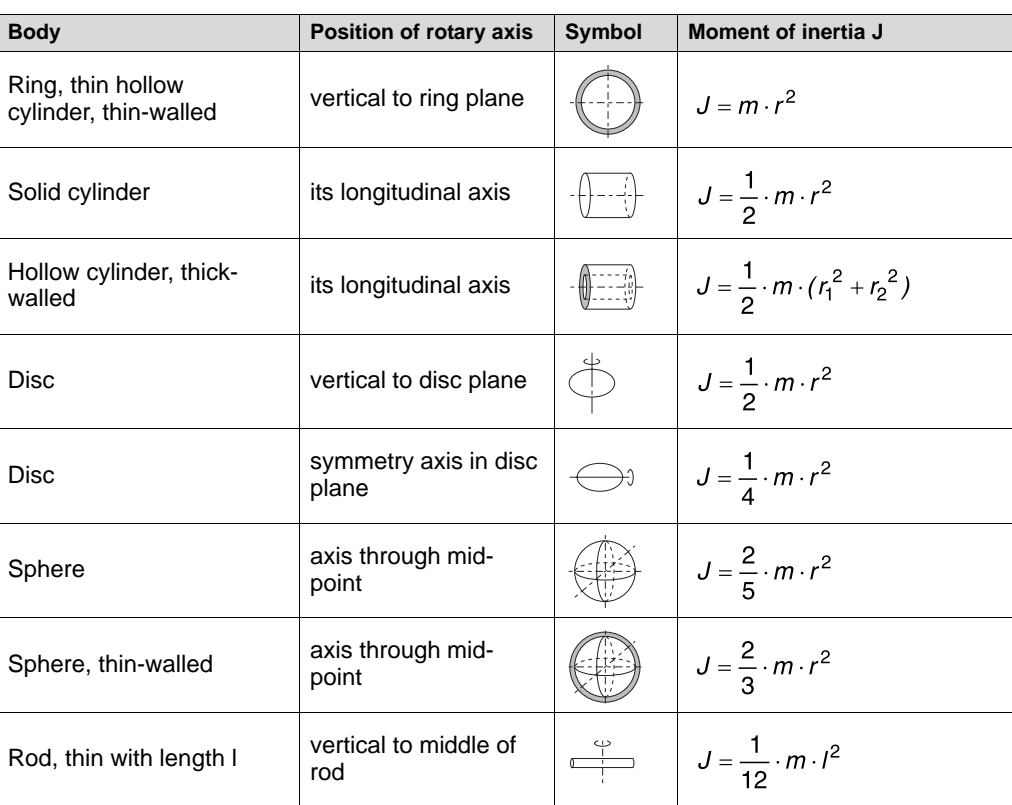

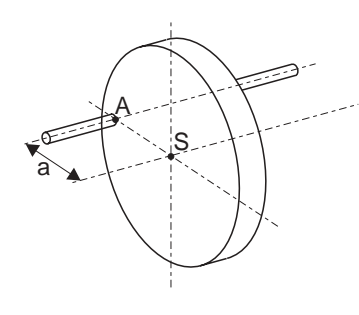

#### Steiner's law

# $J_A = J_S + m \cdot a^2$

J<sub>S</sub> = Moment of inertia of a body in reference to an axis of rotation passing through the center of<br>gravity S

 $J_A$  = moment of inertia of the same body in reference to an axis of rotation through A<br>a = distance between the two axes running parallel to each other

 $m =$  weight of the body

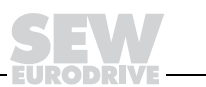

#### **7.3 Static or dynamic power**

The total power of each application is divided into static and dynamic power. The static power is the power at constant speed, primarily friction forces and gravitational forces. Dynamic power is the power required for acceleration and deceleration. Both power components exert different influences with different applications.

**Horizontal / vertical**

This relationship is explained by means of the vertical and horizontal motions.

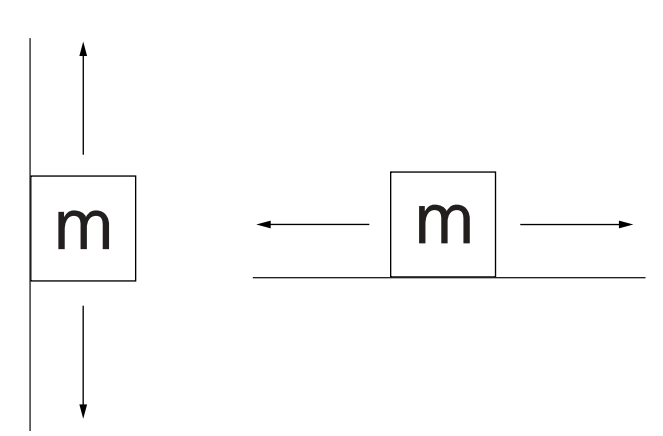

For a better comparison base, we are assuming identical values for mass, speed and acceleration.

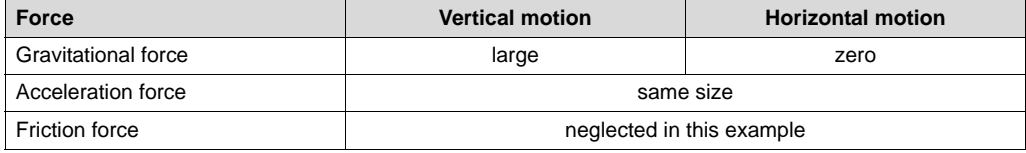

This example shows that a hoist drive requires more power overall than a travel drive. In addition, 90% of the motor size of a hoist drive is determined by the gravitational force and, therefore, by the static power.

In comparison, 90% of the motor size of a travel drive is determined by the acceleration force and, therefore, by the dynamic power.

Hoist drive with counterweight Yet another application is a hoist drive with counterweight. The gravitational force becomes zero with 100 % weight compensation, but the acceleration power doubles since the weight has been doubled. However, the total power is less than that of a hoist drive without counterweight.

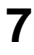

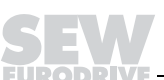

## **7.4 Resistance forces**

Resistance forces are forces counteracting the motion.

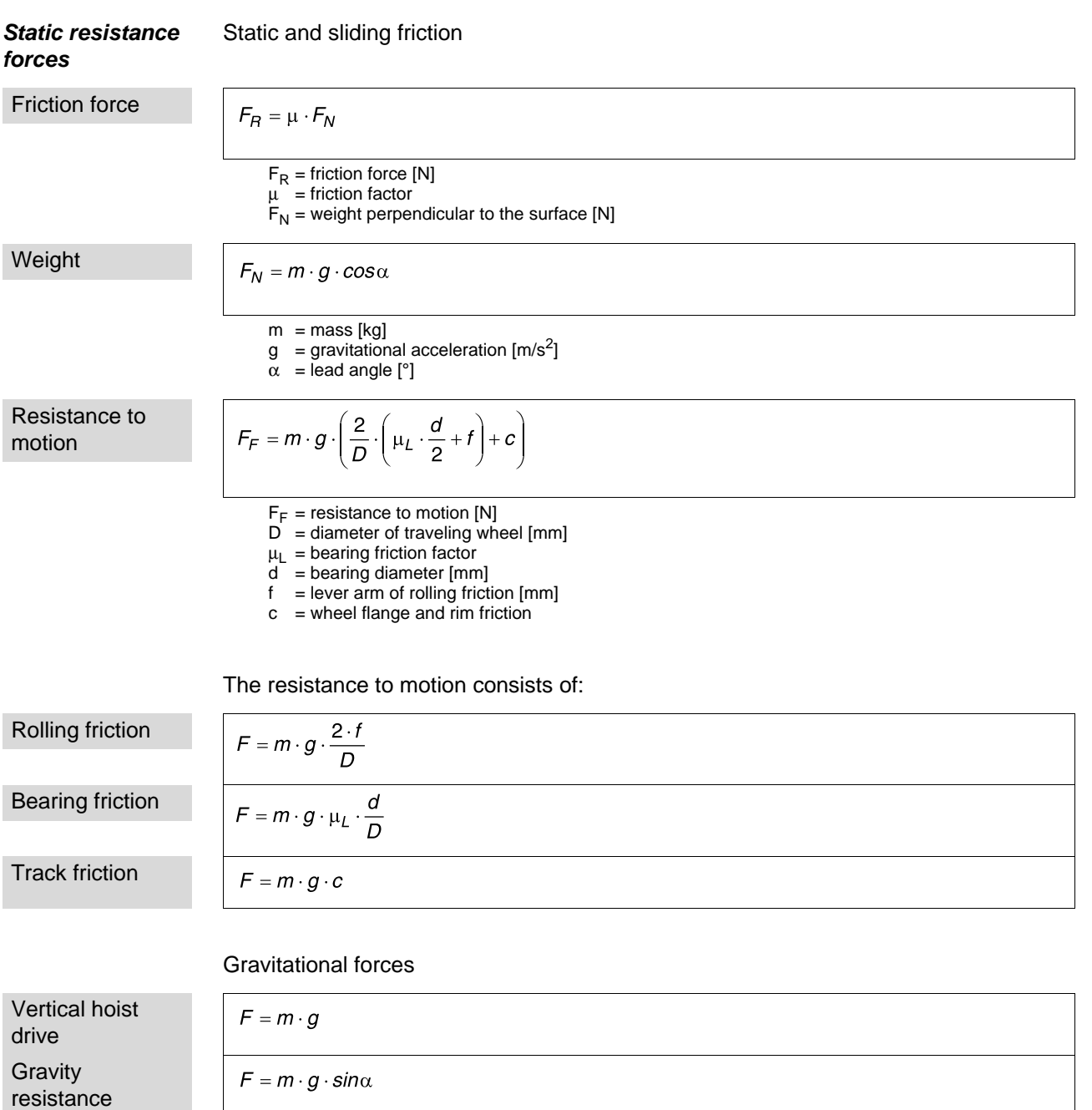

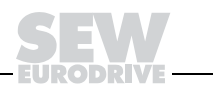

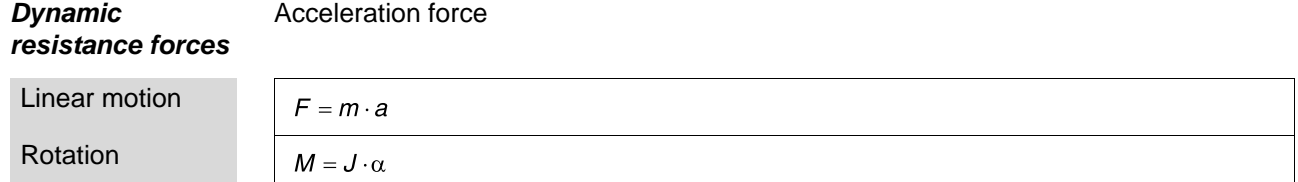

## **7.5 Torques**

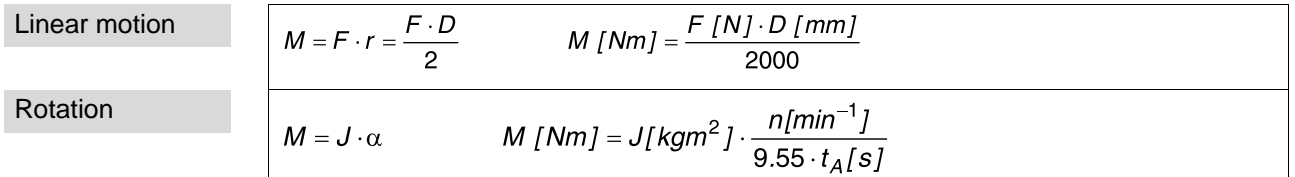

## **7.6 Power**

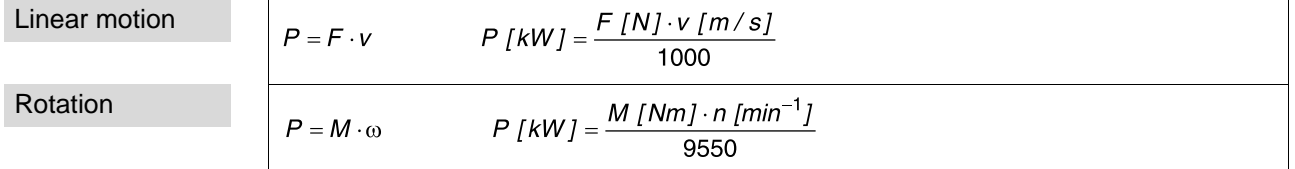

## **7.7 Efficiencies**

The total efficiency of the system is composed of the multiplication of all individual efficiencies in the drive train. In general, these are:

- Gear unit efficiency η<sub>G</sub>
- Load efficiency  $\eta_1$

Overall efficiency  $η_T = η_G · η_L$ 

This overall efficiency must be considered separately for static and for dynamic power.

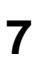

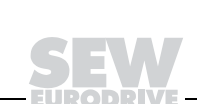

**7**

## **7.8 Spindle calculation**

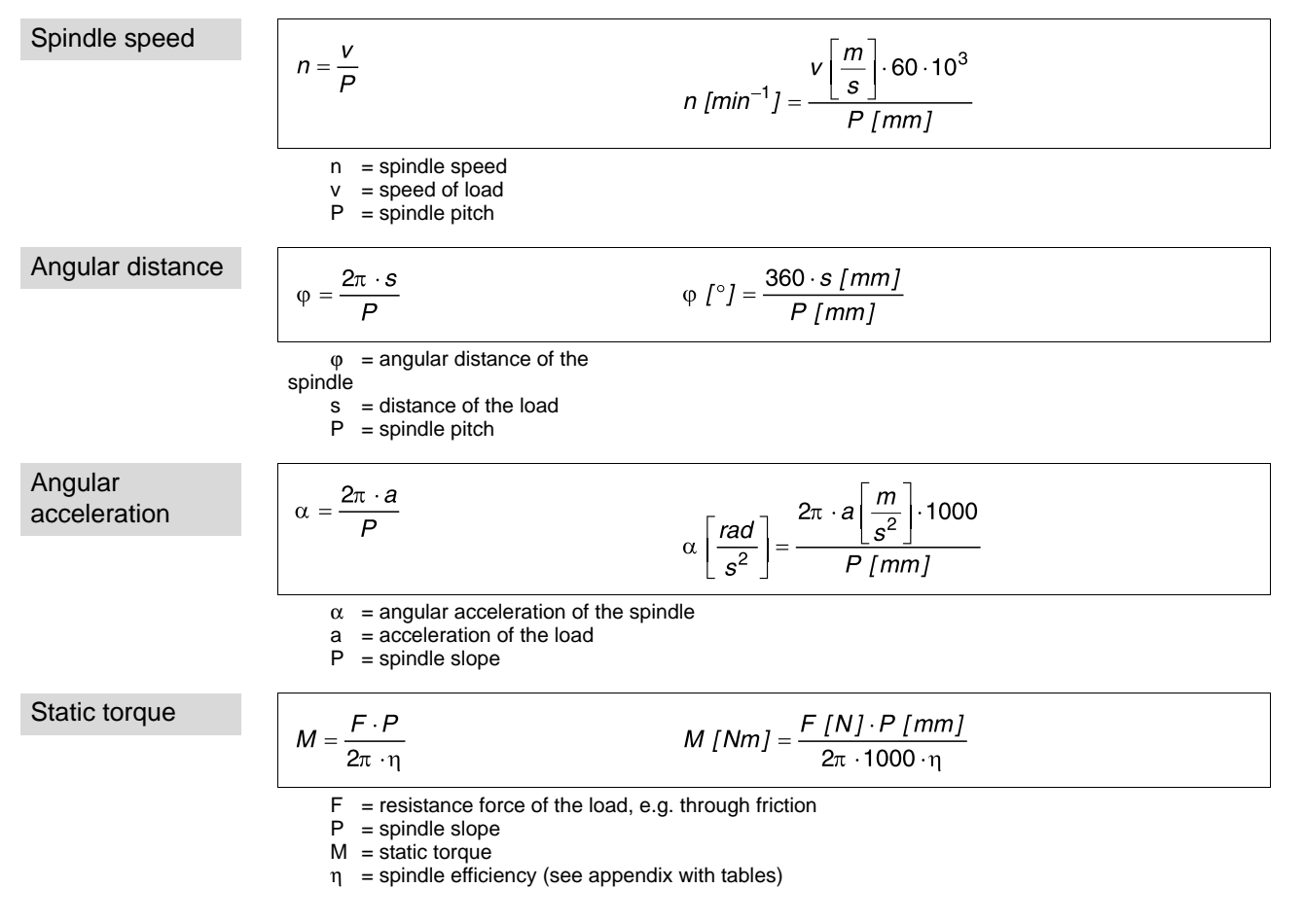

Dynamic torques are calculated using the formulae of the linear motion.

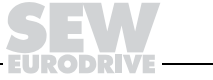

# **7.9 Special formulae**

See the legend regarding explanations of the individual symbols.

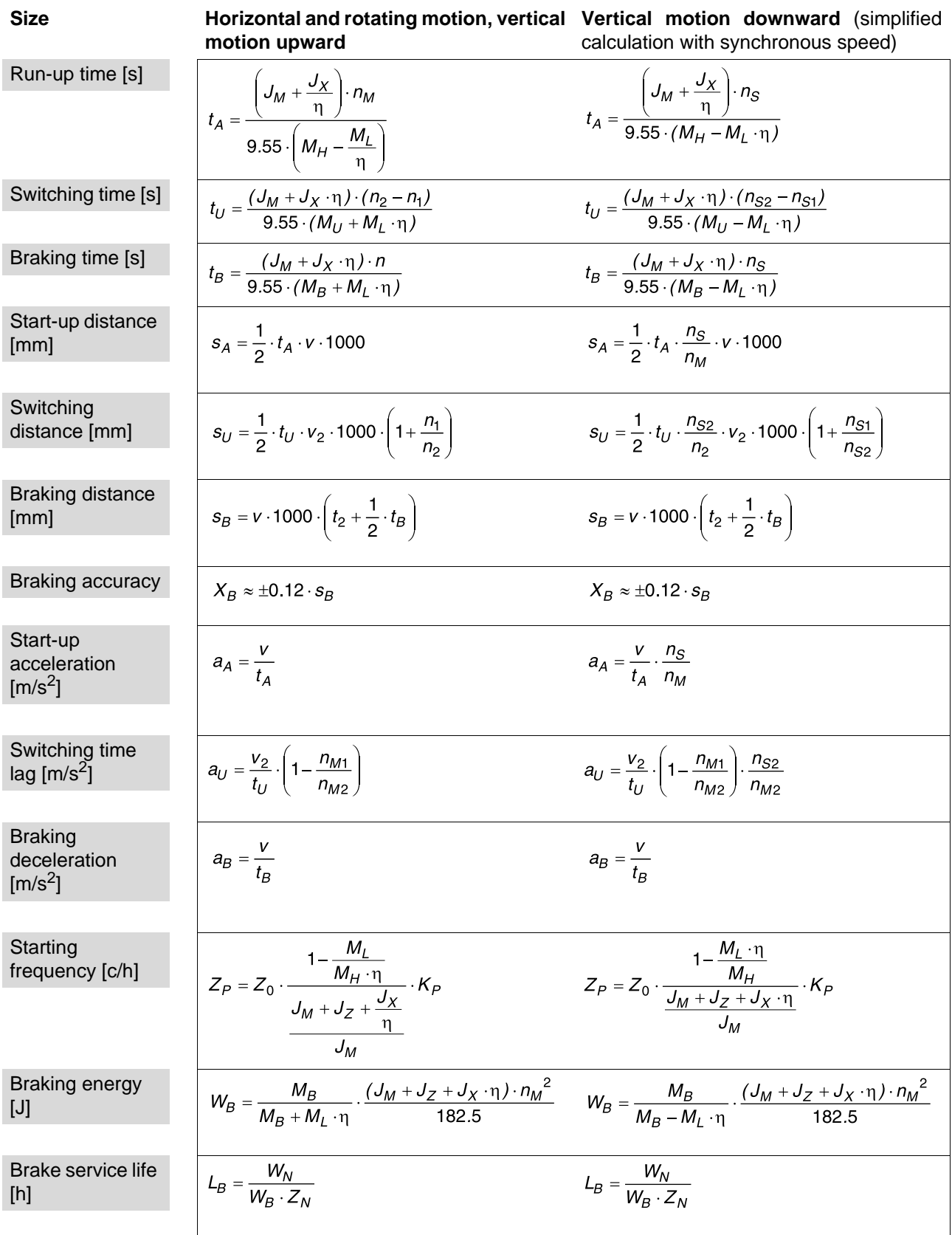

F:

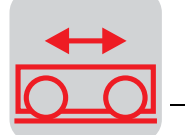

# **8 Calculation Example: Travel Drive**

**Input data** An AC brake motor with helical gear unit must be dimensioned using the following data:

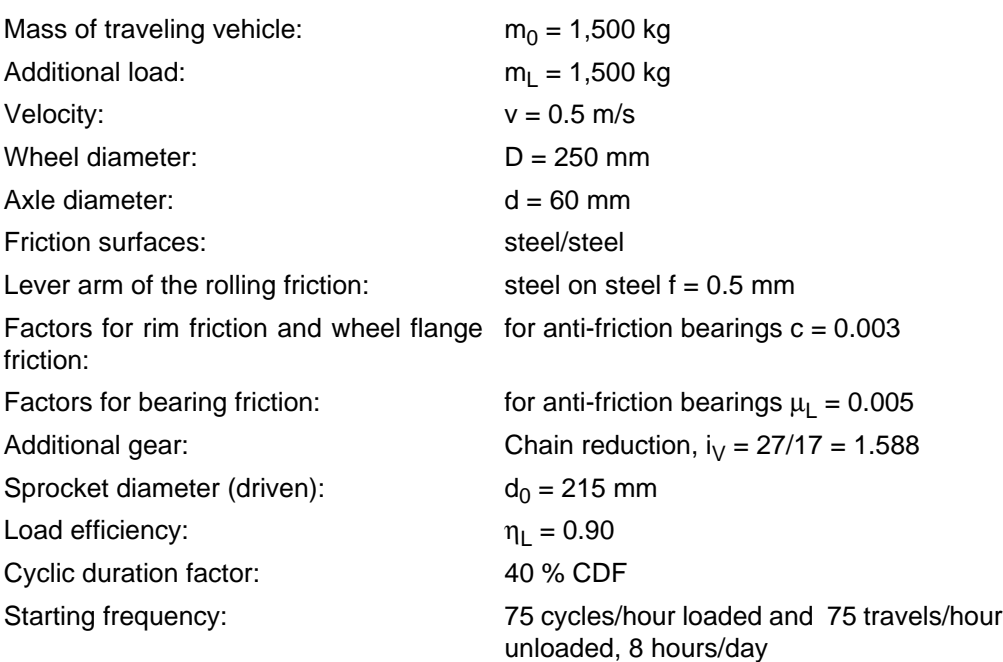

Two wheels are driven; the wheels must not slip at start-up.

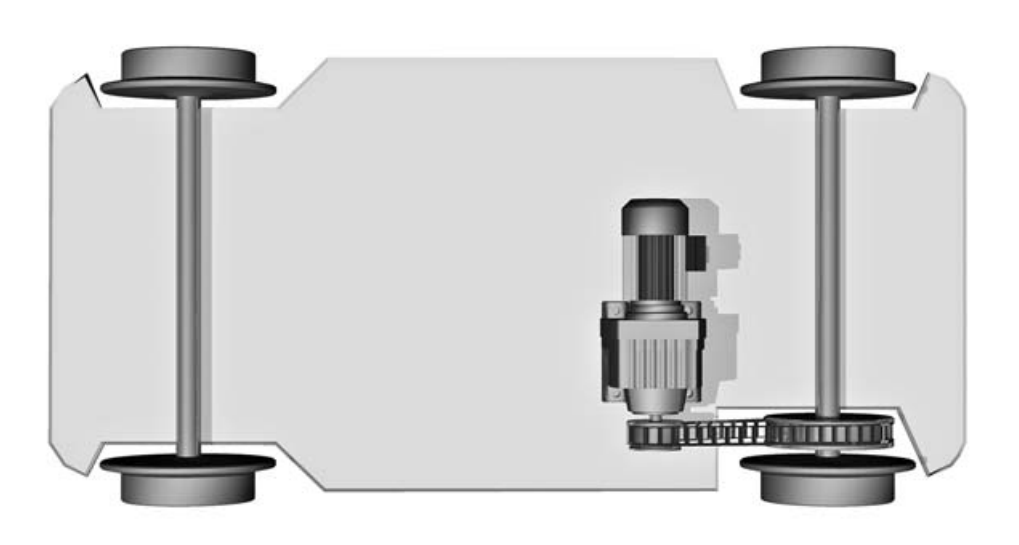

Figure 28: Travel drive

00777AXX

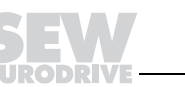

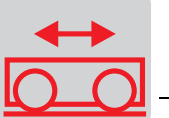

## **8.1 Motor calculation**

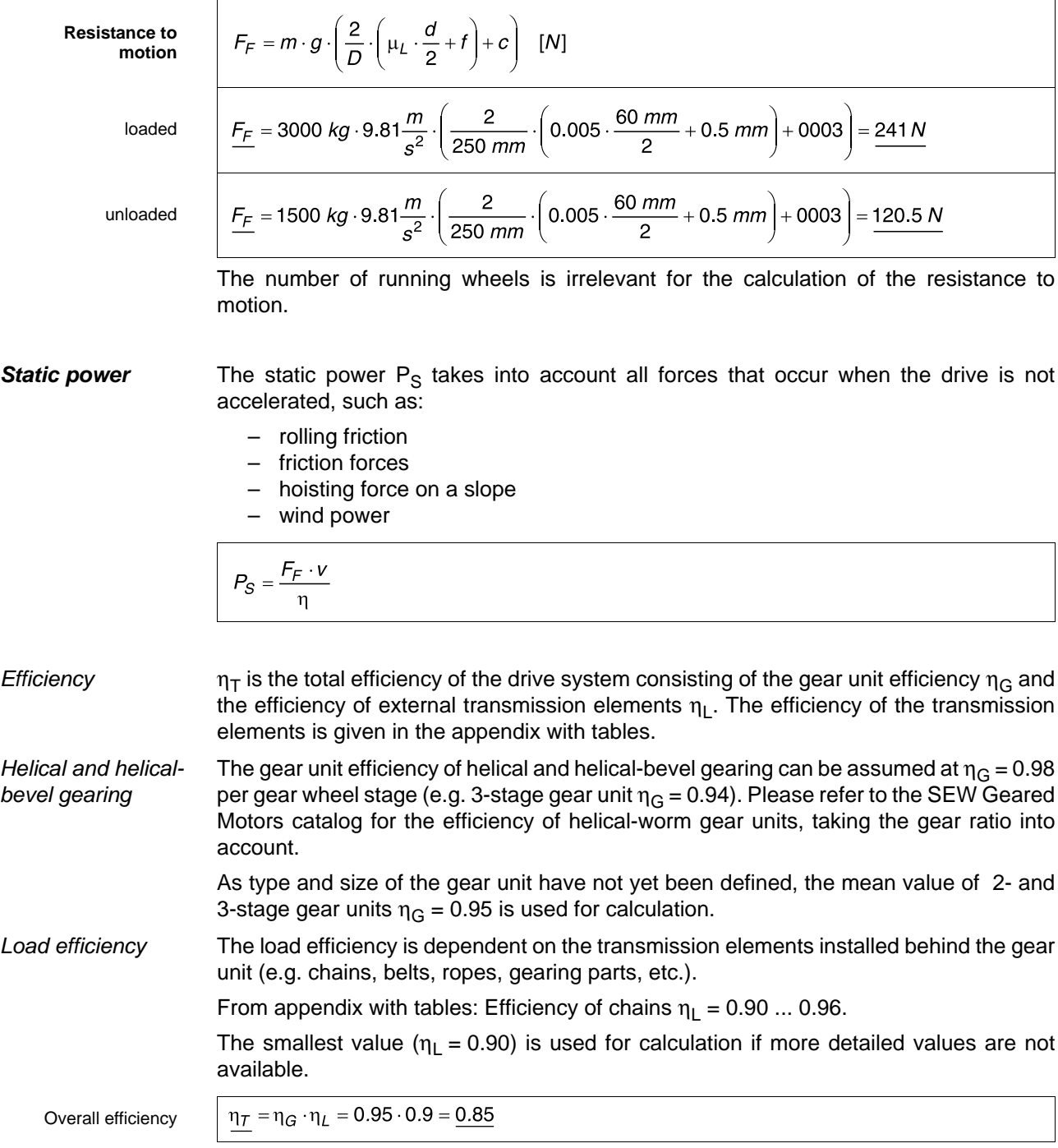

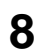

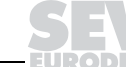

Ï.

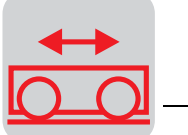

**Retrodriving** efficiencies

Retrodriving efficiencies can be calculated according to the following formula:

 $\eta = 2 - \frac{1}{n}$ 

This shows that the retrodriving efficiency becomes equal to zero (static self-locking!) with an efficiency of 50 % (0.5) or less.

Static power

loaded

unloaded

$$
\frac{P_S}{\frac{S}{S}} = \frac{241 \, \text{N} \cdot 0.5 \frac{\text{m}}{\text{s}}}{0.85} = 142 \, \text{W} = \frac{0.142 \, \text{kW}}{1.142 \, \text{m}} = \frac{120.5 \, \text{N} \cdot 0.5 \frac{\text{m}}{\text{s}}}{0.85} = 71 \, \text{W} = \frac{0.071 \, \text{kW}}{1.142 \, \text{m}} = 0.071 \, \text{kW}
$$

 $\overline{a}$ 

The calculated static power refers to the motor shaft.

This power is only one part of the required motor power, since the acceleration power (= dynamic power) is decisive for horizontal drive systems.

**Dynamic power** The dynamic power is the power which accelerates the complete system (load, transmission elements, gear unit and motor). The motor provides a starting torque with uncontrolled drive systems which accelerates the system. The greater the starting torque, the greater the acceleration.

> In general, the moments of inertia of transmission elements and gear units can be ignored. The moment of inertia of the motor is not yet known, as the motor is yet to be dimensioned. For this reason, a motor must first be approximately calculated on the basis of the dynamic power for accelerating the load. Since the ratio of the moment of inertia of the load and of the motor is normally very high in travel drives, the motor can be determined very exactly at this point already. It is still necessary to make further checks.

Overall power

$$
P_T = P_{DL} + P_{DM} + P_S
$$
\n
$$
P_T = \frac{m \cdot a \cdot v}{\eta} + P_{DM} + \frac{F_F \cdot v}{\eta}
$$
\n
$$
P_T = \text{overall power}
$$
\n
$$
P_{DL} = \text{dynamic power of the load}
$$
\n
$$
P_{DM} = \text{dynamic power of the motor}
$$
\n
$$
P_S = \text{static power}
$$
\n
$$
= \text{overall efficiency}
$$

The missing value of the permitted starting acceleration  $a<sub>p</sub>$  is yet to be calculated. It is important to ensure that the wheels are not spinning .

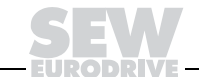

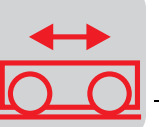

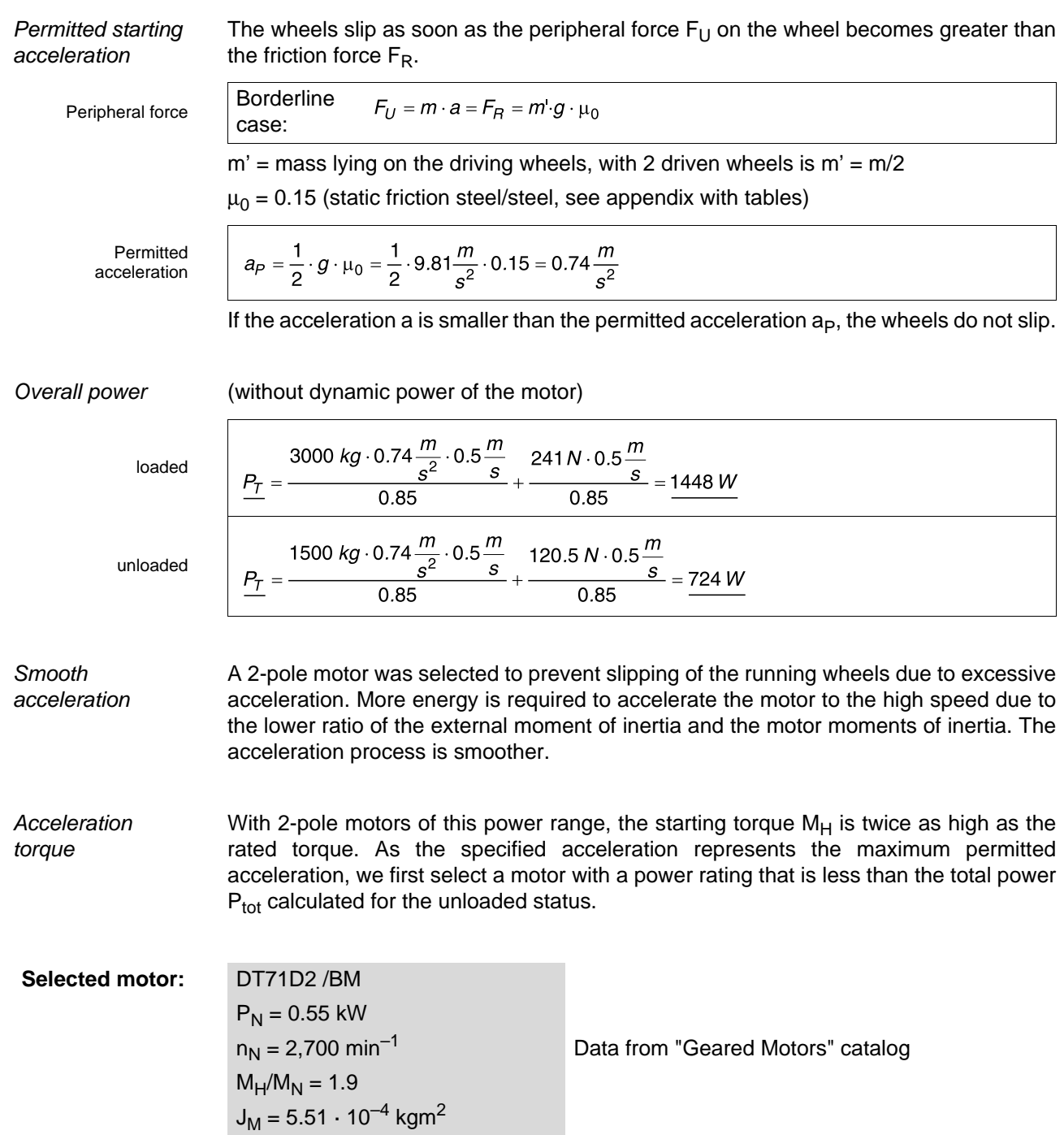

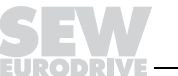

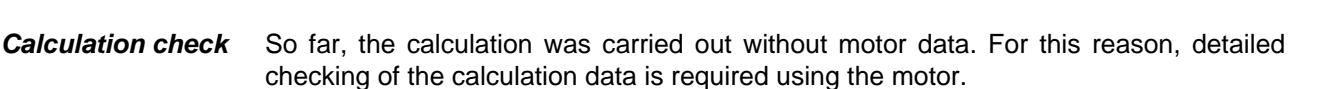

Start-up behavior External moment of inertia converted with reference to the motor shaft without load:

External moment of inertia

$$
J_X = 91.2 \cdot m \cdot \left(\frac{v}{n_M}\right)^2 = 91.2 \cdot 1500 \text{ kg} \cdot \left(\frac{0.5 \frac{m}{s}}{2700 \text{ min}^{-1}}\right)^2 = 0.0047 \text{ kg}m^2
$$

**Torques** 

Rated torque

\n

| $M_N = \frac{P_N \cdot 9550}{n_M} = \frac{0.55 \, \text{kW} \cdot 9550}{2700 \, \text{min}^{-1}} = 1.95 \, \text{Nm}$ |                                                                                                    |
|----------------------------------------------------------------------------------------------------|----------------------------------------------------------------------------------------------------|
| Acceleration torque                                                                                                   | $M_H$ is no catalog value and must be converted.                                                                                                    |
| Load torque                                                                                                    | $M_L = \frac{F_F \cdot v \cdot 9.55}{n_M} = \frac{120.5 \, \text{N} \cdot 0.5 \frac{m}{s} \cdot 9.55}{2700 \, \text{min}^{-1}} = 0.22 \, \text{Nm}$ |
| Load torque loaded                                                                                                    | $M_L = \frac{F_F \cdot v \cdot 9.55}{n_M} = \frac{241 \, \text{N} \cdot 0.5 \frac{m}{s} \cdot 9.55}{2700 \, \text{min}^{-1}} = 0.43 \, \text{Nm}$   |

Run-up time unloaded

$$
t_A = \frac{\left(J_M + \frac{J_X}{\eta}\right)}{9.55 \cdot (M_H - M_L)} = \frac{\left(0.000551 \text{ kg} \cdot \frac{0.0047 \text{ kg} \cdot \text{m}^2}{0.85}\right) \cdot 2700 \text{ min}^{-1}}{9.55 \cdot (3.7 \text{ N} \cdot \text{m} - 0.25 \text{ N} \cdot \text{m})} = 0.49 \text{ s}
$$

Start-up acceleration unloaded

$$
a_A = \frac{v}{t_A} = \frac{0.5 \frac{m}{s}}{0.49 \text{ s}} = 1.02 \frac{m}{s^2}
$$

The starting acceleration without load is extremely high. The acceleration can be reduced with an increased moment of inertia of the motor, e.g. by mounting a flywheel fan. This setup reduces the maximum permitted starting frequency. The acceleration can also be reduced by selecting a smaller motor.

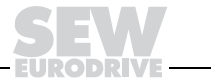

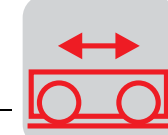

Repeated checking without load with flywheel fan (J<sub>Z</sub> = 0.002 kgm<sup>2</sup>):

Acceleration time

$$
t_A = \frac{\left( J_M + J_Z + \frac{J_X}{\eta} \right) \cdot n_M}{9.55 \cdot \left( M_H - \frac{M_L}{\eta} \right)}
$$
  
= 
$$
\frac{\left( (0.000551 + 0.002) \text{ kgm}^2 + \frac{0.0047 \text{ kgm}^2}{0.85} \right) \cdot 2700 \text{ min}^{-1}}{9.55 \cdot \left( 3.7 \text{ Nm} - \frac{0.22 \text{ Nm}}{0.85} \right)}
$$
= 0.71 s  

$$
\frac{a_A}{t_A} = \frac{v}{t_A} = \frac{0.5 \frac{m}{s}}{0.71 s} = 0.70 \frac{m}{s^2}
$$

Start-up acceleration

The starting acceleration without load is in the permitted range, i.e. a suitable motor has been found.

Accleration time and starting acceleration with load

$$
t_{A} = \frac{\left( J_{M} + J_{Z} + \frac{J_{X}}{\eta} \right) \cdot n_{M}}{9.55 \cdot \left( M_{H} - \frac{M_{L}}{\eta} \right)}
$$
  
Acceleration time  

$$
= \frac{\left( (0.000551 + 0.002)kgm^{2} + \frac{0.0094 kgm^{2}}{0.85} \right) \cdot 2700 m in^{-1}}{9.55 \cdot \left( 3.7 Nm - \frac{0.43 Nm}{0.85} \right)}
$$

$$
= 1.2 s
$$
  
Start-up acceleration  
Start-up distance  

$$
\frac{a_{A}}{s_{A}} = \frac{v}{t_{A}} = \frac{0.5 \frac{m}{s}}{1.2 s} = 0.41 \frac{m}{s^{2}}
$$

$$
s_{A} = \frac{1}{2} \cdot t_{A} \cdot v \cdot 1000 = \frac{1}{2} \cdot 1.2 s \cdot 0.5 \frac{m}{s} \cdot 1000 = 300 mm
$$

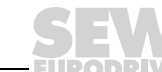

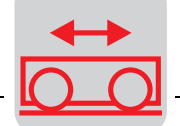

#### Permitted starting frequency

loaded

$$
Z_{PL} = Z_0 \cdot \frac{1 - \frac{M_L}{M_H \cdot \eta}}{\frac{J_M}{J_M}}
$$
  
\n
$$
Z_0 = 4600 \frac{c}{h}
$$
 no-load starting frequency of the motor according to catalog with BGE brake rectifier.  
\n
$$
\frac{P_S}{P_N} = \frac{0.142 \text{ kW}}{0.55 \text{ kW}} \approx 0.25
$$
 40% ED  $\rightarrow$  K<sub>P</sub> = 0.7  
\n
$$
Z_{PL} = 4600 \frac{c}{h}
$$
 
$$
\frac{1 - \frac{0.43 \text{ Nm}}{3.7 \text{ Nm} \cdot 0.85}}{1 - \frac{0.43 \text{ Nm}}{3.7 \text{ Nm} \cdot 0.85}} \cdot 0.7 = 112 \frac{c}{h}
$$
  
\n0.000551 kgm<sup>2</sup>

unloaded

loaded and unloaded

$$
\frac{P_S}{P_N} = \frac{0.071 \, kW}{0.55 \, kW} \approx 0.13
$$
\n
$$
40\% \, ED \rightarrow K_P = 0.85
$$
\n
$$
Z_{PE} = 4600 \frac{c}{h} \cdot \frac{1 - \frac{0.22 \, Nm}{3.7 \, Nm \cdot 0.85}}{(0.000551 + 0.002) \, kgm^2 + \frac{0.0047 \, kgm^2}{0.85}} \cdot 0.85 = 247 \frac{c}{h}
$$
\n
$$
0.000551 \, kgm^2
$$

The permitted starting frequency for the combination of an equal number of cycles with and without load per cycle can be determined with the following formula:

$$
Z_{C} = \frac{Z_{PL} \cdot Z_{PE}}{Z_{Pl} + Z_{PF}} = \frac{112 \cdot 247}{112 + 247} = 77 \frac{c}{h}
$$

 $Z_{\text{PL}}$  = starting frequency per cycle<br> $Z_{\text{PL}}$  = permitted starting frequency

 $Z_{PL}$  = permitted starting frequency unloaded

 $Z_{PE}$  = permitted starting frequency loaded

The requirement of 75 cycles per hour can be met.

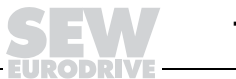

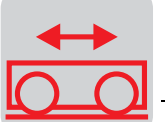

#### **Braking behavior**

Braking torque The absolute values of acceleration and deceleration should be similar. It is important to keep in mind that the resistance to motion and thus the resulting load torque support the braking torque.  $M_B \approx M_H - 2 \cdot M_L \cdot \eta = 3.7$  Nm  $-2 \cdot 0.43$  Nm  $\cdot 0.85 \approx 2.8$  Nm Braking torque  $t_B = \frac{(J_M + J_Z + J_X \cdot \eta) \cdot n_M}{9.55 \cdot (M_B + M_S \cdot \eta)} = \frac{(0.000551 + 0.002 + 0.0094 \cdot 0.85) kgm^2 \cdot 2700 min^{-1}}{9.55 \cdot (2.5 + 0.43 \cdot 0.85) Nm} = 1.0 s$ Braking time  $a_B = \frac{v}{t_B} = \frac{0.5 \frac{m}{s}}{1.0 s} = 0.5 \frac{m}{s^2}$ Braking deceleration rate  $s_B = v \cdot 1000 \cdot \left(t_2 + \frac{1}{2} \cdot t_2\right) = 0.5 \frac{m}{s} \cdot 1000 \cdot \left(0.005 s + \frac{1}{2} \cdot 1.0 s\right) = 252.5 mm$ Braking distance  $t_2 = t_{211} = 0.005$  s for switching in the DC and AC circuit of the brake (see "Geared Motors" catalog, chapter on AC brake motors). Braking accuracy $X_B=\pm$  0.12  $\cdot$   $s_B=\pm$  0.12  $\cdot$  252.5  $mm=\pm$  30.3  $mm$ 

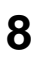

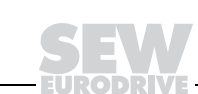
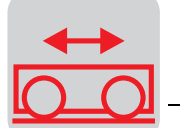

Braking energy The braking energy is converted into heat in the brake lining and is a measure for the wear of the brake linings.

loaded  
\n
$$
W_{BL} = \frac{M_B}{M_B + M_L \cdot \eta} \cdot \frac{(J_M + J_Z + J_X \cdot \eta) \cdot n_M^2}{182.5}
$$
\n
$$
W_{BL} = \frac{2.5 \text{ Nm}}{(2.5 + 0.43 \cdot 0.85) \text{ Nm}} \cdot \frac{(0.000551 + 0.002 + 0.0094 \cdot 0.85) \text{ kgm}^2 \cdot 2700^2 \text{ min}^{-2}}{182.5}
$$
\n= 368 J  
\nunloaded  
\n
$$
W_{BE} = \frac{2.5 \text{ Nm}}{(2.5 + 0.22 \cdot 0.85) \text{ Nm}} \cdot \frac{(0.000551 + 0.002 + 0.0047 \cdot 0.85) \text{ kgm}^2 \cdot 2700^2 \text{ min}^{-2}}{182.5}
$$
\n= 244 J

The travel vehicle travels alternatingly loaded and unloaded, so that the average of the braking energy  $W_B$  must be assumed when calculating the brake service life.

Braking energy  
\nBraking energy  
\n
$$
W_B = \frac{W_{BL} + W_{BE}}{2} = \frac{368 \text{ J} + 244 \text{ J}}{2} = 306 \text{ J}
$$
  
\n
$$
\frac{W_N}{2} = \frac{W_N}{2} = \frac{120 \cdot 10^6 \text{ J}}{306 \text{ J} \cdot 150 \frac{c}{h}} = \frac{2600 \text{ h}}{206 \text{ J}} \qquad \text{(see appendix with tables)}
$$
\n(see appendix with tables)

After a maximum of 2,600 operating hours (corresponds to approx. 1 year at 8 hours/ day), the brake must be readjusted and the brake disc must be checked.

#### **8.2 Gear unit selection**

Output speed  
\n
$$
n_a = 19.1 \cdot 10^3 \cdot \frac{v}{D} \cdot i_V = 19.1 \cdot 10^3 \cdot \frac{0.5 \frac{m}{s}}{250 \text{ mm}} \cdot \frac{27}{17} = 60.7 \text{ min}^{-1}
$$
\n  
\nGear unit ratio  
\n
$$
\frac{i}{m} = \frac{n_M}{n_a} = \frac{2700 \text{ min}^{-1}}{60.7 \text{ min}^{-1}} = \frac{44.5}{17}
$$

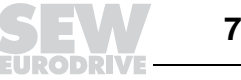

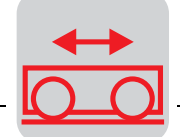

Service factor With 8 hours/day operation and 150 cycles/hour, i.e. 300 starts and stops per hour, the following service factor is determined using "Required service factor  $f_B$ " in the chapter on "Gear Units:"  $\frac{J_X}{J_A+J_Z} = \frac{0.0094 \text{ kgm}^2}{(0.000551+0.002)\text{kgm}^2} = 3.68$ ⇒ load classification 3  $f_B = 1.45$ 

> With a mass acceleration factor > 20, which is quite common with travel drives, it is important to ensure that the drive system has as little backlash as possible. Otherwise the gear units might be damaged when operated at the supply.

Reference power The reference power for the calculation of the gear unit is generally the rated motor power.

Output torque

 $M_a = \frac{P_N \cdot 9550}{n_a} = \frac{0.55 \, kW \cdot 9550}{60.7 \, min^{-1}} = 86.5 \, Nm$ 

# **Suitable gear unit: R27 with**  $n_a = 60 \text{ min}^{-1}$  **and**  $M_{\text{amax}} = 130 \text{ Nm}$

Consequently, the output torque  $M<sub>a</sub>$  (referred to the motor rated power), the service factor  $f_B$  and the overhung load  $F_Q$  are:

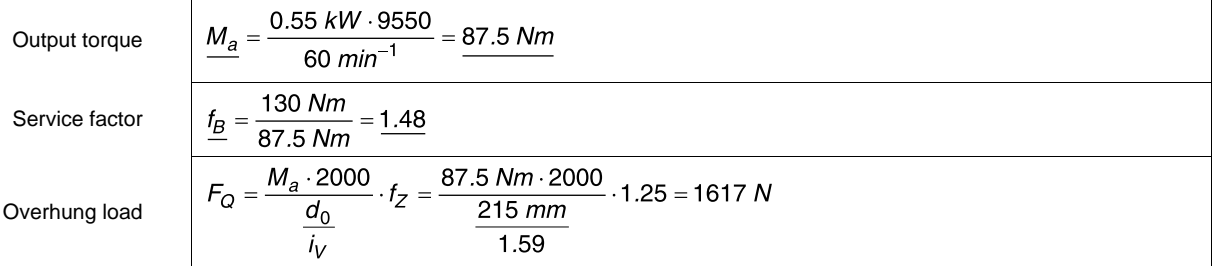

Number of teeth < 20, subsequently  $f_Z = 1.25$  (see appendix with tables "Overhung Loads, Axial Loads")

With belt drive systems, the pre-tensioning must also be observed:  $F_{Ra\_perm} = 3,530$ Nm.

#### **The recommended drive system is: R27DT71D2 /BMG.**

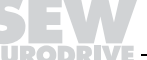

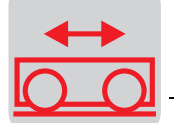

### **8.3 Travel drive with two speeds**

The travel drive of the previous example is to travel with a quarter of the speed in setup mode (8/2-pole motor). In addition, the stopping accuracy is to be reduced to  $\pm$  5 mm. The static relations remain the same.

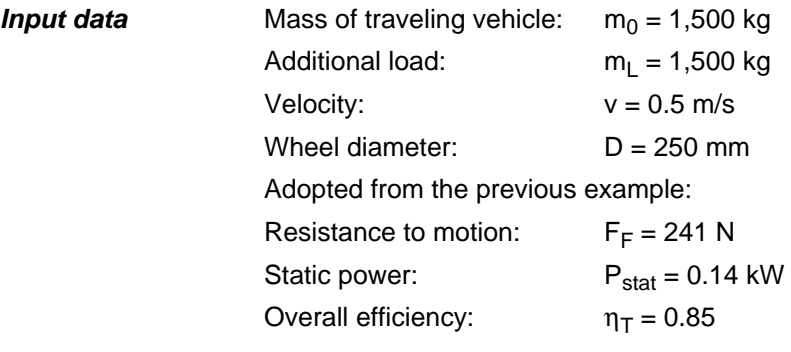

Switching time lag The procedure is identical to the previous example. The critical point is not the starting acceleration but the switching time lag from high to low speed when operating multispeed motors. Multi-speed motors provide approximately 2.5 times the starting torque in the "slow winding" as switching torque.

> The starting torque in the "slow winding" is approximately 1.7 times the rated torque for motors of the anticipated power range. Thus, the anticipated switching torque is approximately

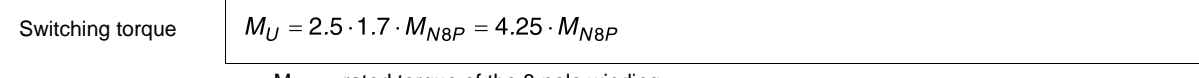

 $M_{N8P}$ = rated torque of the 8-pole winding

**Motor selection** For this reason, we are selecting a motor with an 8-pole rated power that is at least 4.25 times less the dynamic power calculated from the load at the permitted acceleration.

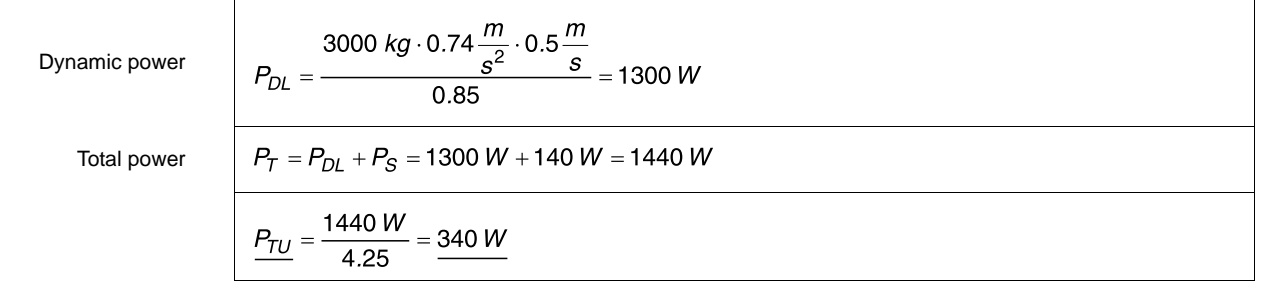

**Selected motor:** DT71D8/2 /BM Data from "Geared Motors" catalog  $P_N = 0.06/0.25$  kW  $n_N = 675/2,670$  min<sup>-1</sup>  $M_H/M_N = 1.4/1.8$  $J_M = 5.3 \cdot 10^{-4}$  kgm<sup>2</sup>

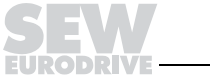

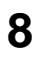

#### Rated motor torque for the 2-pole speed

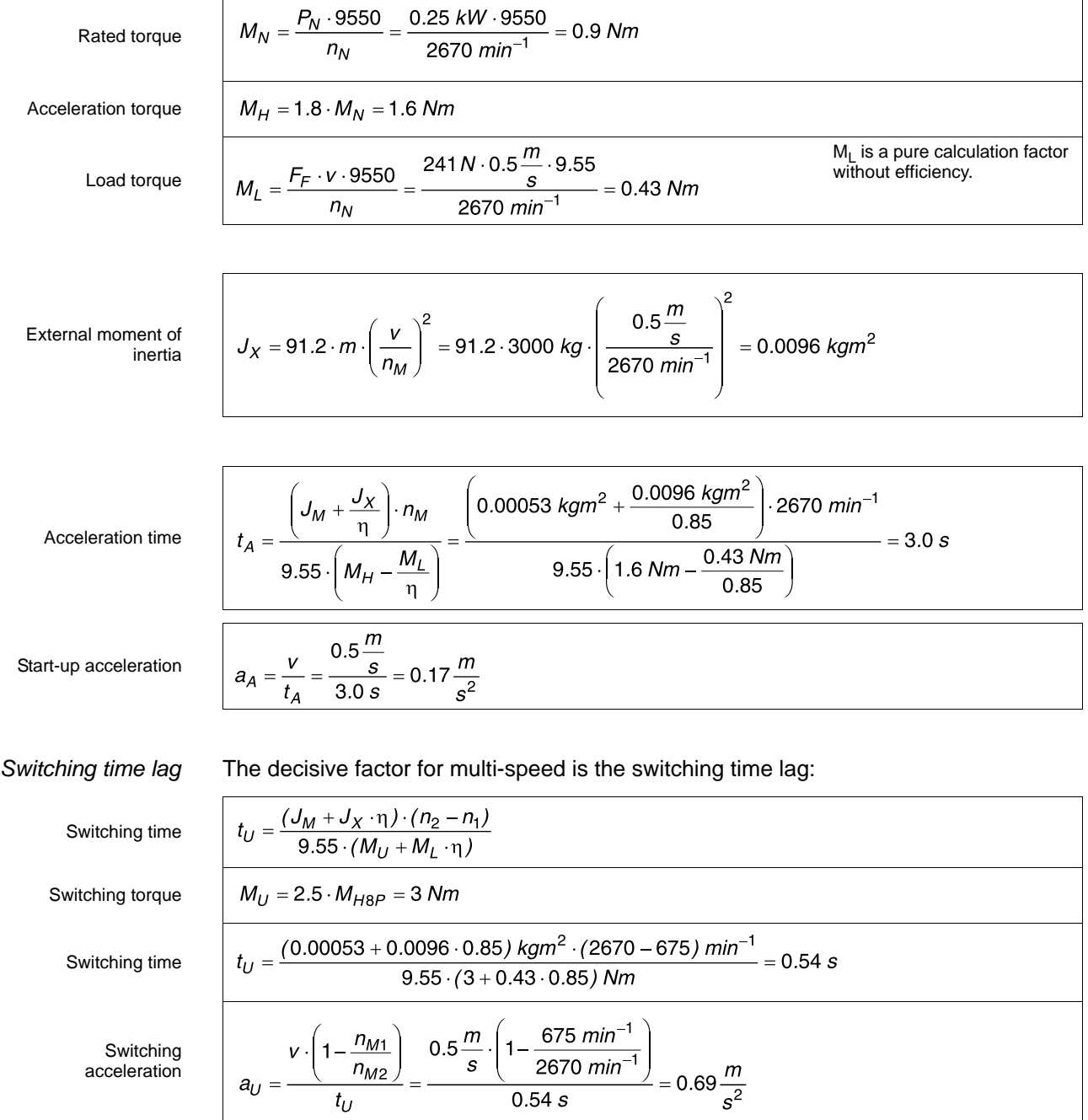

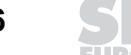

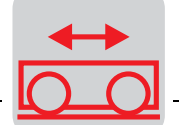

When switching without load, the value is  $1.22 \text{ m/s}^2$ . However, as already calculated in the previous example, the maximum permitted acceleration is  $a_P = 0.74$  m/s<sup>2</sup>. There are two possibilities to improve the switching behavior as described in the following sections.

Flywheel fan The flywheel fan prolongs the switching time due to its high rotating masses. The permitted starting frequency, however, is considerably reduced.

Smooth polechange unit (WPU) The WPU device utilizes the switching torque reduction (by approx. 50 %) of two-phase switching. The third phase is automatically reconnected.

> We select the solution with WPU, as we do not want to accept a reduction of the starting frequency. In extreme cases it is also possible to combine both elements.

In the case of unloaded travel, the values are:

Switching time  
\n
$$
t_U = \frac{(0.00053 + 0.0047 \cdot 0.85) \text{ kg/m}^2 \cdot (2670 - 675) \text{ min}^{-1}}{9.55 \cdot (1.5 + 0.22 \cdot 0.85) \text{ Nm}} = 0.56 \text{ s}
$$
\nSwitching acceleration  
\nacceleration  
\n
$$
a_U = \frac{0.5 \frac{m}{s} \cdot \left(1 - \frac{675 \text{ min}^{-1}}{2670 \text{ min}^{-1}}\right)}{0.56 \text{ s}} = 0.67 \frac{m}{s^2}
$$

$$
Z_{P} = Z_{0} \frac{1 - \frac{M_{L}}{M_{H} \cdot \eta}}{\frac{J_{M}}{J_{M}} \cdot K_{P}}
$$
  

$$
Z_{P} = 9000 \frac{c}{h} \cdot \frac{1 - \frac{0.43 \text{ Nm}}{1.6 \text{ Nm} \cdot 0.85}}{0.00053 \text{ kg}m^{2} + \frac{0.0096 \text{ kg}m^{2}}{0.85}} \cdot 0.65 = 180 \frac{c}{h}
$$

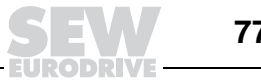

Permitted starting frequency loaded

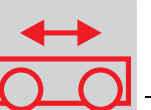

frequency

Additional heat

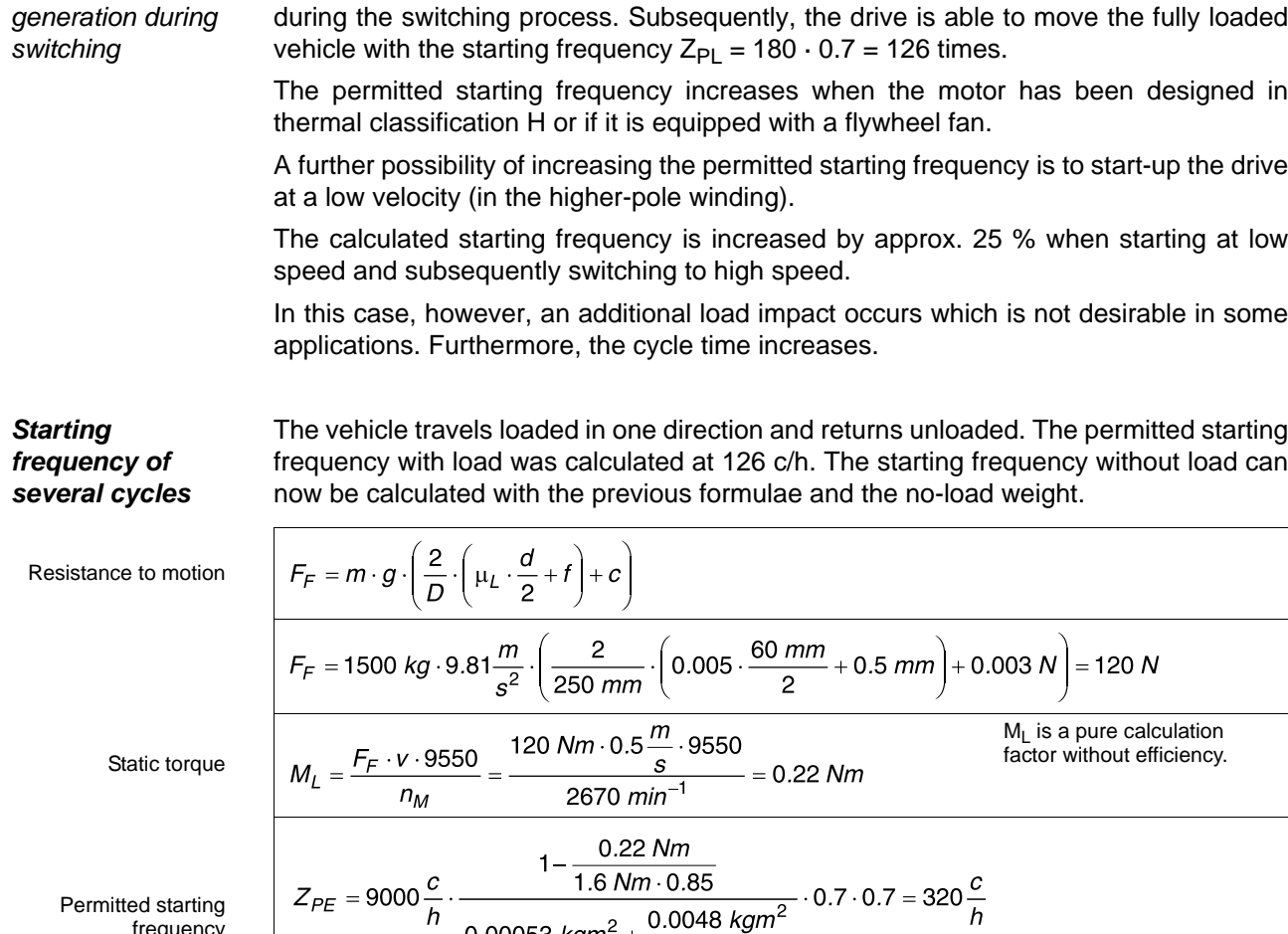

0.00053  $kgm^2 +$ 

0.00053  $kgm^2$ 

The motor reaches the thermal utilization after 126 c/h with load or 320 c/h without load.

 $0.85$ 

A factor of 0.7 must be considered in the calculation due to the additional heat generated

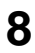

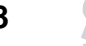

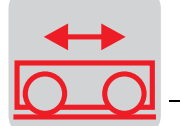

To express this value in cycles, a mean value must be calculated using the following formula.

Permitted starting frequency

**More than two**

$$
Z_{P} = \frac{Z_{PE} \cdot Z_{PL}}{Z_{PE} + Z_{PL}} = \frac{320 \frac{c}{h} \cdot 126 \frac{c}{h}}{320 \frac{c}{h} + 126 \frac{c}{h}} = 90 \frac{c}{h}
$$

The individual cycles must be converted into corresponding no-load cycles in case there are more than two different types of load.

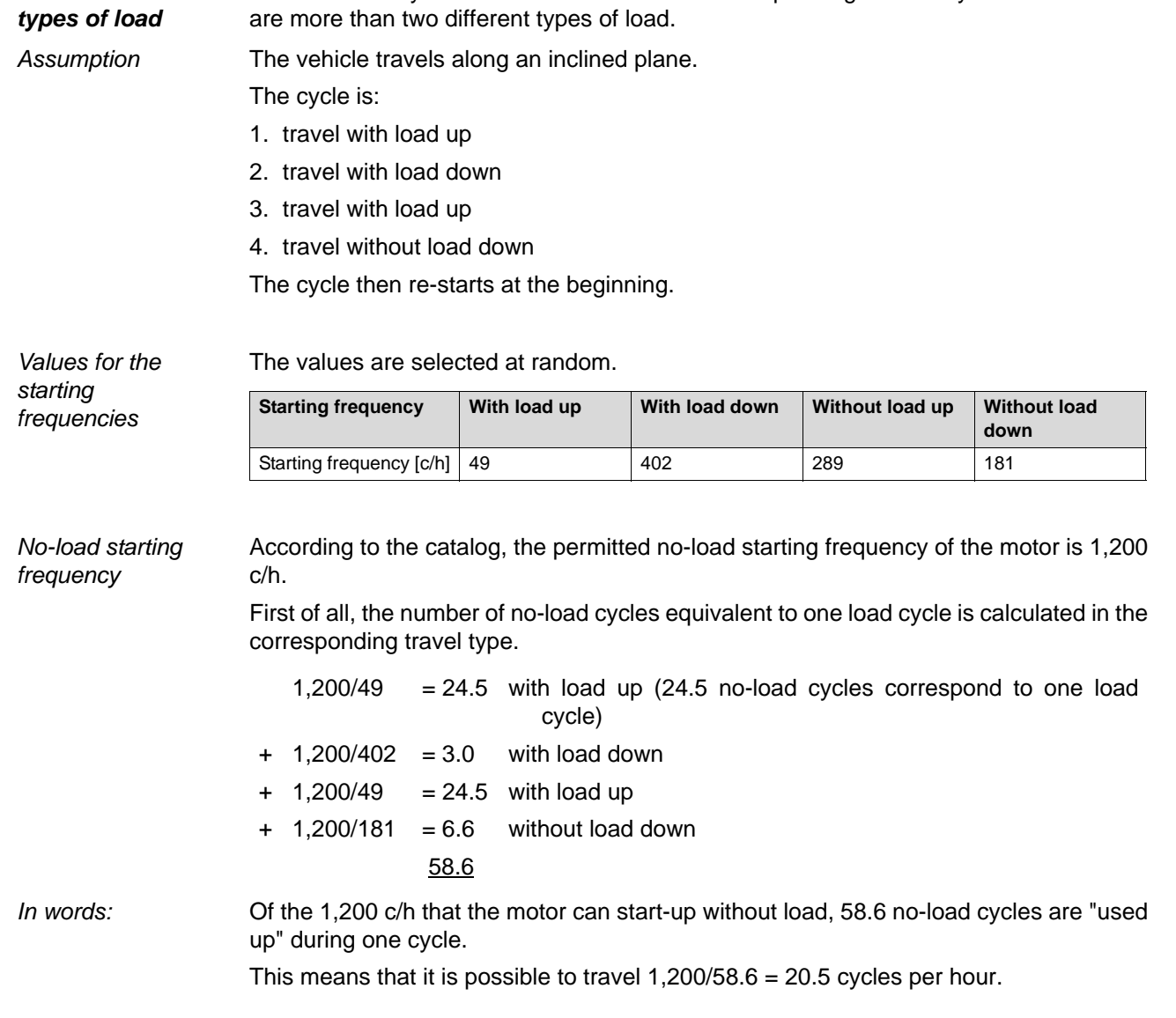

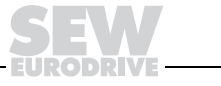

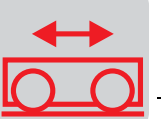

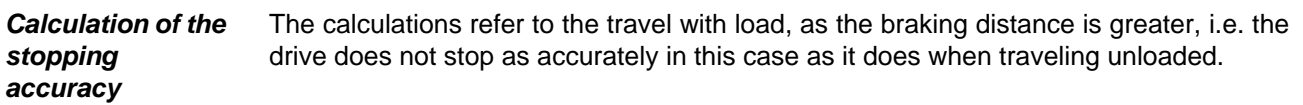

Braking torque The braking torque is specified at 2.5 Nm as in the previous example.

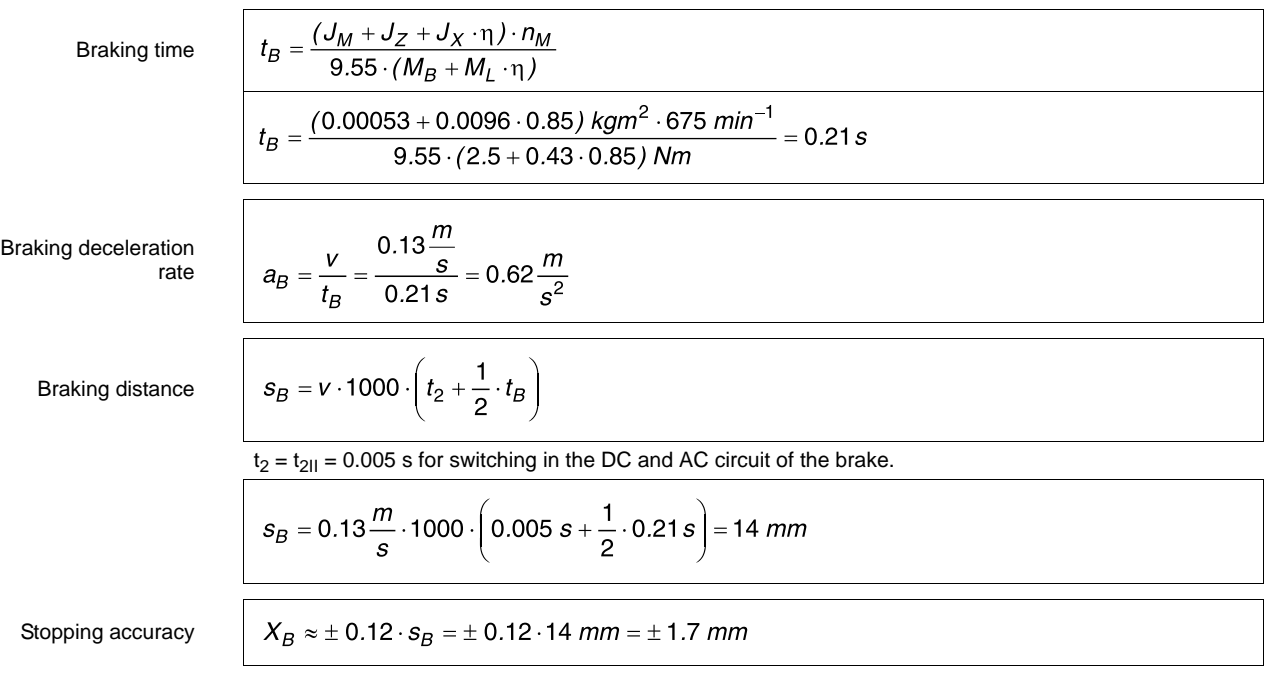

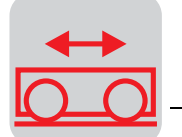

## **8.4 Travel drive with frequency inverter**

**Input data** A vehicle with a no-load weight of  $m_0 = 500$  kg is to carry an additional load of  $m_L = 5$  t over a distance of  $s_T = 10$  m in  $t_T = 15$  s. On the way back, the vehicle travels without load at twice the speed.

> The acceleration is set at  $a = 0.5$  m/s<sup>2</sup> are specified. In addition, 0.5 s positioning travel must be included after the deceleration ramp in order to improve the stopping accuracy.

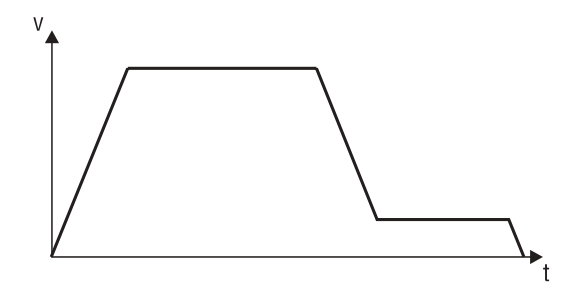

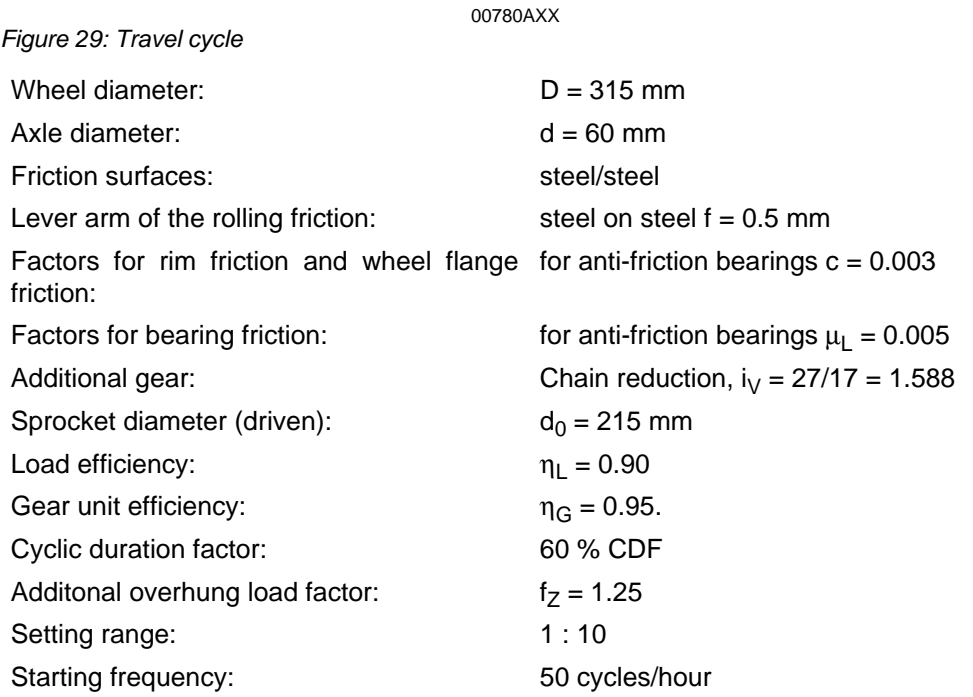

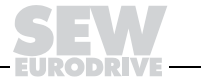

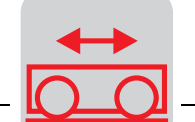

#### **Optimizing the travel cycle**

Optimization for minimum acceleration:

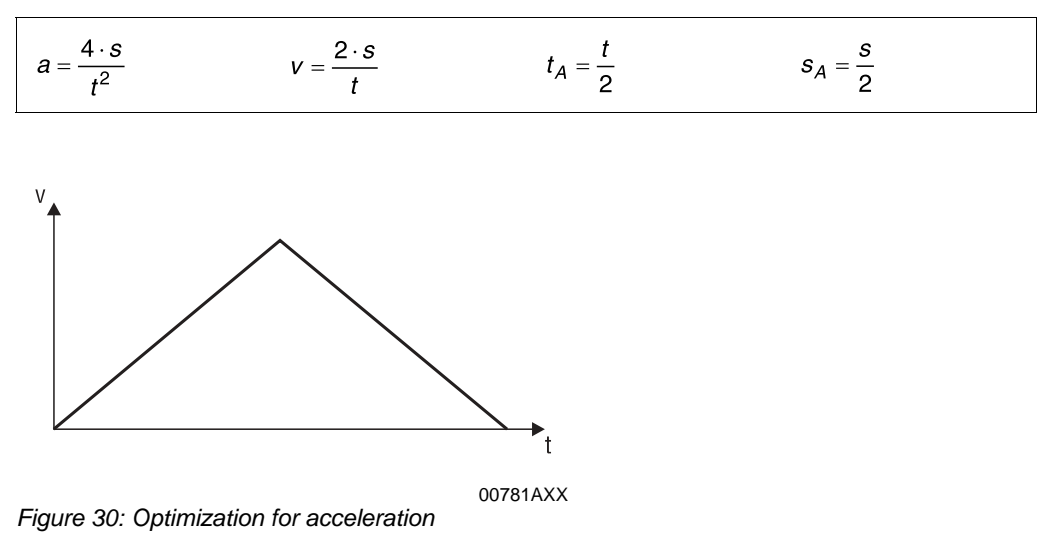

Optimization for velocity: The acceleration is given.

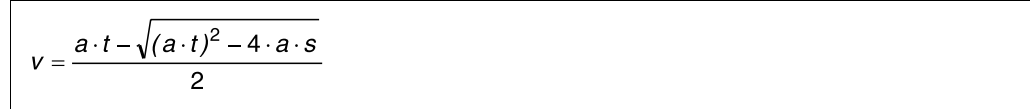

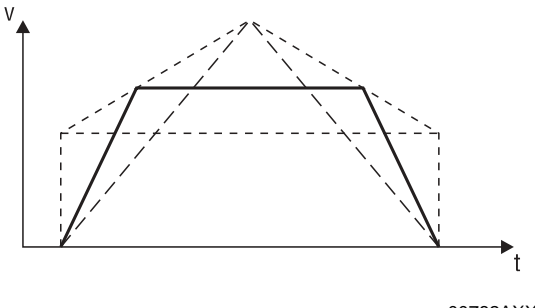

Figure 31: Optimization for velocity

00782AXX

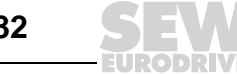

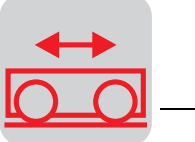

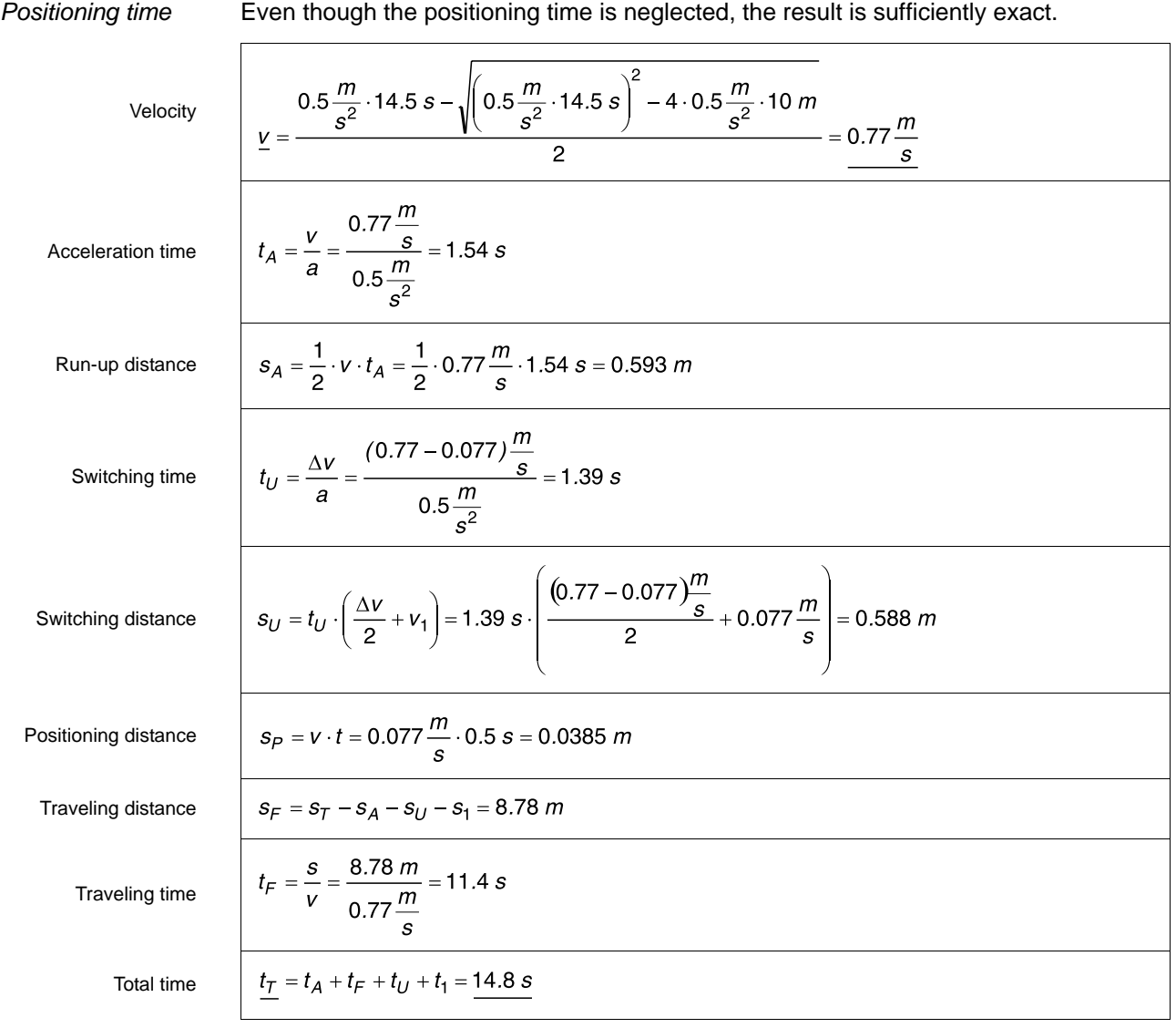

This step concludes the calculation of the travel cycle.

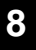

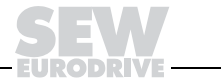

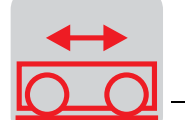

#### **Calculation of power**

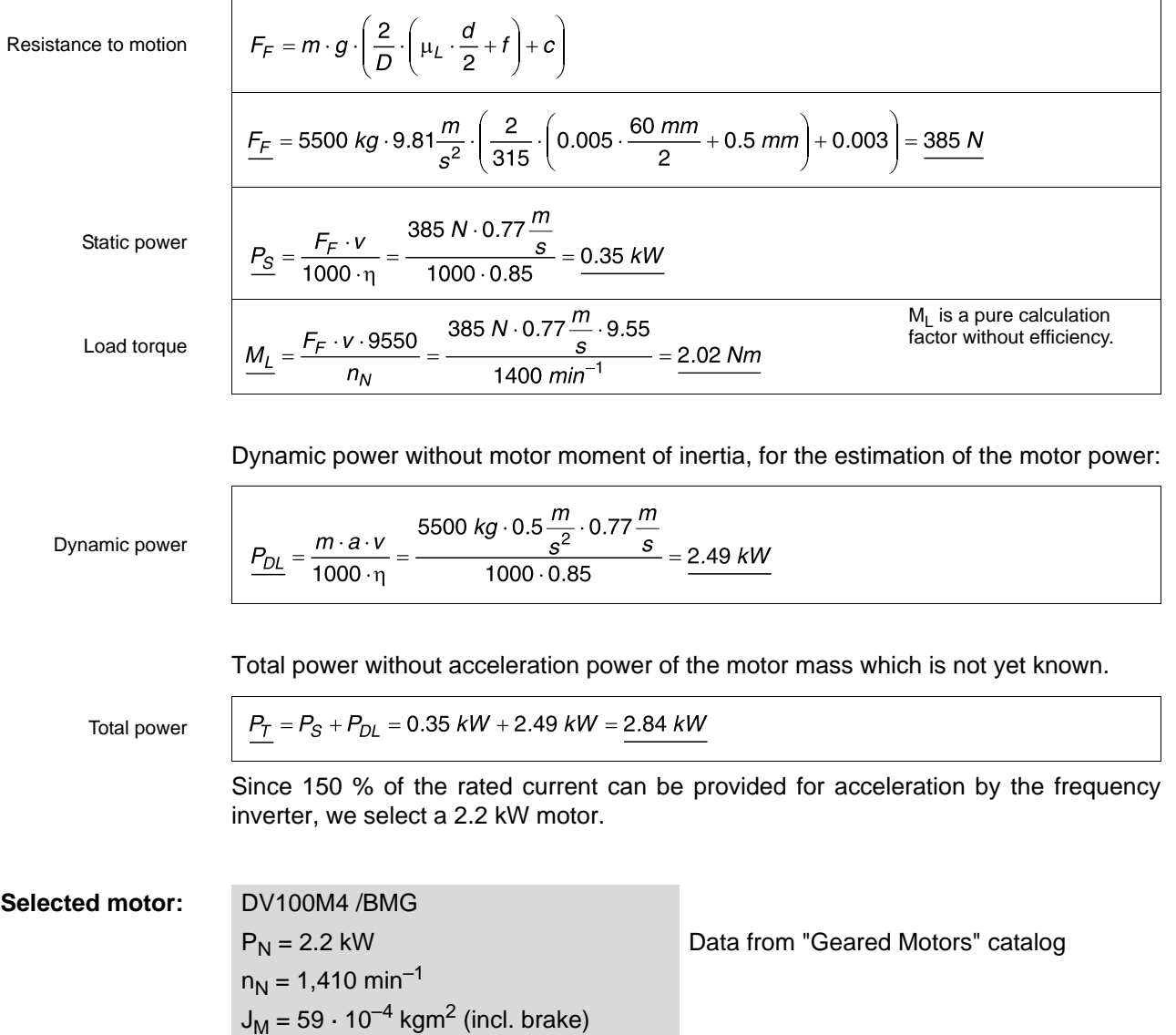

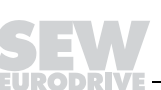

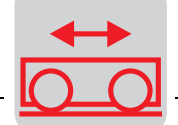

#### Acceleration power

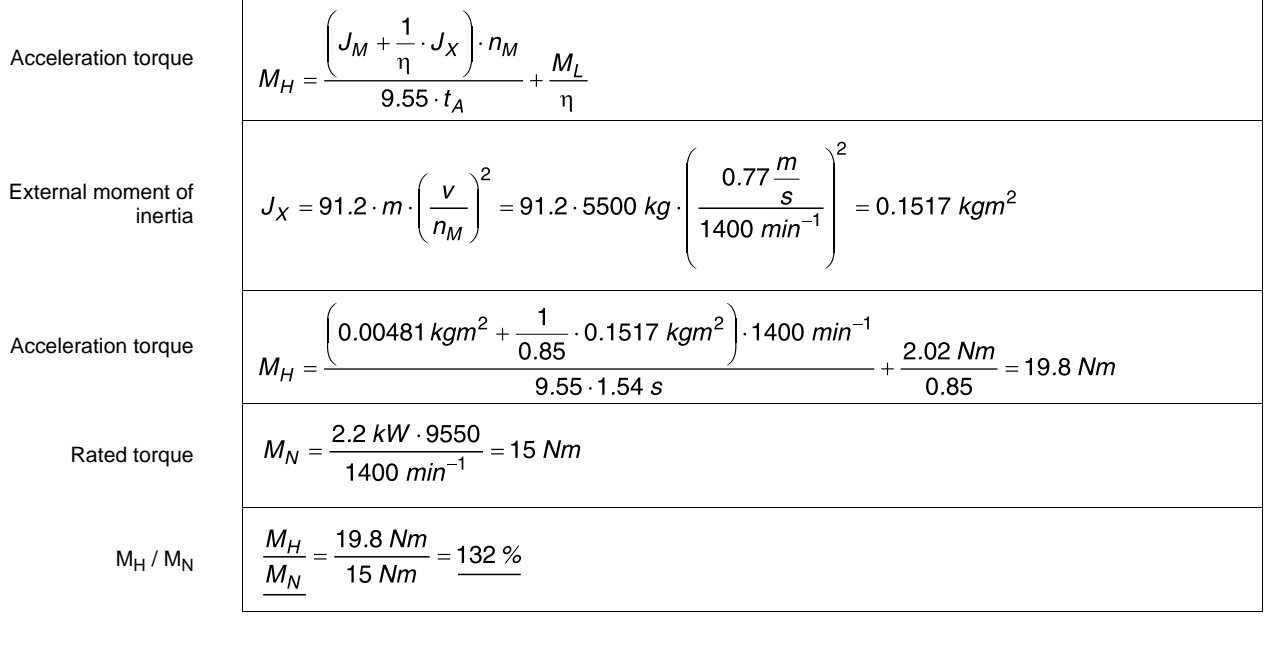

Since the output torque of the motor is not proportional to the motor current in the lower speed range (< 25 % of the rated speed), a motor torque of 130 %  $M_N$  at 150 % motor current (adjusted inverter) is used for calculation.

This calculation example requires 132 %  $M_N$  which is just about within the permitted range.

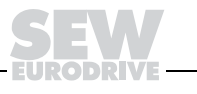

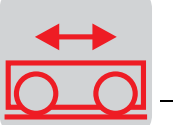

#### **Setting range**

Field weakening range

If the motor is operated above the base frequency  $f_1$  (in the so-called field weakening range), it is important to keep in mind that the rated torque decreasing in inverse proportion as well as the quadratically decreasing pull-out torque are higher than the required load torque.

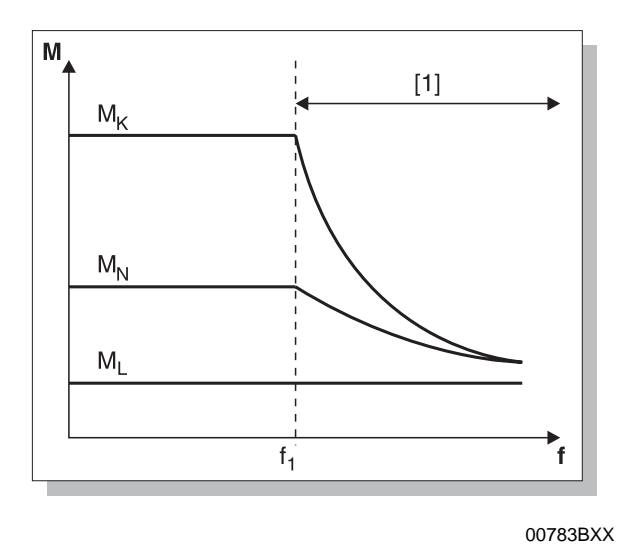

Figure 32: Field weakening range

[1] = field weakening range  $f_1$  = base frequency

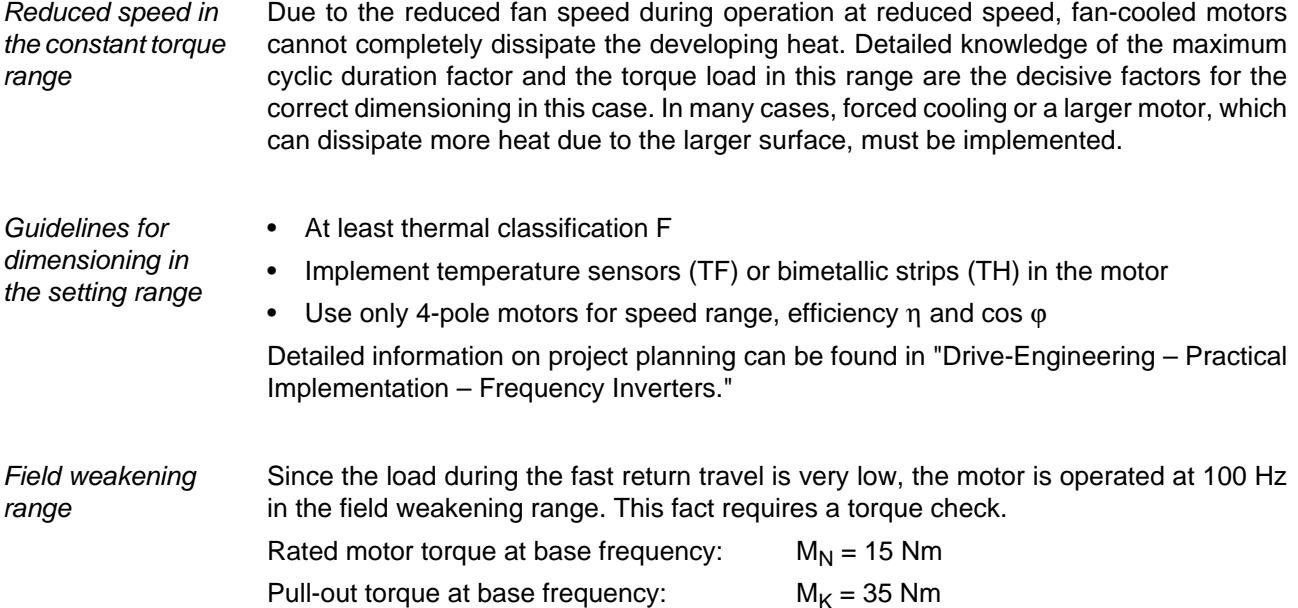

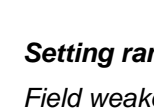

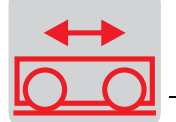

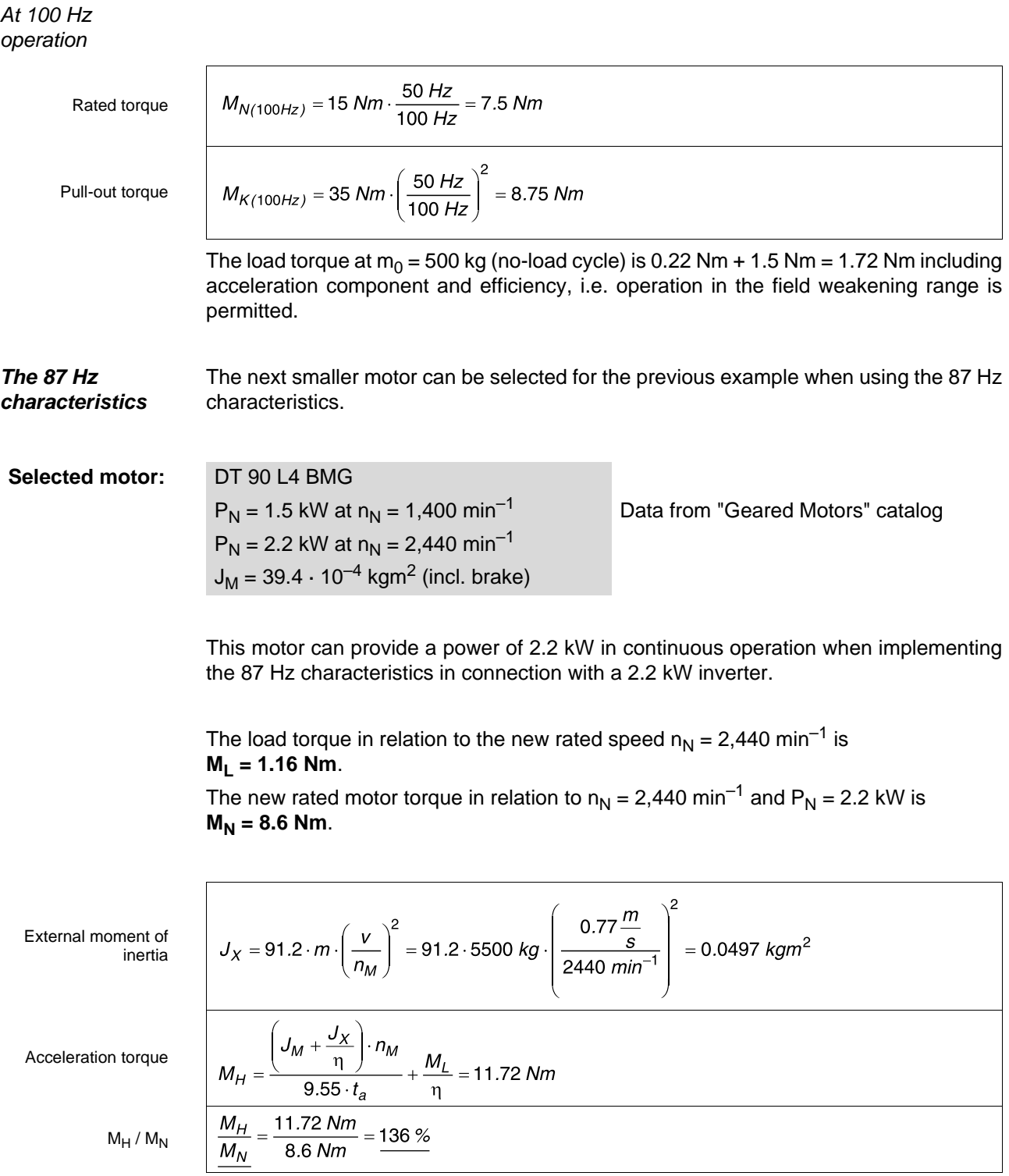

The 87 Hz characteristics is permitted.

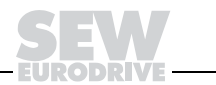

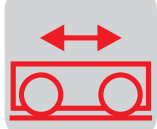

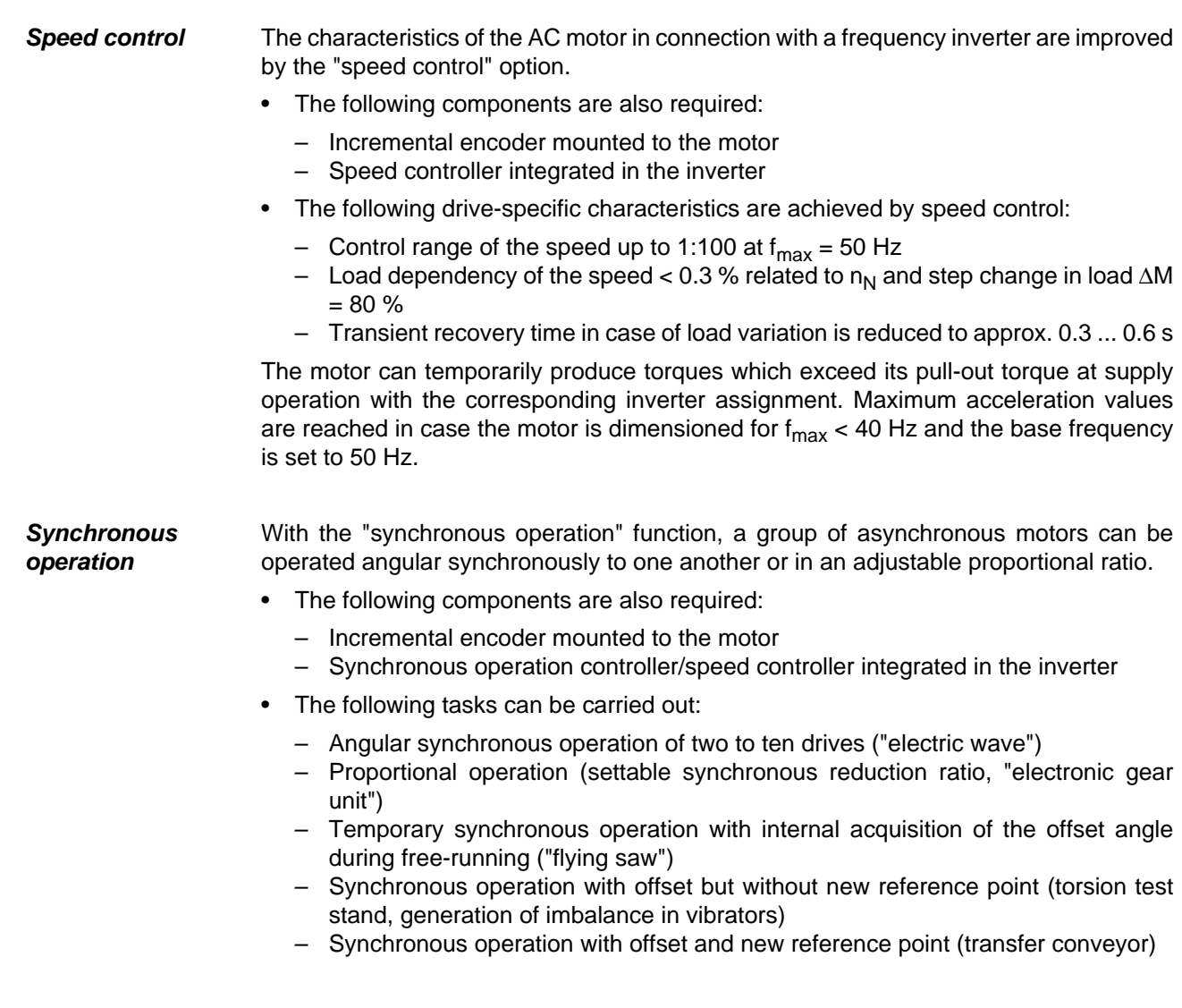

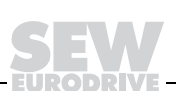

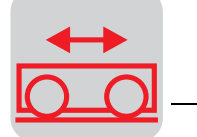

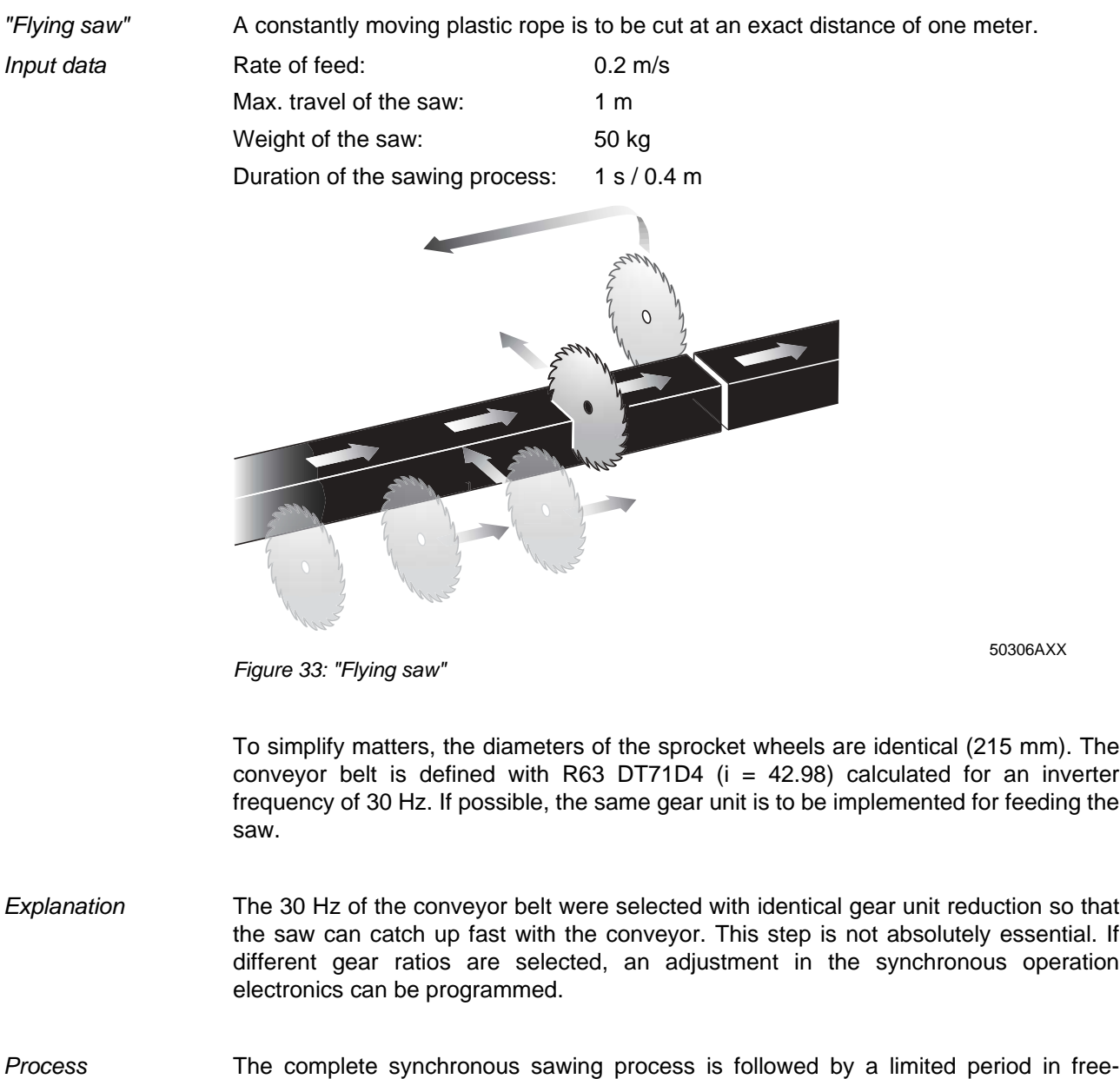

running mode by the saw drive. The distance of the axes, however, is continuously recorded. In addition, a so-called slave counter can be programmed. Using the programmed number of pulses, this counter calculates a new reference point with an offset equal to the sawing distance.

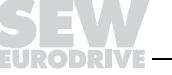

The sawing axis uses the free-running period to return to a light barrier mounted at the zero point disables free-running with a binary signal to the synchronous operation controller. The sawing axis travels to the new reference point. The sawing process is started by a programmable output relay in the inverter (in slave position).

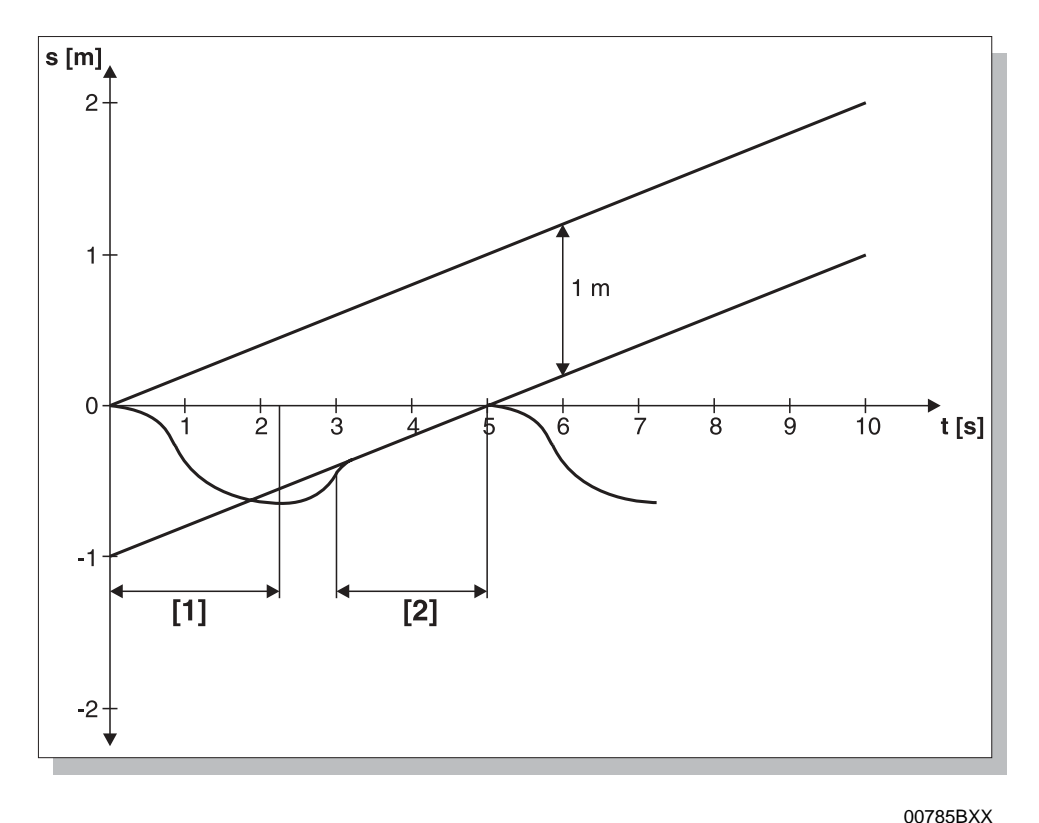

Figure 34: Distance-time diagram of the "flying saw"

 $[1]$  = return travel

 $[2]$  = synchronous operation

The return distance (800 mm, 200 mm reserve) should be covered in two seconds.

Inverter frequency Using the known "Drive Engineering Formulae," the drive must travel at a speed of 0.55 m/s with an acceleration of 1 m/s<sup>2</sup> which corresponds to an inverter frequency of:

$$
f = \frac{0.55 \frac{m}{s}}{0.2 \frac{m}{s}} \cdot 30 \text{ Hz} \approx 85 \text{ Hz}
$$

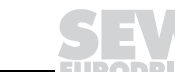

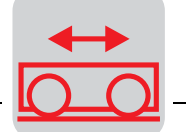

Distance-time diagram This means that the same drive as the one used for the conveyor belt can be implemented with the 87 Hz characteristics. The power is determined the same way it has been done in the previous examples. Catching-up must be carried out within approx. one second with the inverter traveling at  $f_{max}$ . The acceleration is defined by the set  $K_P$ control factor. Two seconds are left for sawing which still leaves some reserve.

> As can be seen in the distance-time diagram, it is important for project planning that the return travel should be ended before reaching the sawing mark to avoid unnecessarily long catch-up distances.

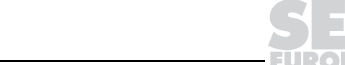

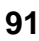

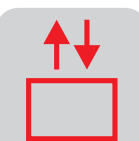

# **9 Calculation Example: Hoist Drive**

**Input data** Hoist drives require the major portion of their torque in non-accelerated (quasistationary) state, i.e. only a small percentage of the torque is required for accelerating the masses (exception: hoist drive with counterweight).

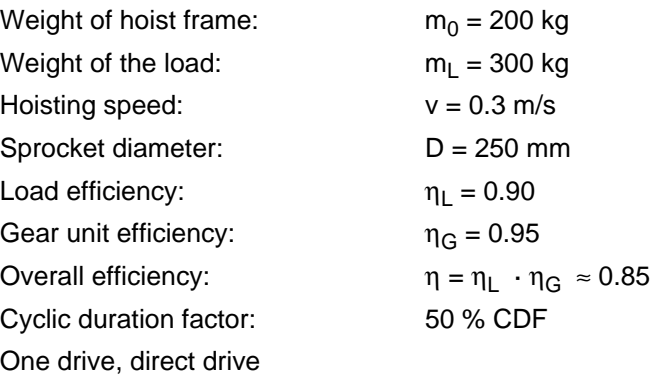

Use a multi-speed motor with a 4:1 speed ratio.

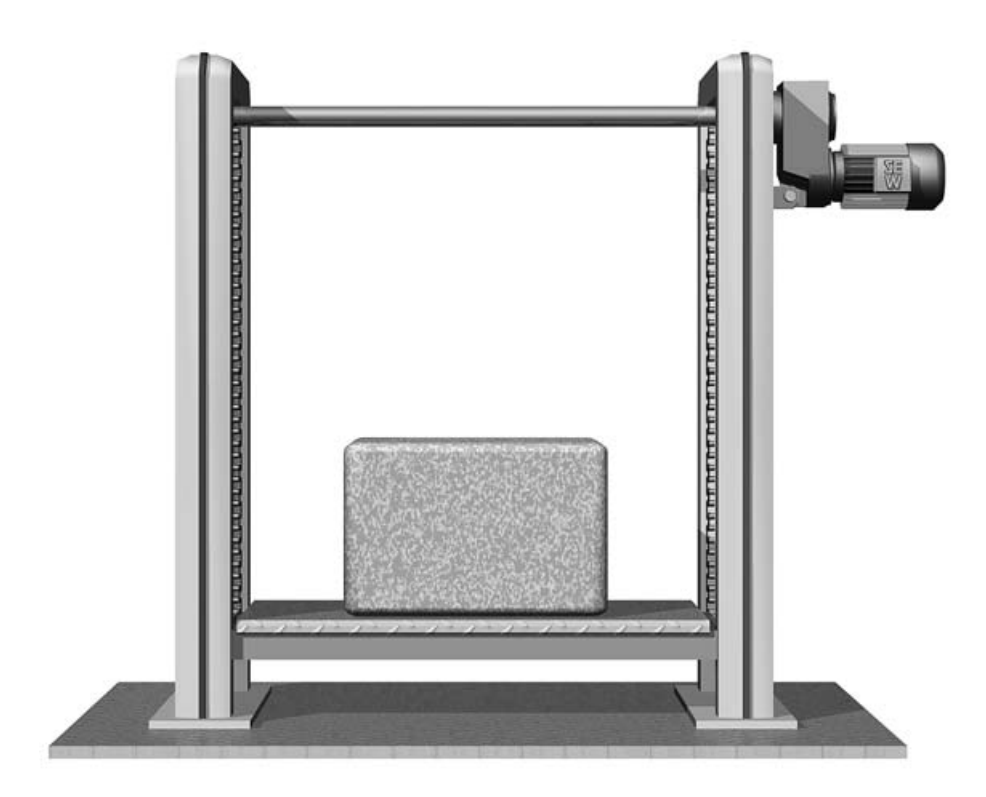

Figure 35: Hoist drive

00786AXX

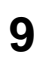

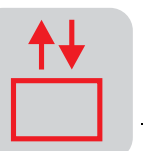

### **9.1 Multi-speed motor**

The selected motor power should be greater than the calculated static (quasi-stationary) power.

Static power

 $\frac{m \cdot g \cdot v}{1000 \cdot \eta} = \frac{500 kg \cdot 9.81 \frac{m}{s^2} \cdot 0.3 \frac{m}{s}}{1000 \cdot 0.85} = 1.73 kW$ 

Due to the required power, the motor is selected at maximum speed. The speed ratio of 4:1 is ideal for a 8/2-pole motor.

#### **Selected motor:** DT100LS8/2 /BMG

 $P_N = 0.45/1.8$  kW  $n_M = 630/2,680$  min<sup>-1</sup>  $M_H = 10.9/14.1$  Nm  $J_M = 48.1 \cdot 10^{-4}$  kgm<sup>2</sup>  $Z_0 = 2,600/9,000$  $M_B = 20$  Nm  $M_U = 2.5 \cdot M_H$  (8-pole) = 27.3 Nm

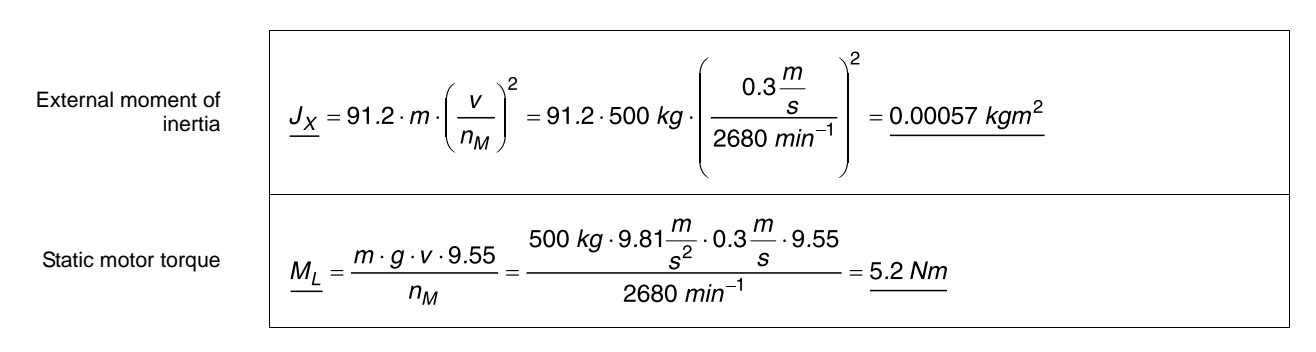

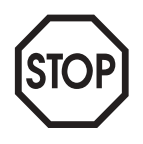

#### **CAUTION!**

The load supports the motor in downward motion and counteract it in upward motion. Consequently, different formulae must be used in some cases for the following calculations for vertical motion upward and downward (see the chapter on "Formulae of Drive Engineering").

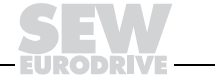

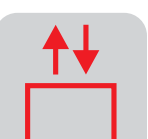

### **Upward motion**

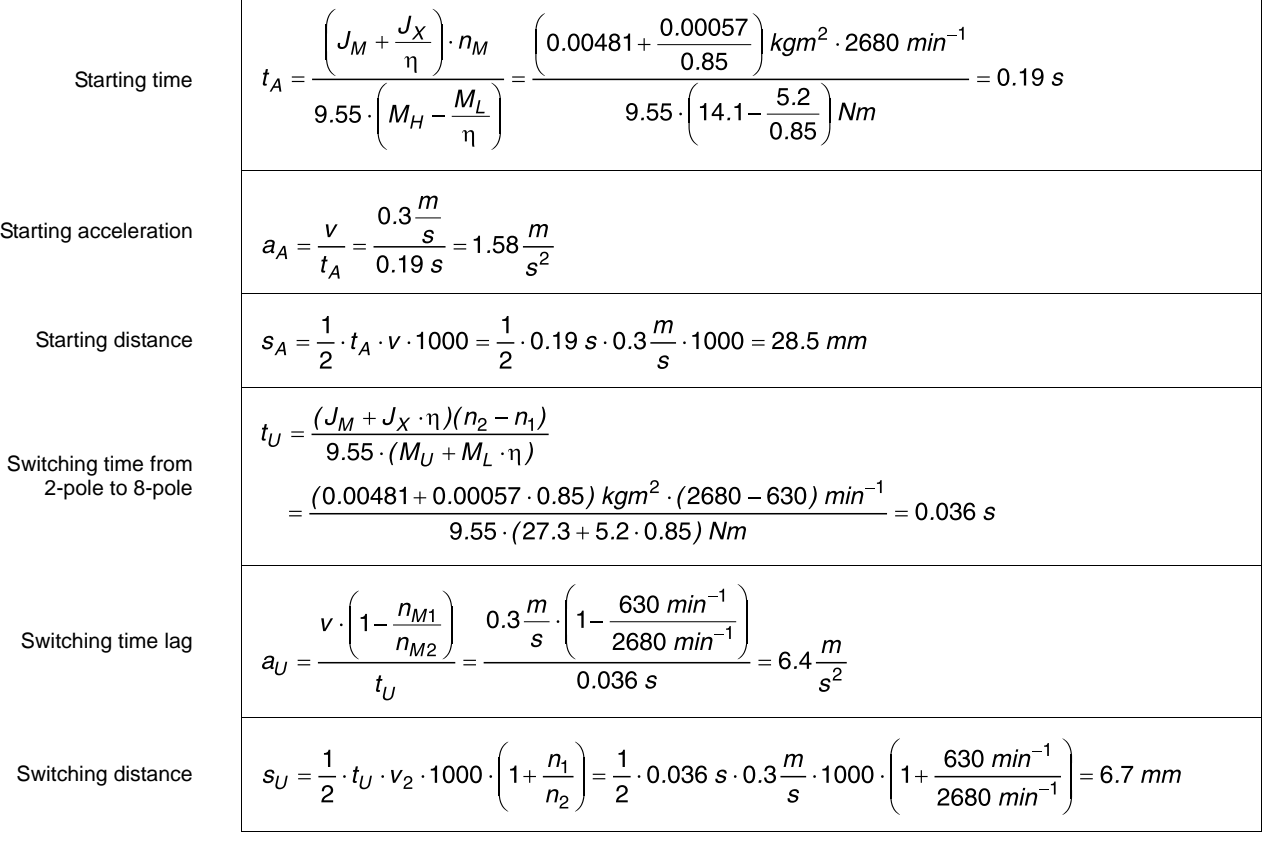

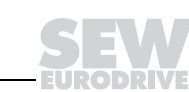

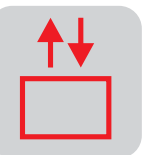

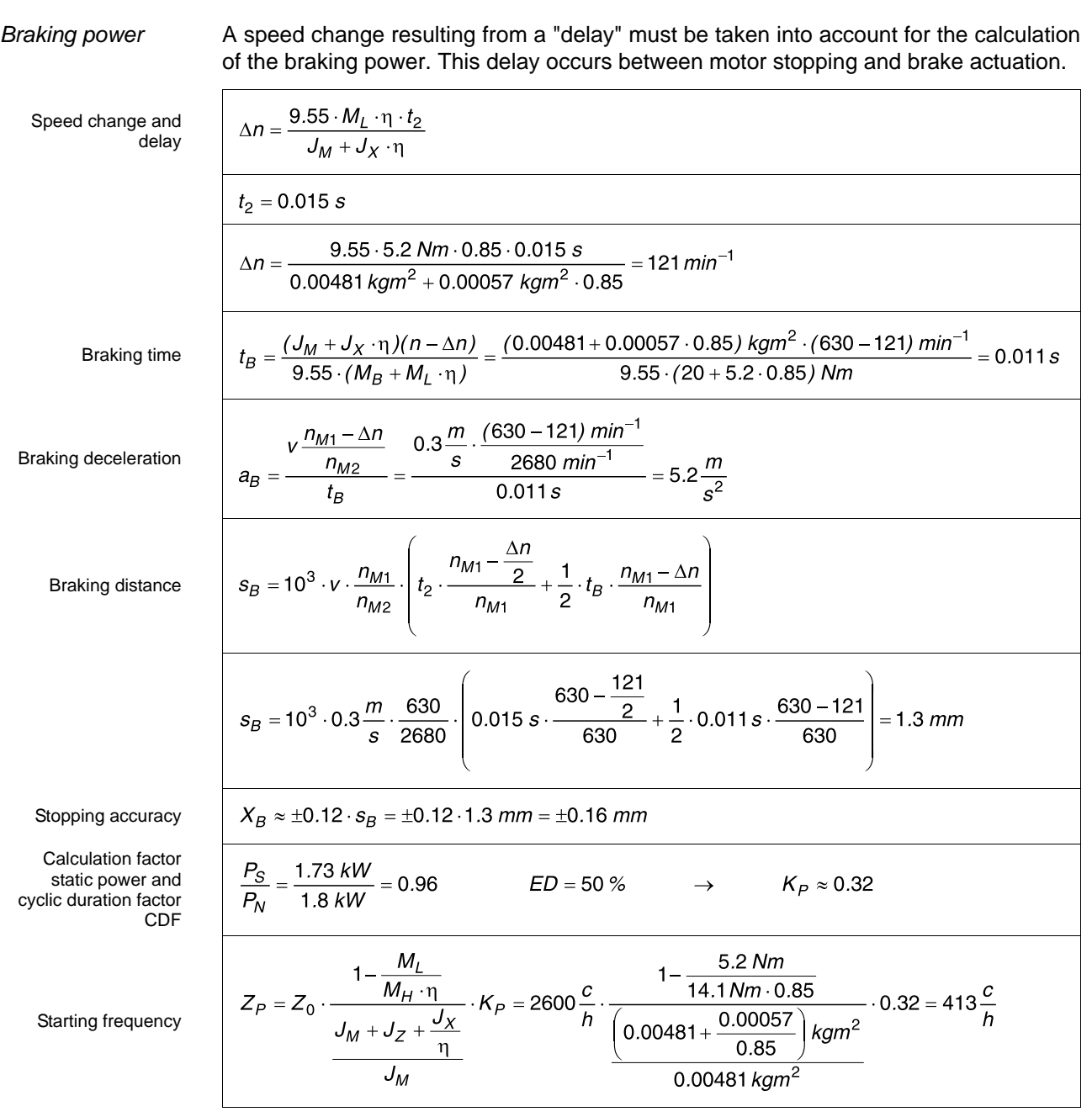

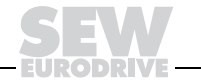

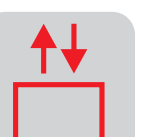

**Downward**

synchronous speed 3,000 min<sup>-1</sup> and 750 min<sup>-1</sup> is used for the calculation of the **motion** downward travel.  $t_A = \frac{\left(J_M + \frac{J_X}{\eta}\right) \cdot n_M}{9.55 \cdot (M_H - M_L \cdot \eta)} = \frac{\left(0.00481 + \frac{0.00057}{0.85}\right) kgm^2 \cdot 3000 \text{ min}^{-1}}{9.55 \cdot (14.1 - 5.2 \cdot 0.85) Nm} = 0.09 \text{ s}$ Starting time  $a_A = \frac{v \cdot \frac{n_{S2}}{n_{M2}}}{t_A} = \frac{0.3 \frac{m}{s} \cdot \frac{3000 \text{ min}^{-1}}{2680 \text{ min}^{-1}}}{0.09 \text{ s}} = 3.7 \frac{m}{s^2}$ Starting acceleration  $s_A = \frac{1}{2} \cdot t_A \cdot \frac{n_{S2}}{n_{M2}} \cdot v \cdot 1000 = \frac{1}{2} \cdot 0.09 s \cdot \frac{3000}{2680} \cdot 0.3 \frac{m}{s} \cdot 1000 = 15 mm$ Starting distance  $t_U = \frac{(J_M+J_X\cdot\eta)(n_{S2}-n_{S1})}{9.55\cdot(M_U-M_L\cdot\eta)}$ Switching time  $=\frac{(0.00481+0.00057\cdot0.85)~\text{kgm}^2\cdot(3000-750)~\text{min}^{-1}}{0.055~\text{s}}$  $9.55 \cdot (27.3 - 5.2 \cdot 0.85)$  Nm  $a_U = \frac{\frac{n_{S2}}{n_{M2}} \cdot v \cdot \left(1 - \frac{n_{S1}}{n_{S2}}\right)}{t} = \frac{\frac{3000}{2680} \cdot 0.3 \frac{m}{s} \cdot \left(1 - \frac{750}{3000}\right)}{0.055 \text{ s}} = 4.6 \frac{m}{s^2}$ Switching time lag  $s_U = \frac{1}{2} \cdot t_U \cdot \frac{n_{S2}}{n_{M2}} \cdot v \cdot 1000 \cdot \left(1 + \frac{n_{S1}}{n_{S2}}\right)$ Switching distance  $=\frac{1}{2}\cdot 0.055 s\cdot \frac{3000}{2680}\cdot 0.3\frac{m}{s}\cdot 1000\cdot \left(1+\frac{750}{3000}\right)=11.5$  mm  $t_B = \frac{(J_M + J_X \cdot \eta)(n_{S1} - \Delta n)}{9.55 \cdot (M_B - M_L \cdot \eta)} = \frac{(0.00481 + 0.00057 \cdot 0.85) kgm^2 \cdot (750 - 121) min^{-1}}{9.55 \cdot (20 - 5.2 \cdot 0.85) Nm} = 0.03 s$ Braking time  $a_B = \frac{\frac{n_{S2}}{n_{M2}} \cdot v \cdot \frac{n_{S1} + \Delta n}{n_{S2}}}{t_B} = \frac{\frac{3000}{2680} \cdot 0.3 \frac{m}{s} \cdot \frac{750 + 121}{3000}}{0.03 s} = 3.2 \frac{m}{s^2}$ Braking deceleration  $s_B = 10^3 \cdot v \cdot \frac{n_{S2}}{n_{M2}} \cdot \frac{n_{S1}}{n_{S2}} \cdot \left[ t_2 \cdot \frac{n_{S1} + \frac{\Delta n}{2}}{n_{S1}} + \frac{1}{2} \cdot t_B \cdot \frac{n_{S1} + \Delta n}{n_{S1}} \right]$ Braking distance  $s_B = 10^3 \cdot 0.3 \frac{m}{s} \cdot \frac{3000}{2680} \cdot \frac{750}{3000} \cdot \left(0.015 s \cdot \frac{750 + \frac{121}{2}}{750} + \frac{1}{2} \cdot 0.03 s \cdot \frac{750 + 121}{750}\right) = 2.8 \text{ mm}$  $X_B \approx \pm 0.12 \cdot s_B = \pm 0.12 \cdot 2.8$  mm =  $\pm 0.3$  mm Stopping accuracy

Since the motor is operated in regenerative mode, the motor speed with the

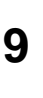

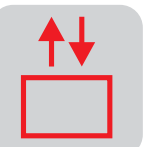

Calculation factor  $\frac{P_S \cdot \eta^2}{\eta} = \frac{1.73 \, \text{kW} \cdot 0.85^2}{\sqrt{1.8 \cdot 10^{1.4} \cdot 10^{1.4} \cdot 10^{1.4}} = 0.69$ static power and  $ED = 50 \%$  $K_P \approx 0.55$  $\rightarrow$ cyclic duration factor  $1.8$  kW  $\overline{P_N}$ CDF  $1 - \frac{5.2 Nm \cdot 0.85}{2}$  $M$ <sub>L</sub> · η  $1 Z_P = Z_0 \cdot \frac{1 - \frac{W_H}{W_H}}{J_M + J_Z + J_X \cdot \eta}$  $\frac{1-\frac{1}{14.1Nm}}{(0.00481+0.00057\cdot0.85)kgm^2}$  $\cdot K_P = 2600 \frac{c}{h}$  $\cdot$  0.55 = 885 $\frac{c}{h}$ Starting frequency 0.00481 $\,$ kam<sup>2</sup>

The permitted number of cycles  $Z_C$  is determined as follows:

Number of cycles

 $\underline{Z_C} = \frac{Z_{1P} \cdot Z_{2P}}{Z_{1P} + Z_{2P}} = \frac{413 \cdot 885}{413 + 885} \cdot \frac{c}{h} = \underline{281 \frac{c}{h}}$ 

The additional heat generated when switching from high to low speed reduces the permitted starting frequency depending on the type of motor. In our case the reduction factor is 0.7.

The result is a maximum of 196 cycles (upwards and downwards motion).

**The calculation of the gear unit is carried out as shown in the previous example.**

#### **9.2 Motor with frequency inverter**

**Input data** The hoist drive is to be equipped with a frequency-controlled drive.

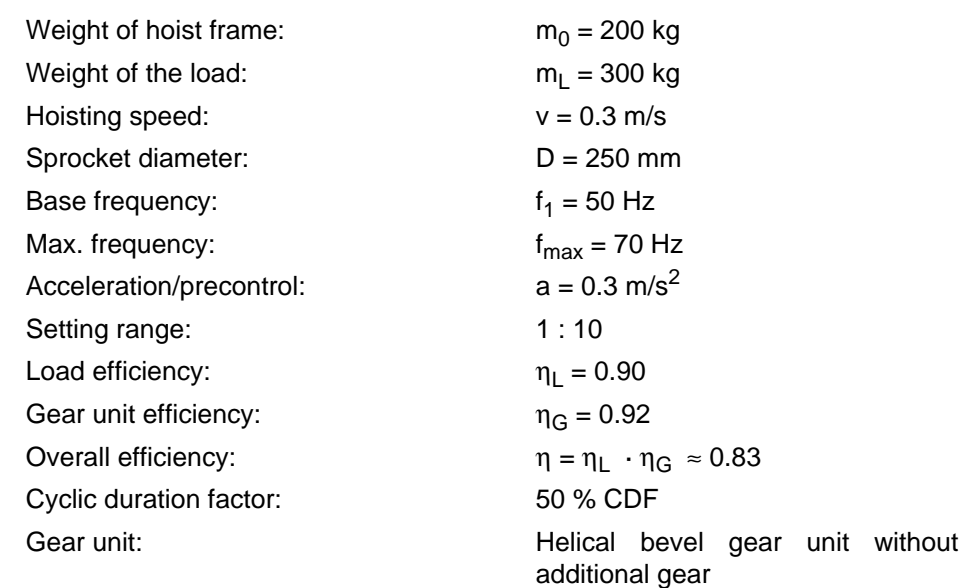

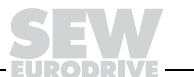

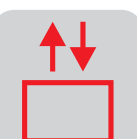

**Static power** The selected motor power should be greater than the calculated static (quasi-stationary) power.

$$
P_{S} = \frac{m \cdot g \cdot v}{1000 \cdot \eta} = \frac{500 \text{ kg} \cdot 9.81 \frac{m}{s^{2}} \cdot 0.3 \frac{m}{s}}{1000 \cdot 0.83} = 1.77 \text{ kW}
$$

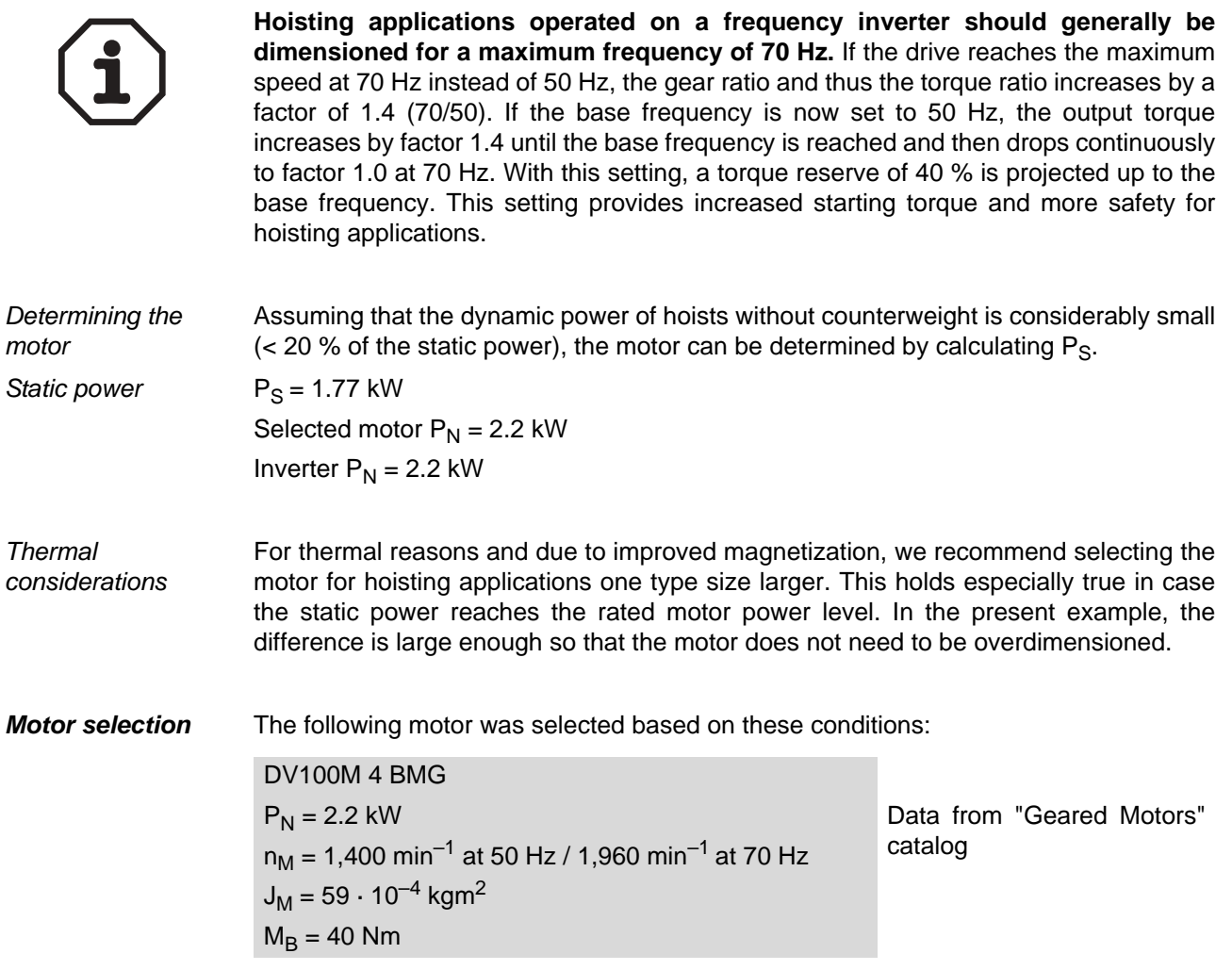

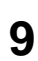

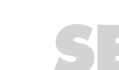

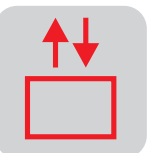

External moment of inertia

\n
$$
J_X = 91.2 \cdot m \cdot \left(\frac{v}{n_M}\right)^2 = 91.2 \cdot 500 \text{ kg} \cdot \left(\frac{0.3 \frac{m}{s}}{1960 \text{ min}^{-1}}\right)^2 = 0.001 \text{ kg} \cdot m^2
$$
\nLoad torque

\n
$$
M_L = \frac{m \cdot g \cdot v \cdot 9.55}{n_M} = \frac{500 \text{ kg} \cdot 9.81 \frac{m}{s^2} \cdot 0.3 \frac{m}{s} \cdot 9.55}{1960 \text{ min}^{-1}} = 7.2 \text{ N/m}
$$
\nAcceleration torque

\n
$$
M_H = \frac{\left(J_M + \frac{J_X}{\eta}\right) \cdot n_M}{9.55 \cdot t_A} + \frac{M_L}{\eta}
$$

The acceleration time  $t_A = 1$  s at an assumed acceleration of 0.3 m/s<sup>2</sup>.

Starting time

$$
M_{H} = \frac{\left(0.00481 + \frac{0.001}{0.83}\right) kgm^{2} \cdot 1960 \text{ min}^{-1}}{9.55 \cdot 1 s} + \frac{7.2 \text{ Nm}}{0.83} = 9.8 \text{ Nm}
$$

**9**

This calculation shows that the starting torque represents only a small percentage of the static load torque with hoisting applications.

It has already been mentioned that the starting torque must be less than 130 % of the rated torque calculated from the rated power provided by the inverter.

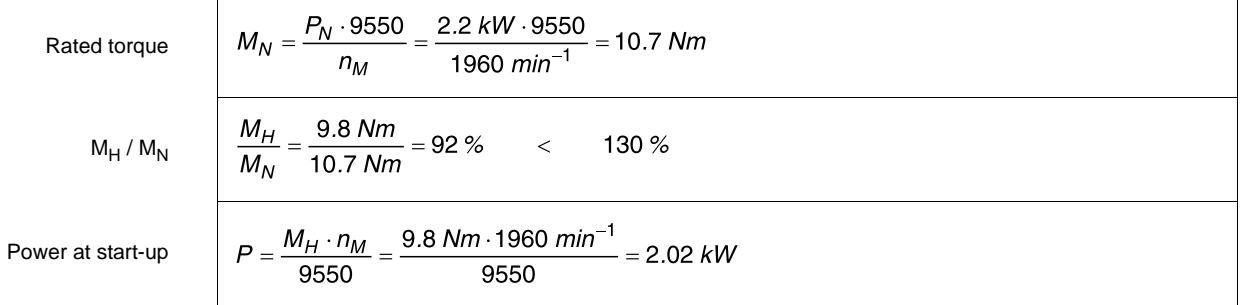

#### Powers of the operating states

The power of all operating states can now be calculated in the same way. It is important to pay attention to the effective direction of the efficiency and to the traveling direction (up/down)!

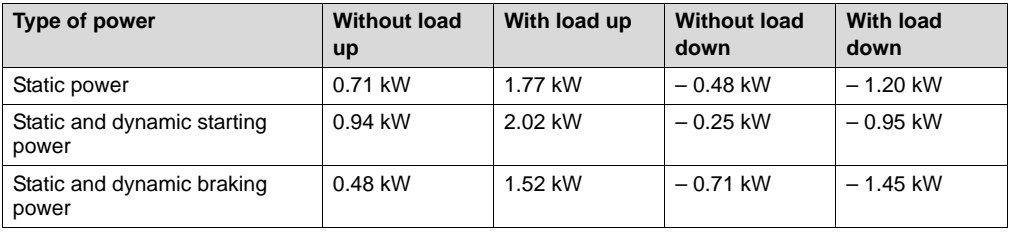

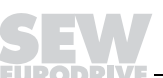

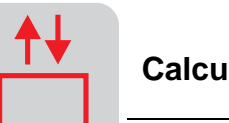

**Braking resistors** We have to take a closer look at the travel cycle to make a statement about the required rated power of the braking resistor.

> $P$ [kW] $\triangle$  $\overline{\mathsf{A}}$  $\overline{B}$  $\mathbf c$ D  $2.0$  $1.5$  $1.0$  $0.5$  $\overline{0}$ Ġ.  $\overline{2}$  $\Omega$  $t[s]$  $-0.5$  $\circledast$  $-1.0$  $-1.5$  $-2.0$

Assumed travel cycle (two times per minute = 4 braking phases per 120 s):

00795BXX Figure 36: Travel cycle with  $A =$  with load up / B = without load down / C = without load up / D = with load down

Mean braking power

The shaded areas correspond to the regenerative braking work. **The cyclic duration factor of a braking resistor is related to a cycle duration of 120 s.** In our case, the braking resistor operates seven seconds per duty cycle, i.e. 28 seconds per reference period. The cyclic duration factor is 23 %. The average braking power is calculated from the individual powers:

 $P_B = \frac{|P_1| \cdot t_1 + |P_2| \cdot t_2 + \dots + |P_n| \cdot t_n}{t_1 + t_2 + \dots + t_n}$ 

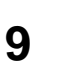

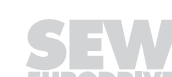

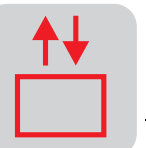

The intermediate calculation corresponds to the calculation of the areas in the illustration above:

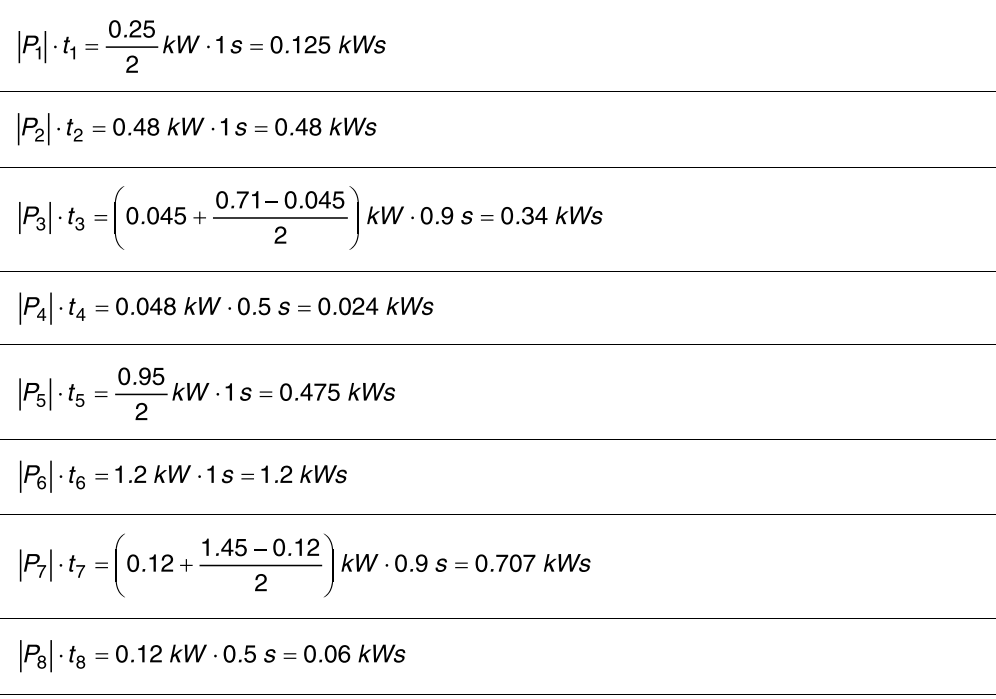

The mean braking power is:

$$
P_B = \frac{3.41 \, \text{kWs}}{6.8 \, \text{s}} = 0.5 \, \text{kW}
$$

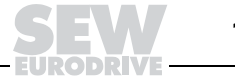

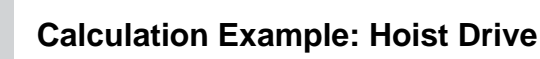

#### Maximum braking power

The maximum braking power is  $P_{max} = 1.5$  kW. This value must not exceed the value listed in the table for the selected braking resistor at 6 % CDF.

The selection table for braking resistors looks as follows for a MOVITRAC® 31C022 frequency inverter with 2.2 kW motor:

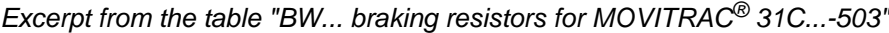

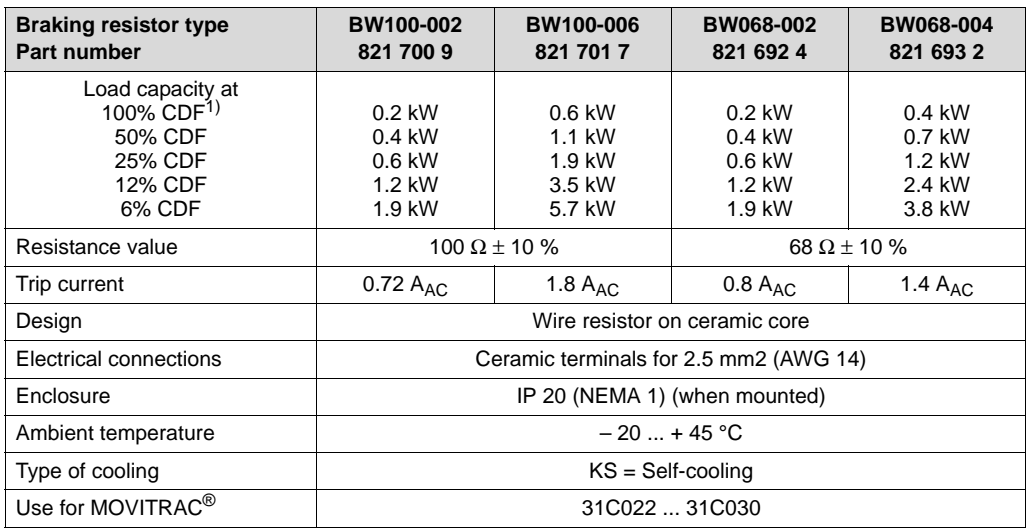

1) Cyclic duration factor of the braking resistor referred to a cycle duration  $T_D \le 120$  s.

You will find the matching braking resistor is found at 0.6 kW effective output in the line with 25 % CDF: it is either BW100-002 or BW068-002.

Further technical data and notes on project planning for the selection of braking resistors can be found in the "MOVITRAC<sup>®</sup> 31C Frequency Inverter" catalog and in "Drive Engineering – Practical Implementation – Project Planning of Frequency Inverters."

The calculation of the gear unit is carried out as shown in the previous example.

The following advantages for the operation with frequency inverters can be listed when comparing the frequency-controlled drive with the multi-speed motor:

- Very high starting frequency
	- Stopping accuracy improves corresponding to the slower positioning speed
	- Traveling behavior (acceleration and deceleration) is improved considerably and can be set

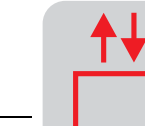

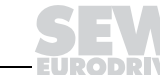

**Advantages of the frequency inverter**

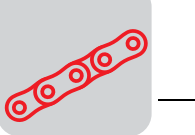

# **10 Calculation Example: Chain Conveyor with Frequency Inverter**

**Input data** A chain conveyor is to transport wooden boxes up a slope of  $\alpha = 5^\circ$  at a speed of 0.5 m/s. There is a maximum of four boxes each weighing 500 kg on the conveyor. The chain itself has a weight of 300 kg. The friction factor between chain and base is specified at  $\mu$  = 0.2. A mechanical stop is mounted at the end of the chain conveyor which aligns the boxes before they are pushed onto a second conveyor belt. During this process, the box slides on the chain with a friction factor of  $\mu = 0.7$ .

> The application calls for a helical-worm gear unit that is frequency-controlled up to approximately 50 Hz.

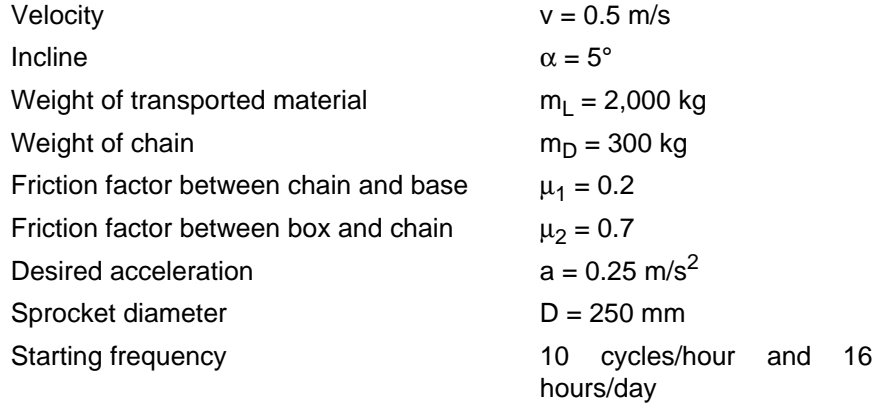

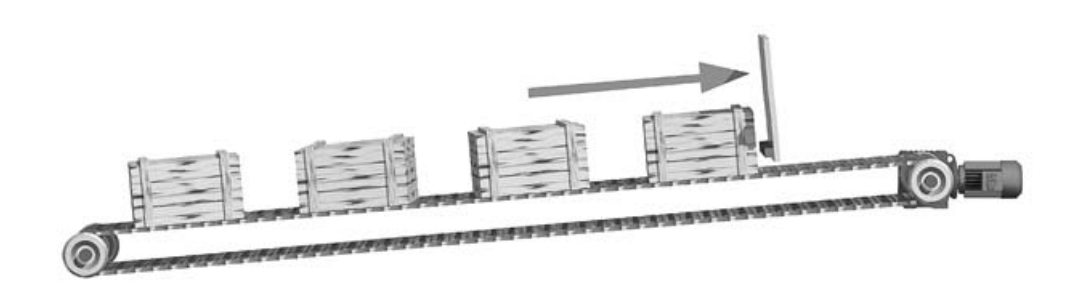

Figure 37: Chain conveyor

00796AXX

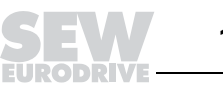

# **10.1 Motor calculation**

## **Resistance forces**

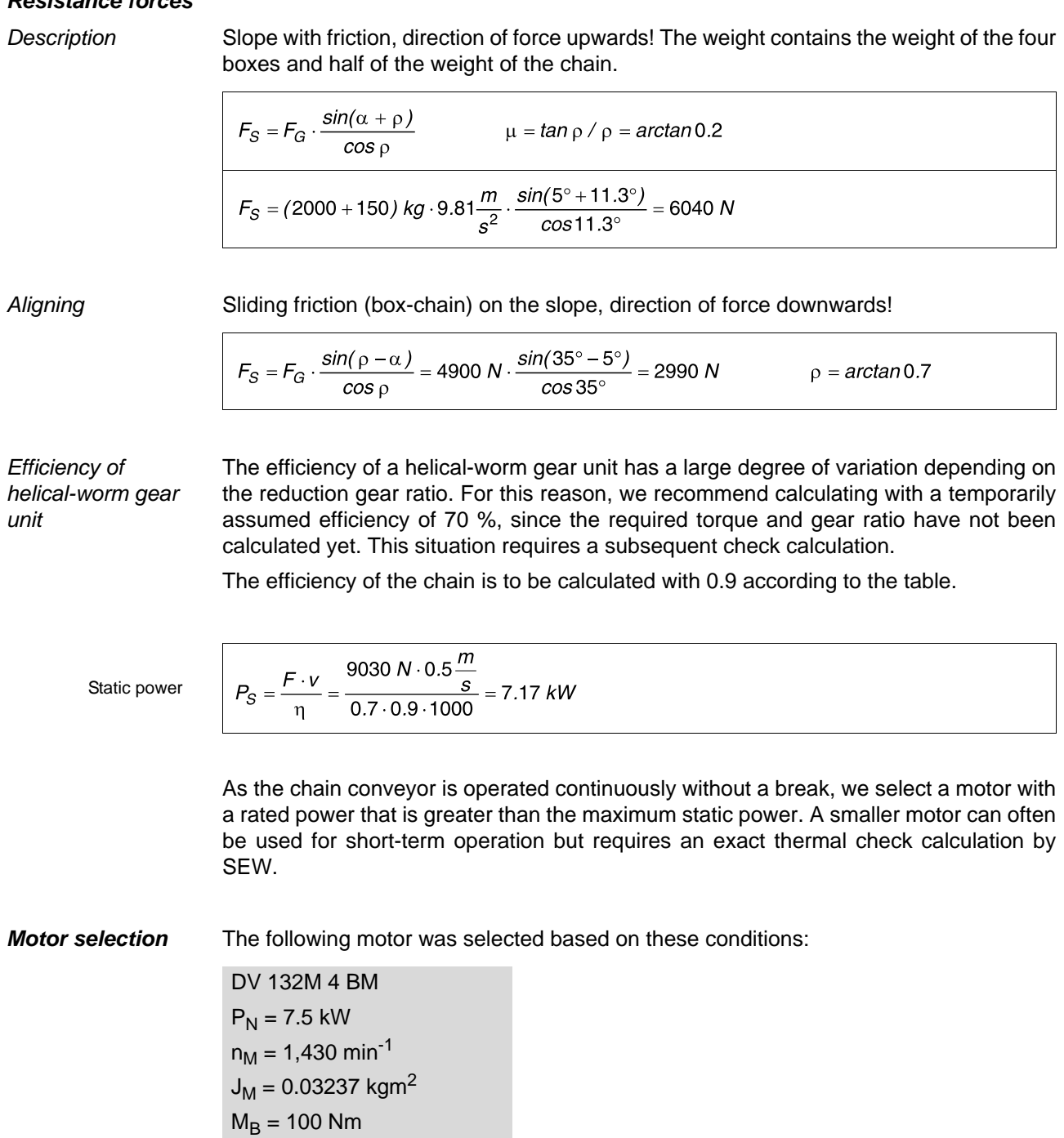

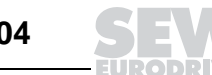

External moment of inertia

\n
$$
J_X = 91.2 \cdot m \cdot \left(\frac{v}{n_M}\right)^2 = 91.2 \cdot (2000 + 300) \, kg \cdot \left(\frac{0.5 \frac{m}{s}}{1430 \, min^{-1}}\right)^2 = 0.026 \, kgm^2
$$
\nLoad torque

\n
$$
M_L = \frac{F \cdot v \cdot 9550}{n_M} = \frac{9030 \, N \cdot 0.5 \cdot 9.55}{1430 \, min^{-1}} = 30.2 \, Nm
$$
\nAcceleration torque

\n
$$
M_H = \frac{\left(J_M + \frac{J_X}{\eta}\right) \cdot n_M}{9.55 \cdot t_A} + \frac{M_L}{\eta}
$$

The starting time  $t_A = 2$  s at an assumed acceleration of 0.25 m/s<sup>2</sup>.

$$
M_{H} = \frac{\left(0.03237 + \frac{0.026}{0.63}\right) kgm^{2} \cdot 1430 \, min^{-1}}{9.55 \cdot 2 \, s} + \frac{30.2 \, Nm}{0.9 \cdot 0.7} = 53.4 \, Nm
$$

The starting torque is based on the "worst case" scenario, i.e. four boxes are on the chain and one of these is at the stop.

Rated torque

\nWe have already mentioned that the starting torque must be less than 130 % of the rated torque calculated from the rated power provided by the inverter.

\n
$$
M_N = \frac{P_N \cdot 9550}{n_M} = \frac{7.5 \, \text{kW} \cdot 9550}{1430 \, \text{min}^{-1}} = 50.1 \, \text{Nm}
$$
\n
$$
M_H / M_N = \frac{M_H}{M_N} = \frac{53.4 \, \text{Nm}}{50.1 \, \text{Nm}} = 107 \, \text{W/m} \qquad (130 \, \text{W/m} \cdot \text{m} \cdot \text{m}
$$

Selected frequency inverter, e.g. MOVIDRIVE<sup>®</sup> MDF 0075.

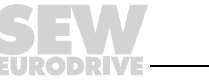

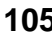

# **10.2 Gear unit selection**

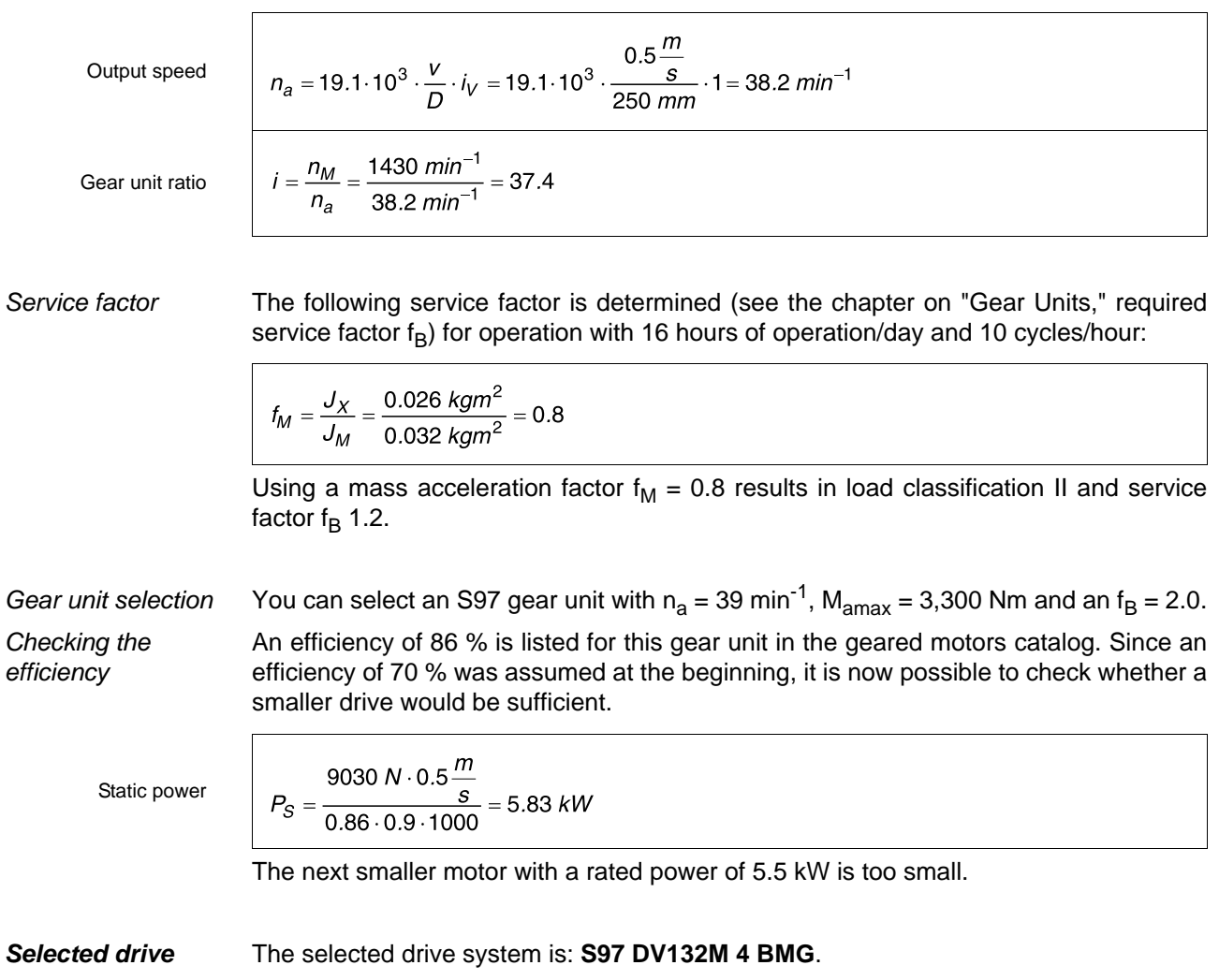

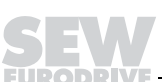

б

# **11 Calculation Example: Roller Conveyor with Frequency Inverter**

**Input data** Steel plates are to be transported using roller conveyor drive systems. One steel plate measures 3,000 x 1,000 x 100 mm. Eight steel rollers with a diameter of 89 mm and a length of 1,500 mm are arranged for each of the conveyors. Three conveyors are connected to one frequency inverter. The sprockets have 13 teeth and a module of 5. The bearing axle diameter of the rollers is  $d = 20$  mm. Only one plate at a time can be conveyed per belt.

The maximum speed is 0.5 m/s; the maximum permitted acceleration is 0.5 m/s<sup>2</sup>.

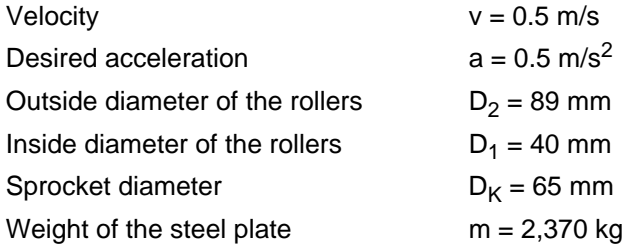

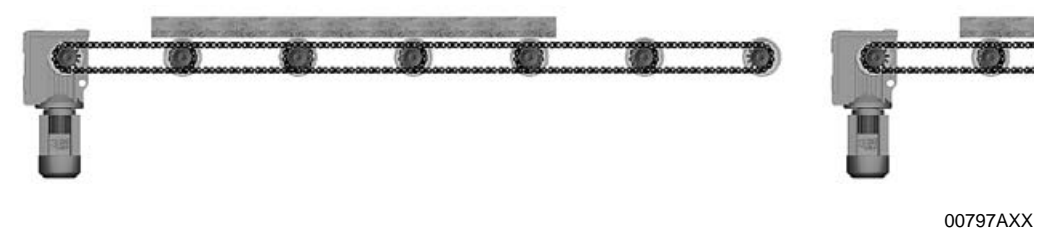

Figure 38: Roller conveyor with multi-motor drive

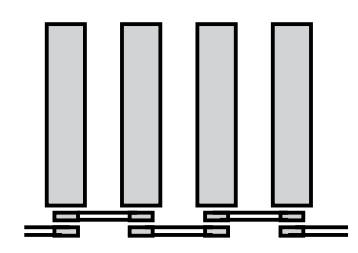

00798BXX Figure 39: Arrangement of the chains

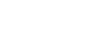

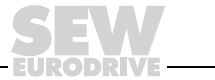

#### **11.1 Motor calculation**

000

Resistance to  
\nThe weight of the plate is m = 2,370 kg with a density of 7.9 kg/dm<sup>3</sup> (steel) and a volume  
\n**motion**  
\nof 300 dm<sup>3</sup>. The resistance to motion is calculated in the same manner as for travel drive  
\nsystems. The values for c and f can be found in the appendix containing the tables.  
\n
$$
F_F = m \cdot g \cdot \left(\frac{2}{D_2} \cdot \left(\mu_L \cdot \frac{1}{2} \cdot d + f\right) + c\right)
$$
\n
$$
F_F = 2370 \text{ kg} \cdot 9.81 \frac{m}{s^2} \cdot \left(\frac{2}{89 \text{ mm}} \cdot \left(0.005 \cdot \frac{1}{2} \cdot 20 \text{ mm} + 0.5 \text{ mm}\right) + 0\right) = 287 \text{ N}
$$
\n**Static power**  
\nEfficiency is the Important factor.  
\nAccording to the table, the efficiency of chains is  $\eta_1 = 0.9$  per complete contact. In our  
\ncase, the chain arrangement consists of seven complete chain contacts.  
\nThe overall efficiency of the chain  $\eta_2$  is calculated with x = number of contacts = 7 to be:  
\nChain efficiency  
\n
$$
\eta_2 = \eta_1^x = 0.9 \cdot 7 = 0.48
$$
\nThe required static motor power at a gear unit efficiency of  $\eta_G = 0.95$  is:  
\nStatic power  
\n
$$
P_S = \frac{F_F \cdot v}{\eta_G \cdot \eta_2} = \frac{287 \text{ N} \cdot 0.5 \frac{m}{s}}{0.95 \cdot 0.48 \cdot 1000} = 0.31 \text{ kW}
$$

**Calculation Example: Roller Conveyor with Frequency Inverter**

**108 Practical Drive Engineering – Project Planning of Drives** 

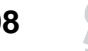
### **External moment of inertia and motor torques**

In this case, the external moment of inertia can be divided into the moment of inertia of the plate and the moment of inertia of the rollers. The moment of inertia of the chains can be ignored under these conditions.

Moment of inertia of  
\nthe plate  
\nVolume of roller  
\nVolume of roller  
\nWeight of roller  
\n
$$
V = \left(\frac{\pi}{4} \cdot D_2^2 \cdot I\right) - \left(\frac{\pi}{4} \cdot D_1^2 \cdot I\right)
$$
\n
$$
V = \left(\frac{\pi}{4} \cdot 89^2 \text{ mm}^2 \cdot 1500 \text{ mm}\right) - \left(\frac{\pi}{4} \cdot 40^2 \text{ mm}^2 \cdot 1500 \text{ mm}\right) = 7446752 \text{ mm}^3 = 7.45 \text{ dm}^3
$$
\nWeight of roller  
\n
$$
m = V \cdot p = 7.45 \text{ dm}^3 \cdot 7.9 \frac{\text{kg}}{\text{dm}^3} = 58.9 \text{ kg}
$$
\nMoment of inertia of  
\n
$$
J = \frac{1}{2} \cdot m \cdot (r_2^2 + r_1^2)
$$
\n
$$
J = \frac{1}{2} \cdot 58.9 \text{ kg} \cdot (0.0445^2 + 0.020^2) \text{ m}^2 = 0.07 \text{ kg/m}^2
$$

In order to have a common reference point for the moment of inertia of the motor and the external moment of inertia, the external moment of inertia must be "reduced" by the gear unit reduction ratio.

External moment of inertia

$$
J_X = J \cdot \left(\frac{n_a}{n_M}\right)^2
$$

The output speed is calculated from the speed of the plates and the roller diameter.

Output speed

$$
n_a = \frac{v \cdot 1000 \cdot 60}{\pi \cdot D_2} = \frac{0.5 \frac{m}{s} \cdot 1000 \cdot 60}{\pi \cdot 89 \text{ mm}} = 107.3 \text{ min}^{-1}
$$

The moment of inertia of one roller with reference to the motor shaft is:

The total external moment of inertia then is: Dynamically required starting torque for acceleration of the load (without motor) at the gear unit input side to estimate the motor power. Reduced external moment of inertia External moment of inertia Dynamic torque

Dynamic power

 $P_{DL} = \frac{M_{DL} \cdot n_M}{9550} = \frac{9.8 \text{ Nm} \cdot 1400 \text{ min}^{-1}}{9550}$  $= 1.44$  kW

The total power required (without acceleration power of the motor mass, which has not been determined yet) is:

Total power

 $P_T = P_S + P_{DL} = 0.31 \, kW + 1.44 \, kW = 1.75 \, kW$ 

**Motor selection** A 2.2 kW motor is selected.

DV 100M4 /BMG  $P_N = 2.2$  kW  $n_N = 1,410$  min<sup>-1</sup>  $J_M = 59.1 \cdot 10^{-4}$  kgm<sup>2</sup>

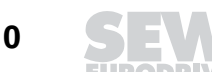

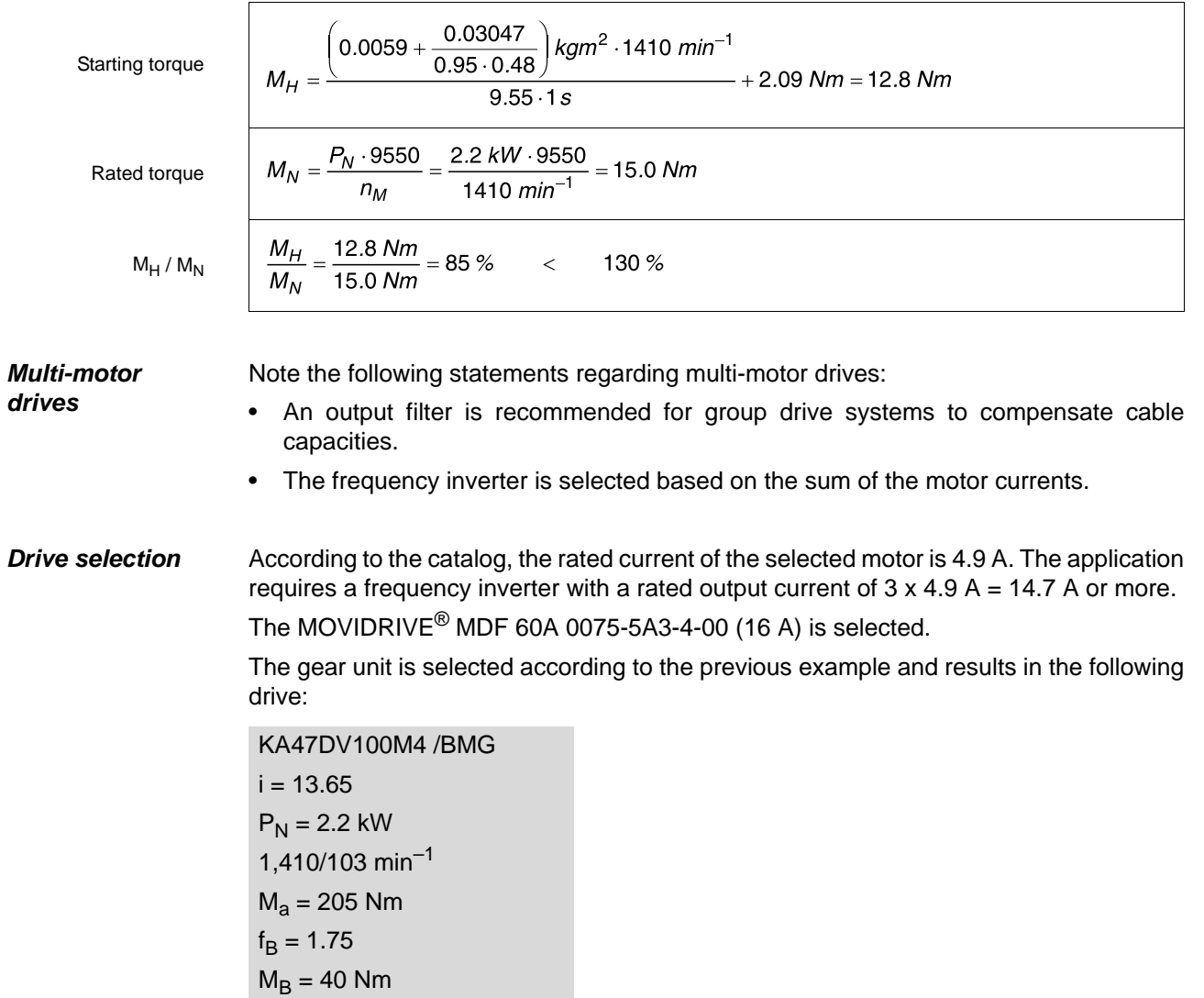

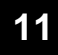

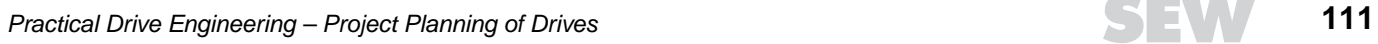

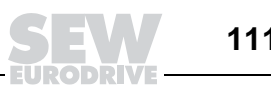

## **12 Calculation Example: Rotary Table Drive with Frequency Inverter**

**Input data** Four workpieces are to be rotated by 90° every 30 seconds. The rotation is to be completed within five seconds and the maximum acceleration must not exceed 0.5  $m/s<sup>2</sup>$ . The permitted positioning tolerance is  $\pm$  2 mm in relation to the outside diameter of the table.

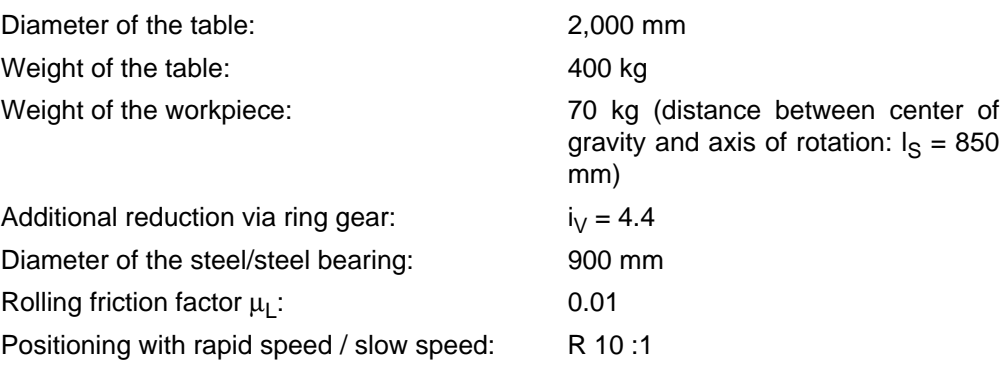

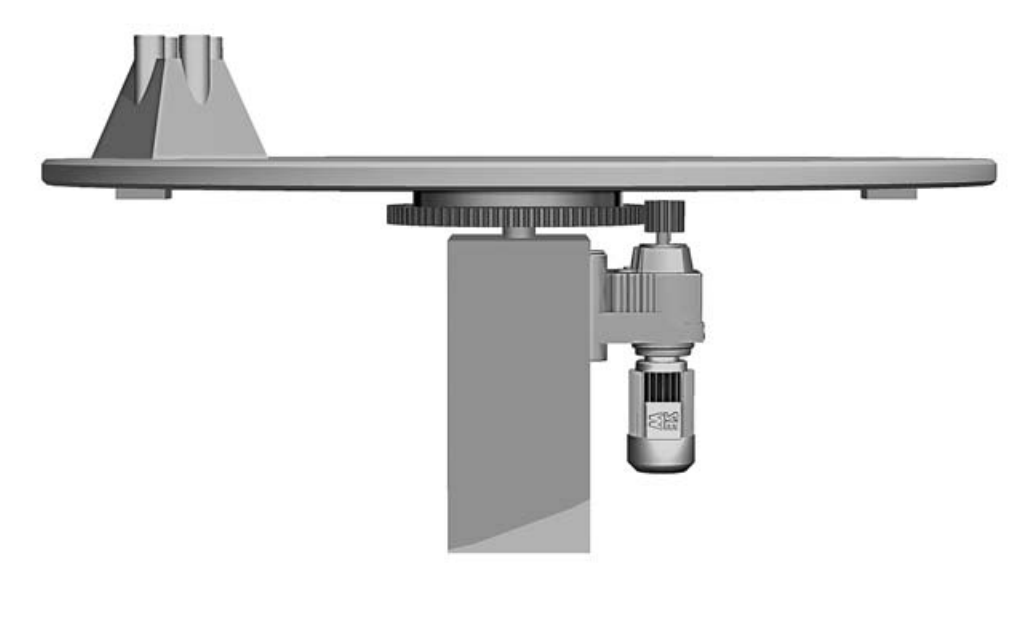

Figure 40: Rotary table drive

00800AXX

### **12.1 Motor calculation**

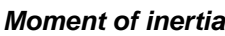

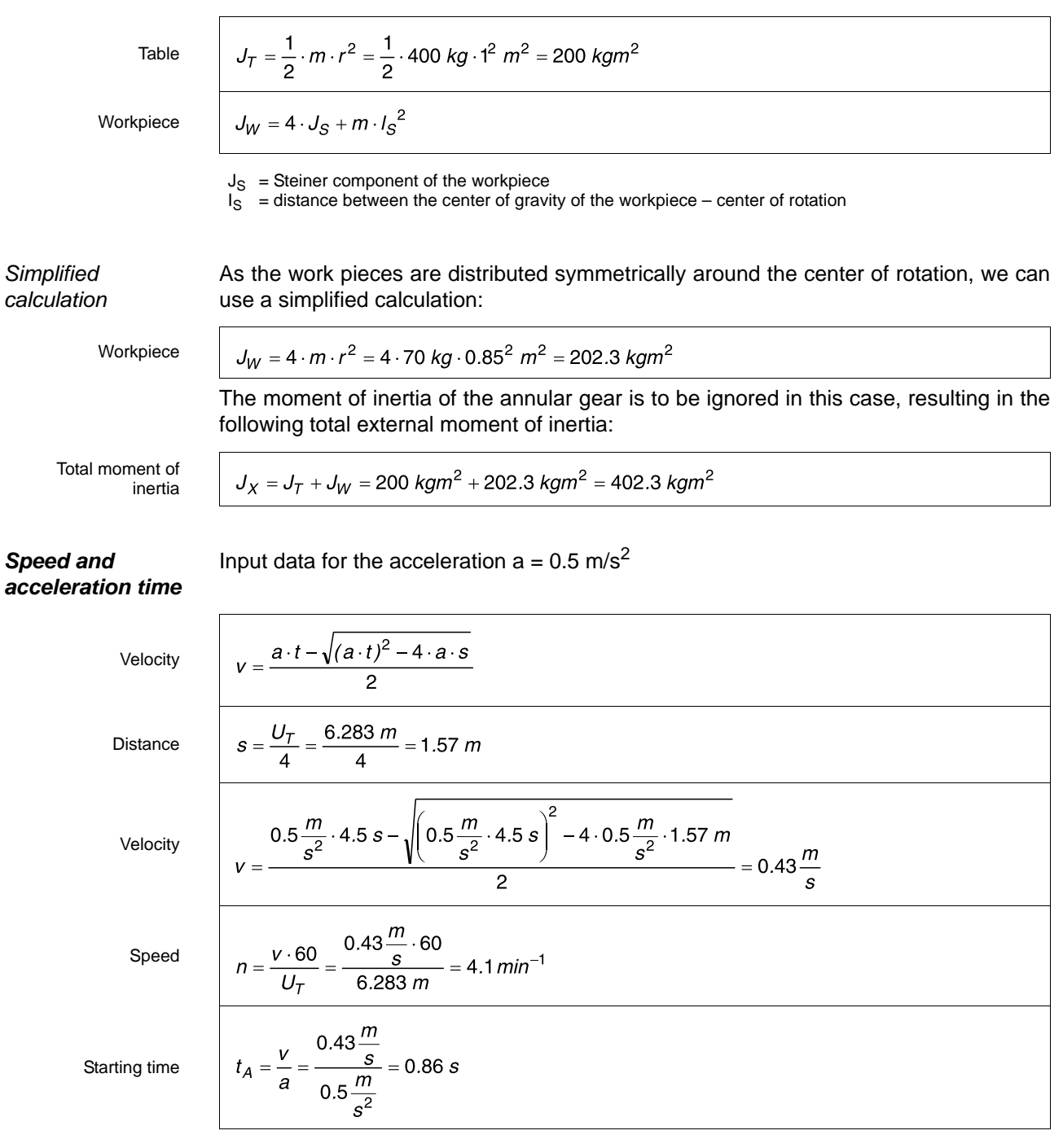

**EURODRIVE** 

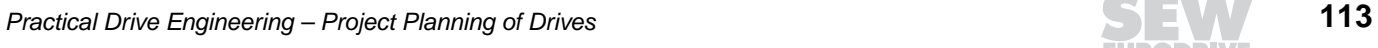

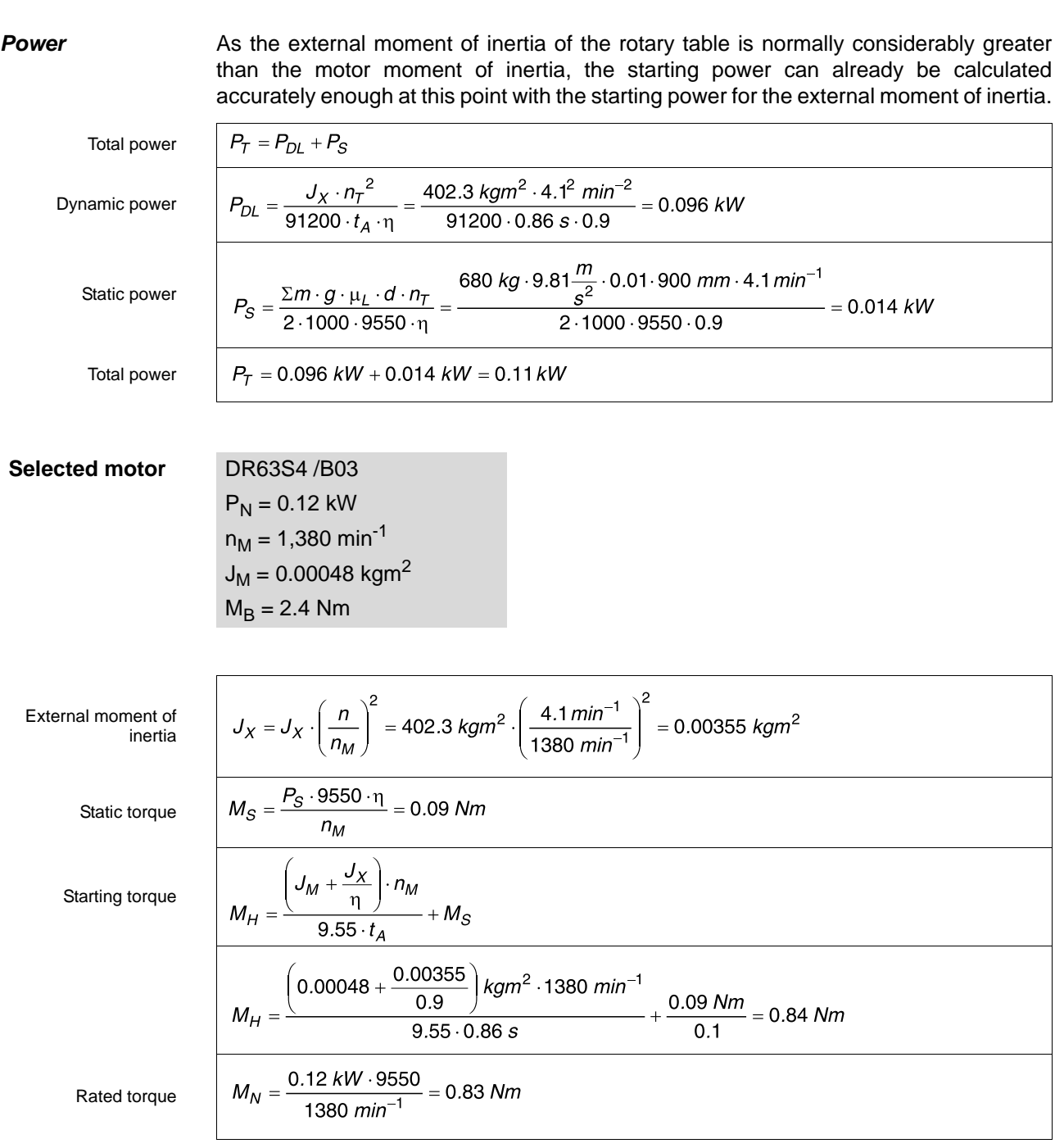

This selection ensures a safe start-up.

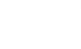

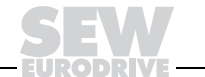

**Checking the stopping accuracy**

The motor is to be decelerated mechanically from 5 Hz (R = 1:10). Braking from minimum velocity v = 0.043 m/s  $\Rightarrow$  n<sub>M</sub> = 138 min<sup>-1</sup>.

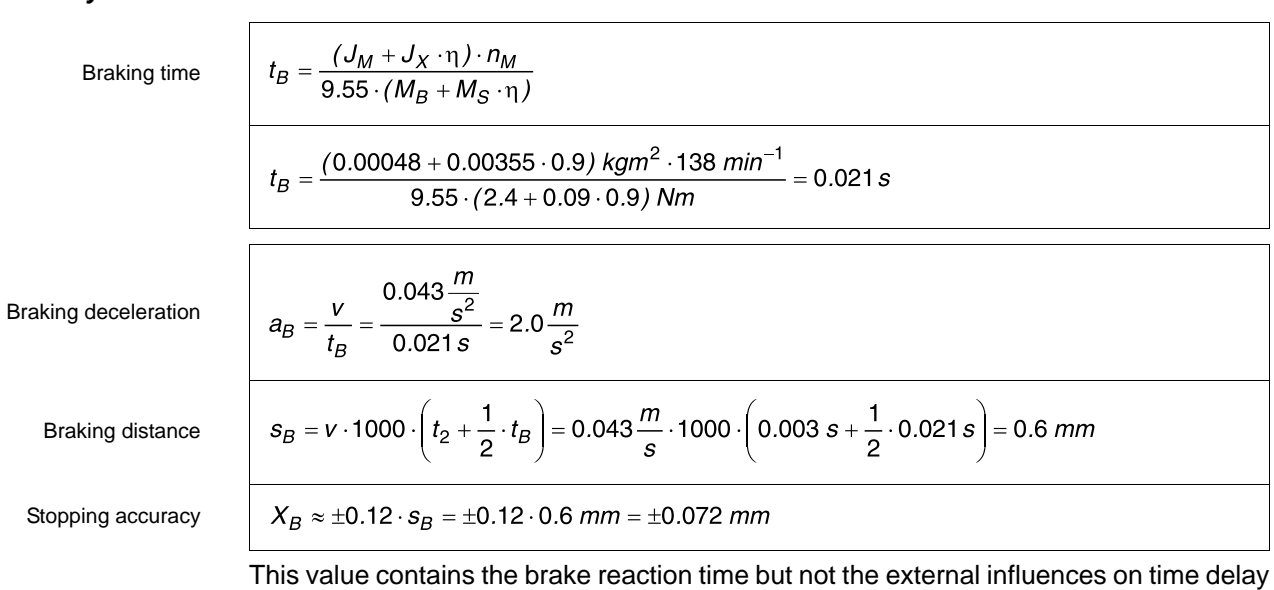

(e.g. PLC calculation times).

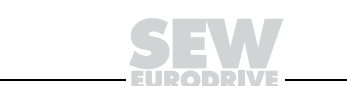

# **12.2 Gear unit selection**

<u>໌ດ</u>

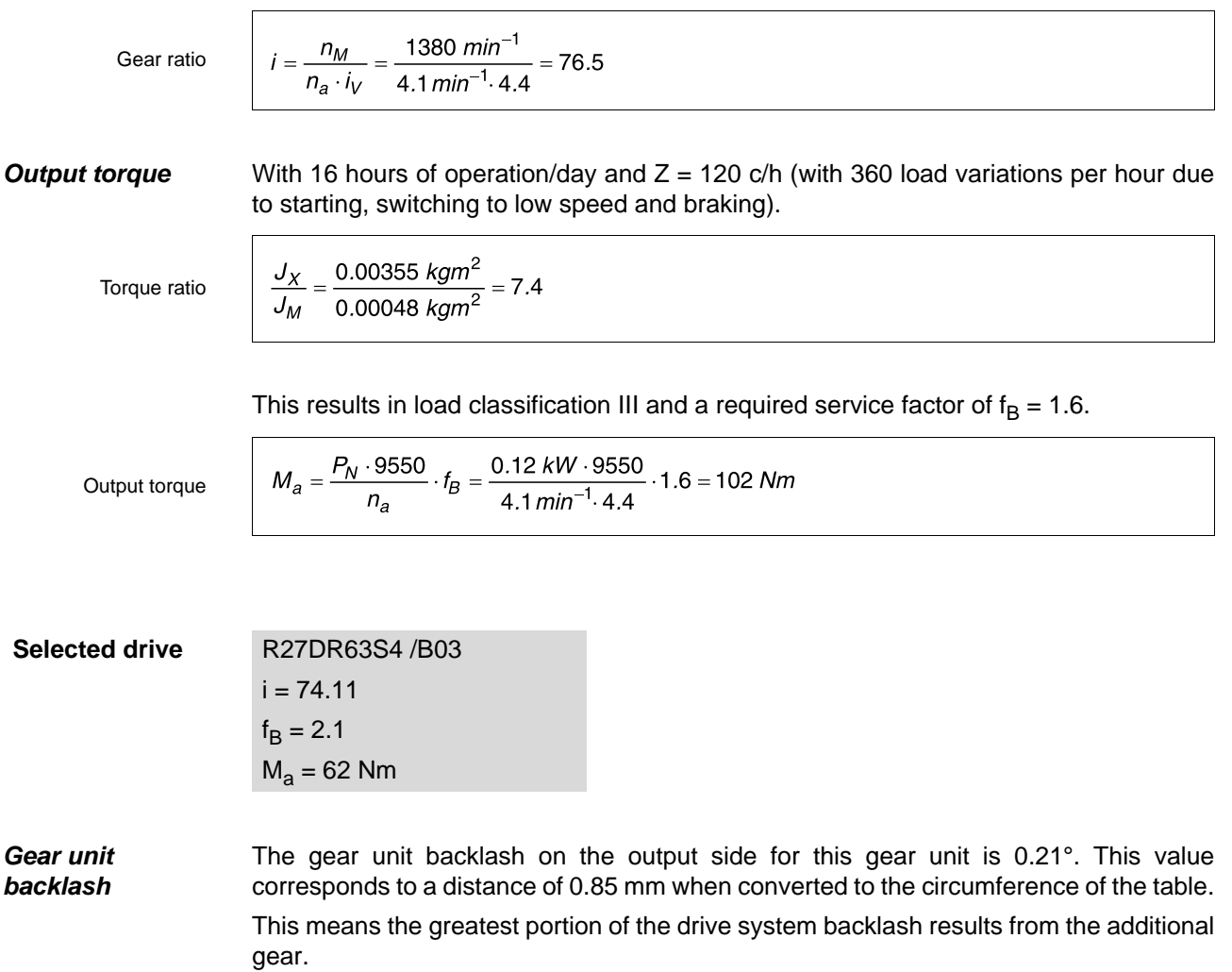

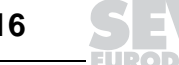

# **13 Calculation Example: Belt Conveyor**

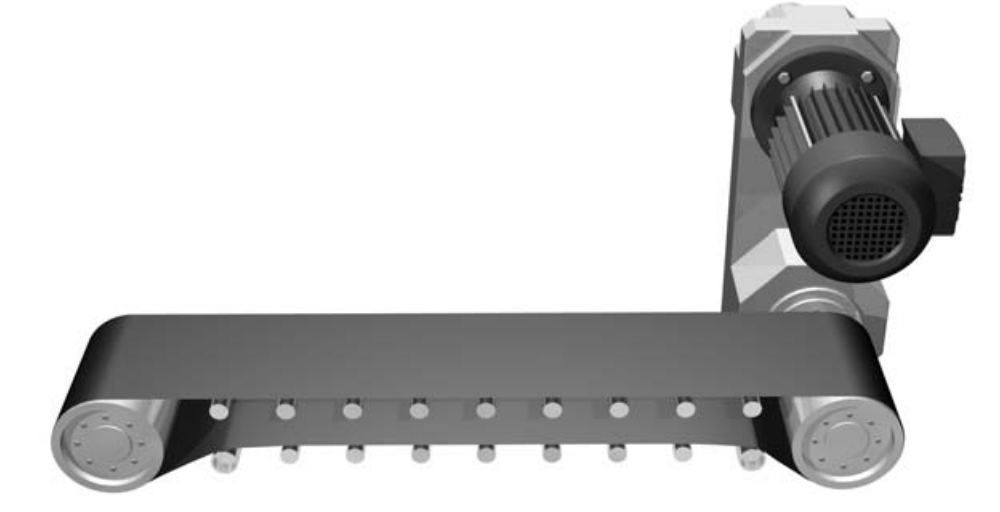

Figure 41: Belt conveyor

### 05234AXX

### **Calculation to DIN 22101 "Roller belt conveyor"**

Resistance forces In order to determine the kinetic resistance and the resulting powers, the forces occurring at the belt conveyor are divided into:

- Primary resistances  $F_H$
- Secondary resistances  $F_N$
- Slope resistances  $F_{St}$
- Special resistances F<sub>S</sub>

The primary resistance  $F_H$  of the upper and lower belt is determined for both. Assumption: linear relation between resistance and moved load.

$$
F_H = L \cdot f \cdot g \cdot \left(\frac{m_H}{L} + (2 \cdot m_G' + m_L') \cdot \cos \alpha\right)
$$

- $L = length of the conveyor in m$
- $f =$  fictive friction factor (see appendix with tables); assumption:  $f = 0.02$ 
	-
- g  $= 9.81 \text{ m/s}^2$ <br>  $m_R$   $=$  total weigh<br>  $m_I$   $=$  maximum  $=$  total weight of the rollers in kg
- $m_L^{\text{th}}$  = maximum load moved in kg/m<br> $m_G^{\text{th}}$  = belt weight in kg/m
- $m_G^{\overline{G}}$  = belt weight in kg/m<br>  $\alpha$  = mean slope of conv
- = mean slope of conveying distance

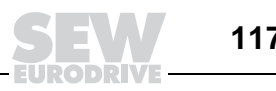

**Secondary** resistances

- Inertia and frictional resistance between conveyed material and belt at a feeding location
- Frictional resistance between conveyed material and side chutes
- Frictional resistance due to belt cleaner
- Belt bending resistances

The total of the secondary resistances  $F_N$  is taken into account by the correction value C:

 $C=1+\frac{F_N}{F}$  $\overline{\overline{F}_{\!\scriptscriptstyle H}}$ 

If the share of the secondary resistances of the total resistance is small, the correction value C can be taken from the following table:

Table 7: Secondary resistance correction values C dependent on the conveying distance L

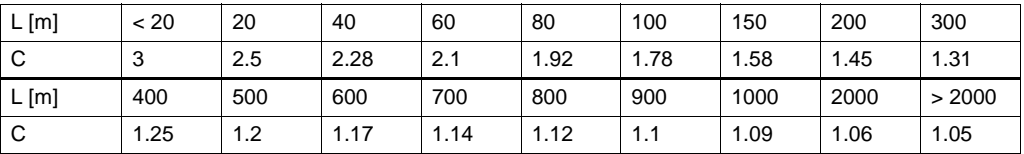

The slope resistance of the conveyed load results from the formula:

 $F_{St} = L \cdot g \cdot m_l$ ' sin $\alpha$ 

 $L = length of the convexor [m]$ 

 $g = 9.81$  m/s<sup>2</sup><br> $m_{L}$  = maximum

 $m_{\text{L}}'$  = maximum load moved [kg/m]<br> $\alpha$  = average slope of conveving d

= average slope of conveying distance

**Special** resistances

**Input data** A belt conveyor transports 650 t of sand (dry) per hour. The maximum speed is 0.6

Special resistances are all additional resistances not mentioned so far.

m/s. The speed can be adjusted mechanically by factor 3 down to 0.2 m/s. The conveying distance is 30 m. The 500 mm wide belt weighs 20 kg/m. The total weight of the rollers is approx. 500 kg. The belt drum diameter is  $D = 315$  mm.

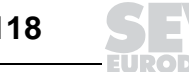

### **13.1 Motor calculation**

**Primary resistances** The primary resistance  $F_H$  of the upper and lower belt is determined for both.

Assumption Linear relation between resistance and moved load.

Acceleration torque

$$
F_H = L \cdot f \cdot g \cdot \left(\frac{m_H}{L} + (2 \cdot m_G + m_L) \cdot \cos \alpha\right)
$$
  

$$
F_H = 30 \text{ m} \cdot 0.02 \cdot 9.81 \frac{m}{s^2} \cdot \left(\frac{500 \text{ kg}}{30 \text{ m}} + \left(2 \cdot 20 \frac{\text{kg}}{\text{m}} + 300 \frac{\text{kg}}{\text{m}}\right) \cdot \cos 0^\circ\right) = 2100 \text{ N}
$$

Seconday resistances

$$
C = 1 + \frac{F_N}{F_H}
$$
  
F\_N = (C - 1) \cdot F\_H = (2.4 - 1) \cdot 2100 N = 2940 N

**Slope and special resistances** Do not occur.

**Static power**

$$
P_S = \frac{(F_H + F_N + F_{St} + F_S) \cdot v}{\eta}
$$

The static power without gear and variable speed gear efficiency is:

 $(2100 N + 2940 N + 0 + 0) \cdot 0.6 \frac{m}{s}$  $\frac{s}{s}$  = 3360 W  $P_S = 0.9$ 

**Selected motor:** DV 112M 4 BMG

DV 112M 4 BING

\n
$$
P_N = 4.0 \text{ kW}
$$
\n
$$
n_N = 1,420 \text{ min}^{-1}
$$
\n
$$
M_H / M_N = 2.1
$$
\n
$$
J_M = 110.2 \cdot 10^{-4} \text{ kgm}^2
$$

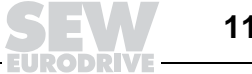

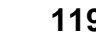

**External moment of inertia**

Moment of inertia of the components in linear motion (conveyed material and belt)

Conveyed material / belt

$$
J_{X1} = 91.2 \cdot m \cdot \left(\frac{v}{n_M}\right)^2
$$
  
 $J_{X1} = 91.2 \cdot 30 \, m \cdot \left(2 \cdot 20 \frac{kg}{m} + 300 \frac{kg}{m}\right) \cdot \left(\frac{0.6 \frac{m}{s}}{1400 \, min^{-1}}\right)^2 = 0.171 \, kgm^2$ 

Rollers (hollow cylinder:  $m_R = 500$  kg,  $r_A = 108$  mm,  $r_I = 50$  mm)

Rollers

$$
J_{X2} = \frac{1}{2} \cdot m_{B} \cdot (r_{A}^{2} + r_{I}^{2})
$$
  

$$
J_{X2} = \frac{1}{2} \cdot 500 \text{ kg} \cdot (0.108^{2} + 0.050^{2}) \text{ m}^{2} = 3.54 \text{ kgm}^{2}
$$

In order to have a common reference point for the moment of inertia of the motor and the external moment of inertia, the external moment of inertia must be "reduced" by the gear unit reduction ratio.

$$
J_{X2} = J_{X2} \cdot \left(\frac{n_B}{n_M}\right)^2
$$
  
\n
$$
n_B = \frac{v \cdot 1000 \cdot 60}{\pi \cdot d_A} = \frac{0.6 \frac{m}{s} \cdot 1000 \cdot 60}{\pi \cdot 108 \text{ mm}} = 106 \text{ min}^{-1}
$$
  
\n
$$
J_{X2} = 3.54 \text{ kg/m}^2 \cdot \left(\frac{106 \text{ min}^{-1}}{1420 \text{ min}^{-1}}\right)^2 = 0.02 \text{ kg/m}^2
$$

Total moment of

Reduced moment of

inertia

inertia

 $J_X = J_{X1} + J_{X2} = 0.171 \text{ kgm}^2 + 0.02 \text{ kgm}^2 = 0.191 \text{ kgm}^2$ 

Rated torque / starting torque

$$
M_N = \frac{P_N \cdot 9550}{n_N} = \frac{4.0 \, kW \cdot 9550}{1420 \, min^{-1}} = 26.9 \, Nm
$$
  

$$
M_H = 2.1 \cdot M_N = 2.1 \cdot 26.9 \, Nm = 56.5 \, Nm
$$

Starting tir

$$
t_A = \frac{\left( J_M + J_Z + \frac{J_X}{\eta} \right) \cdot n_M}{9.55 \cdot \left( M_H - \frac{M_S}{\eta} \right)}
$$
  
time  

$$
t_A = \frac{\left( 0.01102 + \frac{0.191}{0.76} \right) kgm^2 \cdot 1420 m in^{-1}}{9.55 \cdot \left( 56.5 Nm - \frac{22.6 Nm}{0.9} \right)} = 1.25 s
$$
  
tion  

$$
a_A = \frac{v}{t_A} = \frac{0.6 \frac{m}{s}}{1.25 s} = 0.48 \frac{m}{s^2}
$$

Starting accelerat

# **13.2 Selection of the gear unit and the variable speed gear unit**

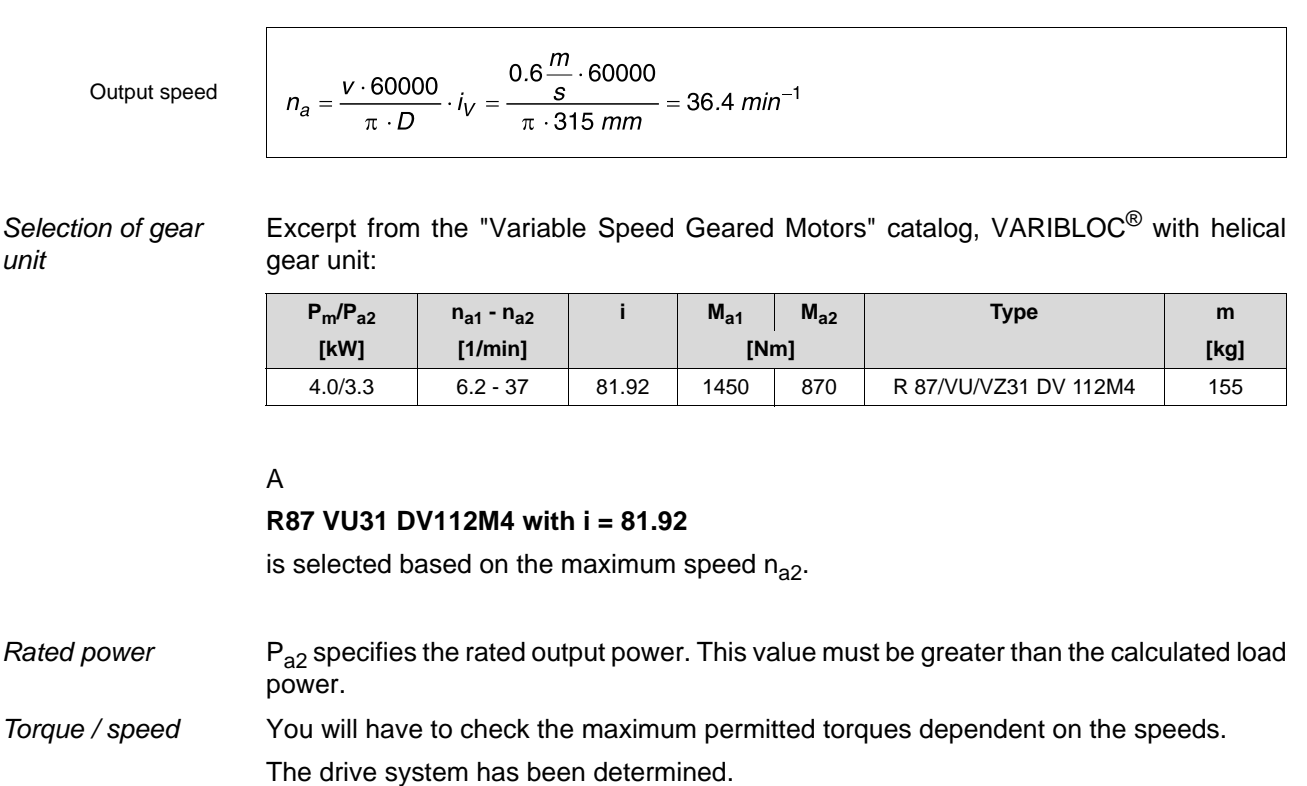

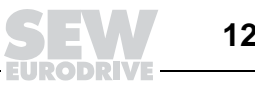

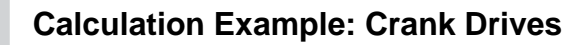

## **14 Calculation Example: Crank Drives**

With crank drives (in particular coupler curves), the most complicated sequences of motion requiring highest dynamics and consistent repeat accuracy can be realized in a mechanical way.

- Linkages Since such "linkages" require a lot of calculations for which you most likely need the corresponding calculation programs. The calculation of a crank drive is the subject of this chapter.
- Rotary / translatory The crank drive turns a rotary into a translatory motion. The difference to the already described drive systems is that the slider-crank drive changes its dynamic value at each point. This is theoretically comparable with an additional gear, which continuously changes its gear ratio.
- Approximative formulae The approximative formulae used for this calculation at constant angular velocity are as follows:

$$
s = r \cdot (1 - \cos \varphi) + \frac{\lambda}{2} \cdot r \cdot \sin^2 \varphi
$$
  

$$
v = \omega \cdot r \cdot \sin \varphi \cdot (1 + \lambda \cdot \cos \varphi)
$$
  

$$
a = \omega^2 \cdot r \cdot (\cos \varphi + \lambda \cdot \cos 2\varphi)
$$

- ω = angular velocity =  $π_1 ⋅ n_2/30$  [min<sup>-1</sup>]
- $n_a$  = output speed [min<sup>-1</sup>]
- $\lambda^{\dagger}$  = push rod ratio = crank radius/length of push rod
- $\varphi$  = crank angle [degree]
- $r =$  crank radius  $[m]$
- $s =$  current travel distance of the load  $[m]$
- $v =$  current velocity of the load  $[m/s]$
- $a =$  current acceleration of the load  $[m/s^2]$

Static power / dynamic power

 $F_F \cdot v$  $P_{\mathcal{S}}=$ 1000 $\cdot$  $\eta_L \cdot \eta_G$  $m \cdot a \cdot v$  $\overline{1000 \cdot \eta_L \cdot \eta_G}$ 

 $P_S$  = current static power [kW]<br> $P_D$  = current dynamic power [k

 $=$  current dynamic power [kW]

Calculating the cycle

In order to calculate an exact power characteristic, the cycle will have to be checked by calculating every angular degree. A computer program has been designed for this purpose and the SEW project planning program calculates using this program.

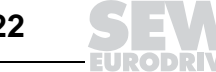

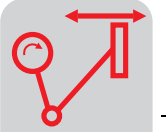

Speed of rotation ≠ constant An additional problem occurs in case the speed of rotation is not constant as may be the case when the drive is starting. You can neglect the starting positions when calculating the power, if the crank is started up while in dead center. If the start-up positions deviate, the start-up process must be checked separately due to the superposition of the crank dynamic and the motor dynamic.

> The following example demonstrates the power estimate in a simple way. Please refer to special calculation programs for complicated applications.

**Input data** A machine to transfer pallets pushes 500 kg pallets from one roller conveyor to the other. at a rate of 30 pallets/minute.

The result is an output speed of 42  $min^{-1}$ , including pause, start and stop.

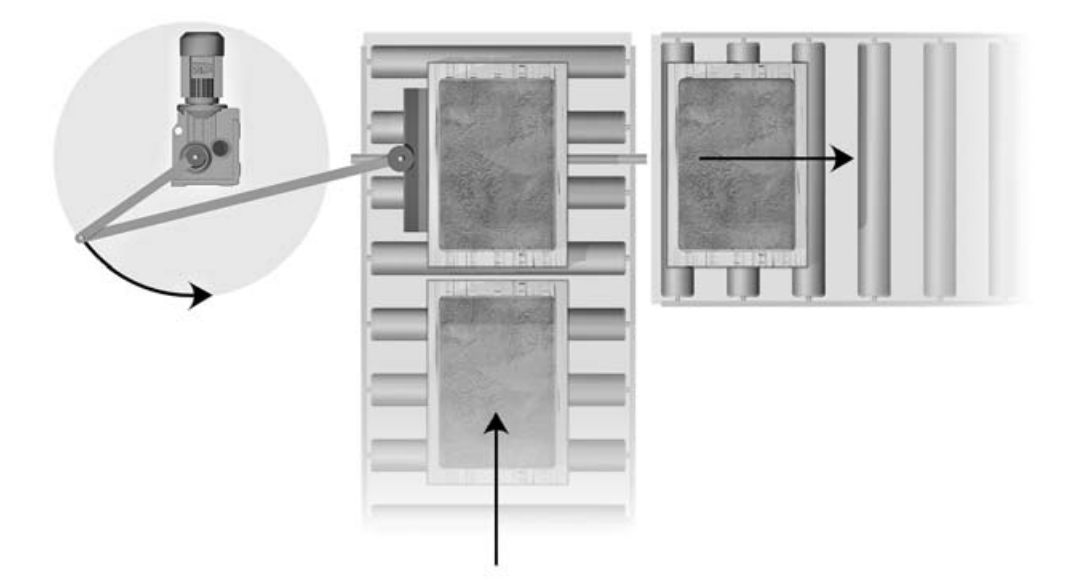

Figure 42: Crank drive

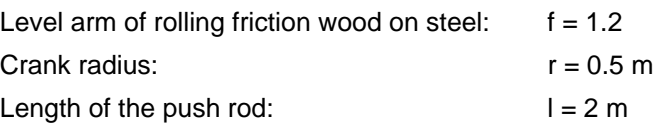

00810AXX

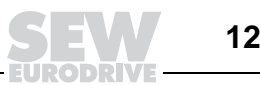

### **14.1 Motor calculation**

We decide on two benchmark values to avoid calculating a lot of single points.

- The angle of **maximum static power**
- (max. speed, since  $P \approx m \cdot g \cdot \mu \cdot v$ )
- The angle of **maximum dynamic power**  $(P \approx m \cdot a \cdot v)$

The larger of the two values determines the selection of the drive. In case of drives with vertical motion, this will normally be the static portion; in case of drives with horizontal motion, this will be the dynamic portion.

**Maximum static power** The maximum static power normally occurs where the speed is at its maximum. This is the case where the crank and the push rod are at a right angle to each other.

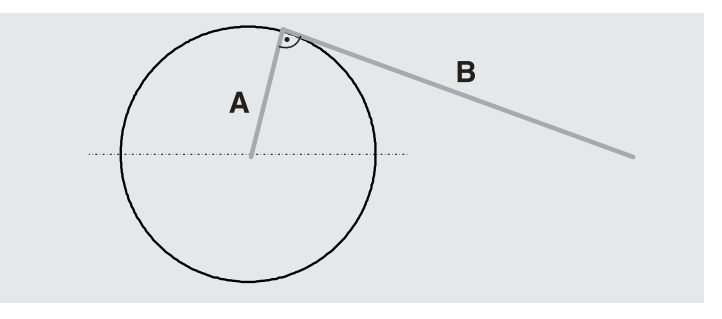

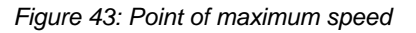

00811BXX

The velocity is important at this point. The approximate velocity is:

Velocity

 $V = \omega \cdot r \cdot sin\varphi \cdot (1 + \lambda \cdot cos\varphi)$  $\omega = 2 \cdot \pi \cdot n = 2 \cdot \pi \cdot 0.7 s^{-1} = 4.4 s^{-1}$  $\varphi = \arctan\left(\frac{l}{r}\right)$  $=76^{\circ}$  $v = 2.26$ 

Traveling resistance

$$
F_F = m \cdot g \cdot \left(\frac{2}{D} \cdot \left(\mu_L \cdot \frac{1}{2} \cdot d + f\right) + c\right)
$$
  
\n
$$
F_F = 500 \text{ kg} \cdot 9.81 \frac{m}{s^2} \cdot \left(\frac{2}{250 \text{ mm}} \cdot \left(0.005 \cdot \frac{1}{2} \cdot 60 \text{ mm} + 1.2 \text{ mm}\right) + 0.003\right) = 70 \text{ N}
$$

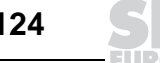

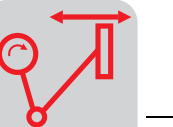

Static power

 $F \cdot V$  $\eta$  $70 N \cdot 2.26$  $\mathcal{S}$  $= 0.19$  kW  $0.85 \cdot 1000$ 

### **Maximum dynamic power**

Angle

 $\overline{\Gamma}$ 

The maximum dynamic power occurs where the product of acceleration and velocity reaches its maximum. The following value results by differentiating with respect to the angle and setting the function to zero:

$$
\left|\begin{array}{cc} 4\cdot\lambda^2\cdot\cos(4\varphi)+9\cdot\lambda\cdot\cos(3\varphi)+4\cdot\cos(2\varphi)-\lambda\cdot\cos\varphi=0\\ \lambda=\frac{r}{l}=\frac{0.5\ m}{2\ m}=0.25\end{array}\right| \Rightarrow \qquad \varphi=37^\circ
$$

 $P_{max}$  at φ = 37° (to simplify matters without the moment of inertia of the rollers):

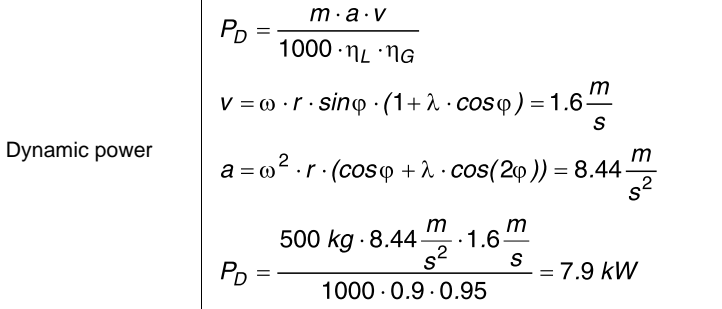

This calculation clearly demonstrates that static power is of no great importance in this example.

**Motor selection** The motor selected is the DV132M4BM with 7.5 kW since this calculation method can only be regarded as an estimation. To optimize this result, we once again have to refer to the ProDrive project planning program.

**Gear unit** The gear unit is selected as shown in the previous examples.

**selection**

The following conditions apply:

- Required gear ratio is approx. 33
- Required output speed is approx.  $43 \text{ min}^{-1}$

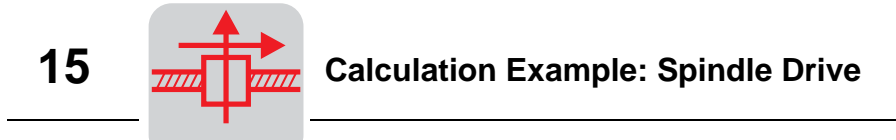

# **15 Calculation Example: Spindle Drive**

Spindle efficiencies: see appendix with tables

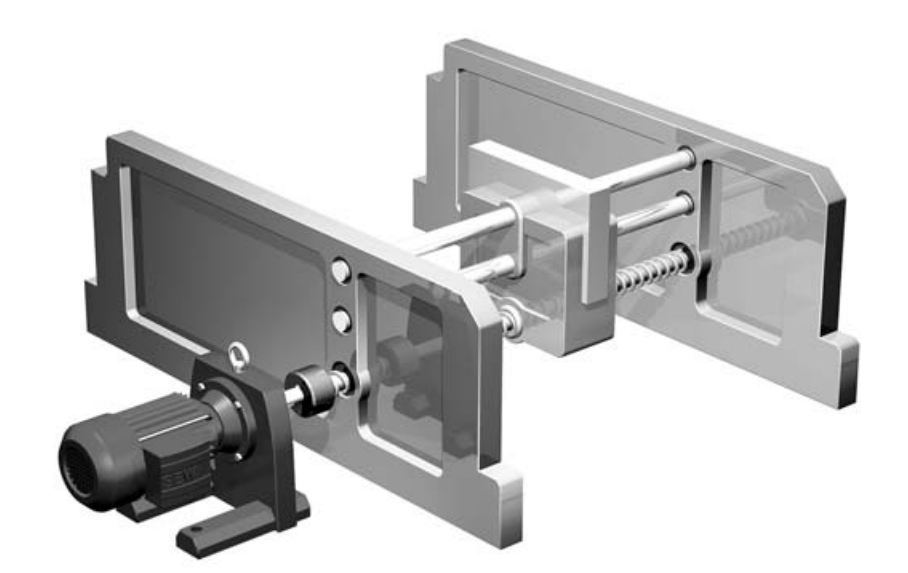

Figure 44: Spindle drive

05276AXX

**Input data** In order to cut plastic bars to length, the sawing feed is to be implemented using a spindle drive. The speed and spindle slope are designed so that a multi-speed motor (8/ 2-pole) without gear unit can be used. In this case, the sawing process is to take place at low speed, while the return stroke takes place at rapid speed; the motor must be equipped with a brake. **Spindle information** The desired rate is 420 sawing actions per hour. Weight of bar material:  $m_1 = 40$  kg Weight of feed unit:  $m_2 = 150 kg$ Sawing force:  $F_1 = 450 N$ Friction force through guide:  $F_2 = 70 N$ Feed speed:  $v_1 = 10$  m/min Return speed:  $v_2 = 40$  m/min Distance:  $s = 500$  mm Spindle slope:  $P = 15$  mm Length of spindle:  $l = 1,000$  mm

> Diameter of spindle:  $d = 40$  mm Density of steel:  $\rho = 7,850 \text{ kg/m}^3$

Efficiency:  $\eta = 35 \%$ 

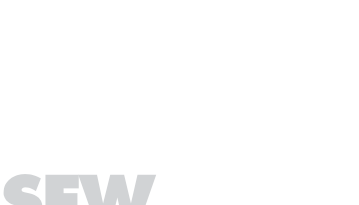

**126 Practical Drive Engineering – Project Planning of Drives** 

### **15.1 Calculation**

Spindle speed

$$
n_1 = \frac{v_1}{P} = \frac{10 \frac{m}{\text{min}}}{15 \text{ mm}} = \frac{0.167 \frac{m}{s} \cdot 60 \cdot 10^3}{15 \text{ mm}} = 668 \text{ min}^{-1}
$$

$$
n_2 = \frac{v_2}{P} = \frac{40 \frac{m}{\text{min}}}{15 \text{ mm}} = \frac{0.67 \frac{m}{s} \cdot 60 \cdot 10^3}{15 \text{ mm}} = 2680 \text{ min}^{-1}
$$

You can use a 8/2-pole motor without gear unit.  
\n**Static power**  
\nStatic power during sawing at low speed (sawing force only):  
\nSawing  
\n
$$
P_{S1A} = \frac{F_1 \cdot v_1}{\eta} = \frac{450 \text{ N} \cdot 0.167 \frac{m}{s}}{0.35} = 214 \text{ W}
$$
\nStatic power during sawing at low speed (friction force only):  
\nFriction force 8-pole  
\n
$$
P_{S1B} = \frac{F_2 \cdot v_1}{\eta} = \frac{70 \text{ N} \cdot 0.167 \frac{m}{s}}{0.35} = 33 \text{ W}
$$
\nStatic power during return stroke at high speed (friction force only):  
\nFriction force 2-pole  
\n
$$
P_{S2} = \frac{F_2 \cdot v_2}{\eta} = \frac{70 \text{ N} \cdot 0.67 \frac{m}{s}}{0.35} = 134 \text{ W}
$$

Since the dynamic power depends on the motor size, a motor is selected at this time whose rated power exceeds the static power. The dynamic power is re-calculated using the permitted starting frequency.

**Selected motor** SDT90L 8/2 BMG  $P_N = 0.3 / 1.3$  kW  $n_N = 630 / 2{,}680$  min<sup>-1</sup>  $M_H/M_N = 1.6 / 2.4$  $J_M = 39.4 \cdot 10^{-4}$  kgm<sup>2</sup>  $Z_0 = 20,000/3,300$  with BGE CDF = S3 40/60 %

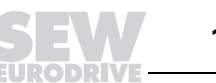

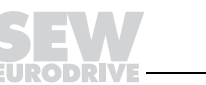

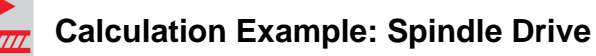

### **15.2 Calculation check**

**15**

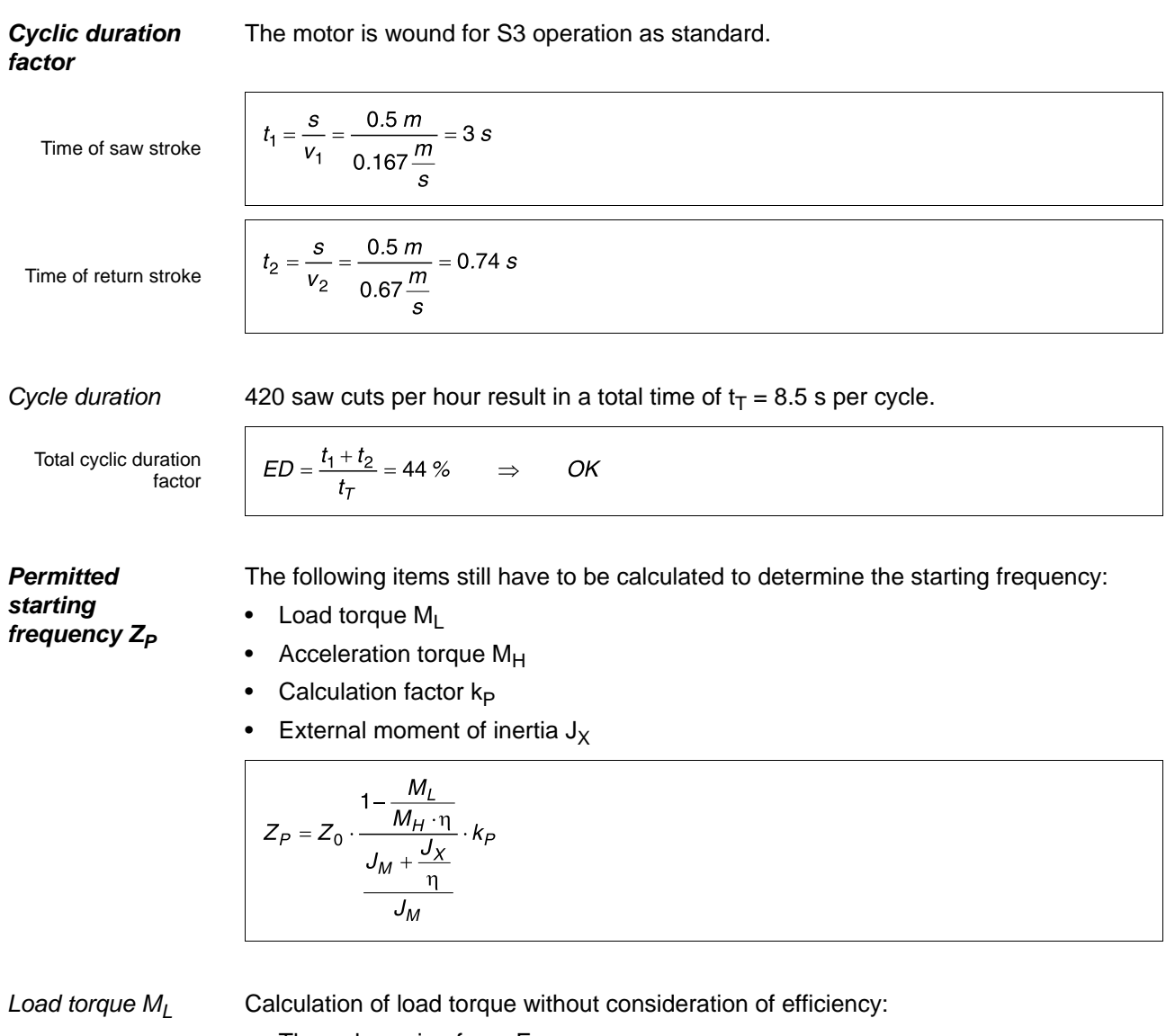

• Through sawing force  $F_1$ 

Since the load torque through sawing force occurs only after start-up, it is not used to calculate the starting frequency.

• Through friction force  $F_2$ 

$$
M_{L2} = \frac{F_2 \cdot P}{2\pi \cdot 1000} = \frac{70 \text{ N} \cdot 15 \text{ mm}}{2\pi \cdot 1000} = 0.2 \text{ Nm}
$$

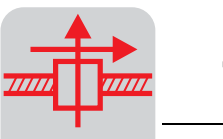

### Acceleration

torque  $M_H$ 

Low speed  
\n
$$
M_{H1} = \frac{0.3 \, kW \cdot 9550}{630 \, min^{-1}} \cdot 1.6 = 7.2 \, Nm
$$
\nHigh speed  
\n
$$
M_{H2} = \frac{1.3 \, kW \cdot 9550}{2680 \, min^{-1}} \cdot 2.4 = 11.1 \, Nm
$$

### Calculation factor kP

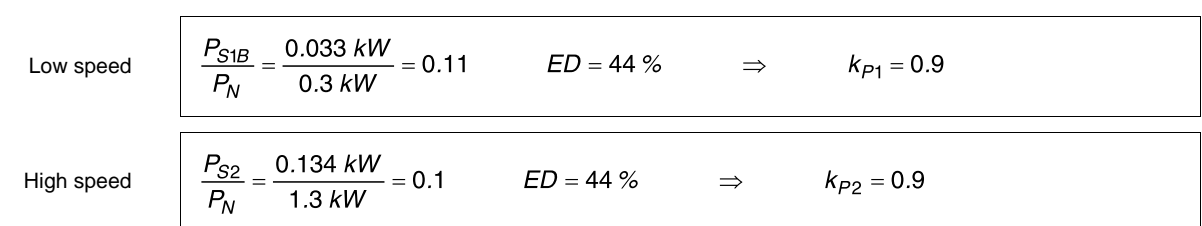

### External moment of inertia

From feed unit / load

$$
J_{X1} = 91.2 \cdot m \cdot \left(\frac{v}{n}\right)^2 = 91.2 \cdot (m_1 + m_2) \cdot \left(\frac{v_1}{n_1}\right)^2 = 12.1 \cdot 10^{-4} \text{ kgm}^2
$$

External moment of inertia  $J_{X2}$  of the spindle. For simplification purposes, the spindle is considered a solid cylinder rotating about its longitudinal axis.

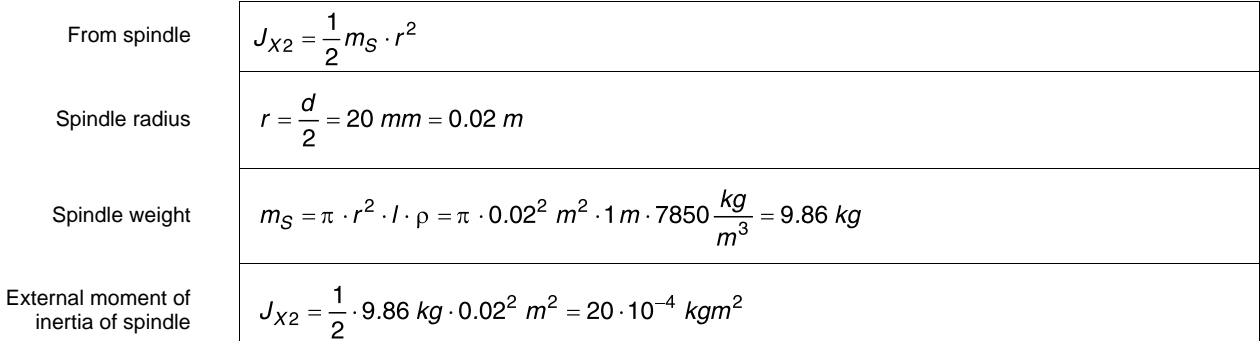

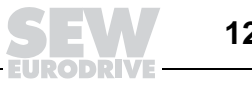

### Permitted starting frequency

Permitted starting frequency at low speed.

Low speed

 $\Gamma$ 

$$
Z_{P1} = Z_{01} \cdot \frac{1 - \frac{M_{L2}}{M_{H1} \cdot \eta}}{\frac{J_M + \frac{J_{X1} + J_{X2}}{\eta}}{J_M}} \cdot k_{P1} = 20000 \frac{c}{h} \cdot \frac{1 - \frac{0.2 \text{ N/m}}{7.2 \text{ N/m} \cdot 0.35}}{\frac{39.4 + \frac{12.1 + 20}{0.35}}{10^{-4}} \cdot 0.9 = 4979 \frac{c}{h}
$$

Permitted starting frequency at high speed.

High speed

$$
Z_{P2} = Z_{02} \cdot \frac{1 - \frac{M_{L2}}{M_{H2} \cdot \eta}}{\frac{J_M + \frac{J_{X1} + J_{X2}}{\eta}}{J_M}} \cdot k_{P2} = 3300 \frac{c}{h} \cdot \frac{1 - \frac{0.2 \text{ Nm}}{11.1 \text{ Nm} \cdot 0.35}}{\frac{39.4 + \frac{12.1 + 20}{0.35}}{39.4 \cdot 10^{-4}}} \cdot 0.9 = 846 \frac{c}{h}
$$

Permitted starting frequency of total cycle.

Total cycle

 $Z_P = \frac{Z_{P1} \cdot Z_{P2}}{Z_{P1} + Z_{P2}} = \frac{4979 \cdot 846}{4979 + 846} = 723 \frac{c}{h}$  $\Rightarrow$ 

**Drive selection** The following drive is determined:

### **SDT90L8/2 /BMG**

Starting behavior, switching behavior and braking behavior are analogous to the "Calculation Example: Travel Drive."

OK

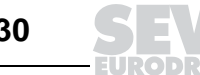

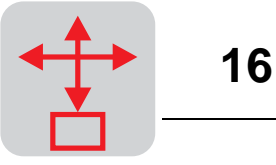

# **16 Calculation Example: Gantry with Servo Drives**

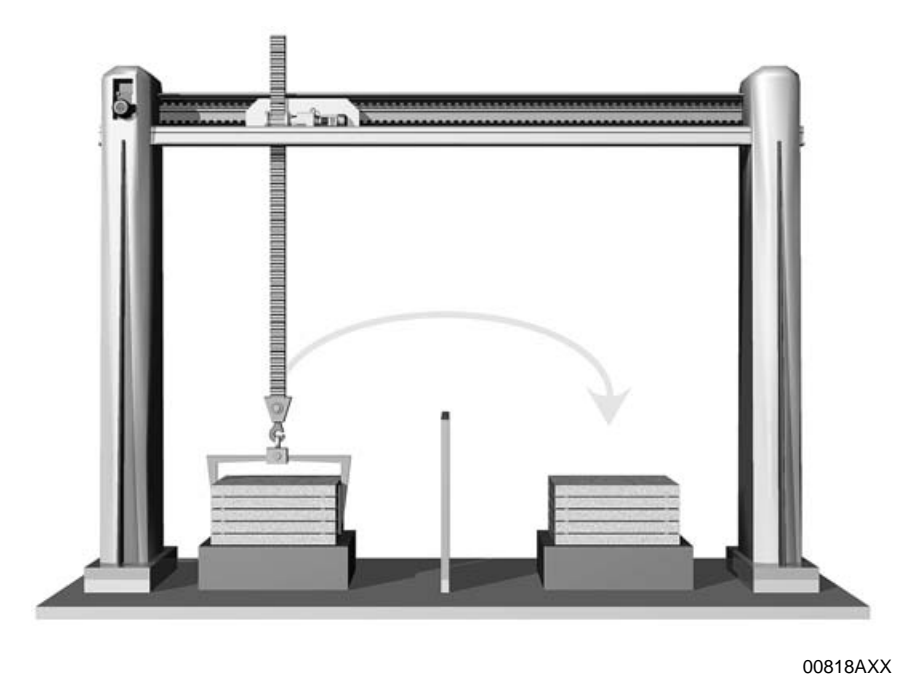

Figure 45: Gantry with servo drives

**Input data** A two-axis gantry is to be equipped with servo technology.

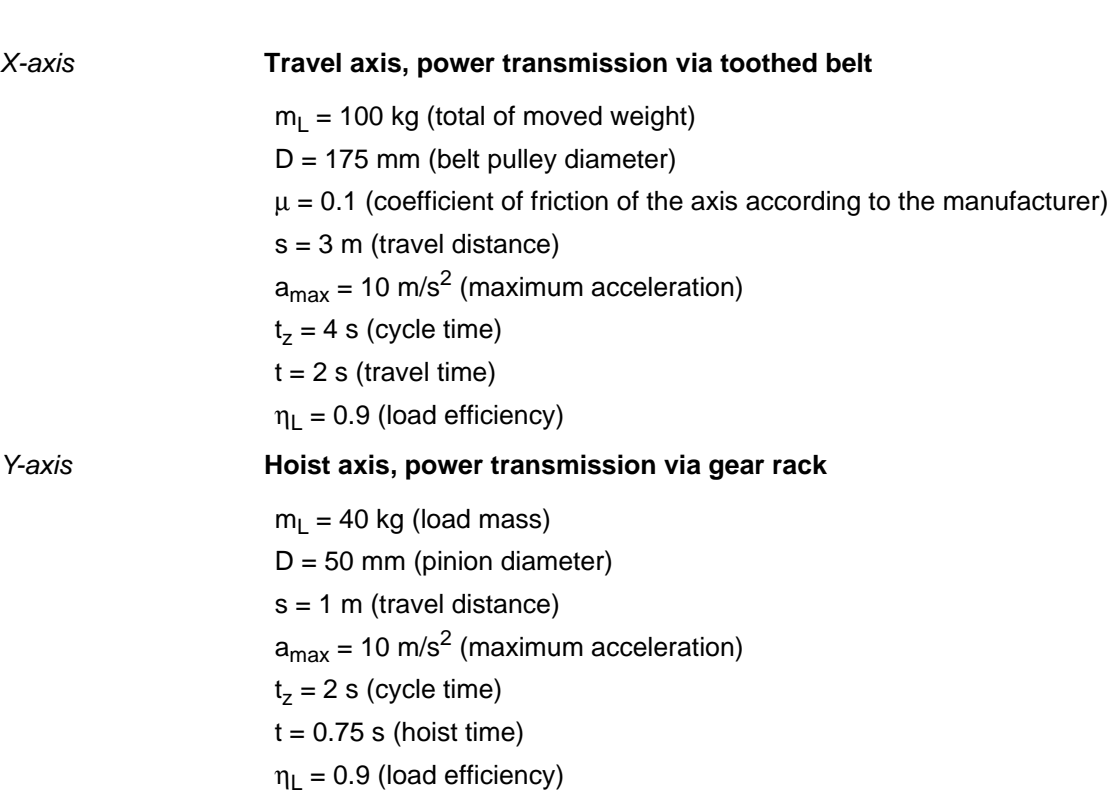

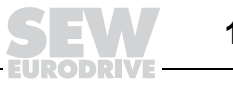

### **16.1 Optimizing the travel cycles**

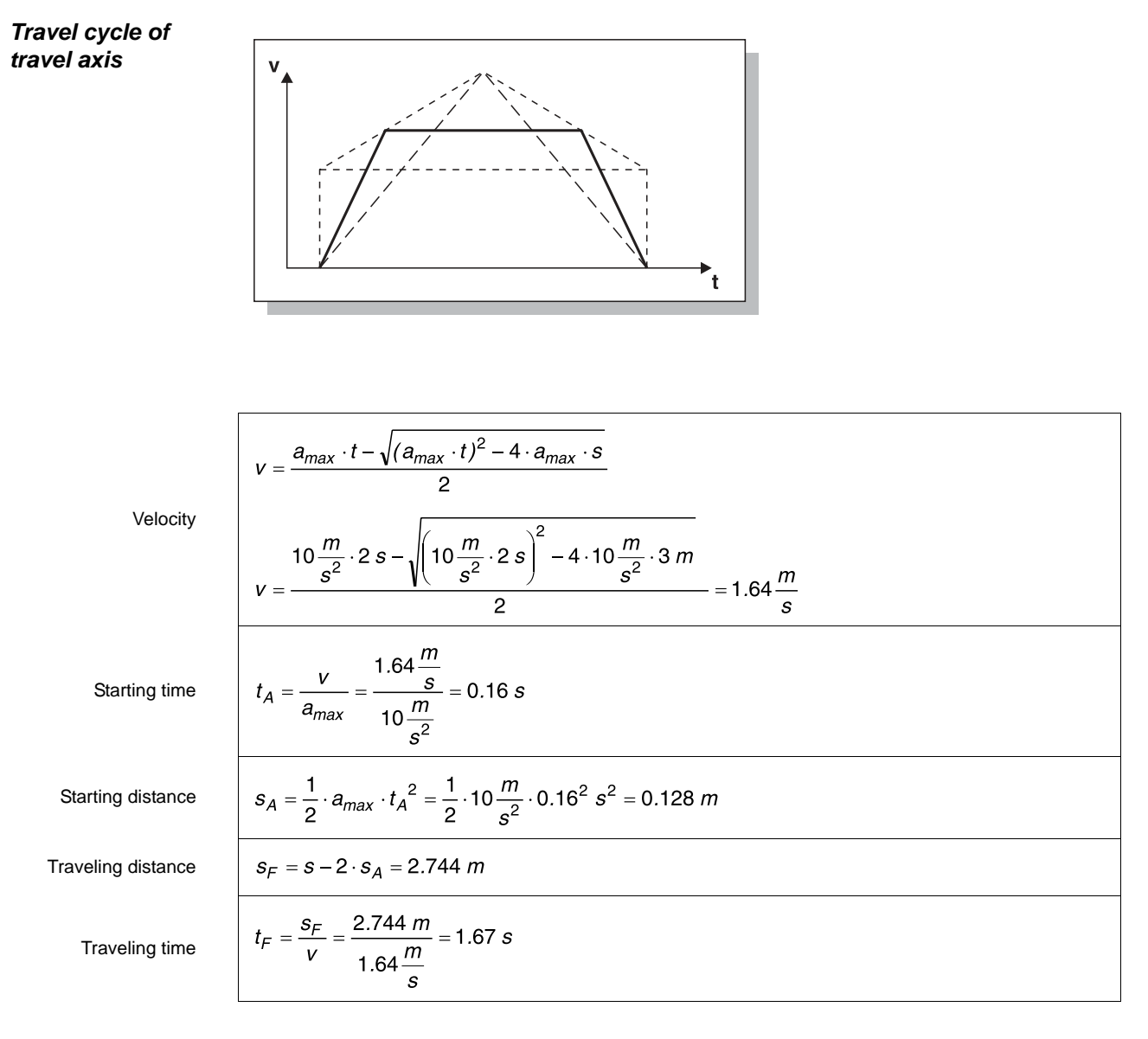

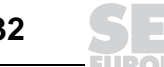

# **Calculation Example: Gantry with Servo Drives 16** 16

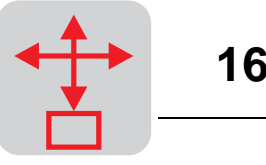

### **Travel cycle of hoist axis**

 $Ve$ 

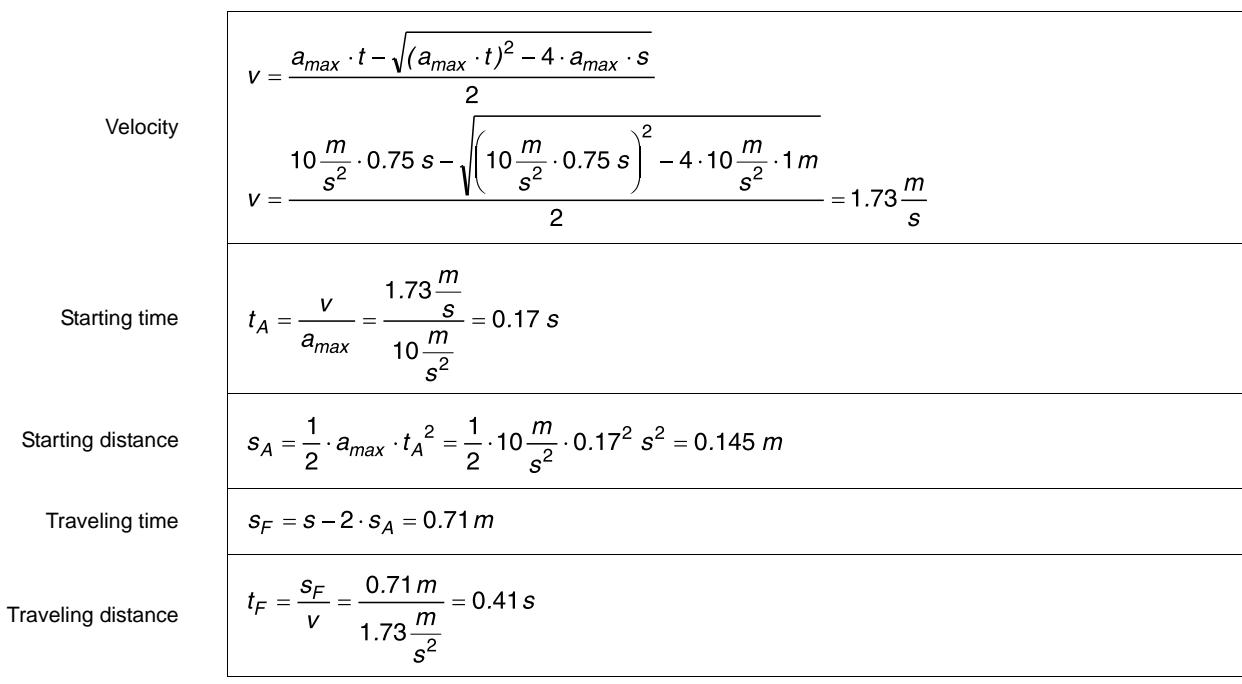

# **Travel cycles of travel axis and**

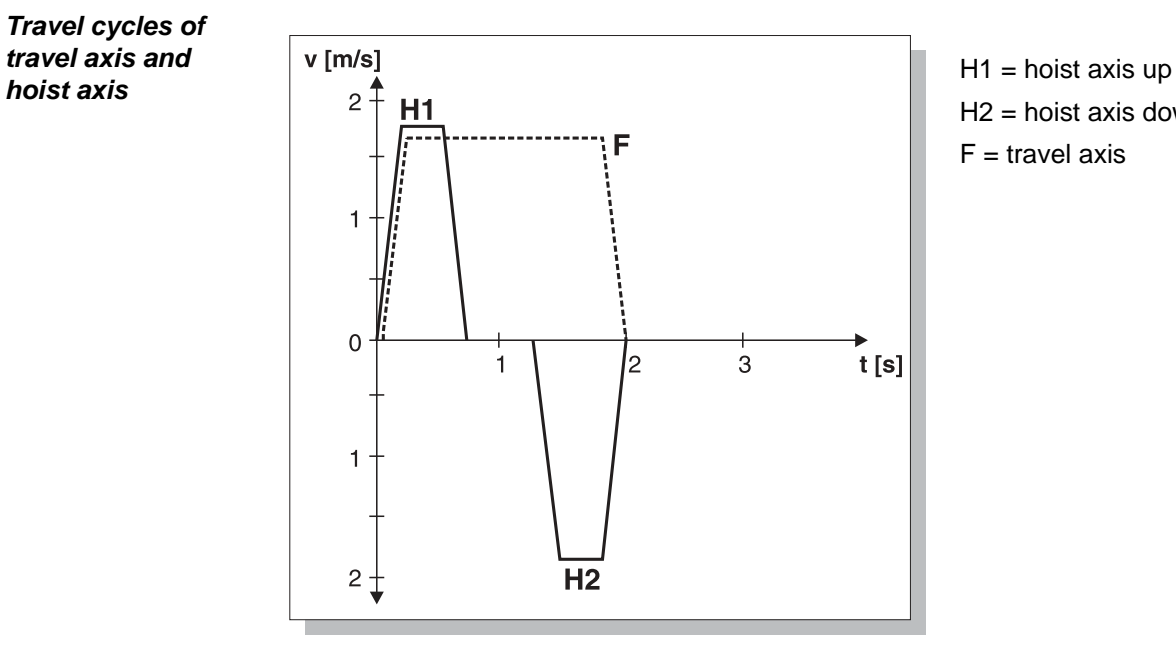

H2 = hoist axis down  $F =$  travel axis

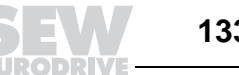

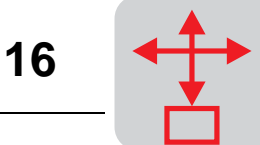

### **16.2 Power calculation**

### **Travel axis**

Resistance to motion  
\nStatic torque\n
$$
F_{F1} = m_L \cdot g \cdot \mu_L = 100 \text{ kg} \cdot 9.81 \frac{m}{s^2} \cdot 0.1 = 98.1 N
$$
\n
$$
M_{S1} = F_{F1} \cdot \frac{D}{2} \cdot \frac{1}{\eta_L} = 98.1 N \cdot \frac{0.175 \text{ m}}{2} \cdot \frac{1}{0.9} = 9.5 Nm
$$

### Acceleration

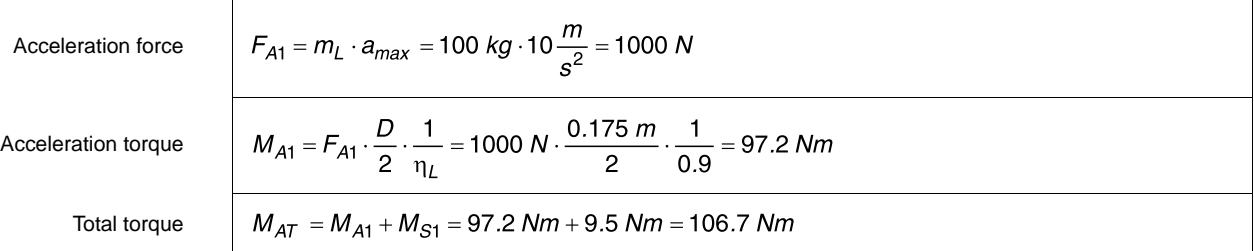

### **Deceleration**

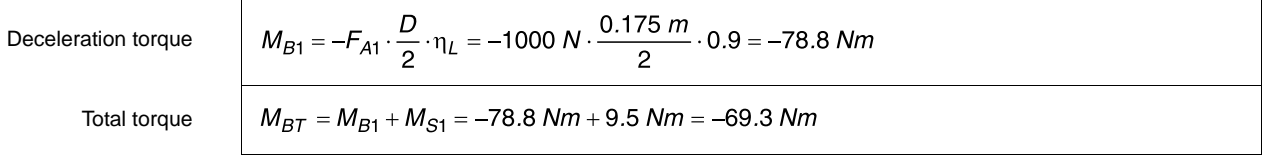

#### **Hoist axis up motion**

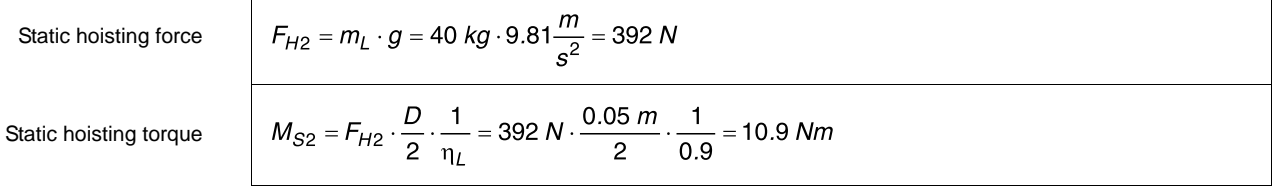

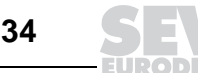

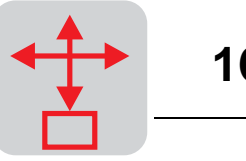

### Acceleration

Acceleration force

\n
$$
F_{A2} = m_{L} \cdot a_{max} = 40 \text{ kg} \cdot 10 \frac{m}{s^{2}} = 400 \text{ N}
$$
\nAcceleration torque

\n
$$
M_{A2} = F_{A2} \cdot \frac{D}{2} \cdot \frac{1}{n_{L}} = 400 \text{ N} \cdot \frac{0.05 \text{ m}}{2} \cdot \frac{1}{0.9} = 11.1 \text{ N/m}
$$
\nTotal torque

\n
$$
M_{AT2} = M_{A2} + M_{S2} = 11.1 \text{ N/m} + 10.9 \text{ N/m} = 22 \text{ N/m}
$$

### Deceleration

Deceleration torque

\n
$$
M_{B2} = -F_{A2} \cdot \frac{D}{2} \cdot \eta_{L} = -400 \text{ N} \cdot \frac{0.05 \text{ m}}{2} \cdot 0.9 = -9 \text{ Nm}
$$
\nTotal torque

\n
$$
M_{B72} = M_{B2} + M_{S2} = -9 \text{ Nm} + 10.9 \text{ Nm} = 1.9 \text{ Nm}
$$

#### **Hoist axis down motion**

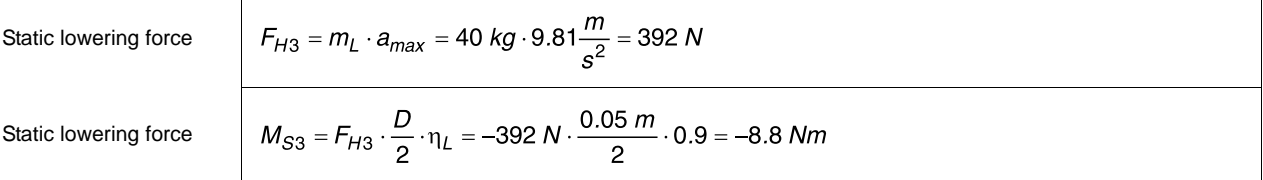

### Acceleration

 $\mathbf{r}$ 

Acceleration force

\n
$$
F_{A3} = m_{L} \cdot a = 40 \text{ kg} \cdot 10 \frac{m}{s^{2}} = 400 \text{ N}
$$
\nAcceleration torque

\n
$$
M_{A3} = F_{A3} \cdot \frac{D}{2} \cdot \frac{1}{n_{L}} = 400 \text{ N} \cdot \frac{0.05 \text{ m}}{2} \cdot \frac{1}{0.9} = 11.1 \text{ Nm}
$$
\nTotal torque

\n
$$
M_{AT3} = M_{A3} + M_{S3} = 11.1 \text{ Nm} - 8.8 \text{ Nm} = 2.3 \text{ Nm}
$$

### **Deceleration**

Deceleration torque

Total torque

$$
M_{B3} = -F_{A3} \cdot \frac{D}{2} \cdot \eta_L = -400 \text{ N} \cdot \frac{0.05 \text{ m}}{2} \cdot 0.9 = -9 \text{ Nm}
$$
  

$$
M_{B73} = M_{B3} + M_{S3} = -9 \text{ Nm} - 8.8 \text{ Nm} = -17.8 \text{ Nm}
$$

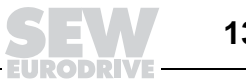

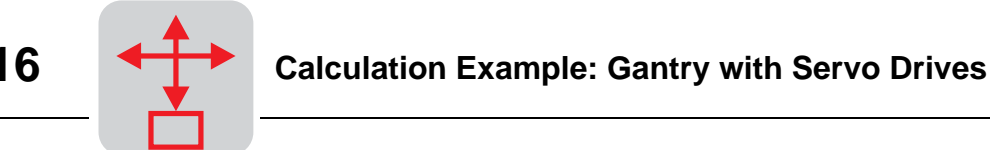

From the formulae above, the following characteristics of the output torque of the two axes results:

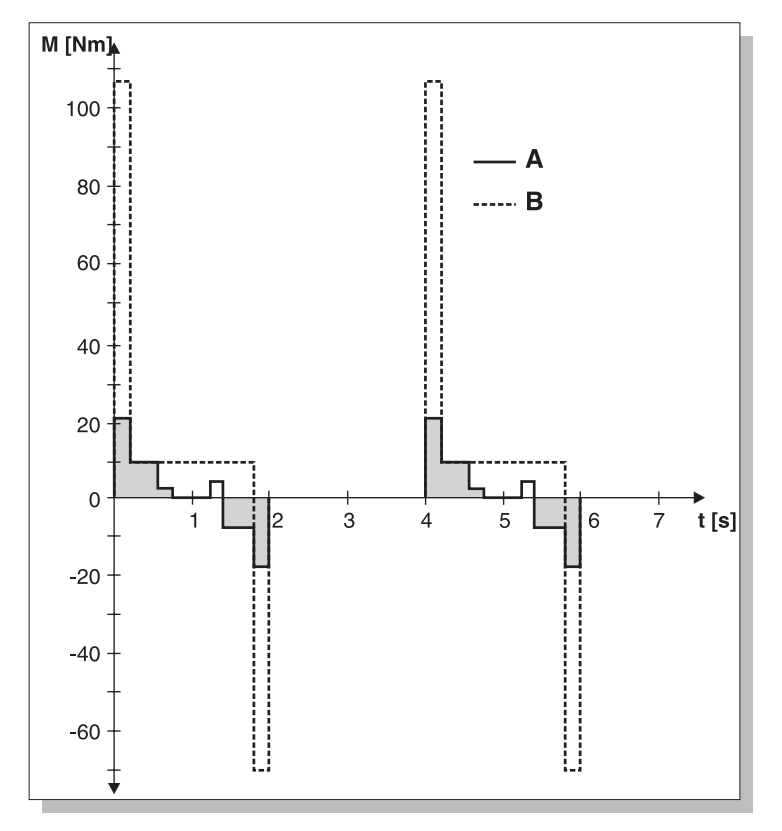

Figure 46: Torque characteristic with  $A =$  hoist axis and  $B =$  travel axis

#### **16.3 Gear unit selection**

In the case of planetary gear units, the maximum possible output torque defines the size of the gear unit (compare  $f_B$  factors for SEW standard gear units)

Consequently, the sizes of the planetary gear units are already determined at this point: Travel axis:  $M_{max}$  = 106.7 Nm results in PSF 41x with permitted torque  $M_p$  = 150 Nm Hoist axis:  $M_{max}$  = 22 Nm results in PSF21x with permitted torque  $M_p$  = 40 Nm

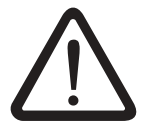

The maximum torques for planetary gear units listed in the catalog are **maximum permitted peak values**, whereas the values listed for SEW standard gear units are continuous torque values. For this reason, these gear unit types **cannot be compared** to each other with respect to the calculation.

If an SEW standard gear unit can be implemented, the selection of the gear unit must be carried out as for frequency-controlled drives ( $f_B$  factors).

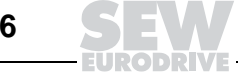

00820BXX

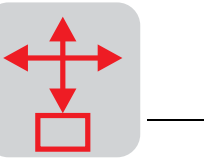

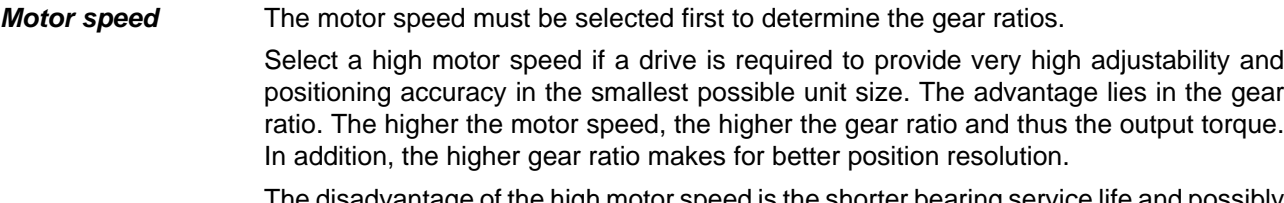

I ne disadvantage of the high motor speed is the shorter bearing service life and possibly higher required motor starting torques, as the motor must be accelerated to a higher speed at the same time.

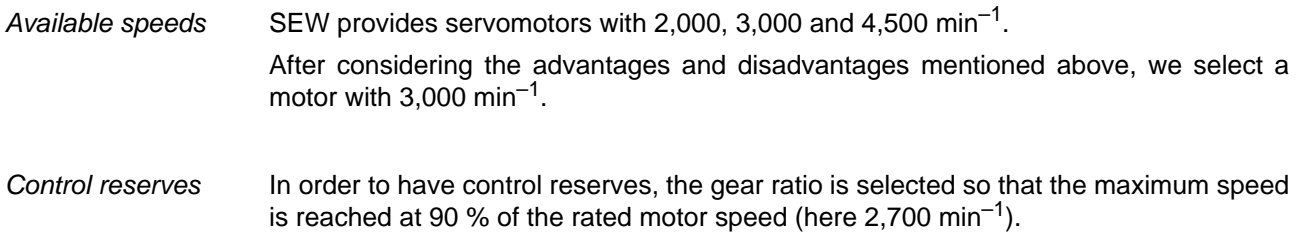

### **Travel axis**

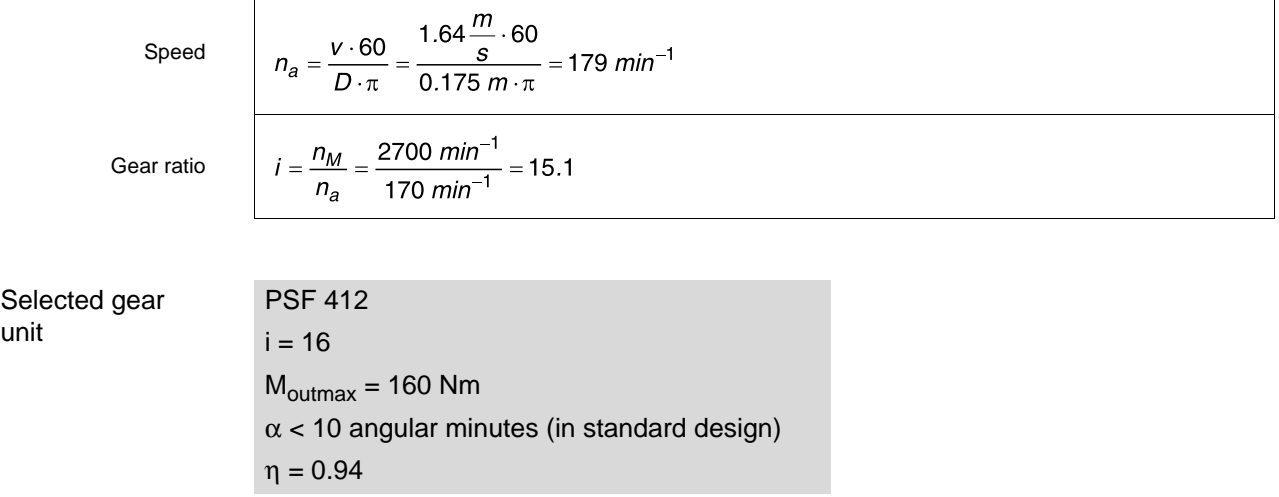

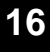

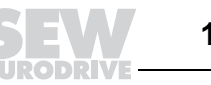

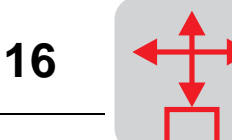

Hoist axis

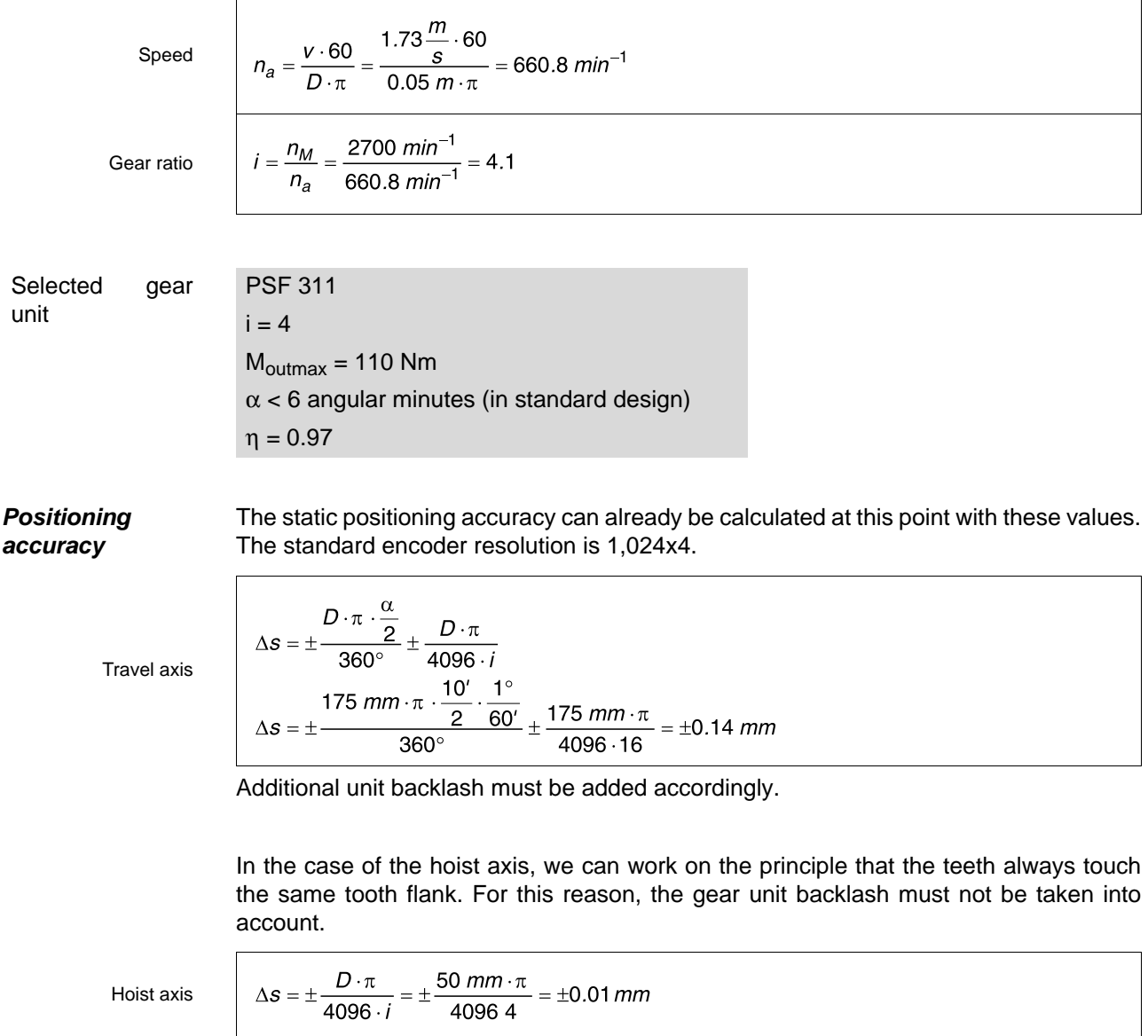

Additional unit backlash must be added accordingly.

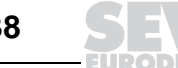

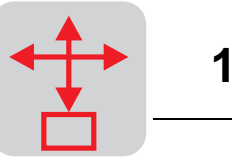

### **16.4 Motor selection**

The motor to be implemented must now meet three requirements:

- 1. The maximum torque must not exceed three times the stall torque  $M_0$ .
- 2. The calculated r.m.s. torque must not exceed  $M_0$  during operation without forced cooling.
- 3. The ratio of external moment of inertia and motor moment of inertia (active portion without brake) should not exceed factor 10.

The detailed values can only be determined with selected motor but the data are sufficient for a rough selection.

**Travel axis** 1. Calculated maximum load torque (without acceleration of the motor moment of inertia).

### **MA = 106.7 Nm**

Related to the motor, the preliminary maximum motor starting torque is:

Starting torque

$$
M_H = \frac{M_A}{i} = \frac{106.7 \text{ Nm}}{15} = 6.67 \text{ Nm}
$$

According to the first requirement, the stall torque must not fall below  $m_0$  6.67 Nm/3 = 2.22 Nm.

2. The r.m.s. torque is calculated according to the following formula:

r.m.s. torque

$$
M_F = \sqrt{\frac{1}{t_z} \cdot (M_1^2 \cdot t_1 + M_2^2 \cdot t_2 + \dots + M_n^2 \cdot t_n)}
$$

The following results from the torque diagram (see Fig. 46), including the gear ratio of 16 and the break period of two seconds is:

$$
M_F = \sqrt{\frac{1}{4 \, s} \cdot (6.67^2 \cdot 0.16 + 0.6^2 \cdot 1.67 + 4.3^2 \cdot 0.16) \, N/m^2 s} = 1.6 \, N/m
$$

According to the second requirement, the stall torque must not fall below  $M_0$  1.6 Nm.

3. The external moment of inertia is:

External moment of inertia  $\overline{1}$ 

$$
J_X = 91.2 \cdot m_L \cdot \left(\frac{v}{n_M}\right)^2 = 91.2 \cdot 100 \text{ kg} \cdot \left(\frac{1.64 \frac{m}{s}}{2864 \text{ min}^{-1}}\right)^2 = 0.003 \text{ kgm}^2
$$

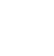

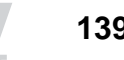

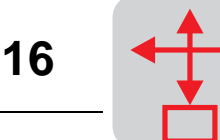

Motor selection Since  $J_X/J_M$  is to exceed 10 according to requirement 3, select a motor with a motor moment of inertia of  $J_M > 0.0003$  kgm<sup>2</sup>. Do not select a motor smaller than a DY 71S  $(J_M = 0.000342$  kgm<sup>2</sup>).

Selected motor DY71SB  $n_N = 3,000$  min<sup>-1</sup>  $M_0 = 2.5$  Nm  $J_M = 0.000546$  kgm<sup>2</sup>  $I_0 = 1.85 A$ 

Hoist axis **1.** Calculated maximum load torque (without acceleration of the motor moment of inertia).

#### $M_A = 22$  Nm

Related to the motor, the preliminary maximum motor starting torque is:

Starting torque

$$
M_H = \frac{M_A}{i} = \frac{22 \text{ Nm}}{4} = 5.5 \text{ Nm}
$$

According to the first requirement, the stall torque must not fall below  $M_0$  5.5 Nm/3 = 1.83 Nm.

2. The r.m.s. torque for upwards and downwards travel is:

r.m.s. torque

$$
M_F = \sqrt{\frac{1}{4 \, s} \left( 5.5^2 \cdot 0.17 + 2.7^2 \cdot 0.41 + 0.5^2 \cdot 0.17 + 0.6^2 \cdot 0.17 + 2.2^2 \cdot 0.41 + 4.5^2 \cdot 0.17 \right) N m^2 s}
$$
\n
$$
= 1.85 \, Nm
$$

According to the second requirement, the stall torque must not fall below  $M_0$  1.85 Nm.

3. The external moment of inertia is:

External moment of inertia

$$
J_X = 91.2 \cdot m_L \cdot \left(\frac{v}{n_M}\right)^2 = 91.2 \cdot 40 \text{ kg} \cdot \left(\frac{1.73 \frac{m}{s}}{2643 \text{ min}^{-1}}\right)^2 = 0.0016 \text{ kg}m^2
$$

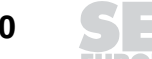

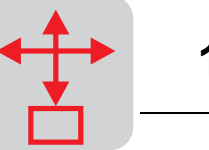

Motor selection Since J<sub>X</sub>/J<sub>M</sub> is not to exceed 10 according to requirement 3, select a motor with a motor moment of inertia of J<sub>M</sub> > 0.00016 kgm<sup>2</sup>. Do not select a motor larger than a DY 56L (J<sub>M</sub>  $= 0.00012$  kgm<sup>2</sup>).

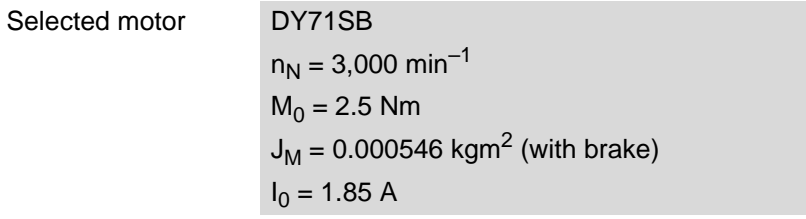

 $\sqrt{2}$ 

**Check calculation of the selected** The starting load including the motor moment of inertia must be checked again since this was not possible at an earlier state.

**Travel drive**

**motor**

Acceleration torque

$$
M_{H} = \frac{\left(J_{M} + \frac{1}{n_{L}} \cdot J_{X}\right) \cdot n_{M}}{9.55 \cdot t_{A}} + M_{S}
$$
  

$$
M_{H} = \frac{\left(0.000546 + \frac{1}{0.9} \cdot 0.003\right) kgm^{2} \cdot 2864 \text{ min}^{-1}}{9.55 \cdot 0.16 \text{ s}} + 0.6 \text{ N}m = 7.9 \text{ N}m
$$

The DY71SB motor can be dynamically overloaded by three times its stall torque ( $M_0 =$ 2.5 Nm), i.e. the motor is too small.

Motor selection The new motor selected is: DY 71MB

 $n_N = 3,000 \text{ min}^{-1}$  $M_0 = 3.7$  Nm  $J_M$  = 0.000689 kgm<sup>2</sup> (with brake)  $I_0 = 2.7 A$ 

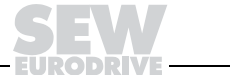

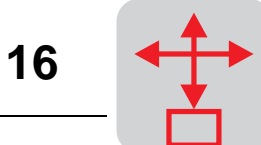

 $\ddot{\phantom{a}}$ 

**Hoist drive**

 $\sqrt{ }$ 

 $\overline{a}$ 

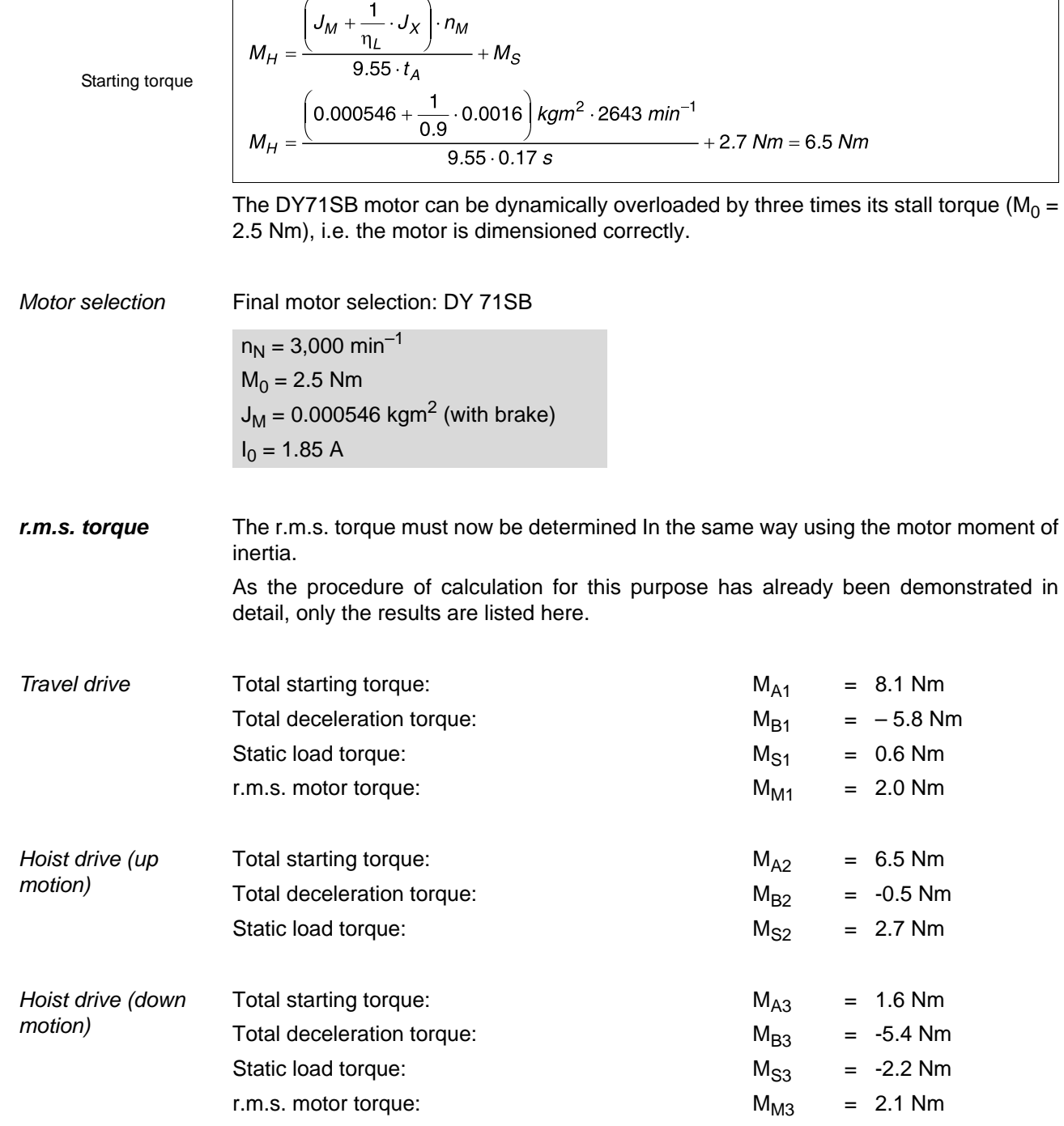

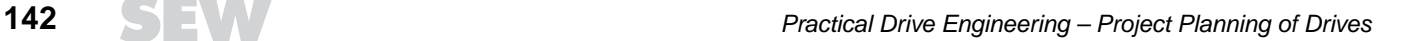

 $\mathcal{L}_{\mathcal{A}}$ 

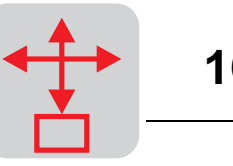

### **16.5 Selection of the drive electronics**

Two options are available:

- **Modular technology**, i.e. one power supply module supplies 2 axis modules which in turn supply the drives.
- Two **compact units** (containing power supply module and axis module) supply the two drives.

Detailed information can be found in the MOVIDYN<sup>®</sup> catalog.

The decision for the better and less expensive solution must be made on an individual basis. The first option is selected exclusively for improved illustration purposes in this case. The project planning for a compact unit can be carried out similar to the project planning of a frequency inverter.

**Selection of axis** Key features for the selection of the axis modules are:

- The maximum current supply. For MOVIDYN<sup>®</sup> MAS axis modules, this value is 1.5 times the rated output current.
- The average motor current. This value must not exceed the rated output current of the corresponding axis module.

The currents can be determined directly from the calcualted torques.

**Travel axis** The selected DFY 71MB motor is listed with a rated current of 2.7 A at  $M_0 = 3.7$  Nm. The value calculated for the maximum starting torque is 8.1 Nm and corresponds to an input current value of:

Maximum current

**modules**

 $l_{max} = \frac{M_{max} \cdot l_0}{M_0} = \frac{8.1 Nm \cdot 2.7 A}{3.7 Nm} = 5.9 A$ 

In contrast to the dimensioning of the motor, where the r.m.s. value is decisive, the axis modules are dimensioned using the average torque value and therefore the average current value.

Average current value

 $\overline{M} = \frac{M_1 \cdot t_1 + M_2 \cdot t_2 + \dots + M_n \cdot t_n}{t_1 + t_2 \dots t_n}$  $\overline{M_M} = \frac{8.1 Nm \cdot 0.16 s + 0.6 Nm \cdot 1.67 s + 5.8 Nm \cdot 0.16 s}{4.67 s + 5.8 Nm \cdot 0.16 s} = 0.8 Nm$  $\overline{l_{M}} = \frac{\overline{M_{M}} \cdot l_{0}}{M_{0}} = \frac{0.8 \text{ Nm} \cdot 2.7 \text{ A}}{3.7 \text{ Nm}} = 0.6 \text{ A}$ 

Selected axis module:

MOVIDYN<sup>®</sup> MAS 51A 005-503-00 with  $I_0 = 5$  A and  $I_{max} = 7.5$  A.

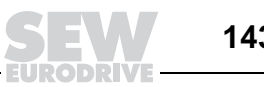

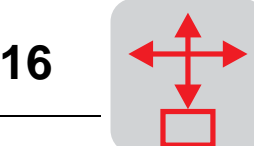

**Hoist axis**  
\nThe selected DFY 71SB motor is listed with a rated current of 1.85 A at M<sub>0</sub> = 2. 5 Nm.  
\nThe value calculated for the maximum starting torque is 6.5 Nm and corresponds to an  
\ninput current value of:  
\nMaximum current  
\n
$$
I_{max} = \frac{M_{max} \cdot I_0}{M_0} = \frac{6.5 Nm \cdot 1.85 A}{2.5 Nm} = 4.8 A
$$
  
\nAverage current  
\nvalue  
\nvalue  
\n $\frac{M_m}{M_M} = \frac{(6.5 \cdot 0.17 + 2.7 \cdot 0.41 + 0.5 \cdot 0.17 + 1.6 \cdot 0.17 + 2.2 \cdot 0.41 + 5.4 \cdot 0.17) Nm \cdot s}{4 s} = 1.1 Nm$   
\n $\frac{M_m}{M_0} = \frac{M_m \cdot I_0}{M_0} = \frac{1.1 Nm \cdot 1.85 A}{2.5 Nm} = 0.8 A$ 

Selected axis module:

MOVIDYN<sup>®</sup> MAS 51A 005-503-00 with  $I_0 = 5$  A and  $I_{max} = 7.5$  A.

**Selection of the power supply module**

Key features for the selection of the power modules are:

- The maximum current supply. For MOVIDYN® power supply modules (e.g. MPB), this value is twice the rated output current for five seconds.
- The average motor current. This value must not exceed the rated output current of the corresponding power supply module.

The currents are the sum of the axis module output currents:

Total current

 $I_{max(NM)} = I_{max_M(F)} + I_{max_M(H)} = 5.9 A + 4.8 A = 10.7 A$ 

 $\overline{I_{NM}} = \overline{I_{M(F)}} + \overline{I_{M(H)}} = 0.6 A + 0.8 A = 1.4 A$ 

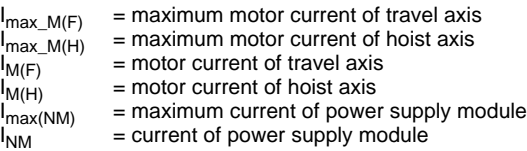

Selected power supply module:

MOVIDYN<sup>®</sup> MPB 51A 011-503-00 with  $I_N = 20$  A.

In addition, an ND 045-013 supply choke must be implemented.

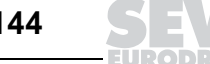
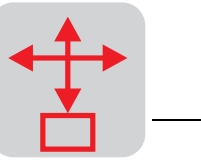

**Selection of the braking resistor** The braking resistor does not become active unless the motor torque becomes negative (regenerative). When regarding the diagram of the output torque, one can see that the cyclic duration factor (CDF) lies at approx. 20 %. The maximum regenerative torque occurs when the hoist axis decelerates during lowering while the travel axis is braking.

The braking torques must first be converted into power.

#### **Peak breaking power**

Travel drive

$$
\hat{P}_{B1} = \frac{M_{B1} \cdot n_M}{9550} = \frac{5.8 \text{ Nm} \cdot 2864 \text{ min}^{-1}}{9550} = 1.74 \text{ kW}
$$

In the case of constant deceleration, the average braking power corresponds to half the peak braking power.

 $P_{B1} = 0.87$  kW.

Hoist drive

$$
\hat{P}_{B3} = \frac{M_{B3} \cdot n_M}{9550} = \frac{5.4 \text{ Nm} \cdot 2643 \text{ min}^{-1}}{9550} = 1.50 \text{ kW}
$$

$$
P_{B3} = 0.75
$$
 kW.

**Total braking power**

 $P_{BT} = P_{B1} + P_{B3} = 1.62$  kW

Excerpt from the braking resistors selection table for MOVIDYN® power supply module type MPB 51A 011-503-00.

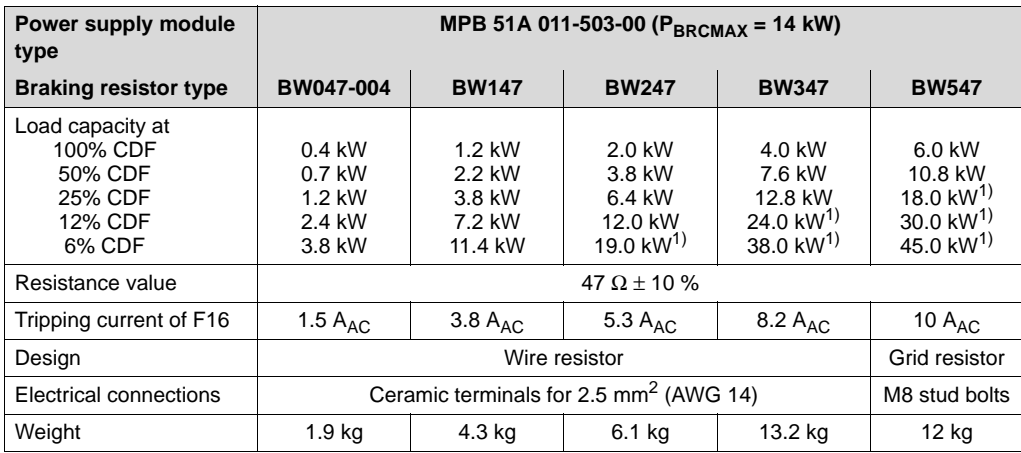

1) Regenerative power limit

You will find the matching braking resistor at 3.8 kW effective output: **BW 147** In the line with 25 % CDF.

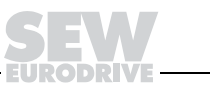

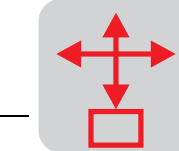

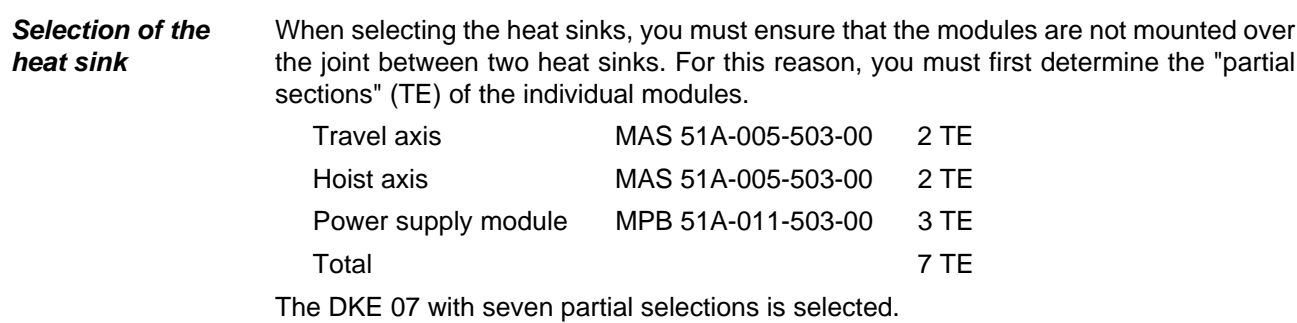

Thermal resistance According to the table, the thermal resistance is 0.4 K/W. This value is the additional temperature rise in ambient temperature in Kelvin per installed power loss in Watt. The limit value is 80 °C.

Thermal check calculation

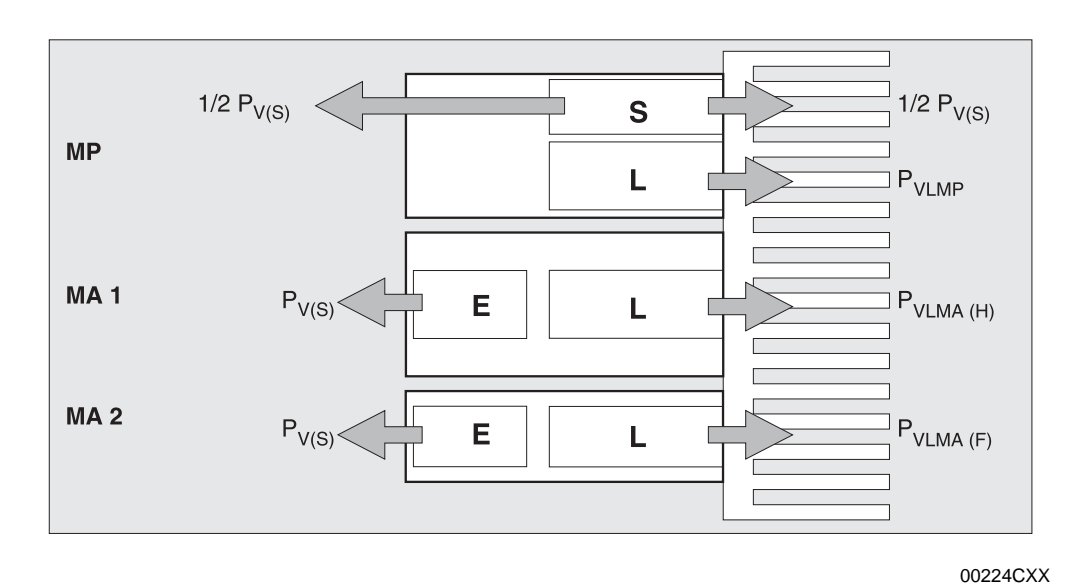

Figure 47: Sources of power loss

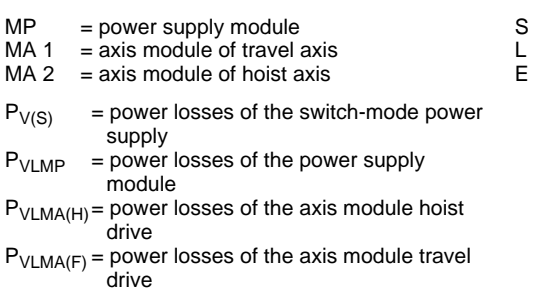

= switched-mode power supply

- = power section
- = signal electronics

#### Power losses

Switched-mode power supply a = Number of axes Travel axis Power section in the axis module Hoist axis Power section in the axis module Power supply module Heat sink 

This setup ensures thermal safety up to a theoretical ambient temperature of 80 °C – 24.2 K =  $55.8$  °C.

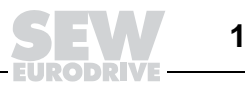

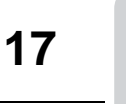

# **17 Appendix with Tables and Explanation of Symbols**

# **17.1 Appendix with tables**

#### **Efficiencies of transmission elements**

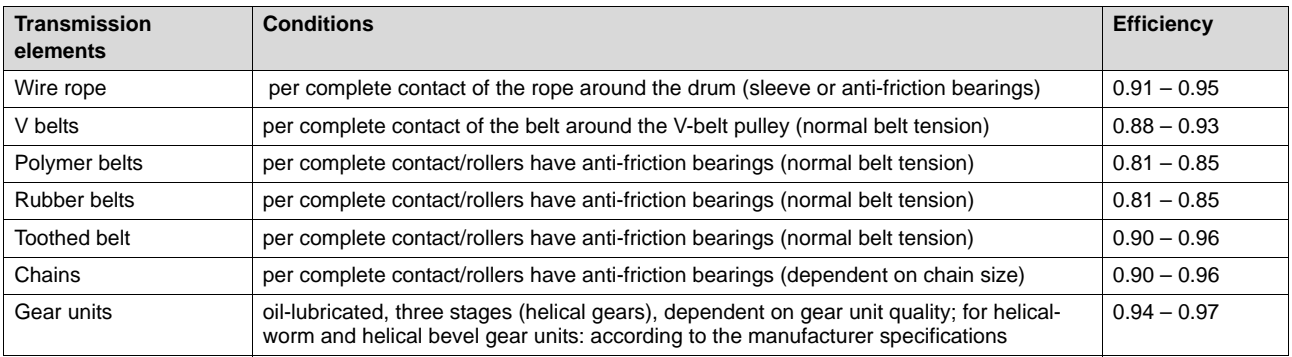

#### **Coefficient of friction bearings**

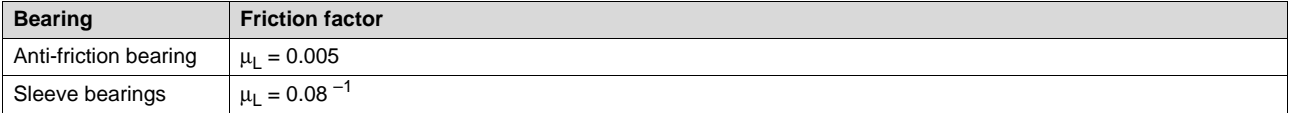

#### **Factors for wheel flange friction and rim friction**

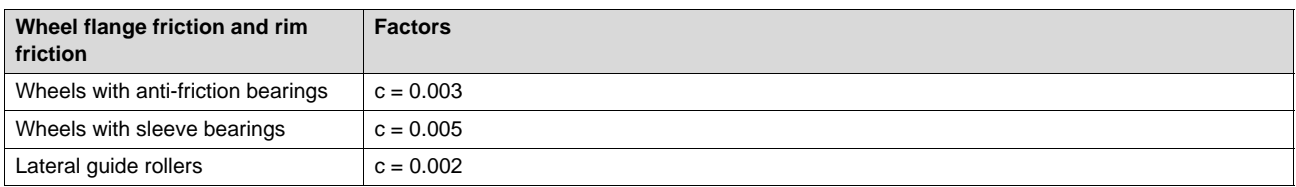

#### **Friction factors for different material combinations**

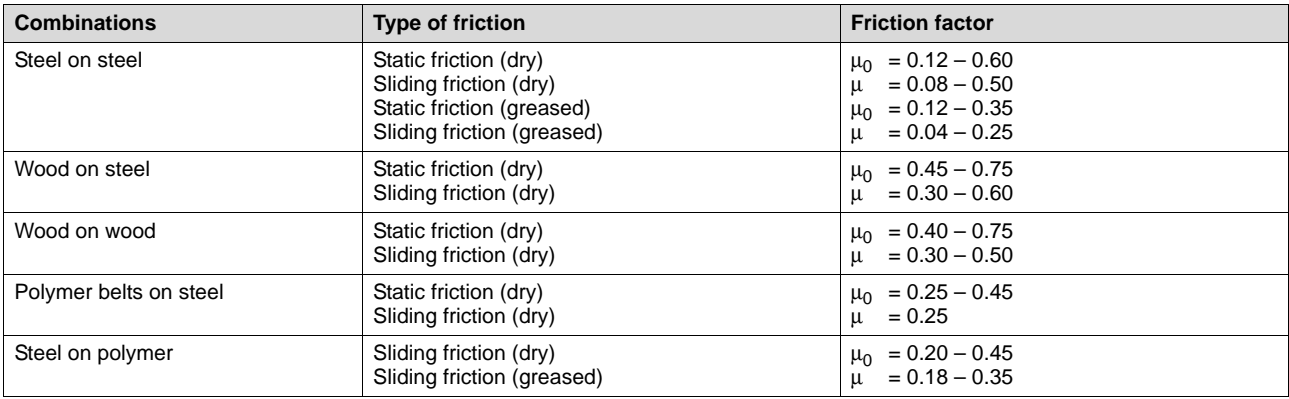

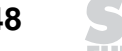

### **Rolling friction (lever arm of rolling friction)**

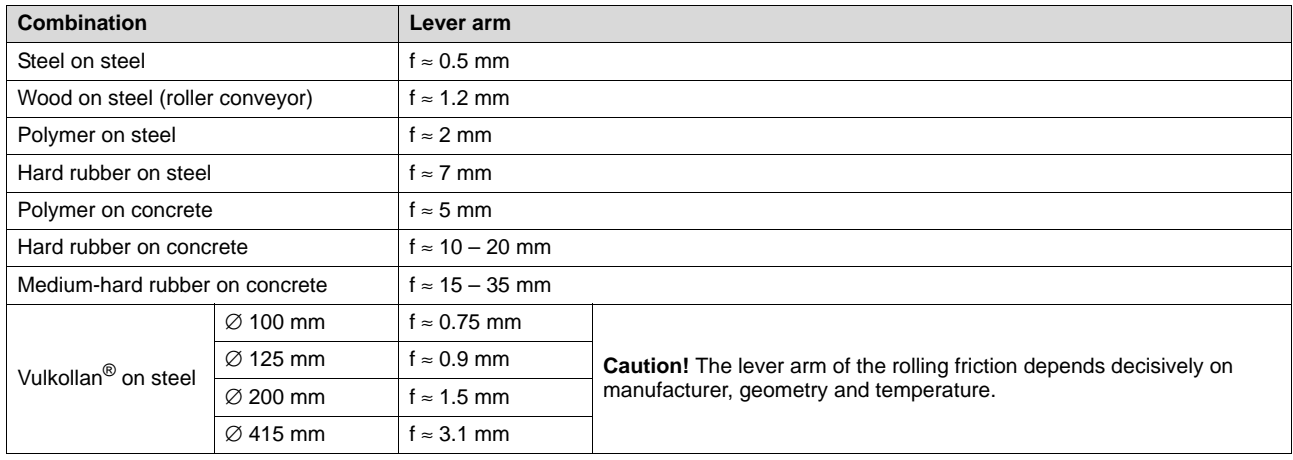

### **Spindle efficiencies**

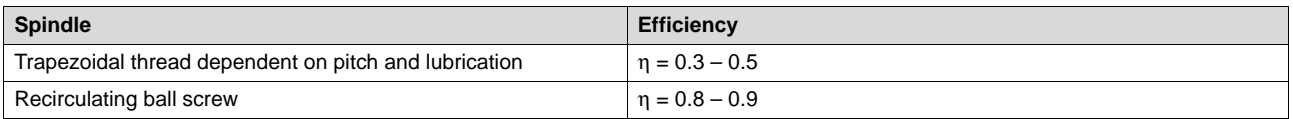

#### **References**

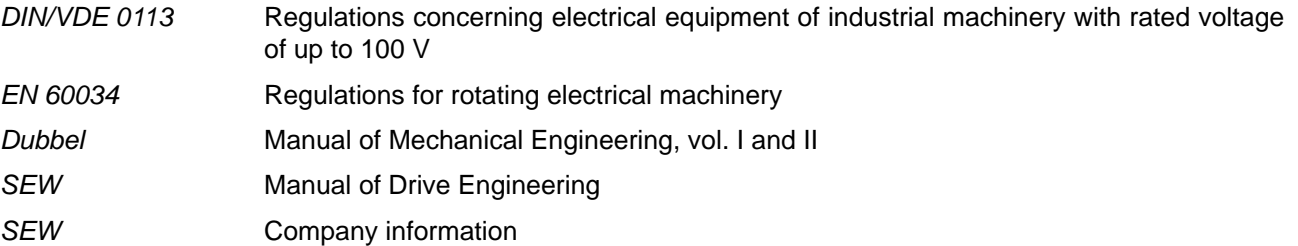

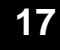

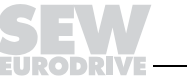

# **17.2 Explanation of symbols**

Explanation of symbols for the **collection of formulae** and for the **calculation examples**.

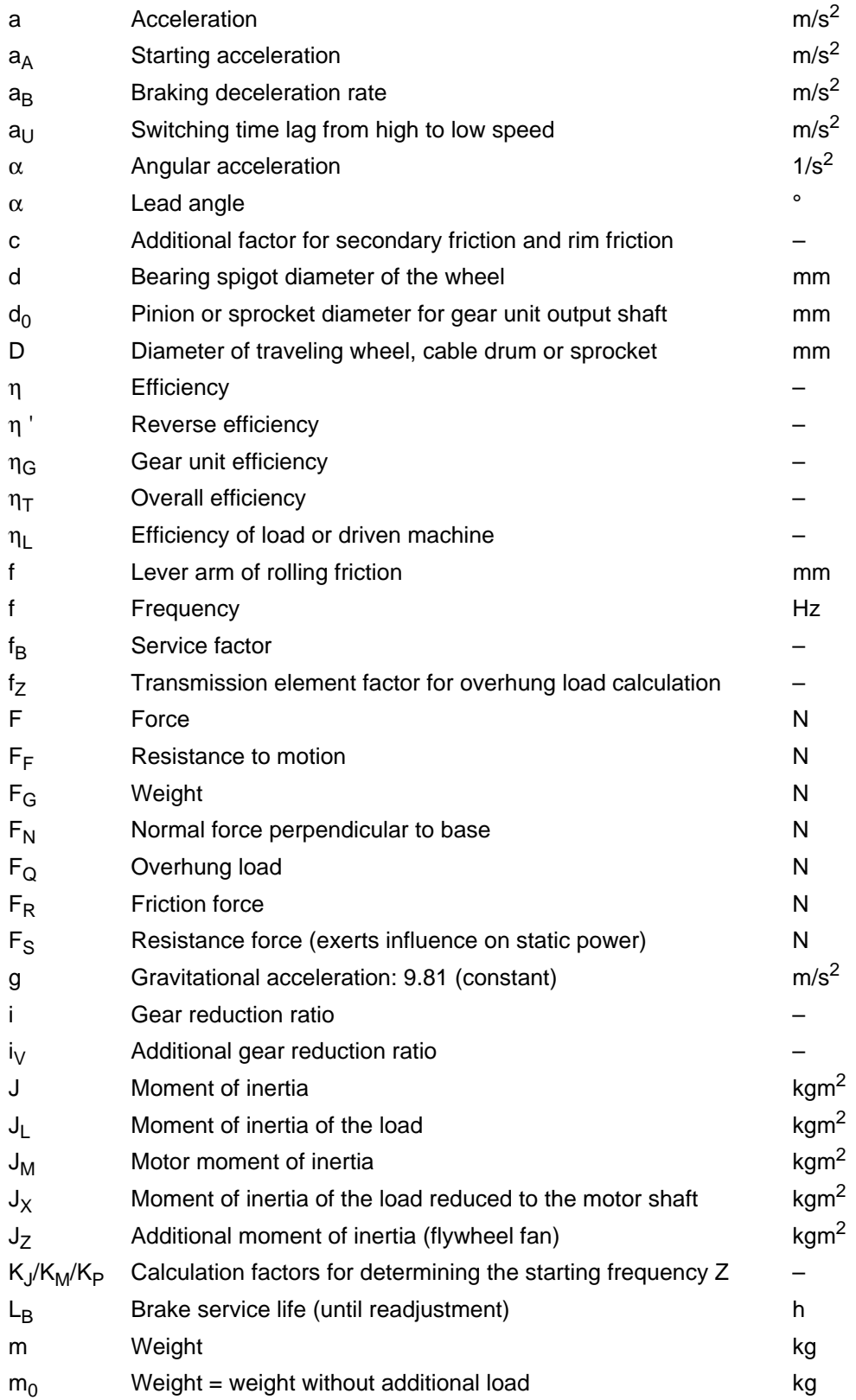

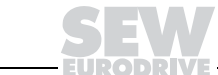

 $\boldsymbol{\Delta}$ в  $\bullet$ 

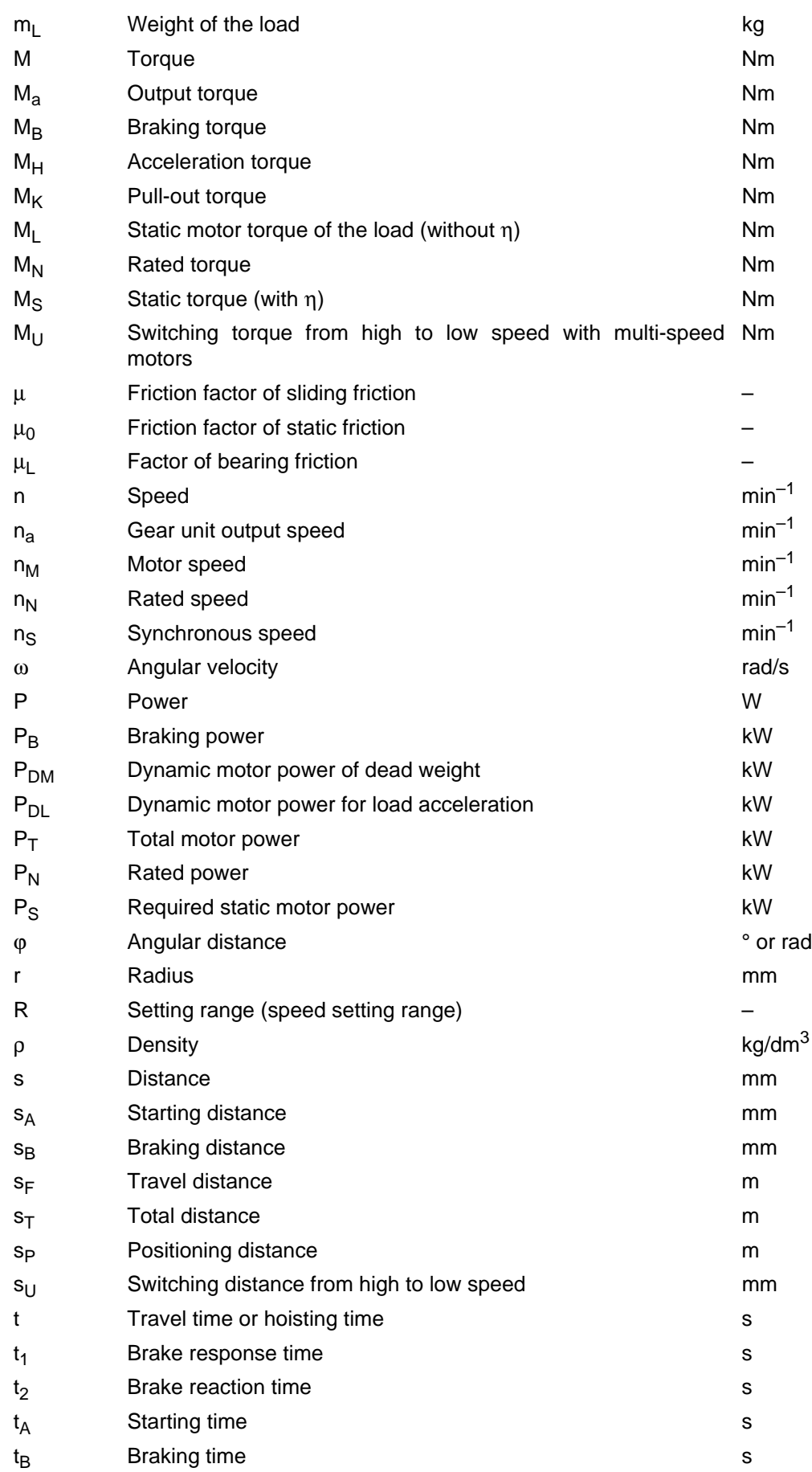

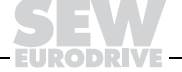

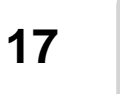

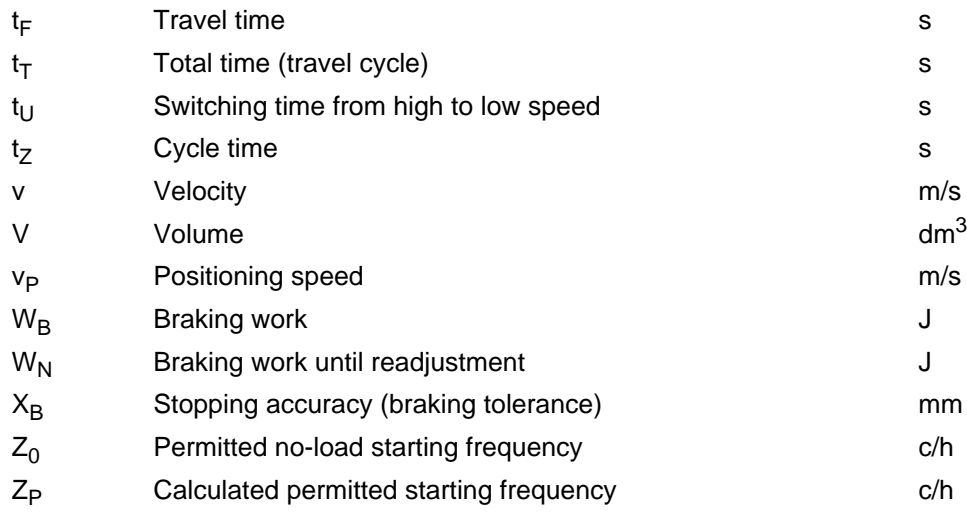

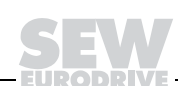

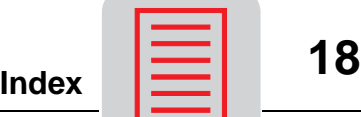

# **18 Index**

#### **0 ... 9**

[2-phase switching 21](#page-20-0)

### **A**

[AC squirrel-cage motor 9](#page-8-0) [Additional moment of inertia 19](#page-18-0) [Additional service factor, helical-worm gear unit 51](#page-50-0) [Agitator 47](#page-46-0) [Altitude 11,](#page-10-0) [12](#page-11-0) [Ambient temperature 11,](#page-10-0) [12,](#page-11-0) [16,](#page-15-0) [24](#page-23-0) [Asynchronous servomotors 34](#page-33-0) [ATEX 100a 17](#page-16-0) [Axial loads 54](#page-53-0) [Axis module 36](#page-35-0)

# **B**

[Bearing damage 18](#page-17-0) [Bearing housing, extended 47](#page-46-0) [Bearing load capacity 54](#page-53-0) [Bimetal 18](#page-17-1) [Bimetallic switch 18](#page-17-2) [Brake contactor 25](#page-24-0) [Brake heating 24](#page-23-0) [Brake motor 23](#page-22-0) [Brake reaction time 23,](#page-22-1) [24](#page-23-1) [Brake reaction times 23](#page-22-1) [Braking distance 24](#page-23-1) [Braking time 24](#page-23-1) [Braking torque 24](#page-23-2) [Bus bar 32](#page-31-0)

# **C**

[CFC 27,](#page-26-0) [37](#page-36-0) [Choke 20](#page-19-0) [Constant power, variable speed gear unit 42,](#page-41-0) [43](#page-42-0) [Constant torque 28,](#page-27-0) [29](#page-28-0) [Constant torque, variable speed gear unit 41,](#page-40-0) [43](#page-42-0) [Continuous duty 14,](#page-13-0) [19](#page-18-1) [Control accuracy 30](#page-29-0) [Cooling 30](#page-29-1) [Cooling air temperature 16](#page-15-1) [Corrosion protection 17](#page-16-0) [cos pi 11,](#page-10-1) [13,](#page-12-0) [15](#page-14-0) [Counter-current braking 25](#page-24-1) [Counter-torque 19](#page-18-0) [Current Mode Flux Control 27](#page-26-0) [Current mode flux control 37](#page-36-0) [Current-dependent winding protection 18](#page-17-2) [Cycle duration 15](#page-14-1) [Cyclic duration factor 14](#page-13-1) [Cyclic duration factor cdf 19](#page-18-0) [Cyclic duration factor, relative 15](#page-14-1)

# **D**

[Delta connection 20](#page-19-1) [Determining the overhung load 54](#page-53-1) [Dimensioning 30,](#page-29-2) [52](#page-51-0) [Dimensioning criteria, variable speed gear units 40](#page-39-0) [Dimensioning guidelines 30](#page-29-2) [Dimensioning, motor 19,](#page-18-2) [30](#page-29-3) [Direct current braking 25](#page-24-1) [Drive inverter 27,](#page-26-1) [37](#page-36-1) [Duty type 14](#page-13-2) [Duty type S1 14,](#page-13-0) [19](#page-18-1) [Duty type S2 14](#page-13-3) [Duty type S3 14](#page-13-4) [Duty type S4 14](#page-13-5) [Duty type S5 – S10 14](#page-13-6)

# **E**

[Effective torque 35](#page-34-0) [Efficiency 13,](#page-12-0) [15,](#page-14-0) [48](#page-47-0) [Emergency stop 23](#page-22-2) [Emergency stop brake 24](#page-23-3) [Enclosure 11,](#page-10-2) [17](#page-16-1) [Environmental conditions 17](#page-16-2) [eta 13,](#page-12-0) [15](#page-14-0) [Explosion protection 17](#page-16-0) [Extended bearing housing 47](#page-46-0)

# **F**

[Fan cooling 30,](#page-29-1) [31](#page-30-0) [Fan, flywheel 20](#page-19-2) [Field weakening 28](#page-27-0) [Field weakening range 31](#page-30-1) [Flywheel fan 20](#page-19-2) [Force application 55](#page-54-0) [Forced cooling 30,](#page-29-1) [31](#page-30-0) [Foreign matter protection 17](#page-16-3) [Frame size 30](#page-29-2) [Frequency 13](#page-12-0) [Frequency deviation 18](#page-17-0) [Frequency inverter 27](#page-26-2) [Frequency inverter, integrated 27](#page-26-3) [Frequency inverter, options 32](#page-31-1) [Friction losses 48](#page-47-1) [Friction wheel variable speed gear units 39](#page-38-0) [Fuse 18](#page-17-2)

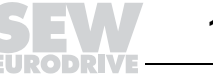

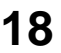

**Index**

#### **G**

[Gear unit backlash 53](#page-52-0) [Gear unit efficiency 47](#page-46-1) [Gear unit output speed 47](#page-46-1) [Gear units, low backlash 52](#page-51-1) [Gear units, reduced backlash 52](#page-51-1) [Geared servomotors 53](#page-52-1) [Gearing efficiency 48](#page-47-0) [Group drive 32](#page-31-2)

### **H**

[High inertia starting 18](#page-17-0) [High starting frequency 19](#page-18-3) [Holding brake 23](#page-22-2)

## **I**

[Increased corrosion protection 17](#page-16-0) [Information on project planning, variable speed gear](#page-44-0)  unit 45 [Integrated frequency inverter 27](#page-26-3) [Intermittent periodic duty 14](#page-13-4) [International Protection 17](#page-16-3) [Inverter, modular 36](#page-35-1) [IP 17](#page-16-3) [IxR compensation 30](#page-29-0)

## **L**

[Limit, thermal 35](#page-34-0) [Load characteristic 10](#page-9-0) [Load classification 50](#page-49-0) [Load limit 24](#page-23-3) [Load torque 19](#page-18-1) [Low backlash gear units 52](#page-51-1) [Low backlash planetary gear units 52](#page-51-2) [Low temperature 24](#page-23-0)

#### **M**

[MAS, axis module 36](#page-35-0) [Mass acceleration factor 50](#page-49-0) [Maximum torque 35](#page-34-0) [MDS 37](#page-36-0) [MDV 37](#page-36-0) [Mechanical release, brake 24](#page-23-4) [Mechanical variable speed drive 39](#page-38-1) [Moment of inertia 13](#page-12-0) [Motor characteristic 10](#page-9-1) [Motor cooling 18,](#page-17-0) [30](#page-29-1) [Motor design 31](#page-30-0) [Motor dimensioning 19,](#page-18-2) [30](#page-29-3) [Motor lead, parallel operation 32](#page-31-3) [Motor nameplate 11](#page-10-3) [Motor output power 47](#page-46-1) [Motor support 53](#page-52-2) [MOVIDRIVE® 27,](#page-26-1) [37](#page-36-1) [MOVIDYN® 27,](#page-26-4) [36](#page-35-1) [MOVIMOT® 27](#page-26-3)

[MOVITRAC® 27](#page-26-2) [MPB, power supply module 36](#page-35-2) [MPR, power supply module 36](#page-35-2) [Multi-stage gear units 47](#page-46-2)

### **N**

[No-load starting frequency 19](#page-18-4) [Normal operation 18](#page-17-3)

### **O**

[Oil churning losses 30,](#page-29-4) [48](#page-47-1) [Operating characteristics 28](#page-27-1) [Operating mode 11](#page-10-4) [Operating point, AC squirrel-cage motor 10](#page-9-2) [Operating time 15](#page-14-2) [Output power 15,](#page-14-3) [49](#page-48-0) [Output speed 47](#page-46-1) [Output torque 47,](#page-46-1) [49](#page-48-0) [Overall service factor, helical-worm gear unit 51](#page-50-1) [Overcurrent 18](#page-17-0) [Overhung loads 54](#page-53-0) [Overload 18](#page-17-3) [Overload protection, variable speed gear unit 44](#page-43-0) [Overtemperature 16](#page-15-0)

## **P**

[Parallel operation 32](#page-31-2) [Permissible starting frequency 19](#page-18-4) [Planetary geared motors 52](#page-51-2) [Point of application 54](#page-53-2) [Pole number 11](#page-10-5) [Pole-changing motors 9](#page-8-1) [Pole-changing motors, frequency inverter 32](#page-31-4) [Power demand 19](#page-18-1) [Power factor 11,](#page-10-1) [13,](#page-12-0) [15](#page-14-0) [Power increasing factor 15](#page-14-2) [Power reduction 12](#page-11-0) [Power supply module 36](#page-35-2) [Power, static 19](#page-18-0) [Project planning process, servo drive 38](#page-37-0) [Protection device 18](#page-17-2) [Protection device, qualification 18](#page-17-0) [Protective circuit breaker 18](#page-17-2) [PTC thermistor 18](#page-17-2) [Pull-out torque 13,](#page-12-0) [28,](#page-27-0) [29,](#page-28-0) [31](#page-30-1)

# **R**

[Rated current 11](#page-10-6) [Rated data 11](#page-10-7) [Rated point 13](#page-12-1) [Rated power 11,](#page-10-8) [12,](#page-11-1) [14,](#page-13-1) [15,](#page-14-3) [19](#page-18-1) [Rated power, increase 15](#page-14-2) [Rated speed 11,](#page-10-9) [12](#page-11-1) [Rated voltage 11,](#page-10-10) [13](#page-12-2) [Rated voltage range 13](#page-12-2) [Reduced backlash gear units 52](#page-51-1) [Reduced backlash geared servomotors 53](#page-52-1)

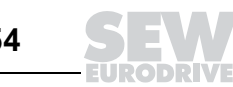

[Relative cyclic duration factor 15](#page-14-1) [Release, mechanical, brake 24](#page-23-4) [Response time 23](#page-22-1) [Reversing 18](#page-17-0) [Reversing operation 25](#page-24-1) [RM 47](#page-46-0) [Rotational accuracy 30](#page-29-0) [Run-up behavior, AC squirrel-cage motor 9](#page-8-2) [Run-up time 19](#page-18-0)

#### **S**

[S1 14,](#page-13-0) [19](#page-18-1) [S1 operation 19](#page-18-1) [S2 14](#page-13-3) [S3 14,](#page-13-4) [19](#page-18-3) [S3 duty type 19](#page-18-3) [S3 operation 19](#page-18-3) [S4 14,](#page-13-5) [19](#page-18-3) [S4 duty type 19](#page-18-3) [S4 operation 19](#page-18-3) [S5 – S10 14](#page-13-6) [Service factor 49,](#page-48-0) [50](#page-49-1) [Service factor, helical-worm gear unit 51](#page-50-0) [Service factors, variable speed gear unit 44](#page-43-1) [Servo controller 27,](#page-26-4) [36](#page-35-1) [Servo drives 52](#page-51-1) [Servomotors 34](#page-33-0) [Shaft output 15](#page-14-3) [Shaft strength 54](#page-53-0) [Short-circuit protection 18](#page-17-4) [Short-time operation 14](#page-13-3) [Single-phase starting 18](#page-17-0) [Single-phase start-up 18](#page-17-0) [Size 11](#page-10-11) [Slip 12,](#page-11-2) [13](#page-12-0) [Slip compensation 30](#page-29-0) [Smooth pole-change unit 10,](#page-9-3) [22](#page-21-0) [Soft start 20](#page-19-3) [Speed range 31](#page-30-2) [Speed setting range 40](#page-39-1) [Speed-torque characteristic 9,](#page-8-3) [35](#page-34-0) [Stalling 18](#page-17-0) [Standard gear units 46,](#page-45-0) [52](#page-51-1) [Star connection 20](#page-19-1) [Star-delta connection 20](#page-19-1) [Starting current 13](#page-12-0) [Starting frequency 19,](#page-18-3) [20](#page-19-2) [Starting frequency, permissible 19](#page-18-4) [Starting torque 13](#page-12-0) [Starting transformer 20](#page-19-0) [Static power 19](#page-18-0) [Stopping accuracy 24](#page-23-1) [Surge current load 25](#page-24-0) [Switching torque 10,](#page-9-4) [21](#page-20-0) [Switch-off temperature 16](#page-15-1) [Switch-over 20](#page-19-3) [Synchronous servomotors 34](#page-33-0)

[Synchronous speed 9,](#page-8-1) [11,](#page-10-12) [12](#page-11-1) [System bus, MOVIDRIVE® 37](#page-36-2)

#### **T**

[Temperature sensor 18,](#page-17-1) [30,](#page-29-2) [31](#page-30-0) [Temperature-dependent winding protection 18](#page-17-2) [Temperature-rise limit 16](#page-15-1) [TF 30,](#page-29-2) [31](#page-30-0) [TH 30,](#page-29-2) [31](#page-30-0) [Thermal classification 11,](#page-10-13) [15,](#page-14-0) [16,](#page-15-0) [30,](#page-29-2) [31](#page-30-0) [Thermal utilization 35](#page-34-0) [Thermostat 18,](#page-17-2) [30,](#page-29-2) [31](#page-30-0) [Time under load 15](#page-14-1) [Tolerance A 13](#page-12-1) [Tolerances 13](#page-12-2) [Torque reduction, pole-changing motors 21](#page-20-0) [Torque, constant 28](#page-27-0) [Torque, maximum 35](#page-34-0) [Torsion angle 53](#page-52-0) [Transmission element factor 54](#page-53-1) [Transmission means 54](#page-53-1) [Two-coil brake system 23](#page-22-1) [Two-phase switching 21](#page-20-0)

# **U**

[Undersizing 13](#page-12-3) [Under-voltage 13](#page-12-3) [Utilization, thermal 35](#page-34-0)

#### **V**

[Variable speed drive, mechanical 39](#page-38-1) [Variable speed gear unit, dimensioning 40](#page-39-1) [VFC 27,](#page-26-5) [37](#page-36-0) [Voltage 13](#page-12-0) [Voltage deviation 18](#page-17-0) [Voltage Mode Flux Control 27](#page-26-5) [Voltage mode flux control 37](#page-36-0)

#### **W**

[Water protection 17](#page-16-3) [Wide V-belt variable speed gear units 39](#page-38-0) [Winding protection 18](#page-17-5) [Winding temperature 16,](#page-15-0) [18](#page-17-1) [Working brake 23](#page-22-2)

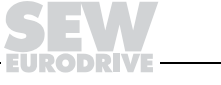

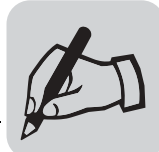

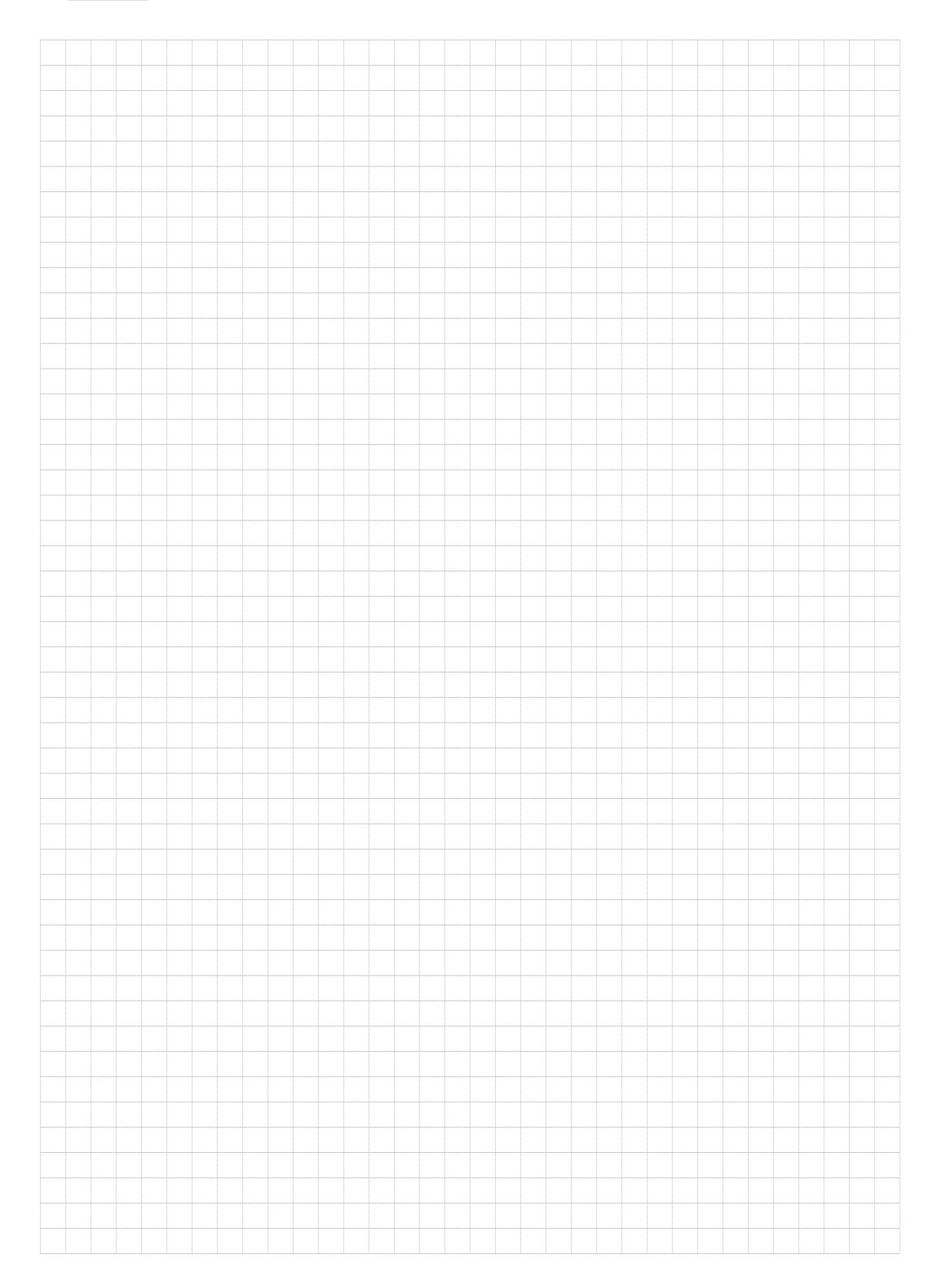

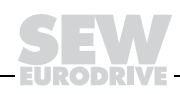

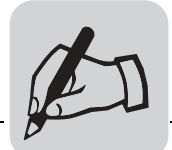

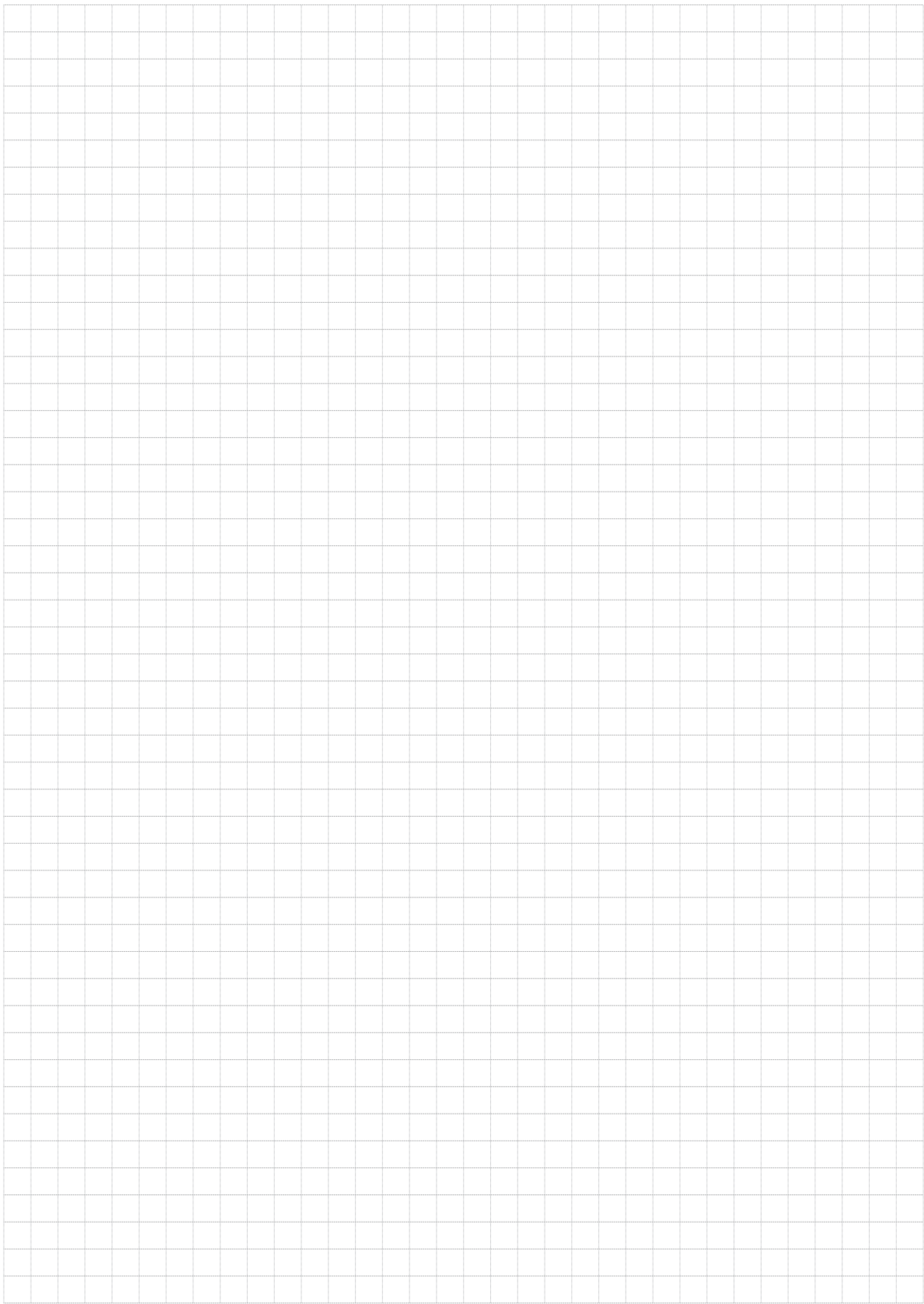

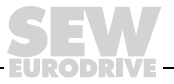

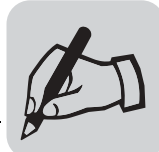

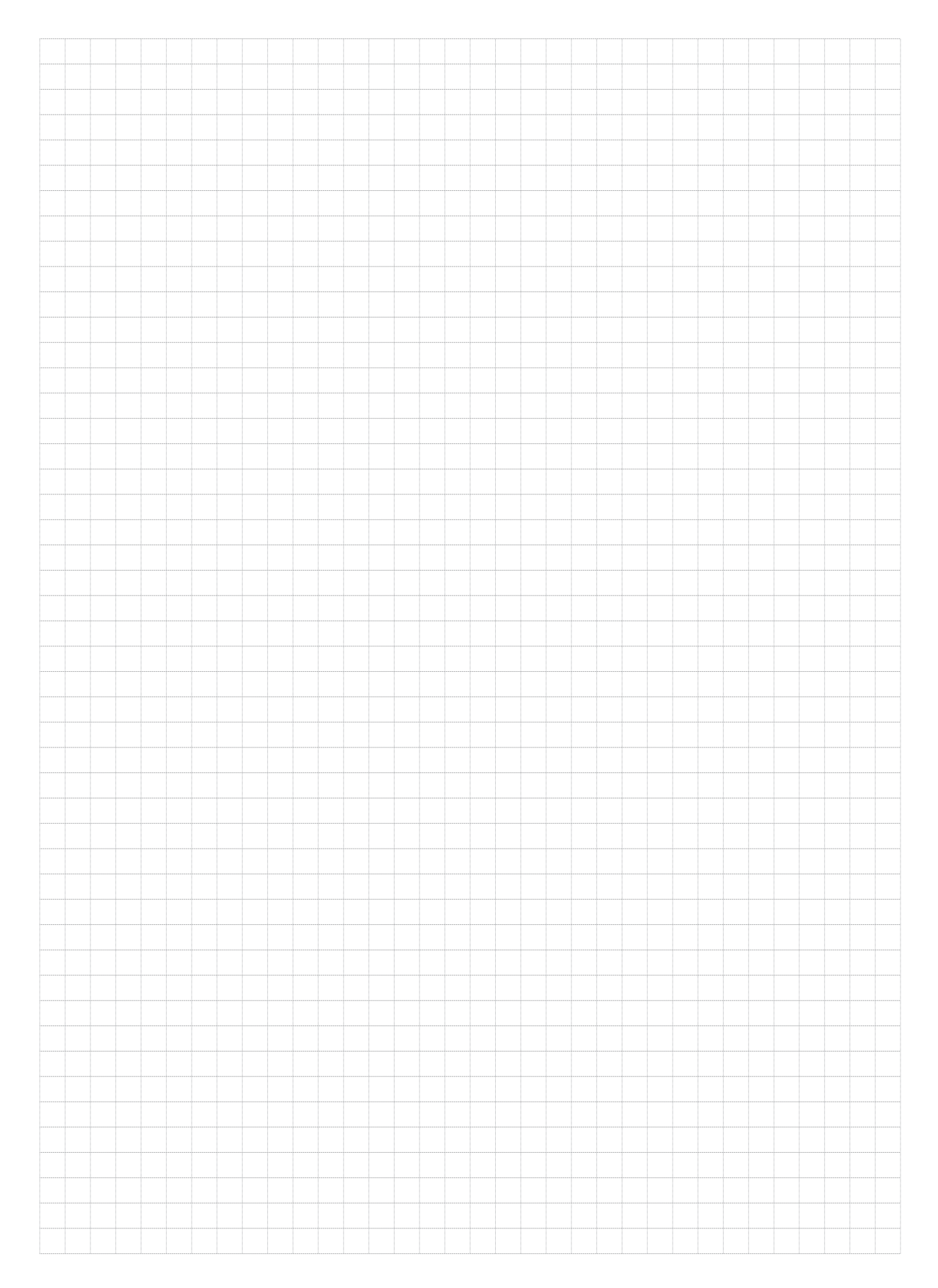

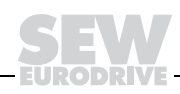

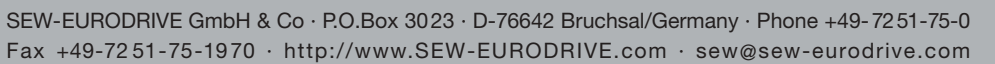

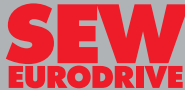